# 61A Lecture 33

18th November, 2011

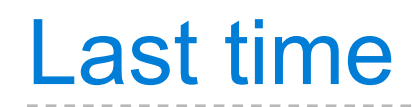

What is parallel computation?

What is parallel computation?

Some examples in Python

What is parallel computation?

Some examples in Python

Some problems with parallel computation

# Parallel computation terminology

# Parallel computation terminology

Processor

 One of (possibly) many pieces of hardware responsible for executing instructions

 One of (possibly) many pieces of hardware responsible for executing instructions

Thread

 One of (possibly) many pieces of hardware responsible for executing instructions

Thread

 One of (possibly) many simultaneous sequences of instructions, being executed in a shared memory environment

 One of (possibly) many pieces of hardware responsible for executing instructions

Thread

 One of (possibly) many simultaneous sequences of instructions, being executed in a shared memory environment

Shared memory

 One of (possibly) many pieces of hardware responsible for executing instructions

Thread

 One of (possibly) many simultaneous sequences of instructions, being executed in a shared memory environment

Shared memory

 The environment in which threads are executed, containing variables that are accessible to all the threads.

"Vulnerable sections" of a program

"Vulnerable sections" of a program

Critical Sections

"Vulnerable sections" of a program

- Critical Sections
- Atomicity

"Vulnerable sections" of a program

- Critical Sections
- Atomicity

Correctness

"Vulnerable sections" of a program

- Critical Sections
- Atomicity

Correctness

What does "correctness" mean for parallel computation?

"Vulnerable sections" of a program

- Critical Sections
- Atomicity

Correctness

What does "correctness" mean for parallel computation?

Protecting vulnerable sections

"Vulnerable sections" of a program

- Critical Sections
- Atomicity

Correctness

What does "correctness" mean for parallel computation?

Protecting vulnerable sections

**Locks** 

"Vulnerable sections" of a program

- Critical Sections
- Atomicity

Correctness

What does "correctness" mean for parallel computation?

Protecting vulnerable sections

- **Locks**
- Semaphores

"Vulnerable sections" of a program

- Critical Sections
- Atomicity

Correctness

What does "correctness" mean for parallel computation?

Protecting vulnerable sections

- **Locks**
- Semaphores
- Conditions

"Vulnerable sections" of a program

- Critical Sections
- Atomicity

Correctness

What does "correctness" mean for parallel computation?

Protecting vulnerable sections

- **Locks**
- Semaphores
- Conditions

Deadlock

#### Parallel computing example: bank balance

```
 def make_withdraw(balance):
def withdraw(amount):
    nonlocal balance
    if amount > balance:
         print('Insufficient funds')
    else:
        balance = balance - amount
         print(balance)
return withdraw
```
#### Parallel computing example: bank balance def make\_withdraw(balance): def withdraw(amount): nonlocal balance if amount > balance: print('Insufficient funds') else:  $b$ alance =  $b$ alance - amount print(balance) return withdraw

 $w =$  make withdraw(10)  $b$ alance = 10

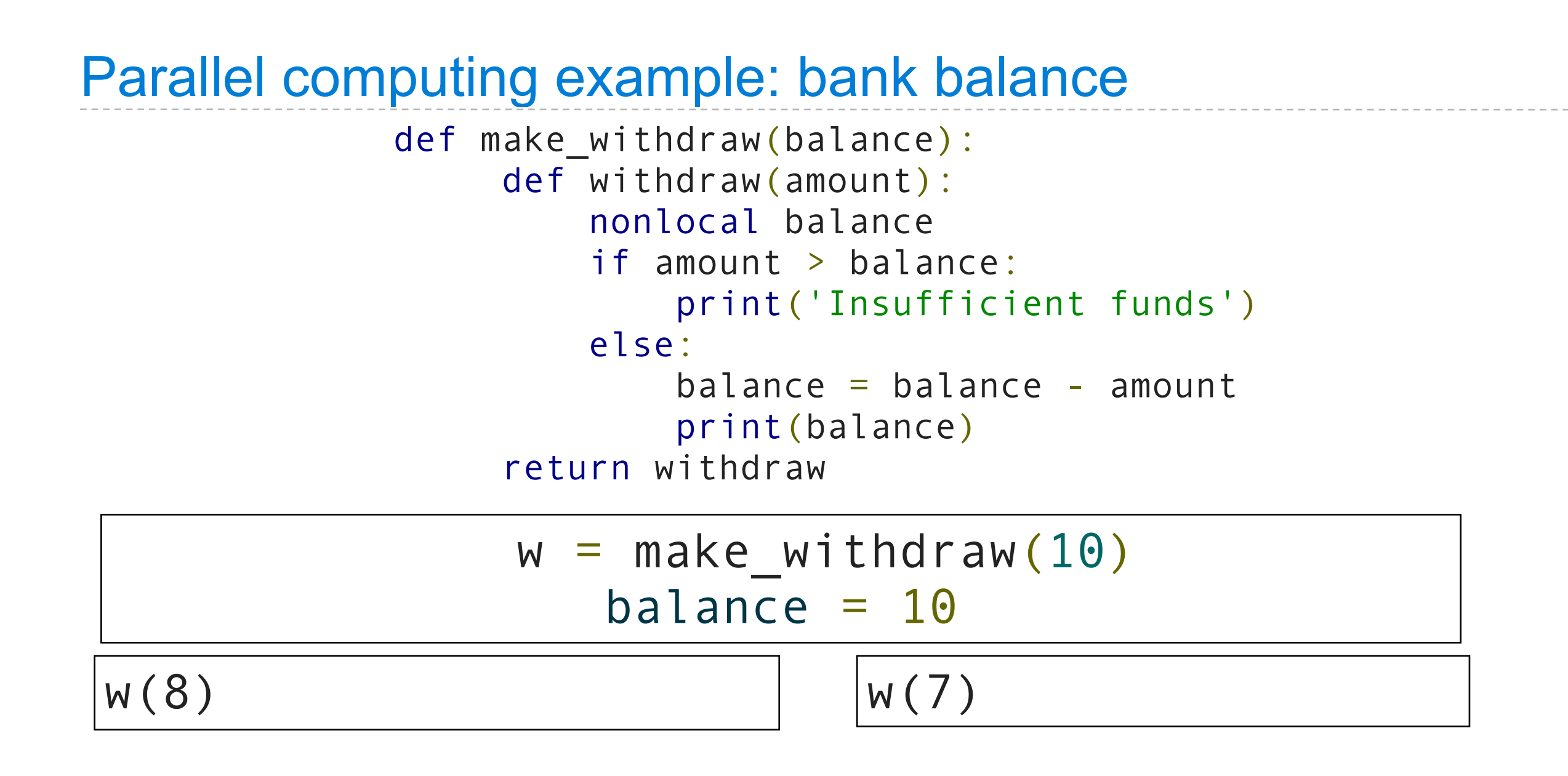

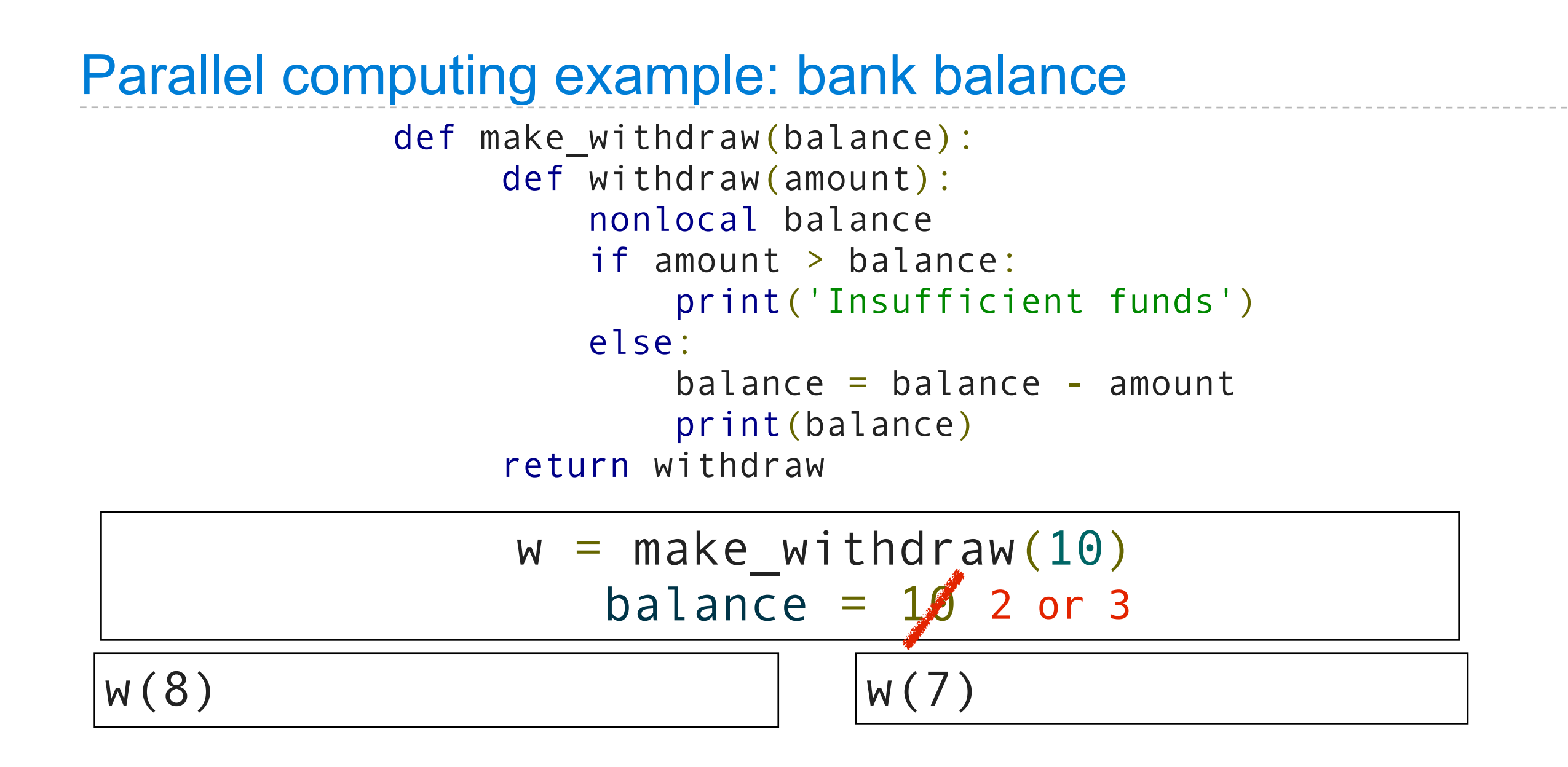

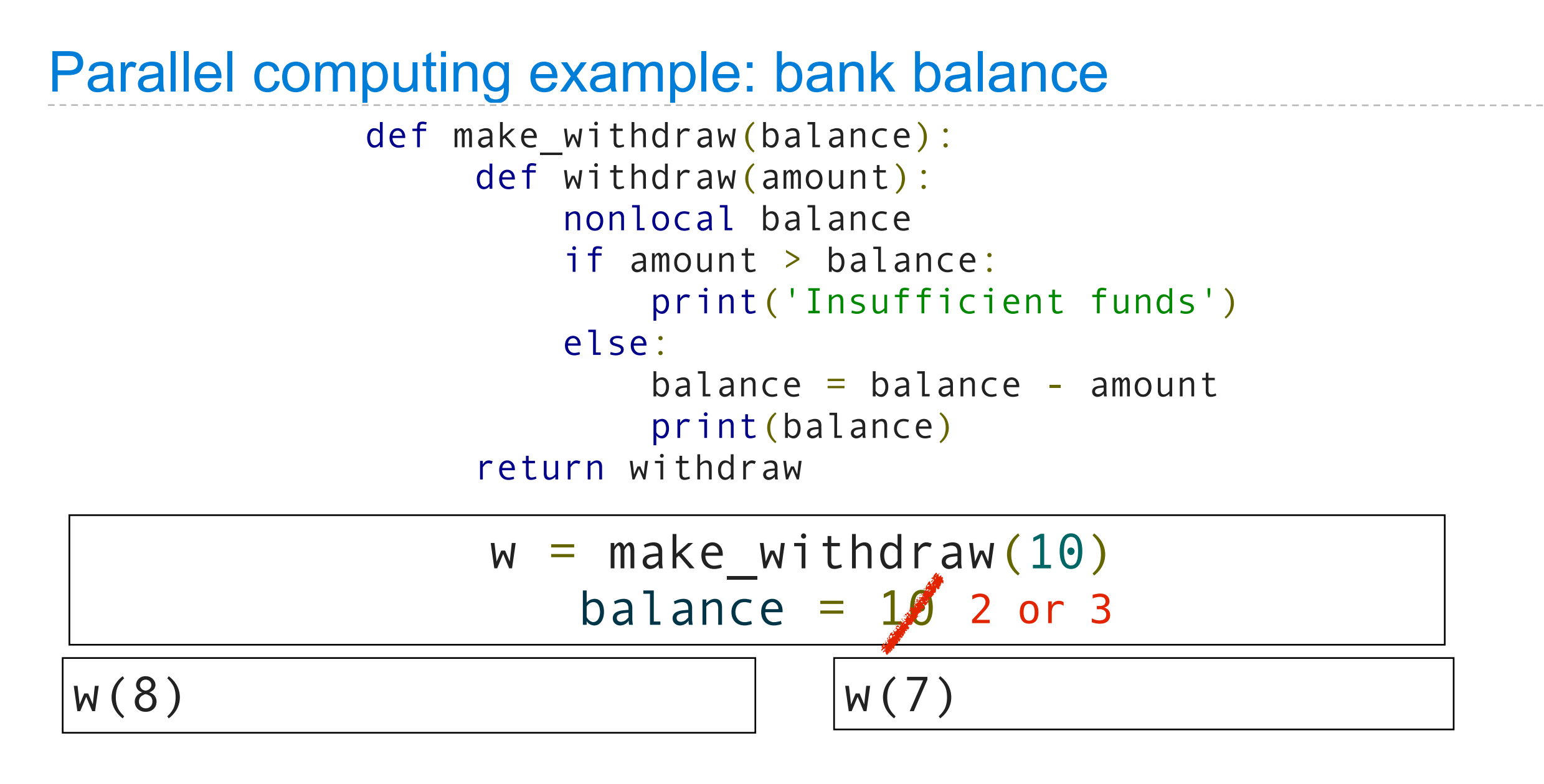

#### print('Insufficient funds')

#### Parallel computing example: bank balance

```
 def make_withdraw(balance):
def withdraw(amount):
    nonlocal balance
    if amount > balance:
         print('Insufficient funds')
    else:
        balance = balance - amount
         print(balance)
return withdraw
```
#### Parallel computing example: bank balance def make\_withdraw(balance): def withdraw(amount): nonlocal balance if amount > balance: print('Insufficient funds') else:  $b$ alance =  $b$ alance - amount print(balance) return withdraw

 $w =$  make withdraw(10)  $b$ alance = 10

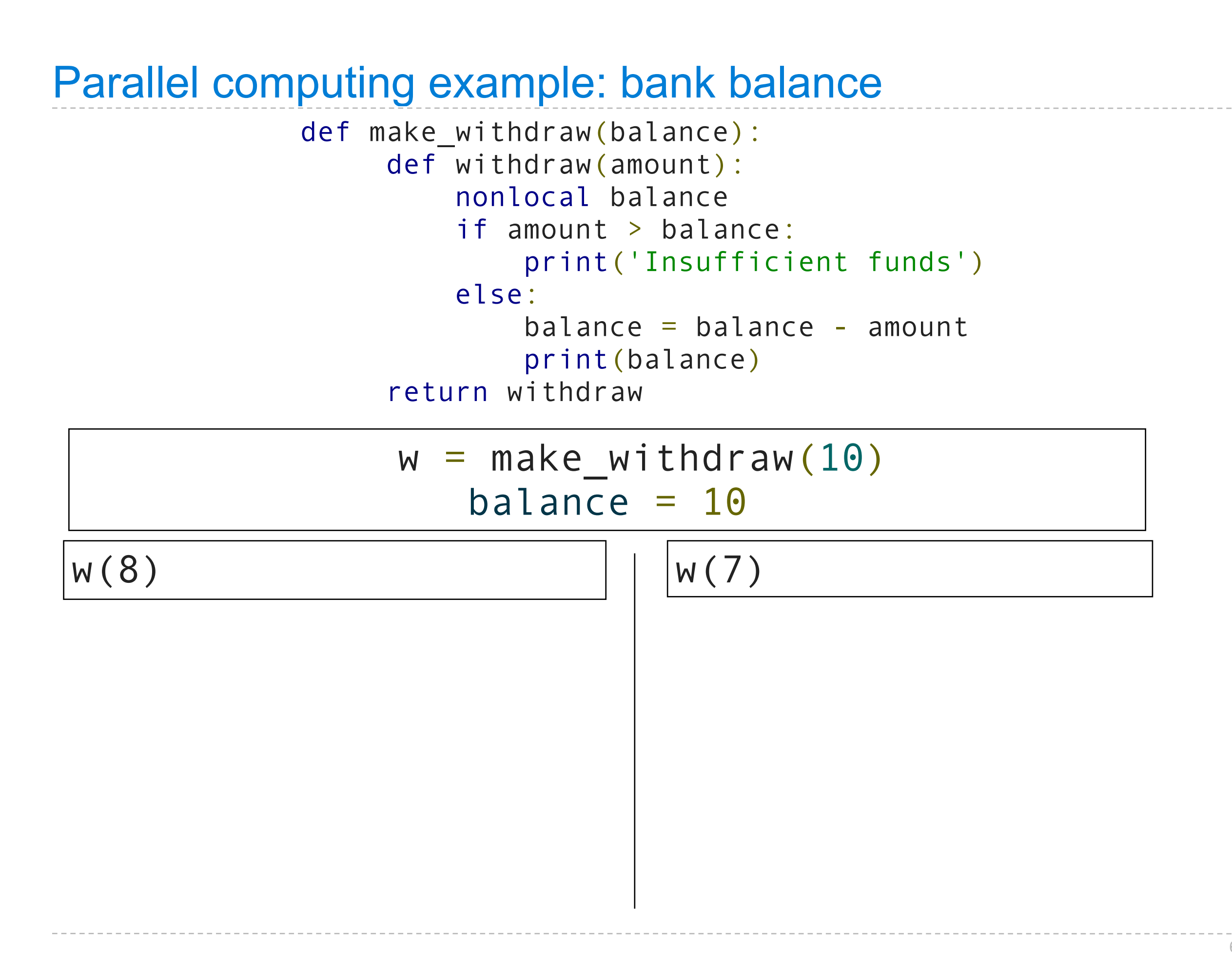

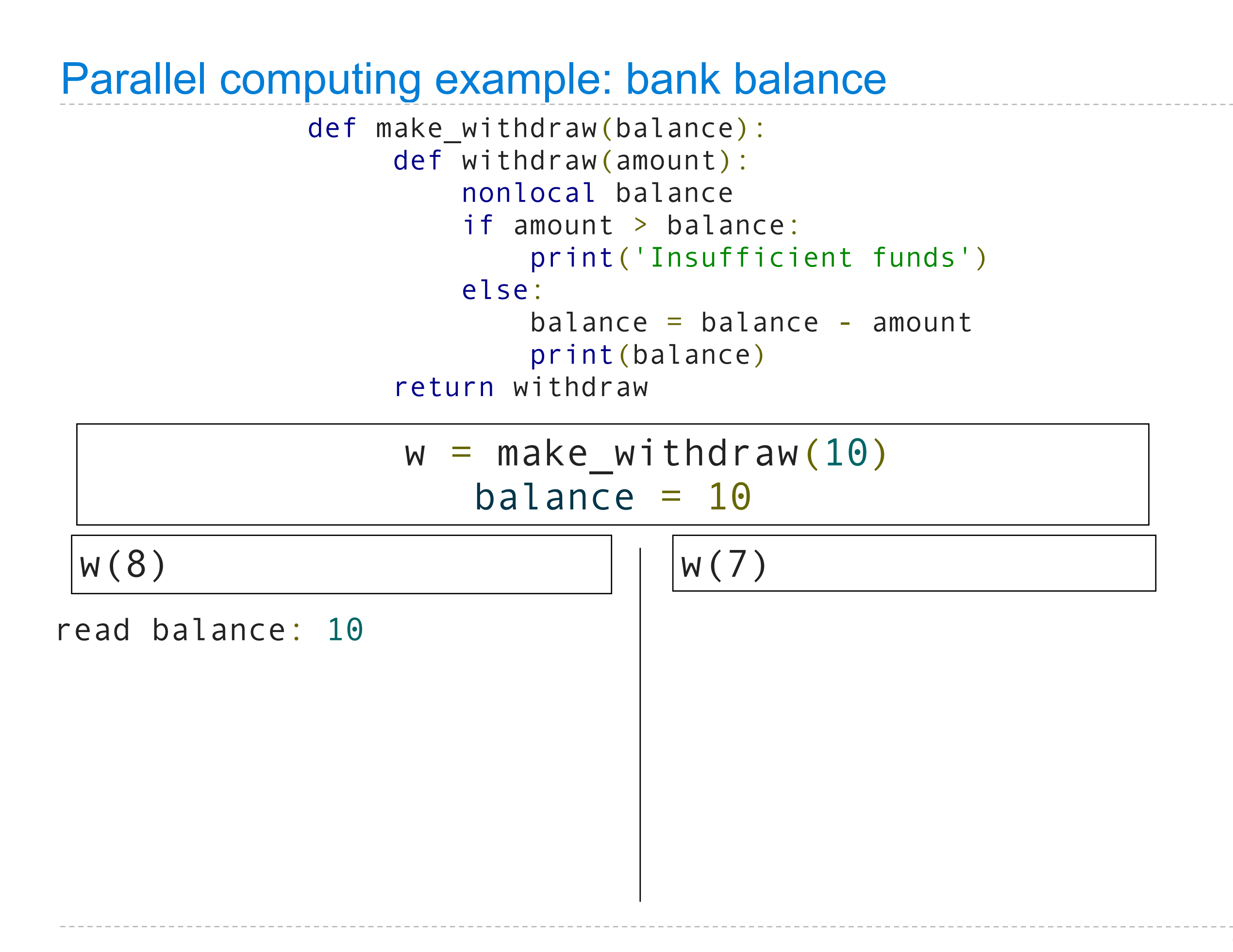

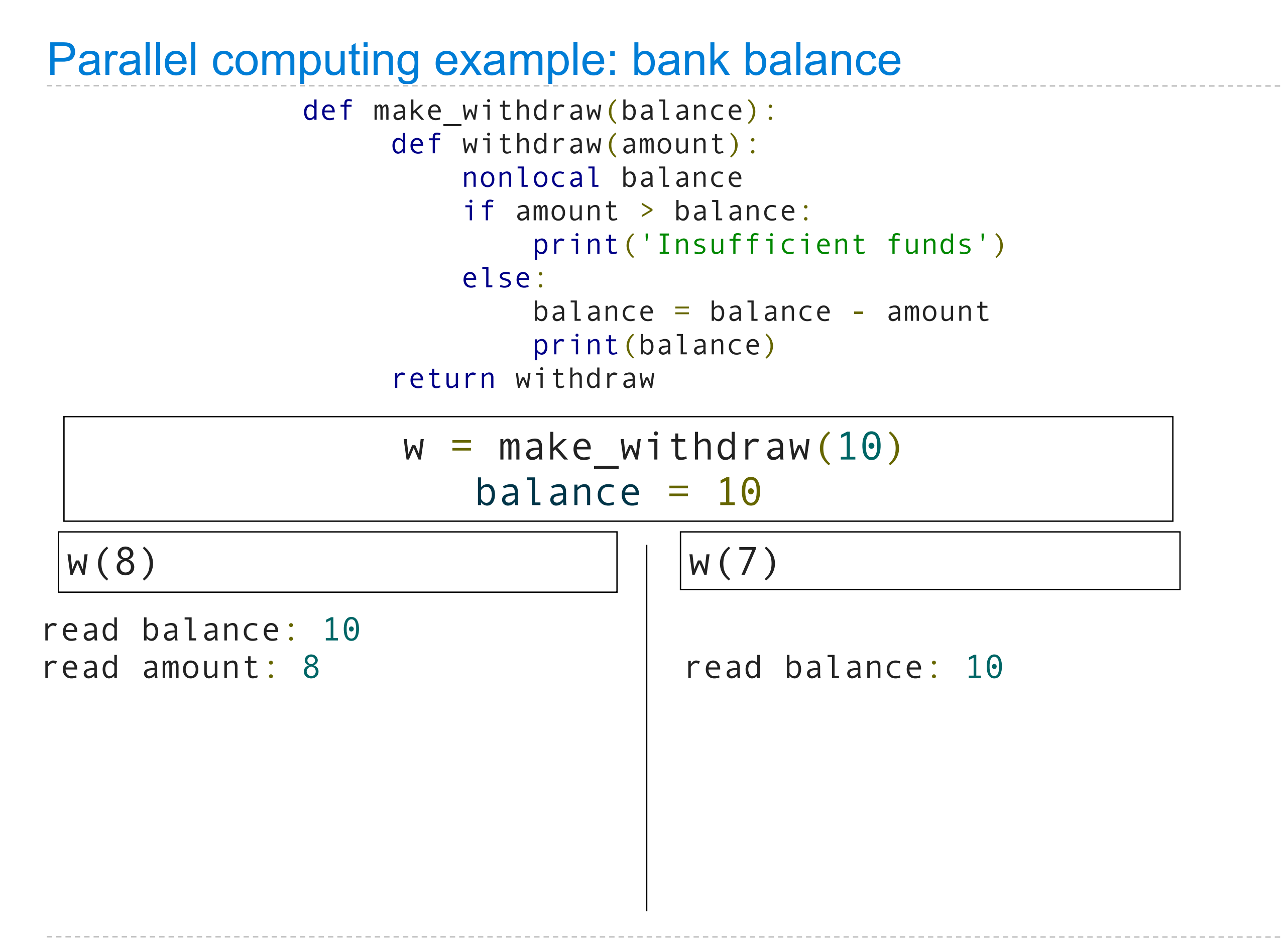

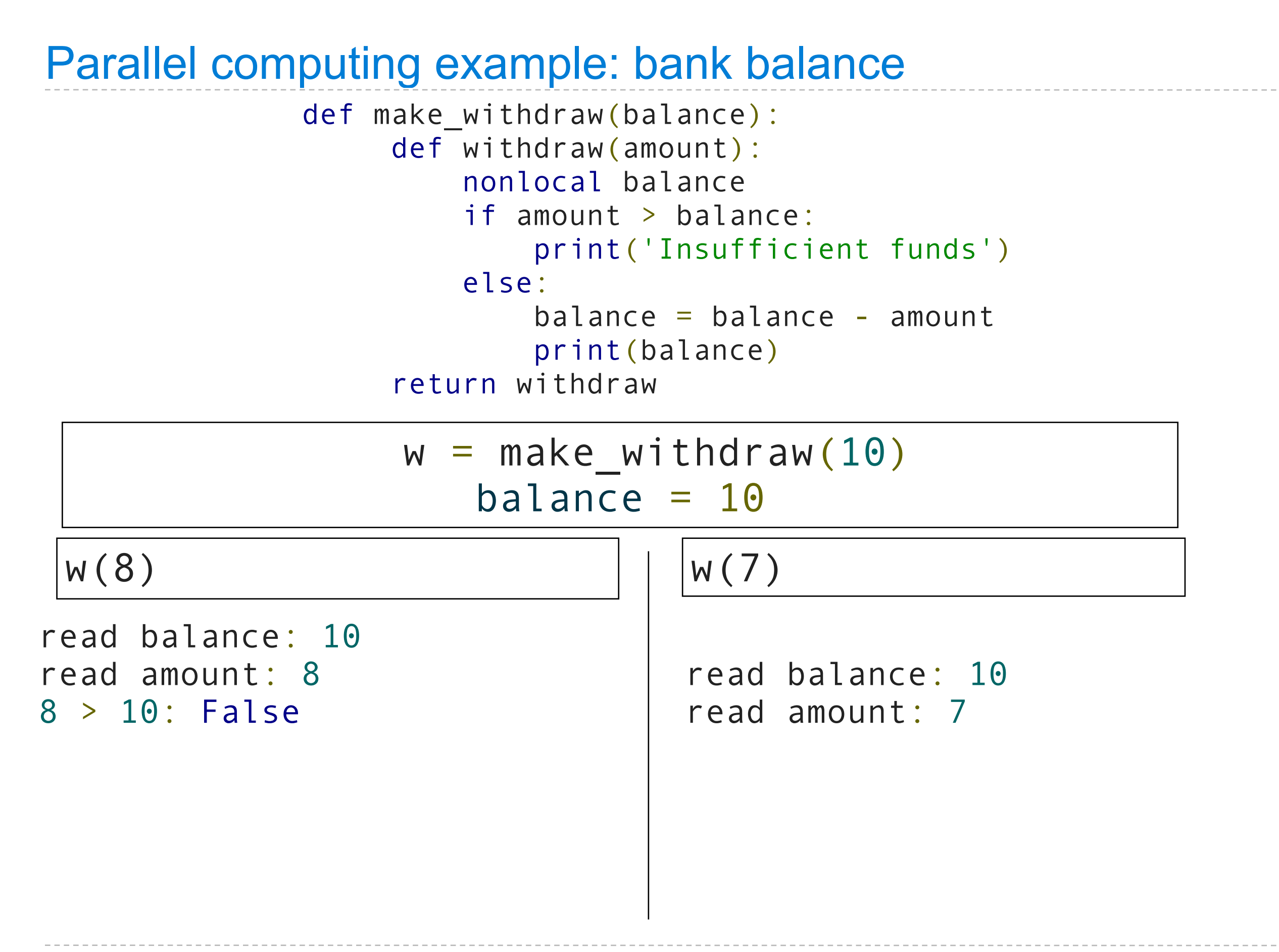

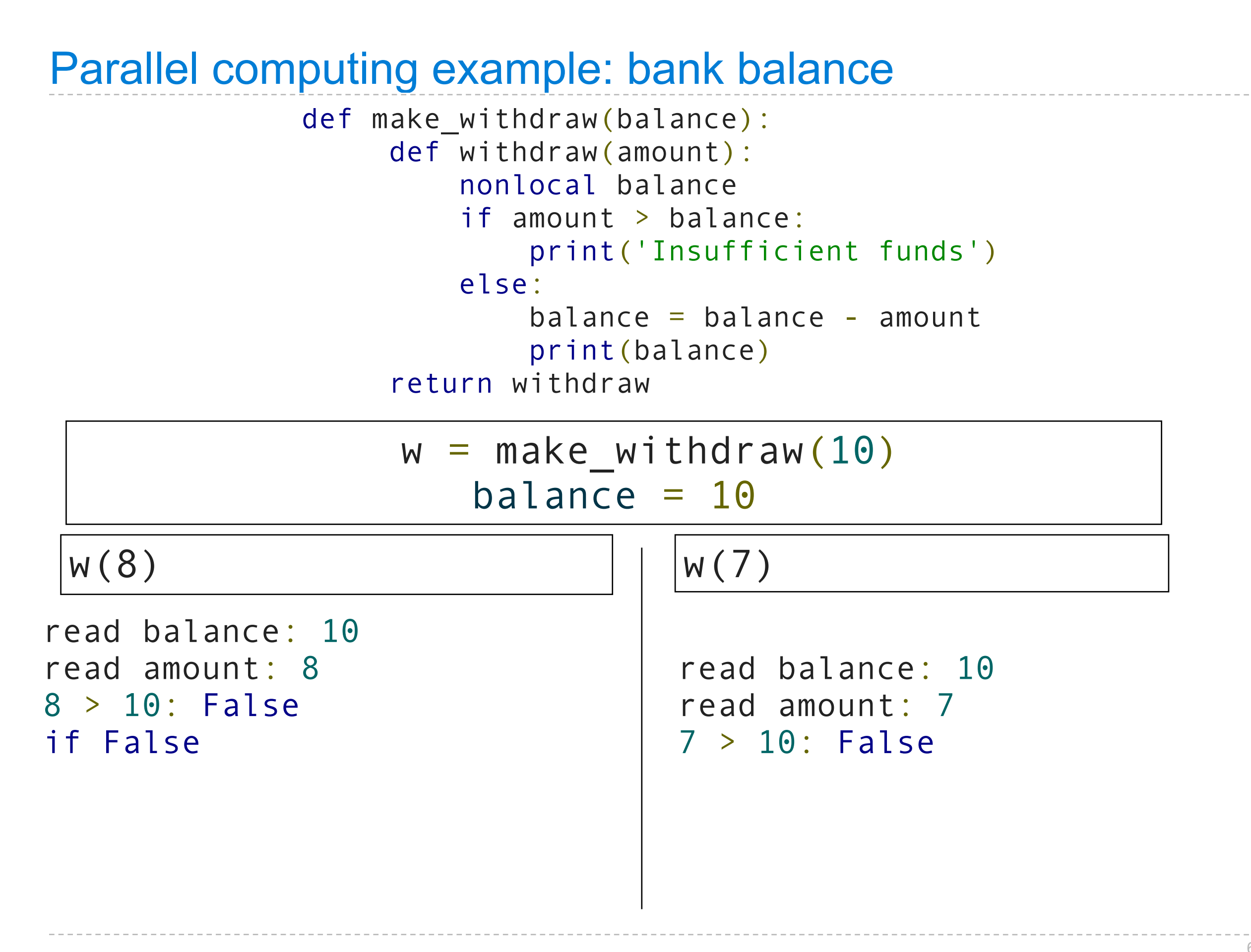
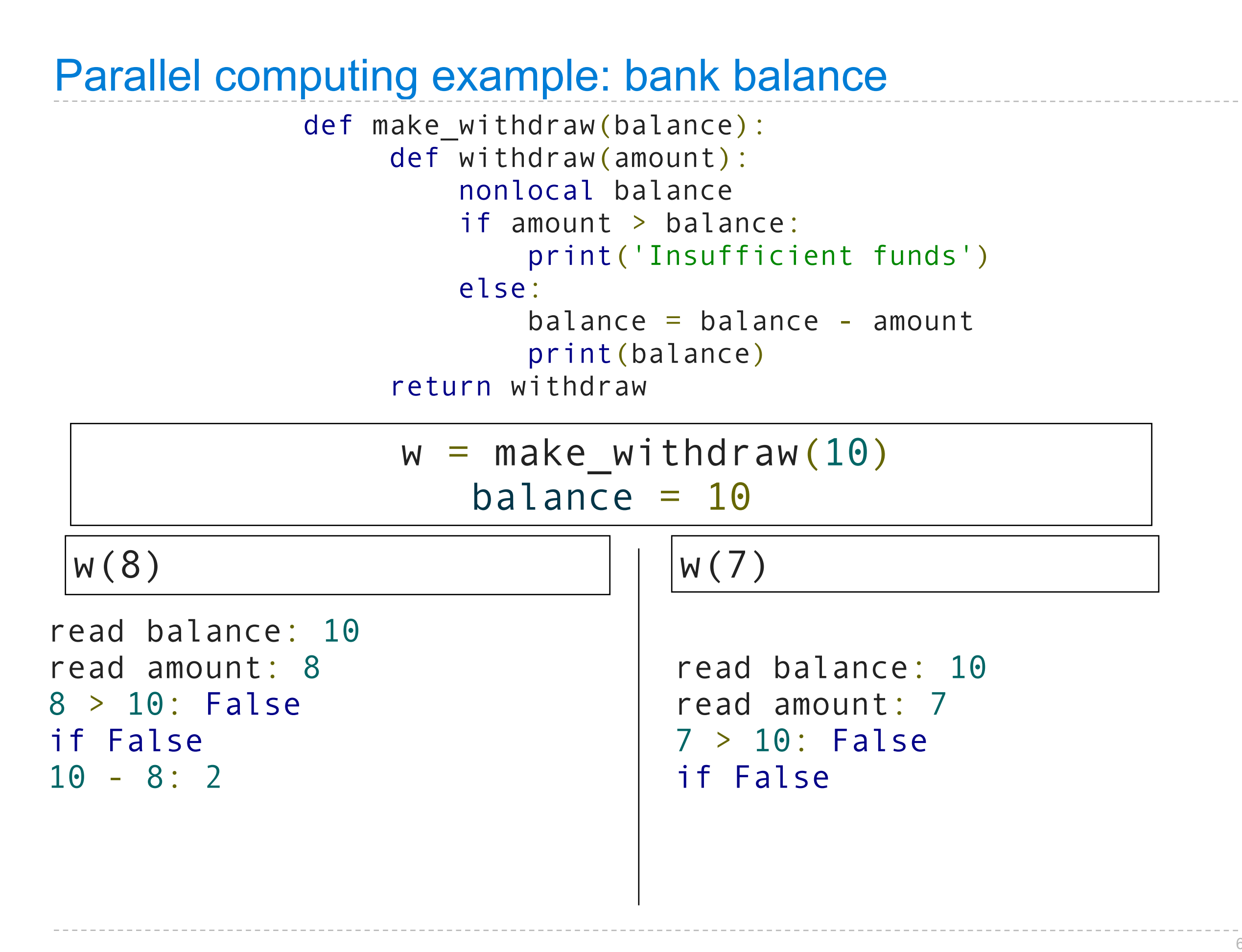

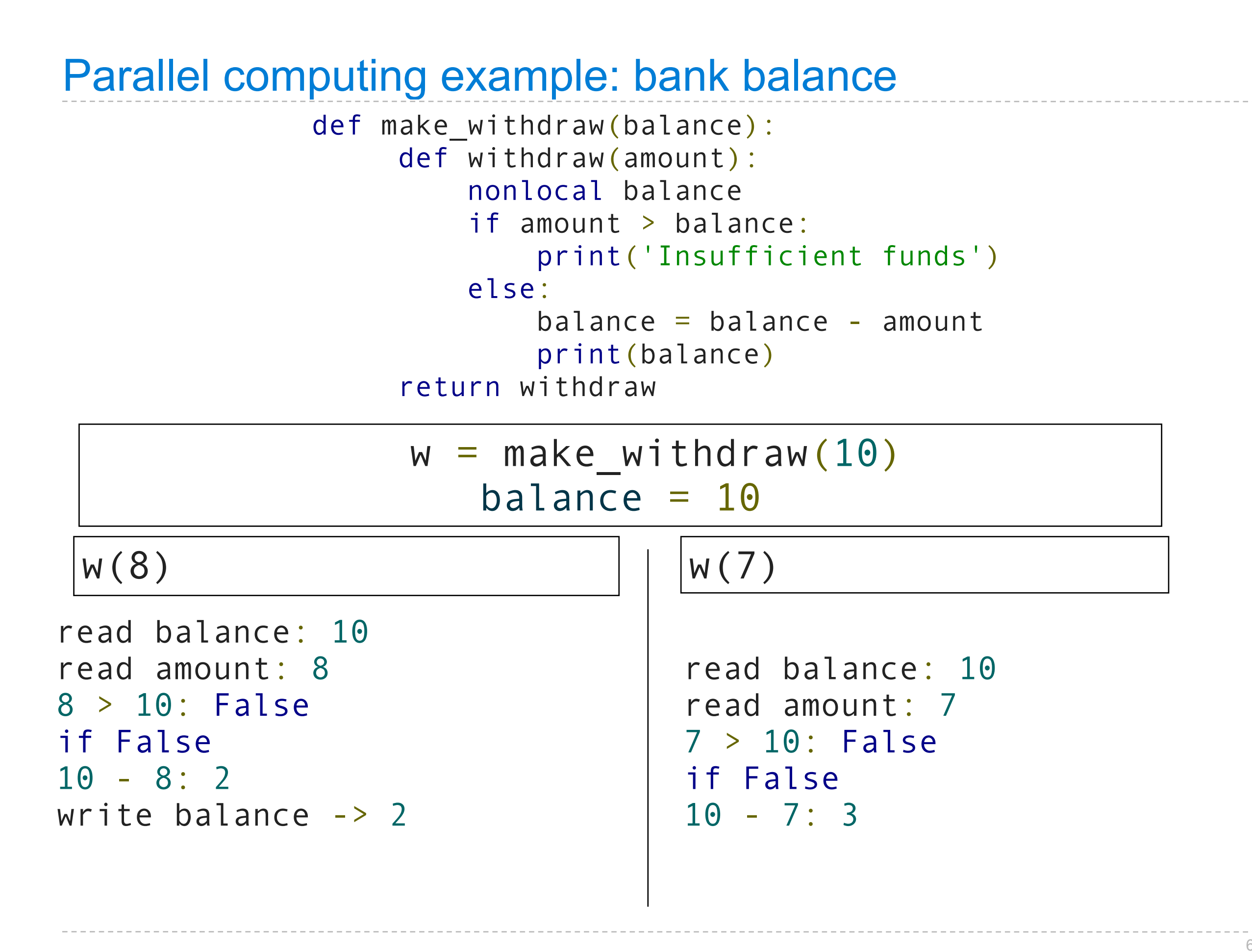

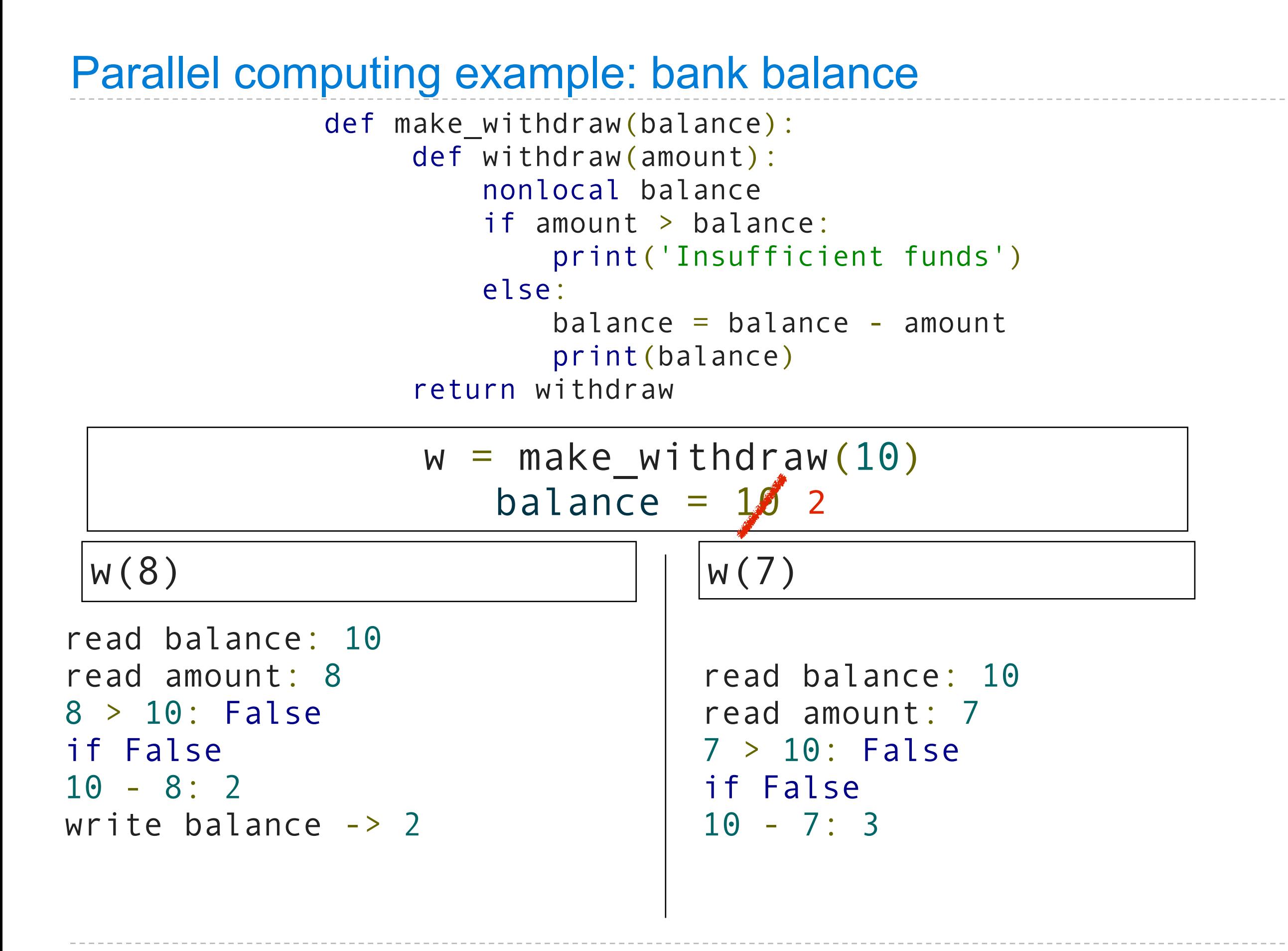

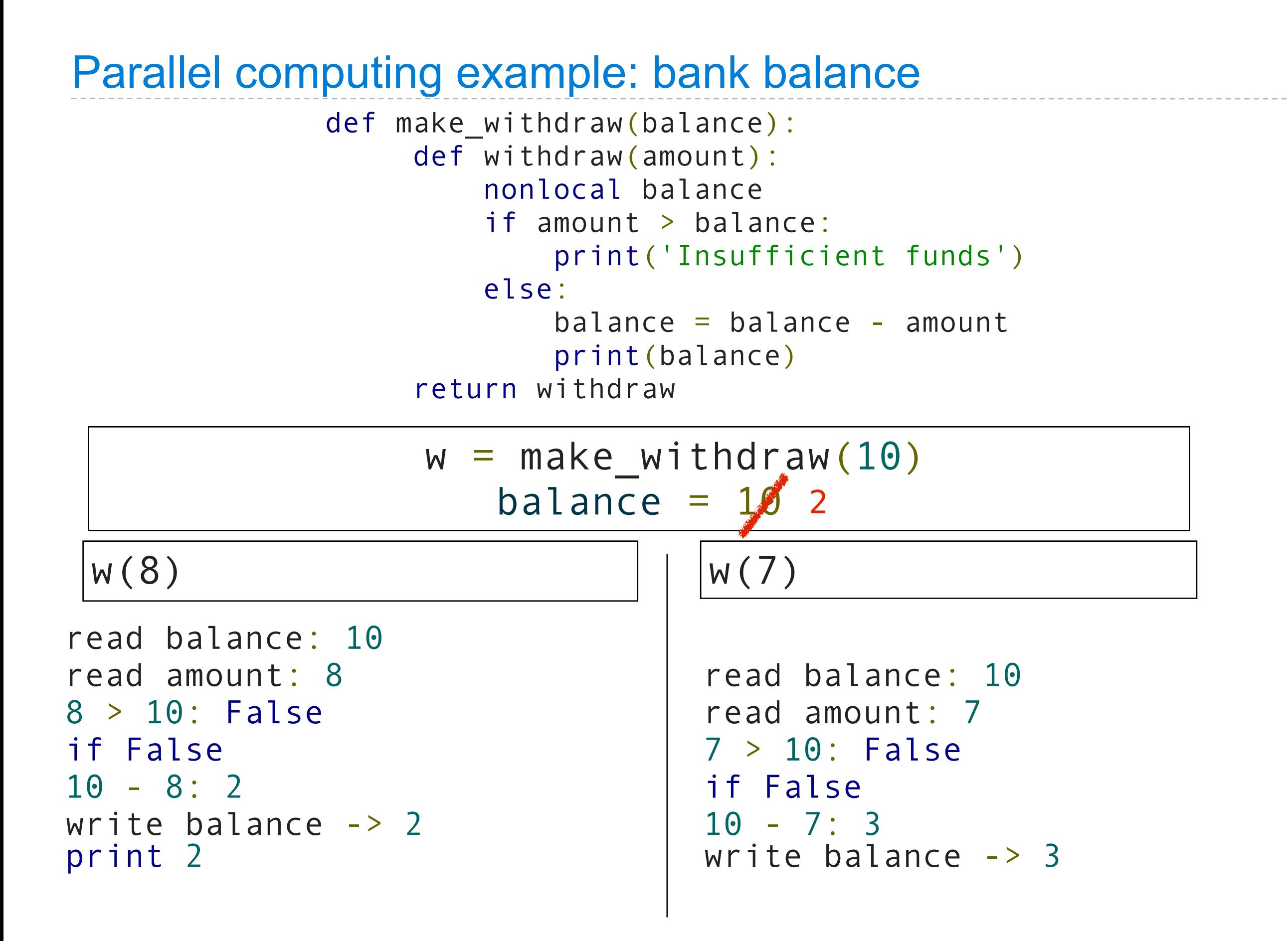

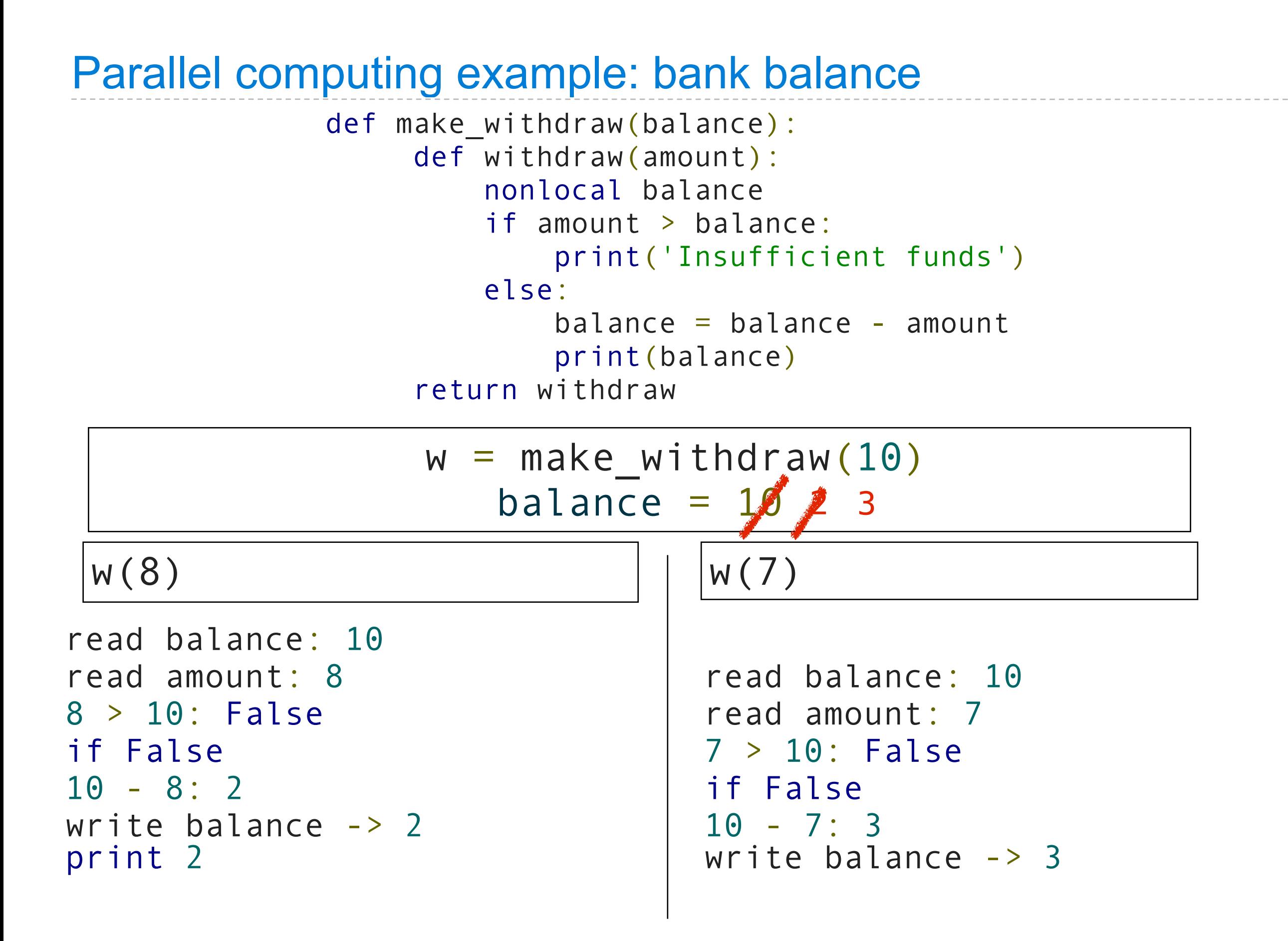

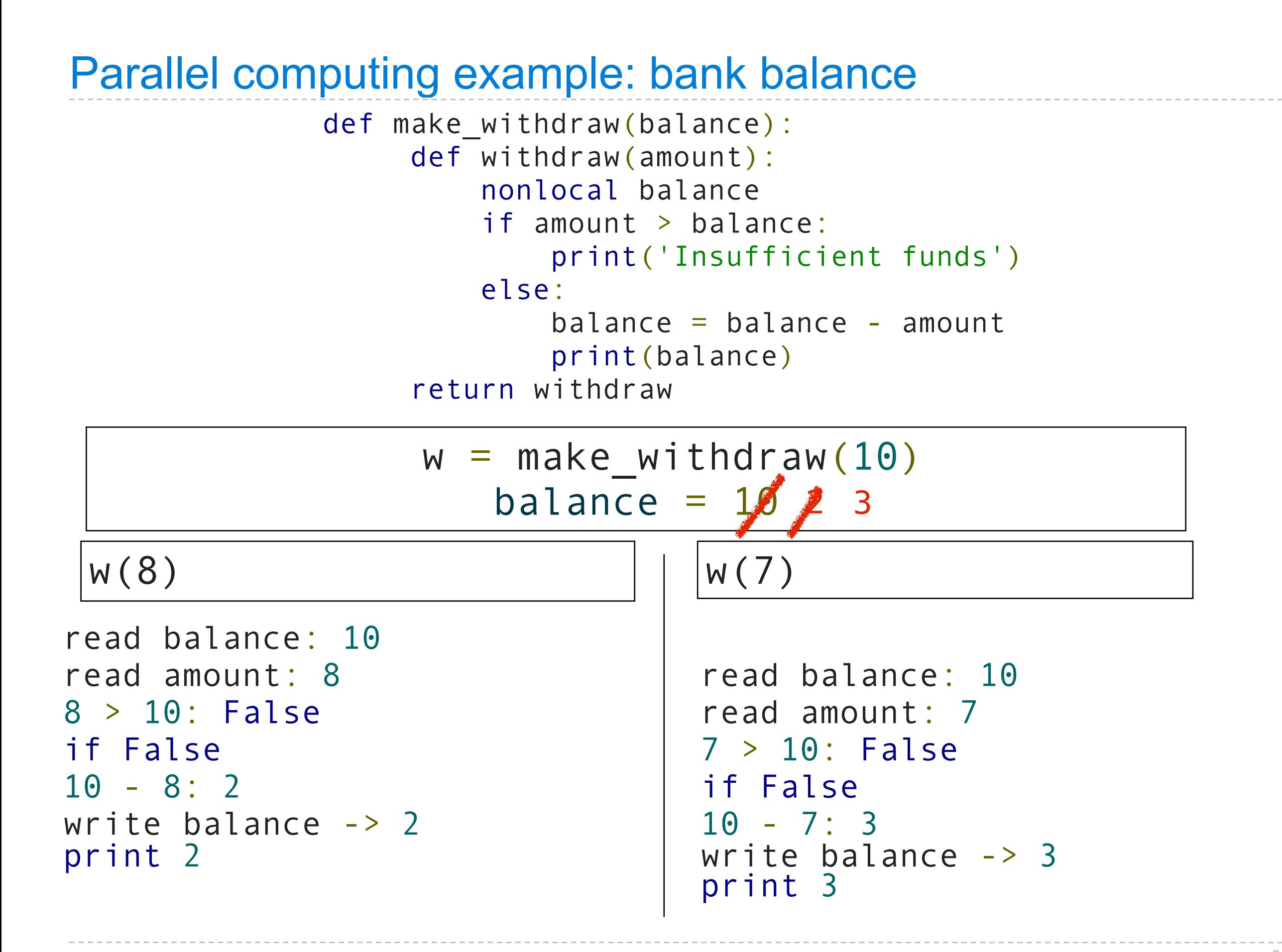

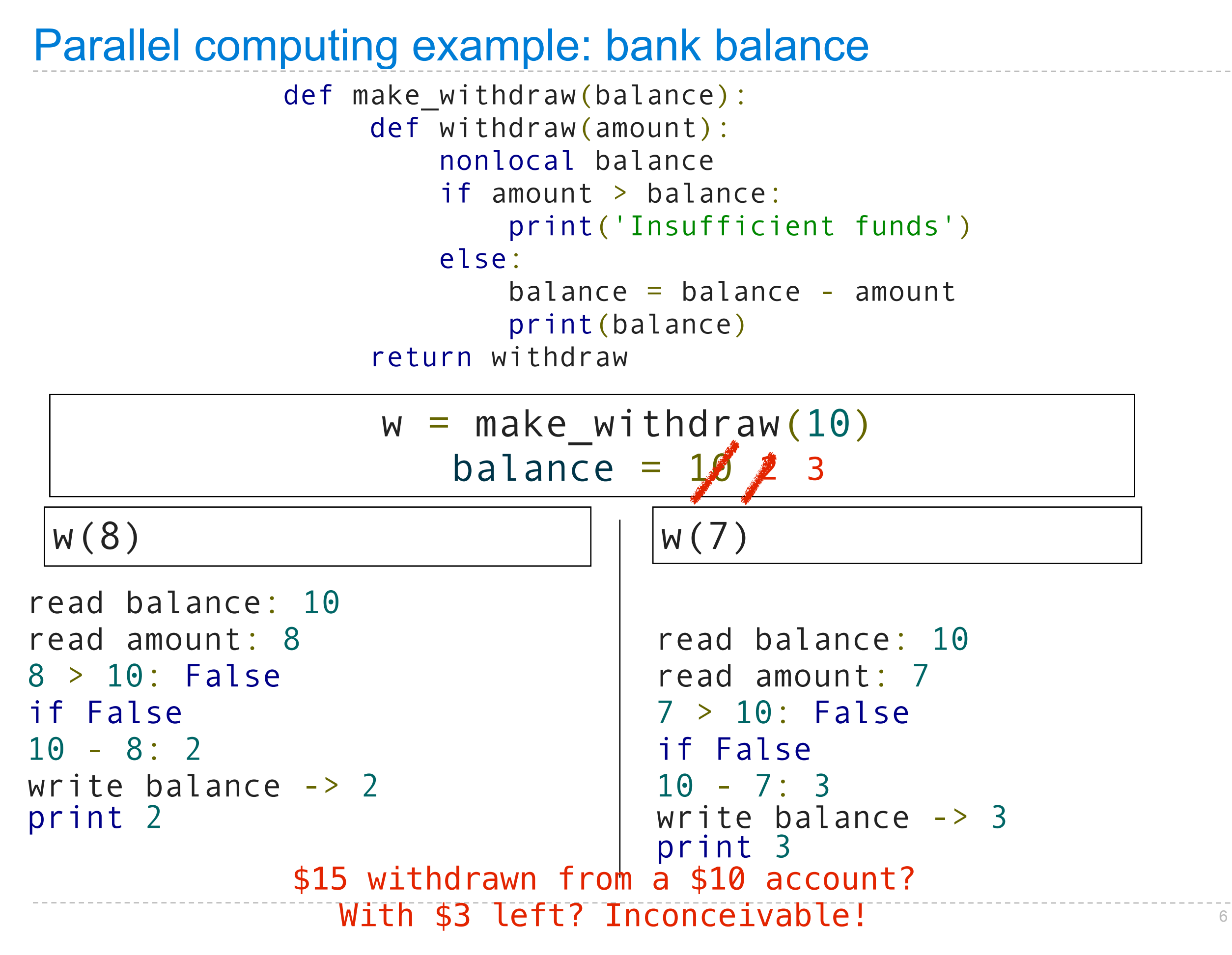

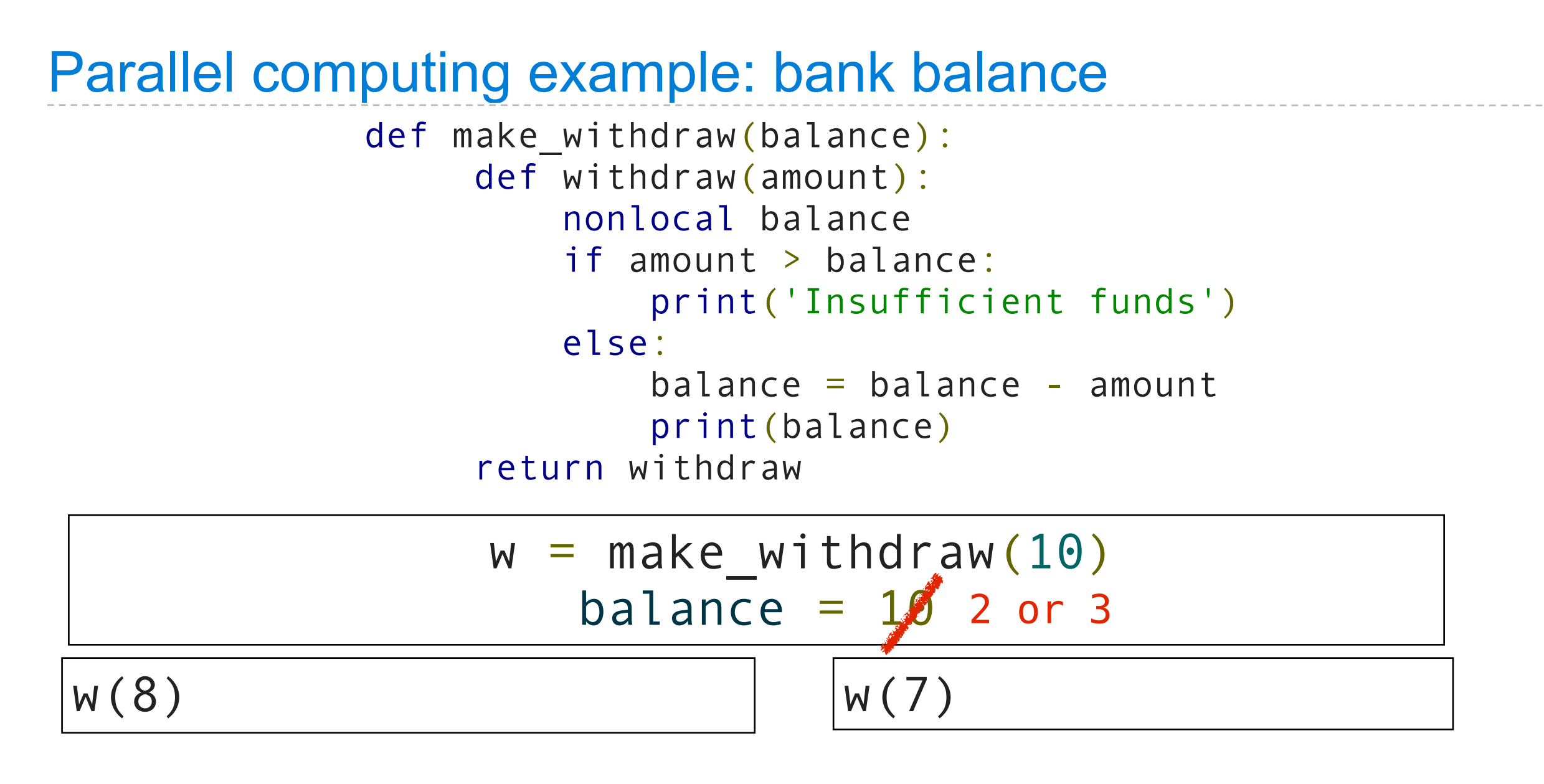

#### print('Insufficient funds')

### Another problem: vector mathematics

## $A = B+C$  $V = MxA$

### Vector mathematics

### $B = \{ 2 \} C = \{ 0 \} M = \{ 1 \} 2$  $B = \begin{pmatrix} 2 \\ 0 \end{pmatrix} C = \begin{pmatrix} 0 \\ 5 \end{pmatrix} M = \begin{pmatrix} 1 & 2 \\ 1 & 2 \end{pmatrix}$

### Vector mathematics

 $B = \{ 2 \} C = \{ 0 \} M = \{ 1 \} 2$  $B = \begin{pmatrix} 2 \\ 0 \end{pmatrix} C = \begin{pmatrix} 0 \\ 5 \end{pmatrix} M = \begin{pmatrix} 1 & 2 \\ 1 & 2 \end{pmatrix}$ 

 $B = \{ 2 \} C = \{ 0 \} M = \{ 1 \} 2$ A= $\binom{2}{5}$  V= $\binom{12}{12}$ B= $\binom{2}{0}$ C= $\binom{0}{5}$ M= $\binom{1}{1}$ 2)

| Vector mathematics                                                                                                    | $A = B+C$         |
|----------------------------------------------------------------------------------------------------|-------------------|
| $A = \begin{pmatrix} 2 \\ 5 \end{pmatrix}$ $V = \begin{pmatrix} 12 \\ 12 \end{pmatrix}$ $B = \begin{pmatrix} 2 \\ 0 \end{pmatrix}$ $C = \begin{pmatrix} 0 \\ 5 \end{pmatrix}$ $M = \begin{pmatrix} 1 & 2 \\ 1 & 2 \end{pmatrix}$ |                   |
| $A_1 = B_1 + C_1$                                                                                                    | $A_2 = B_2 + C_2$ |
| $V_1 = M_1.A$                                                                                                    | $V_2 = M_2.A$     |

| Vector mathematics                                                                                                    | $V = MxA$     |                   |
|----------------------------------------------------------------------------------------------------|---------------|-------------------|
| $A = \begin{pmatrix} 2 \\ 5 \end{pmatrix}$ $V = \begin{pmatrix} 12 \\ 12 \end{pmatrix}$ $B = \begin{pmatrix} 2 \\ 0 \end{pmatrix}$ $C = \begin{pmatrix} 0 \\ 5 \end{pmatrix}$ $M = \begin{pmatrix} 1 & 2 \\ 1 & 2 \end{pmatrix}$ |               |                   |
| $A_1 = B_1 + C_1$                                                                                                    | $V_1 = M_1.A$ | $A_2 = B_2 + C_2$ |
| $V_1 = M_1.A$                                                                                                    | $P_2$         |                   |
| $P_1$                                                                                                    | $P_2$         |                   |

 $A = B + C$ 

 $B = \{ 2 \} C = \{ 0 \} M = \{ 1 \} 2$  $B = \begin{pmatrix} 2 \\ 0 \end{pmatrix} C = \begin{pmatrix} 0 \\ 5 \end{pmatrix} M = \begin{pmatrix} 1 & 2 \\ 1 & 2 \end{pmatrix}$ Vector mathematics  $A_1 = B_1 + C_1$  $V_1$  = M<sub>1</sub>.A  $A_2 = B_2 + C_2$  $V_2$  =  $M_2.A$ P1 P2 read B1: 2  $A = \begin{pmatrix} 2 \\ 5 \end{pmatrix}$   $V = \begin{pmatrix} 12 \\ 12 \end{pmatrix}$  $V = M \times A$ 

 $A = B + C$ 

 $B = \{ 2 \} C = \{ 0 \} M = \{ 1 \} 2$  $B = \begin{pmatrix} 2 \\ 0 \end{pmatrix} C = \begin{pmatrix} 0 \\ 5 \end{pmatrix} M = \begin{pmatrix} 1 & 2 \\ 1 & 2 \end{pmatrix}$ Vector mathematics  $A_1 = B_1 + C_1$  $V_1$  = M<sub>1</sub>.A  $A_2 = B_2 + C_2$  $V_2$  = M<sub>2</sub>.A P1 P2 read B1: 2 read C1: 0  $A = \begin{pmatrix} 2 \\ 5 \end{pmatrix}$   $V = \begin{pmatrix} 12 \\ 12 \end{pmatrix}$  $A = B + C$  $V = M \times A$   $A_1 = B_1 + C_1$  $V_1$  = M<sub>1</sub>.A  $A_2 = B_2 + C_2$  $V_2$  = M<sub>2</sub>.A P1 P2 read B1: 2 read C1: 0 calculate 2+0: 2

 $B = \{ 2 \} C = \{ 0 \} M = \{ 1 \} 2$ 

 $B = \begin{pmatrix} 2 \\ 0 \end{pmatrix} C = \begin{pmatrix} 0 \\ 5 \end{pmatrix} M = \begin{pmatrix} 1 & 2 \\ 1 & 2 \end{pmatrix}$ 

 $A = B + C$ 

 $V = M \times A$ 

Friday, November 18, 2011

Vector mathematics

 $A = \begin{pmatrix} 2 \\ 5 \end{pmatrix}$   $V = \begin{pmatrix} 12 \\ 12 \end{pmatrix}$ 

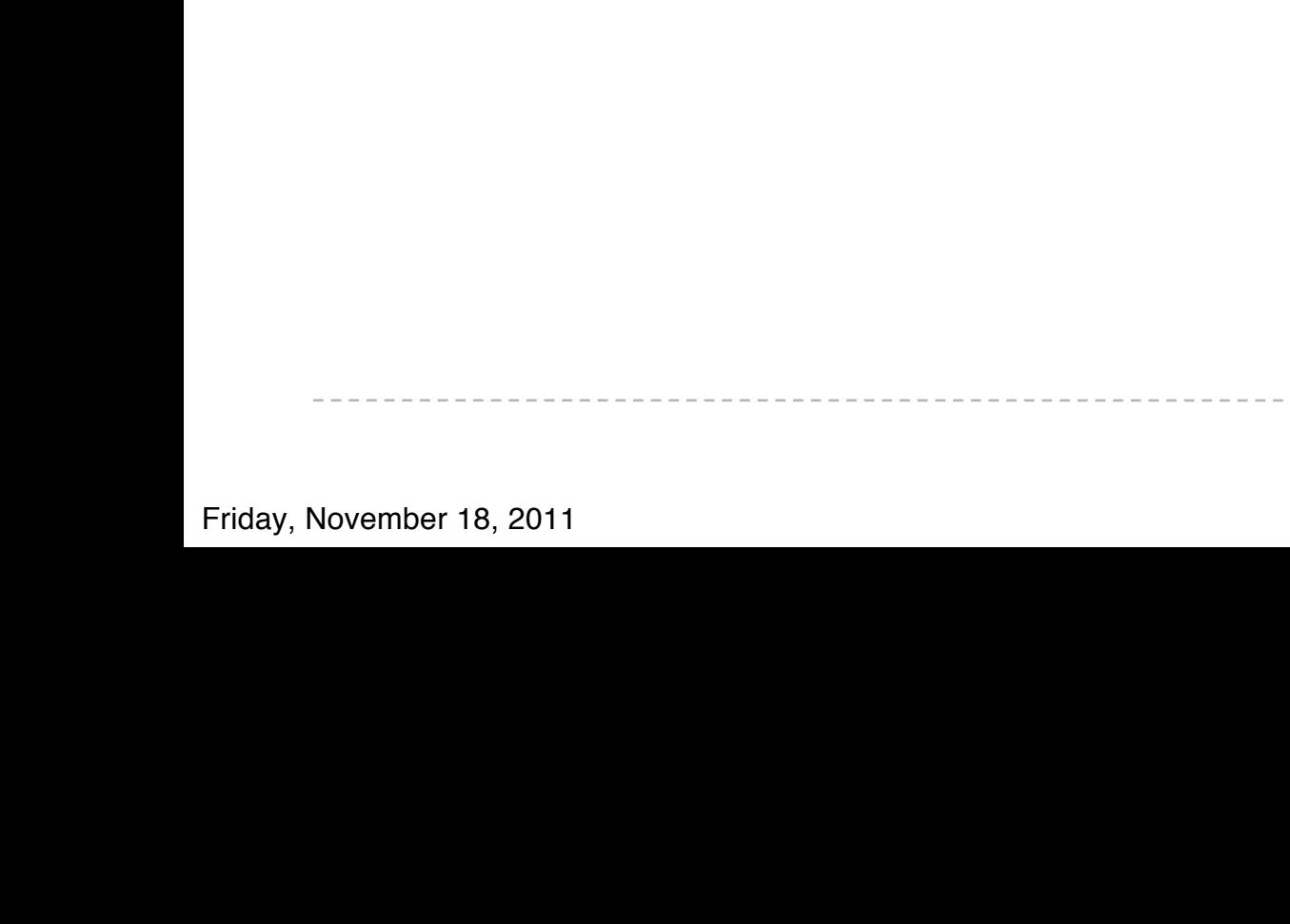

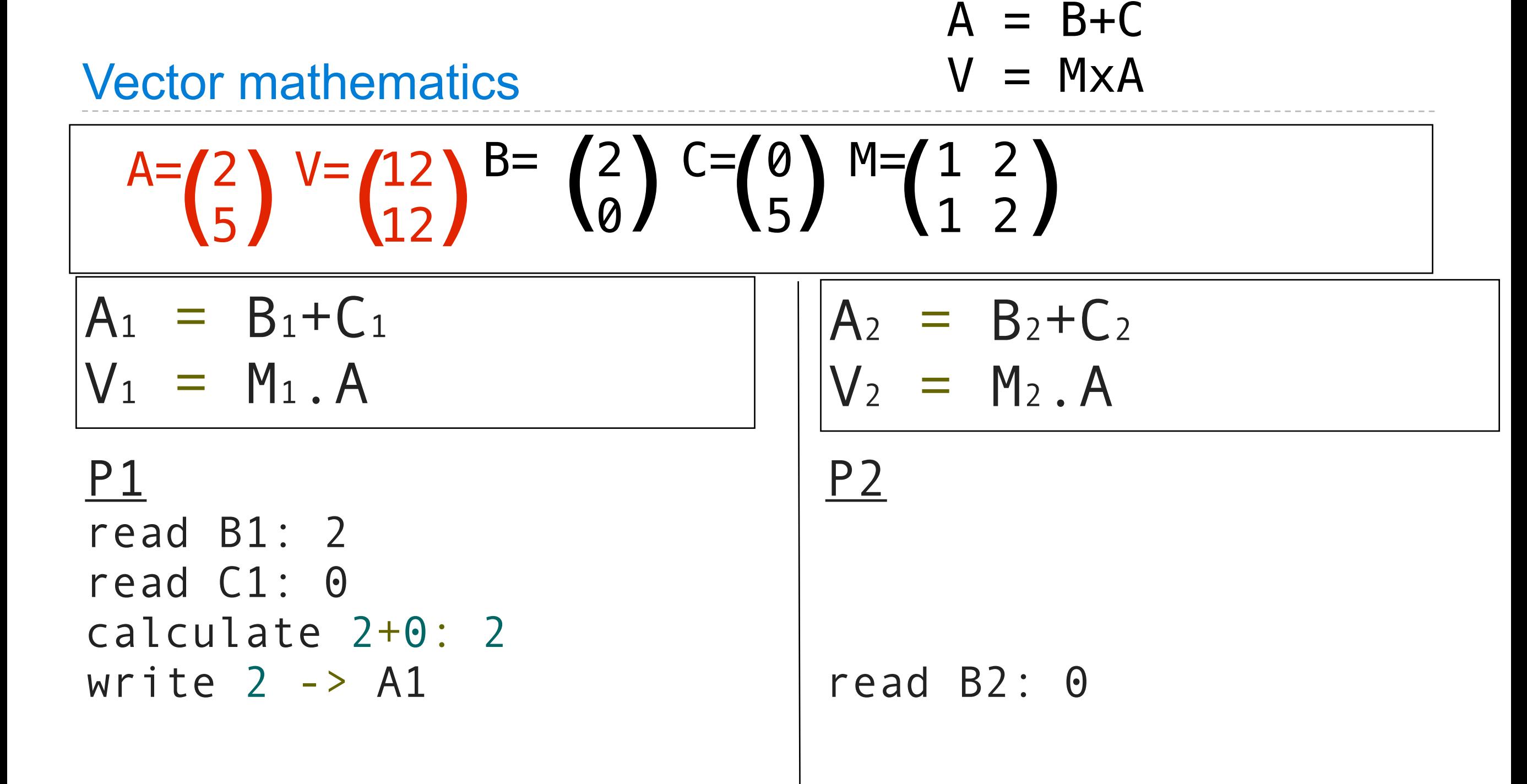

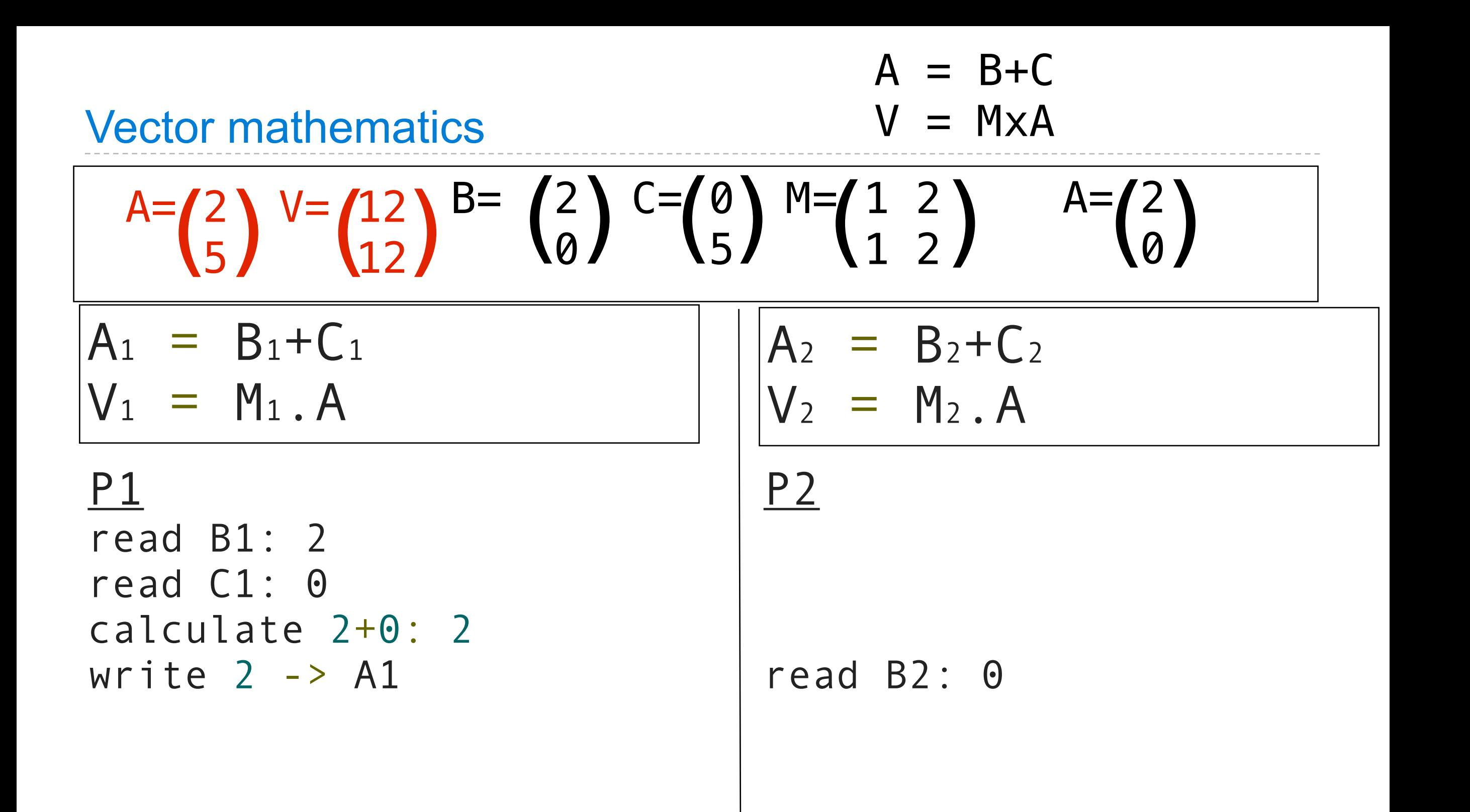

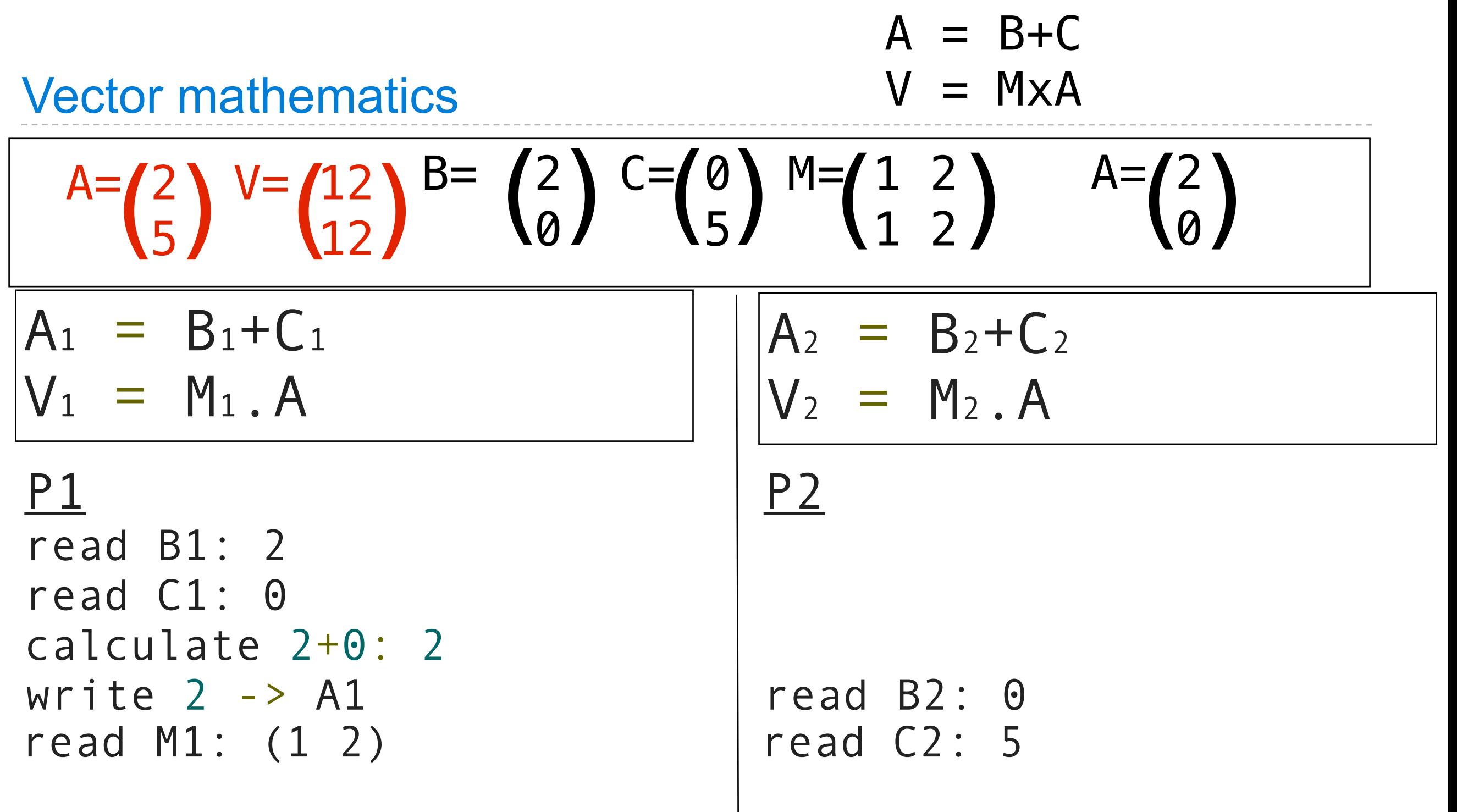

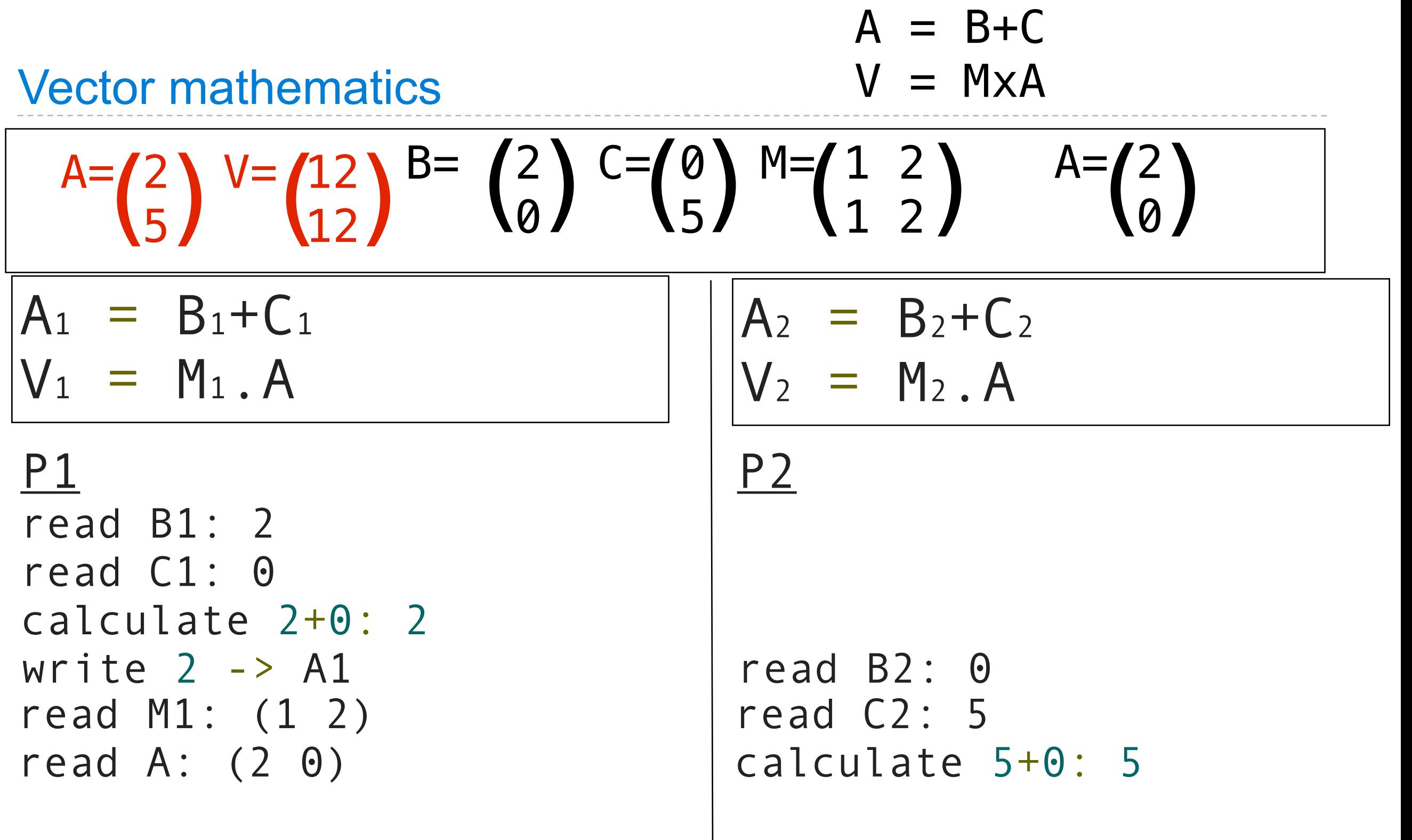

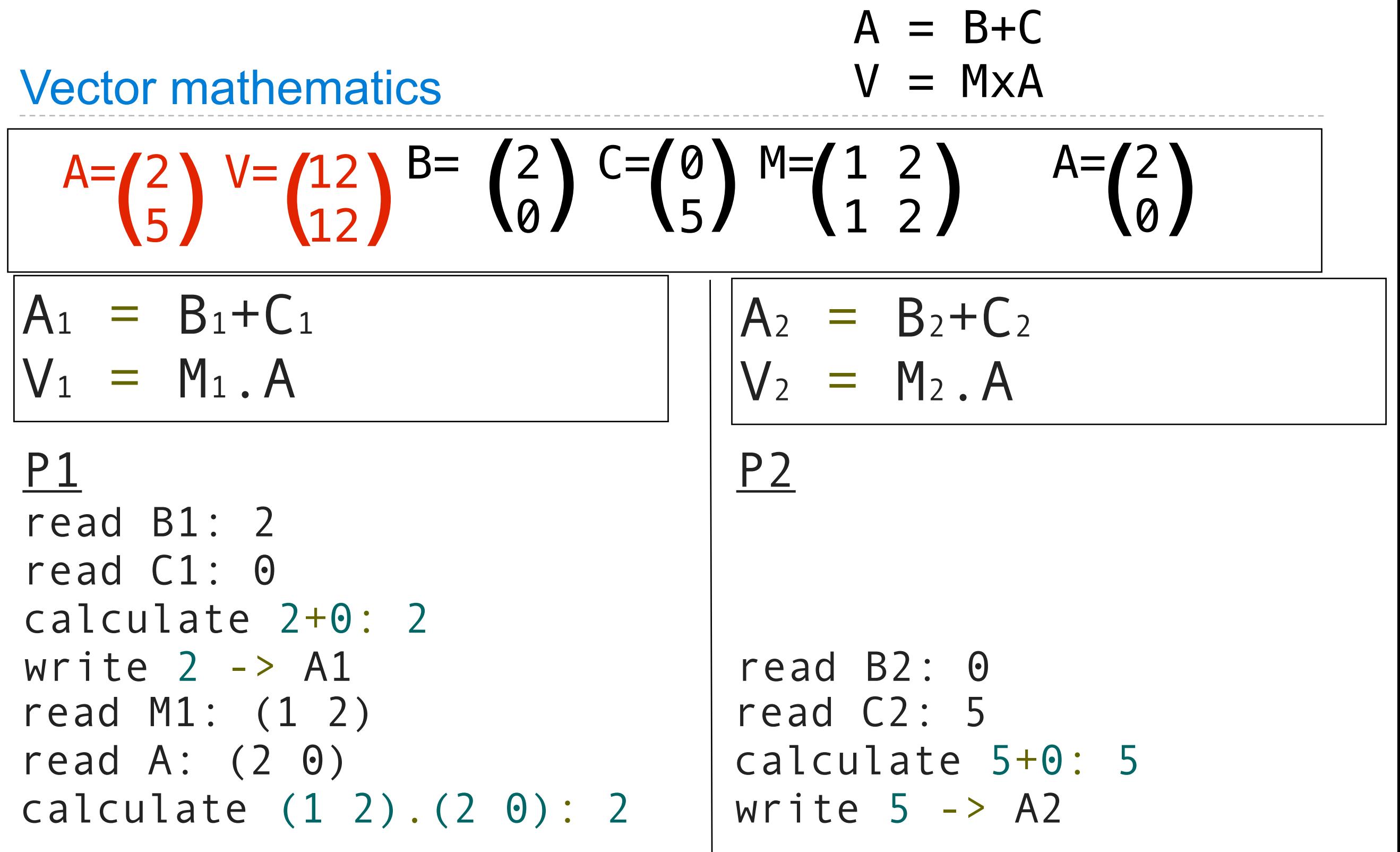

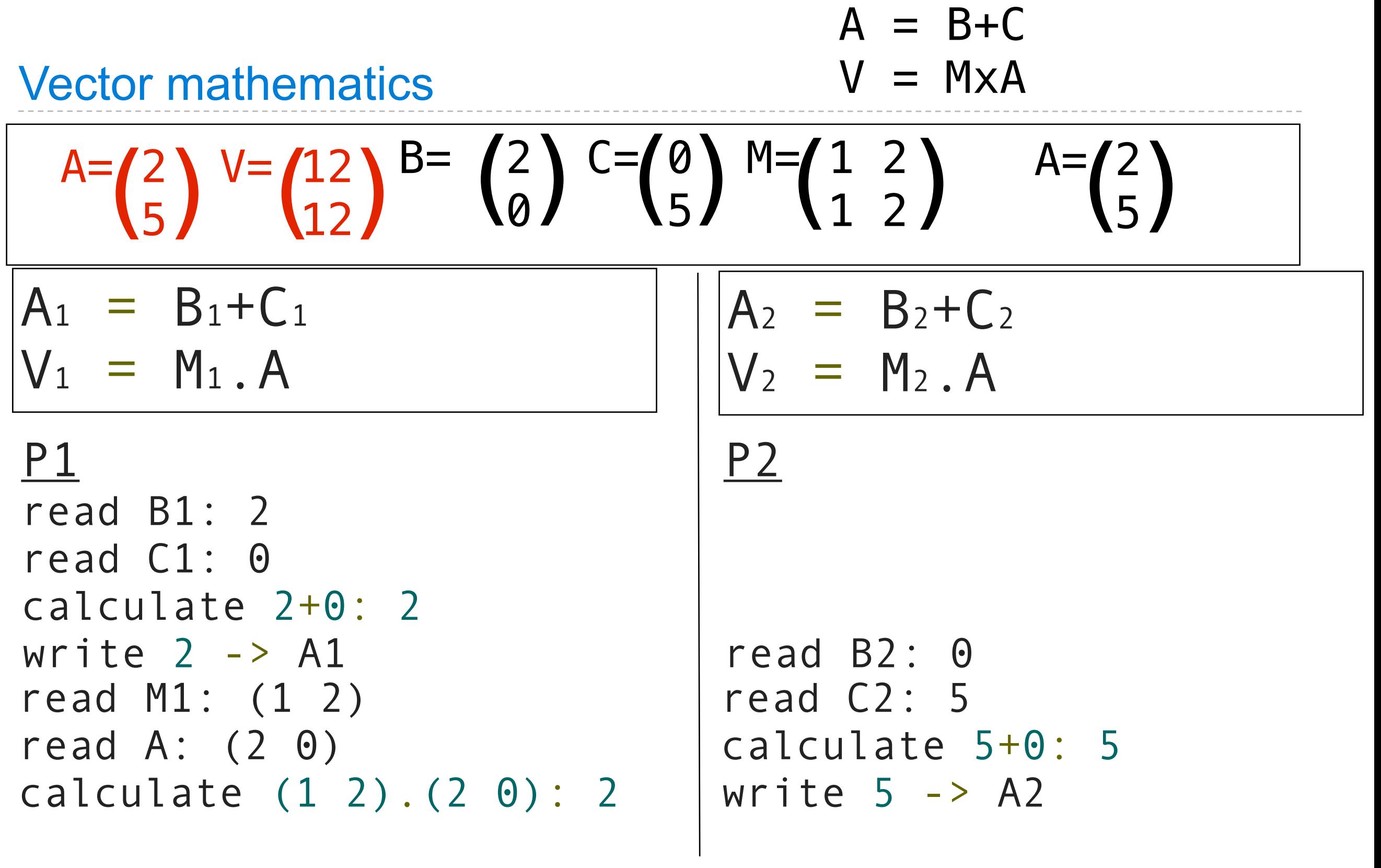

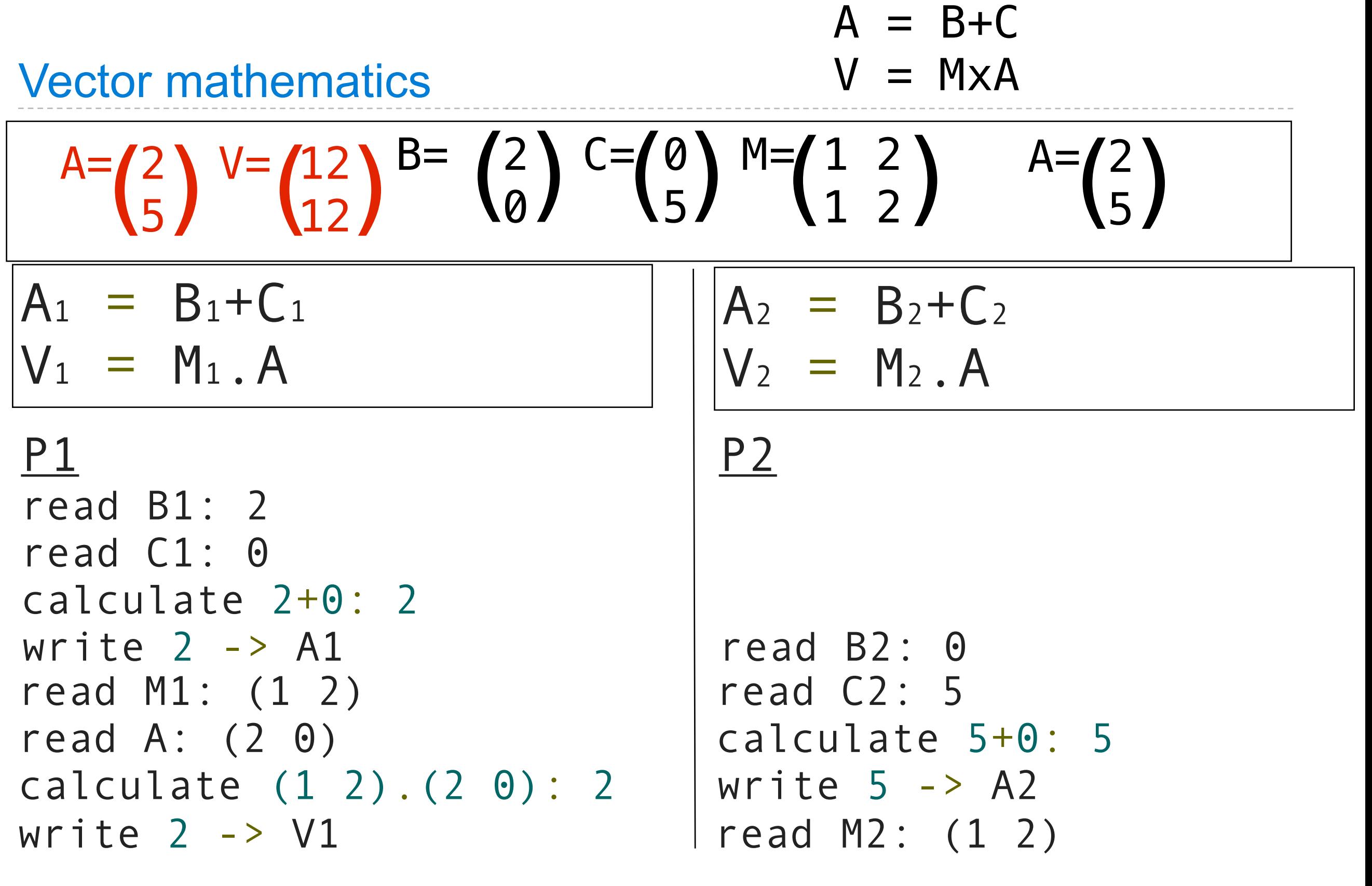

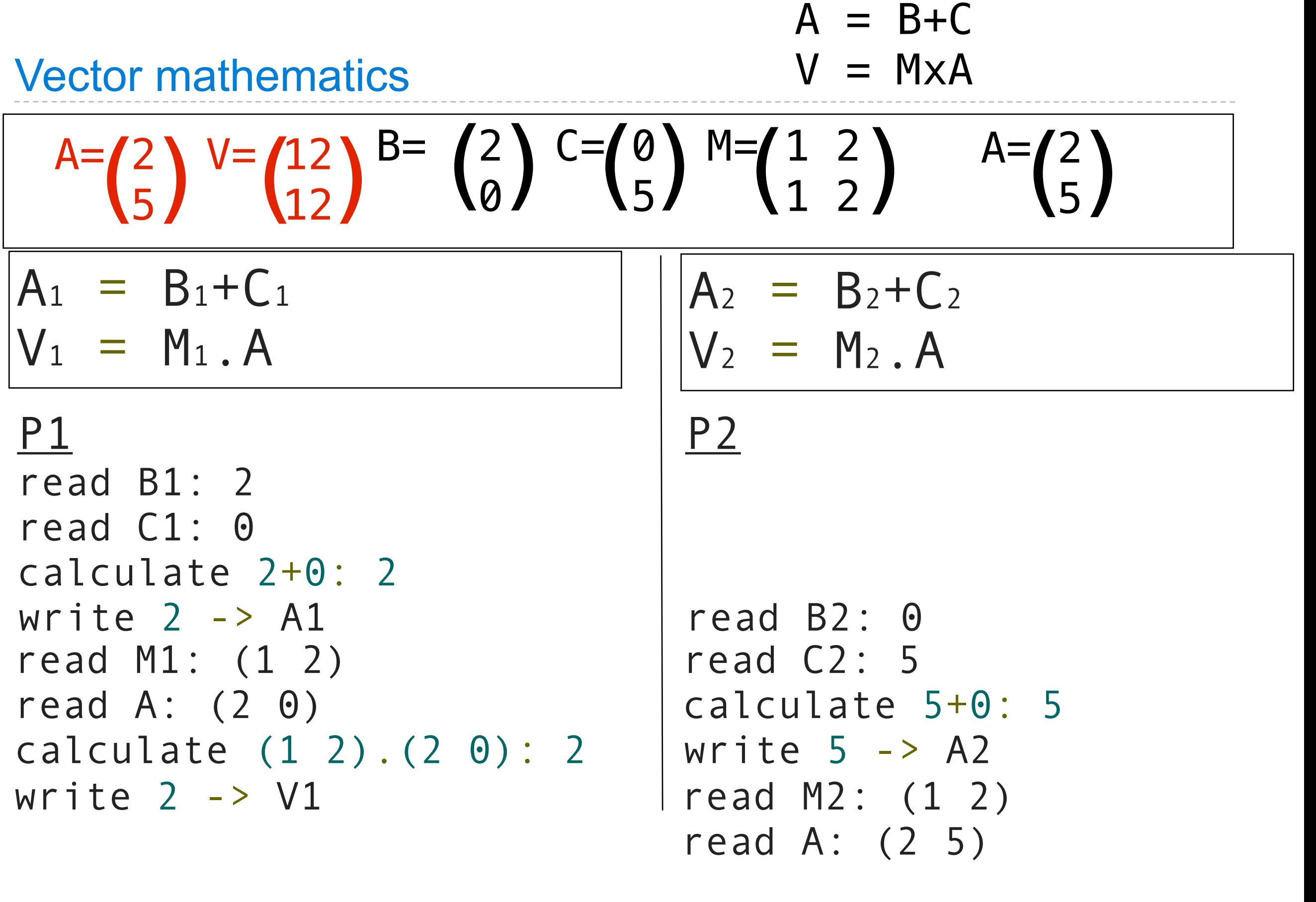

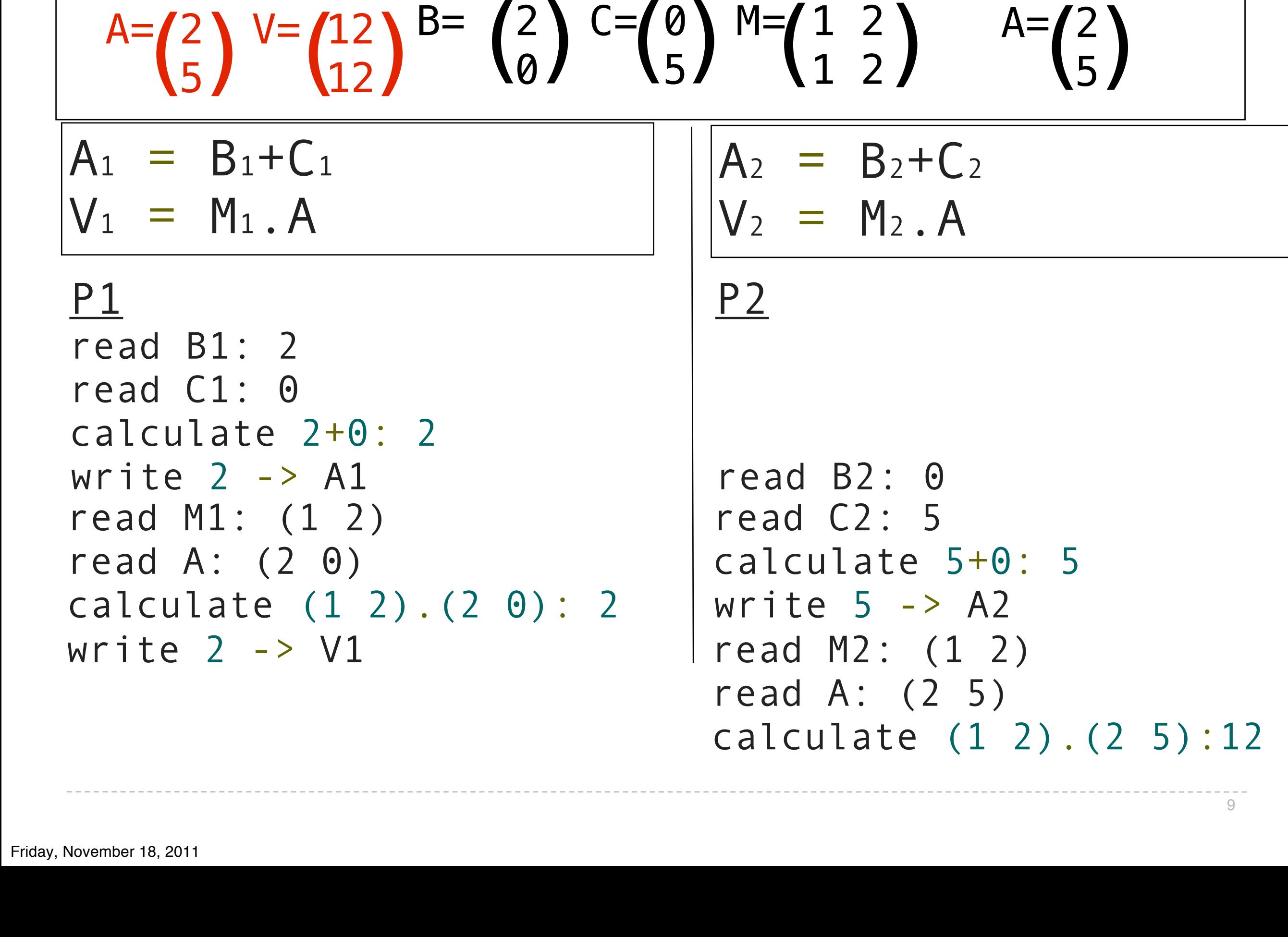

 $A = B + C$ 

 $V = M \times A$ 

Vector mathematics

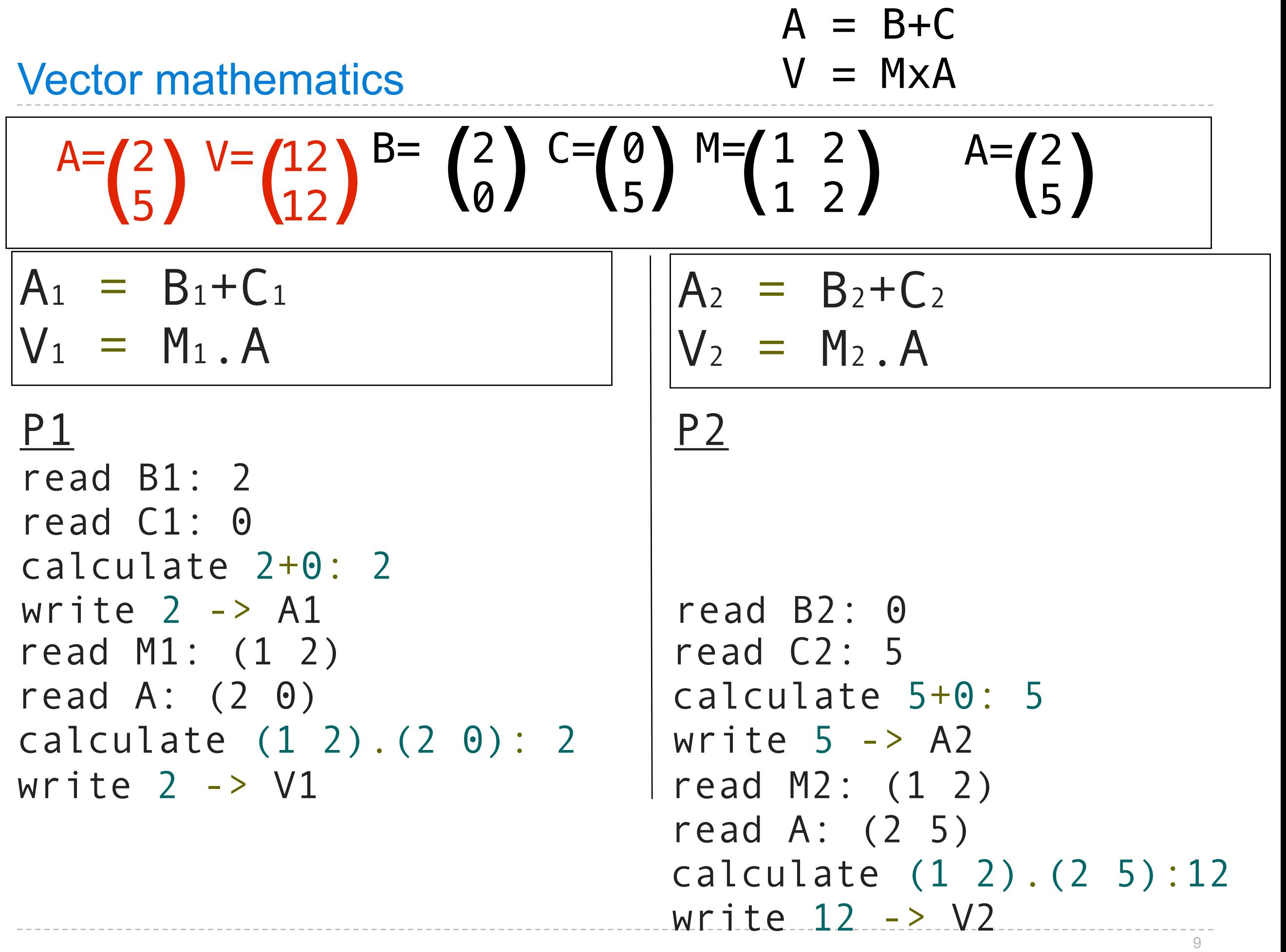

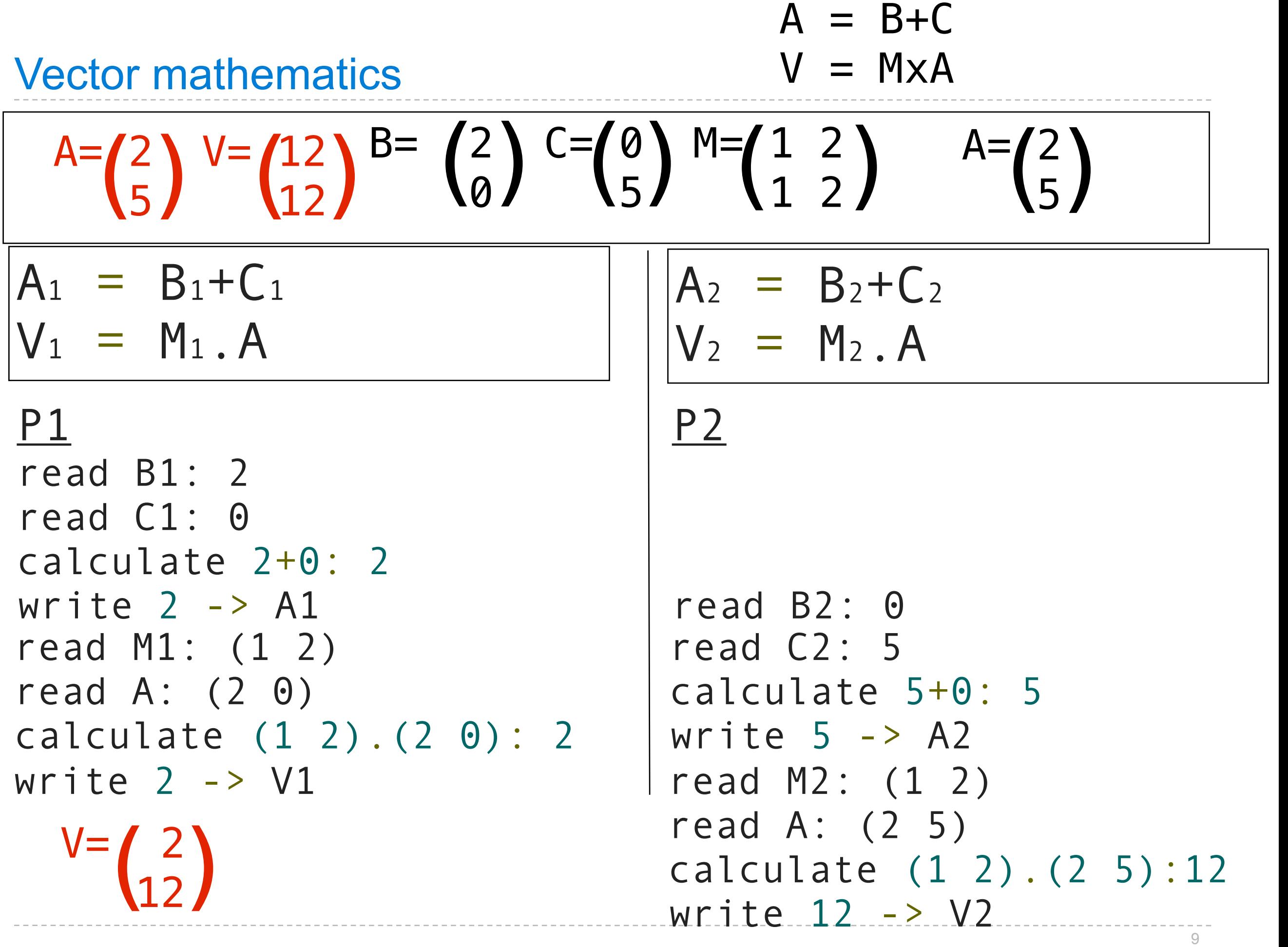

# $A = B + C$  $V = MxA$

### Vector mathematics

## $A = B + C$  $V = MxA$

### $A = B + C$  $V = MxA$ Step 1

### $A = B + C$  $V = MxA$ Step 1 Step 2

### $A = B + C$  $V = MxA$ Step 1 Step 2

Threads must wait for each other. Only move on when all have finished previous step.

The outcome should *always* be equivalent to some serial ordering of individual steps.

serial ordering: if the threads were executed individually, from start to finish, one after the other instead of in parallel.

### Problem 1: inconsistent values

#### Need ways to make threads wait.

### Problem 1: inconsistent values

Inconsistent values

Need ways to make threads wait.
#### Inconsistent values

A thread reads a value and starts processing

#### Inconsistent values

- A thread reads a value and starts processing
- Another thread changes the value

Inconsistent values

- A thread reads a value and starts processing
- Another thread changes the value
- The first thread's value is inconsistent and out of date

Inconsistent values

- A thread reads a value and starts processing
- Another thread changes the value
- The first thread's value is inconsistent and out of date

## Problem 2: unsynchronized threads

Inconsistent values

- A thread reads a value and starts processing
- Another thread changes the value
- The first thread's value is inconsistent and out of date

# Problem 2: unsynchronized threads

Unsynchronized threads

Inconsistent values

- A thread reads a value and starts processing
- Another thread changes the value
- The first thread's value is inconsistent and out of date

# Problem 2: unsynchronized threads

Unsynchronized threads

Operations is a series of steps

Inconsistent values

- A thread reads a value and starts processing
- Another thread changes the value
- The first thread's value is inconsistent and out of date

# Problem 2: unsynchronized threads

Unsynchronized threads

- Operations is a series of steps
- Threads must wait until all have finished previous step

#### Inconsistent values

A thread reads a value and starts processing

- A thread reads a value and starts processing
- Another thread changes the value

- A thread reads a value and starts processing
- Another thread changes the value
- The first thread's value is inconsistent and out of date

- A thread reads a value and starts processing
- Another thread changes the value
- The first thread's value is inconsistent and out of date

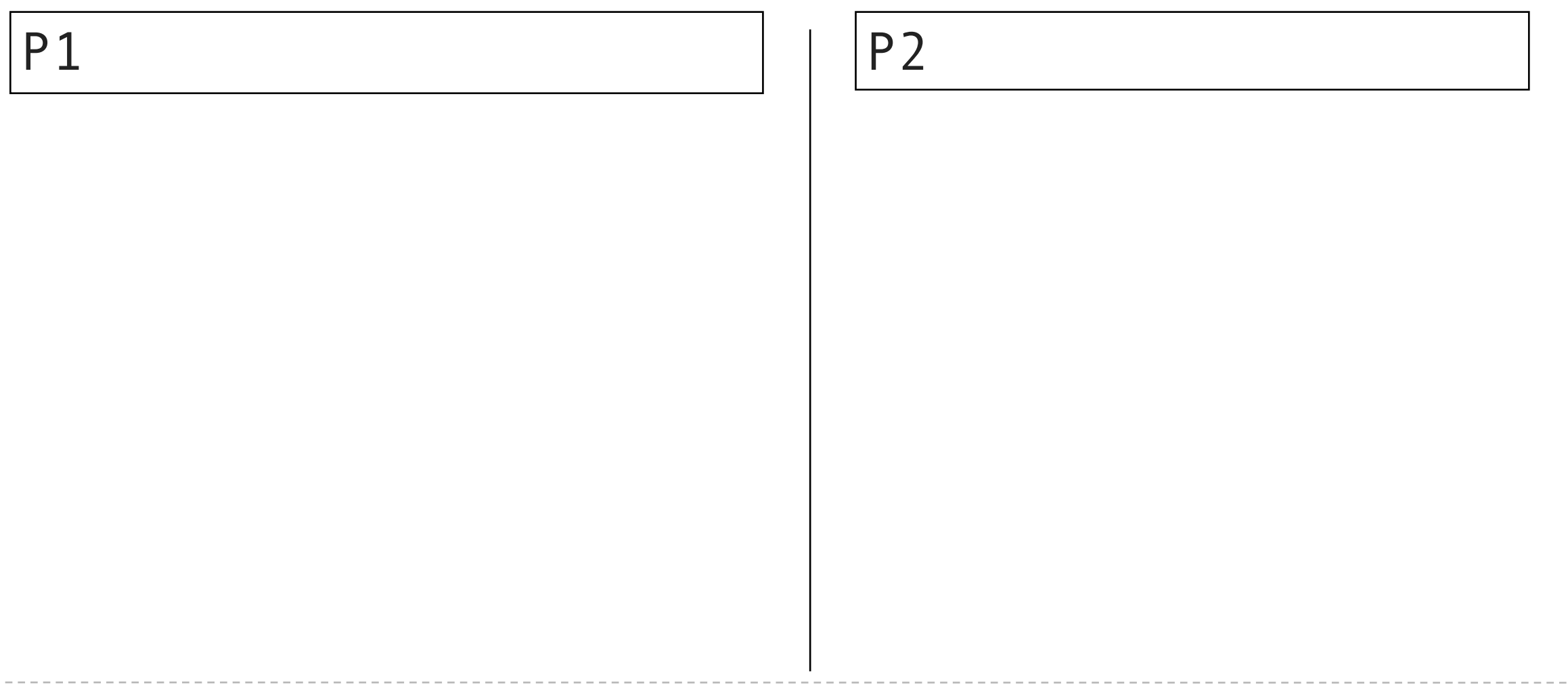

- A thread reads a value and starts processing
- Another thread changes the value
- The first thread's value is inconsistent and out of date

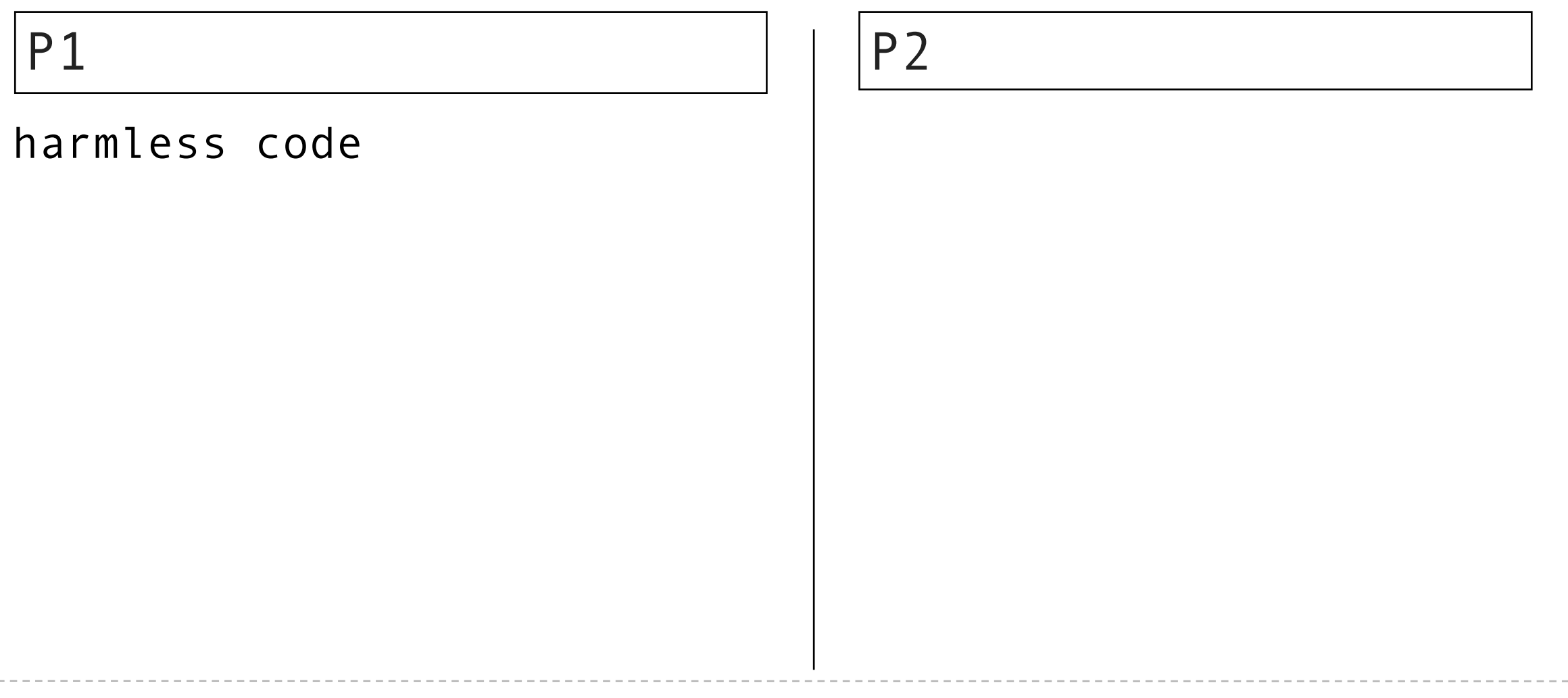

- A thread reads a value and starts processing
- Another thread changes the value
- The first thread's value is inconsistent and out of date

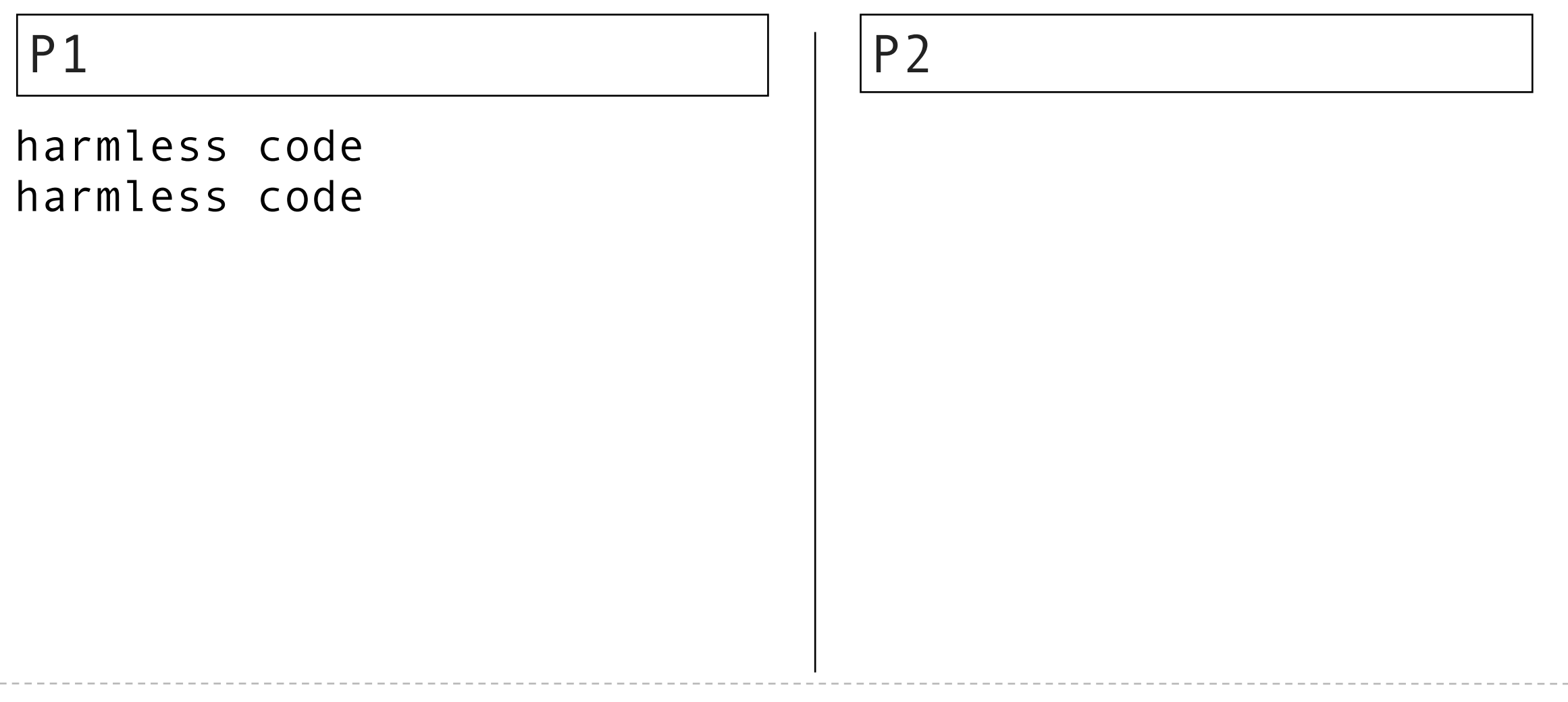

- A thread reads a value and starts processing
- Another thread changes the value
- The first thread's value is inconsistent and out of date

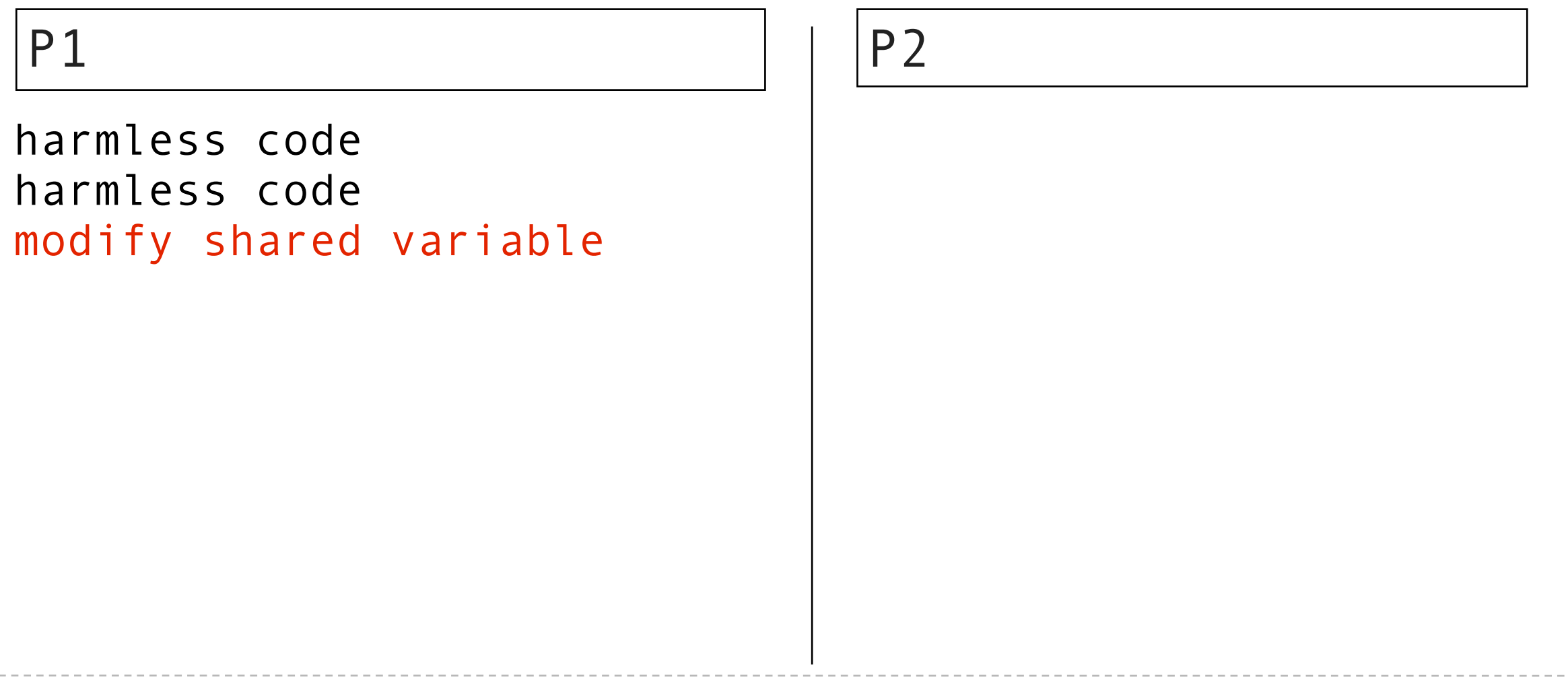

- A thread reads a value and starts processing
- Another thread changes the value
- The first thread's value is inconsistent and out of date

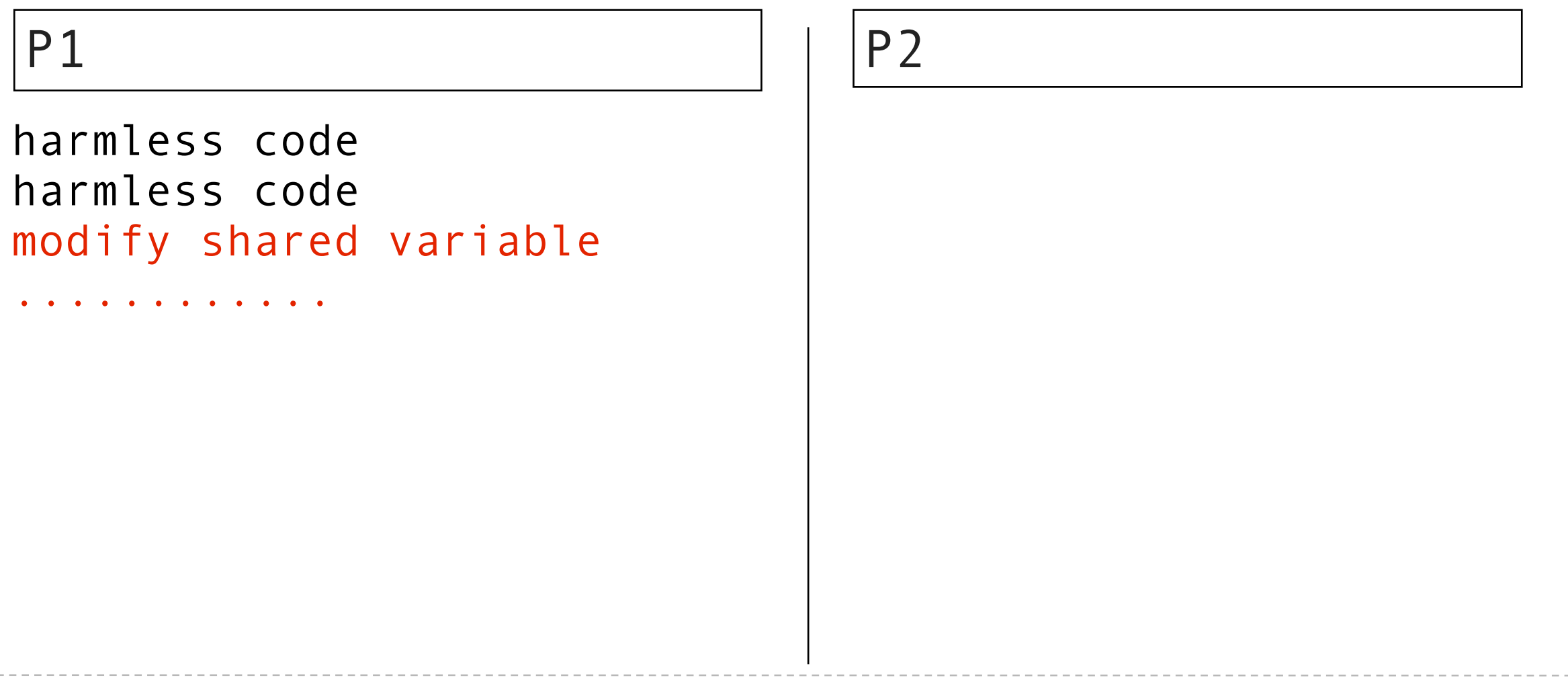

- A thread reads a value and starts processing
- Another thread changes the value
- The first thread's value is inconsistent and out of date

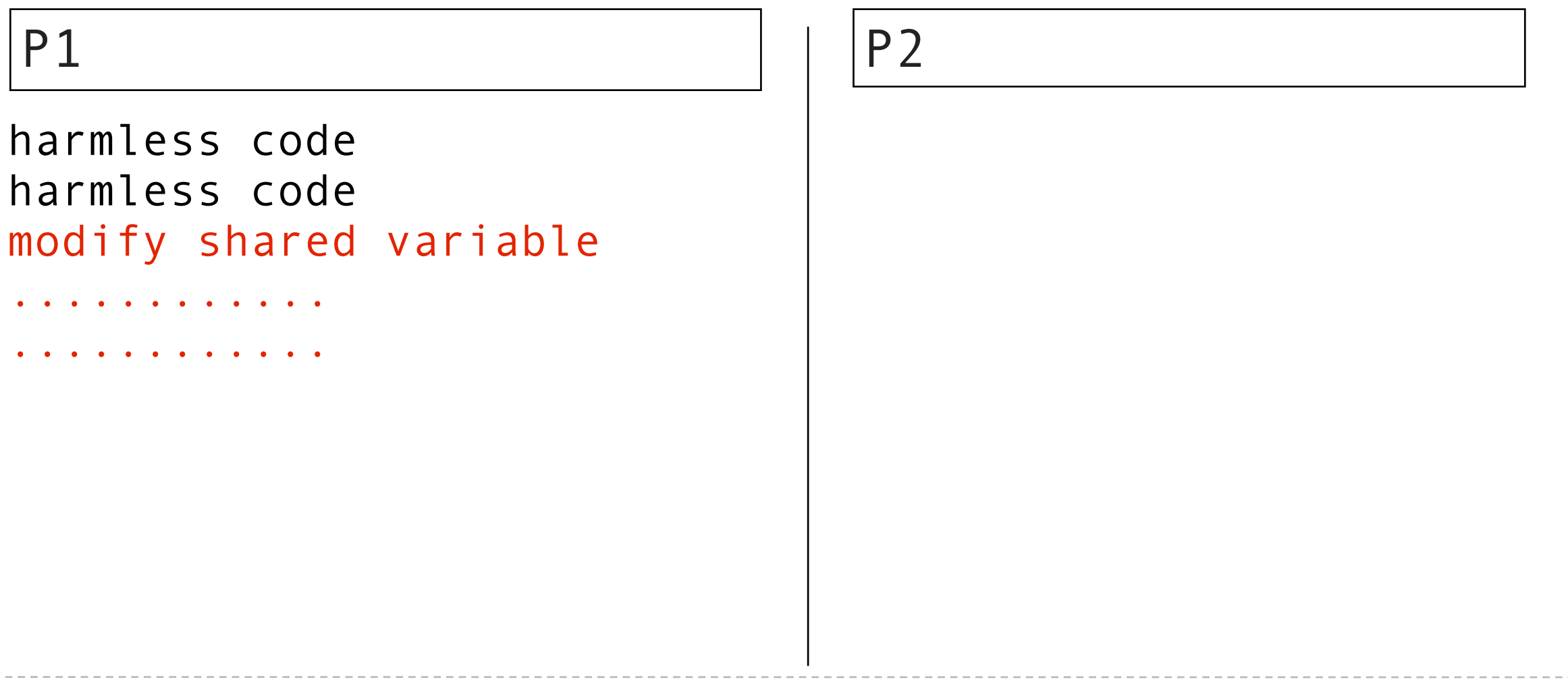

- A thread reads a value and starts processing
- Another thread changes the value
- The first thread's value is inconsistent and out of date

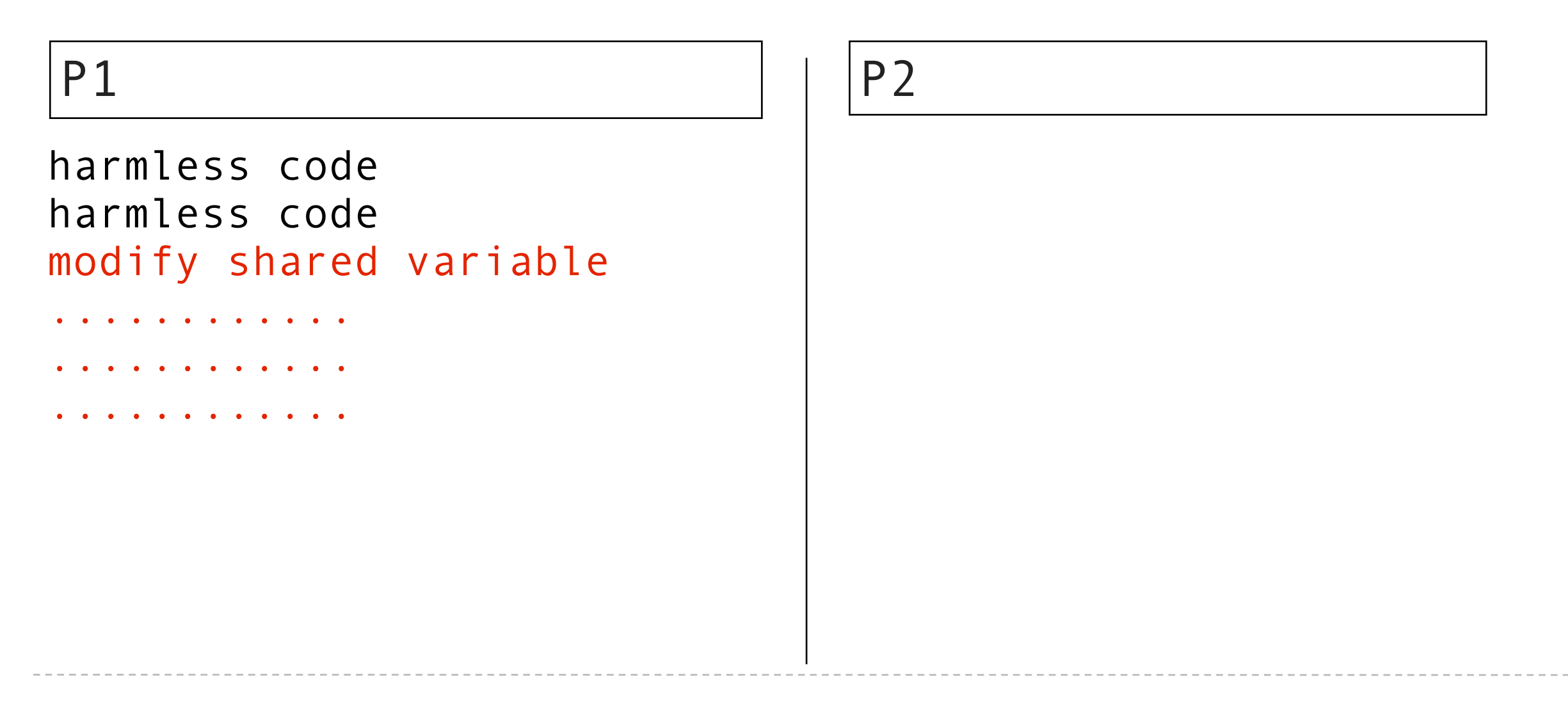

- A thread reads a value and starts processing
- Another thread changes the value
- The first thread's value is inconsistent and out of date

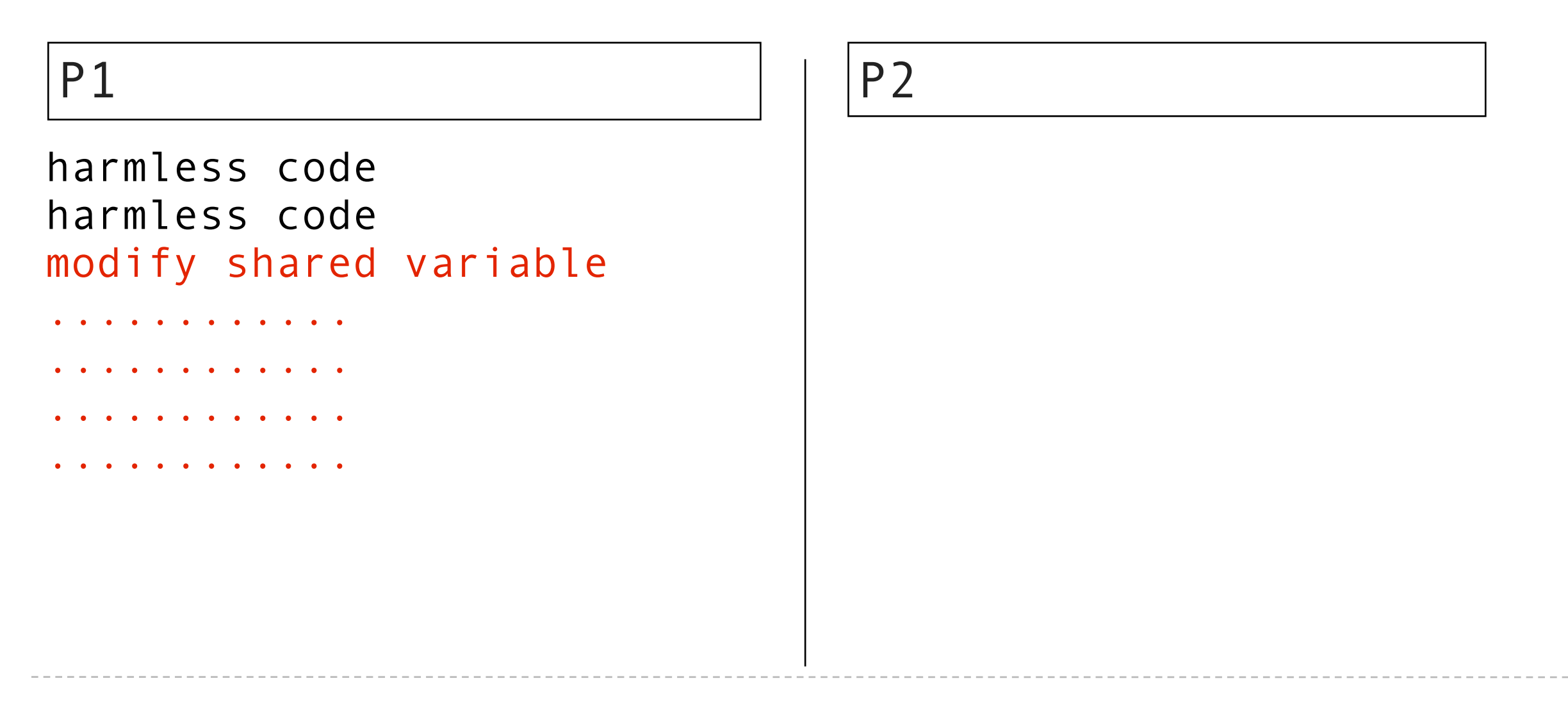

- A thread reads a value and starts processing
- Another thread changes the value
- The first thread's value is inconsistent and out of date

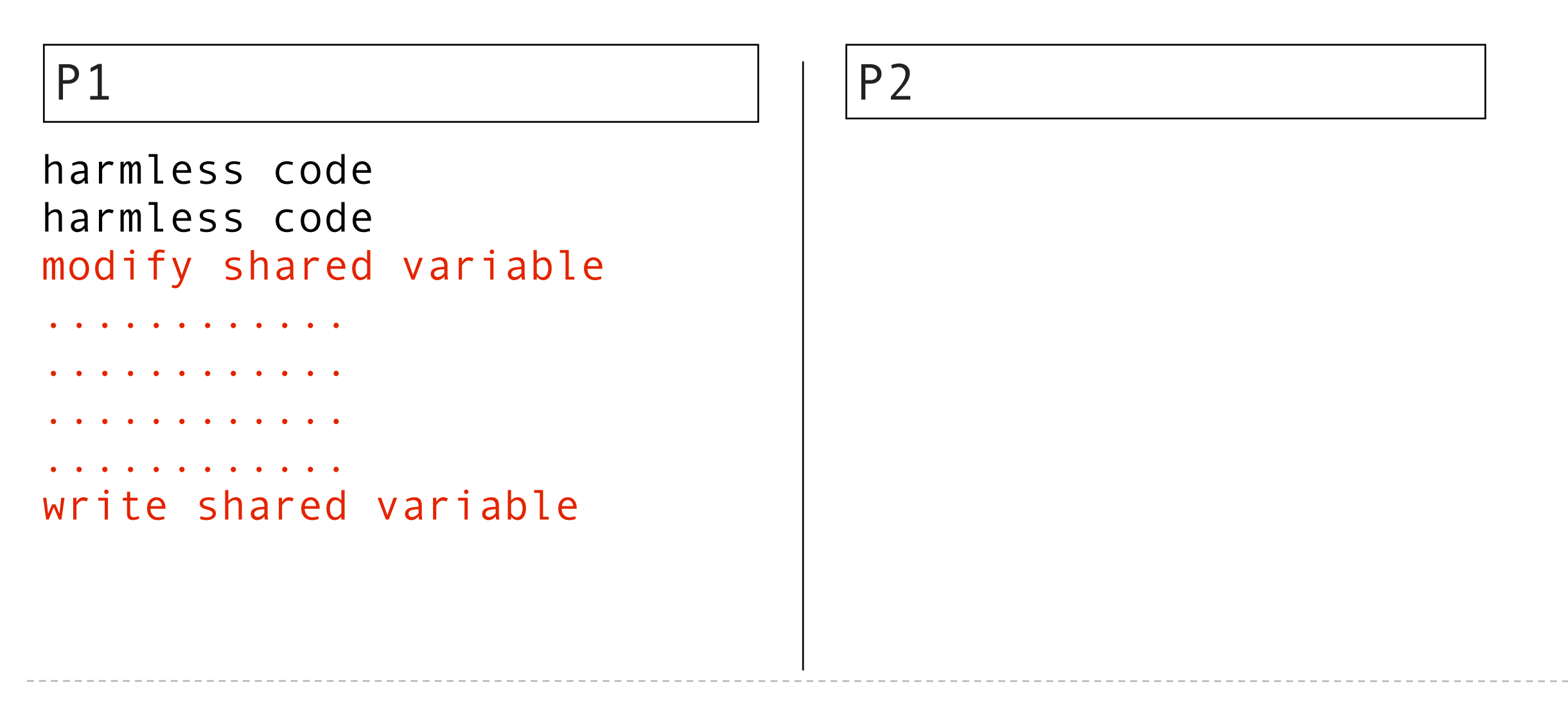

- A thread reads a value and starts processing
- Another thread changes the value
- The first thread's value is inconsistent and out of date

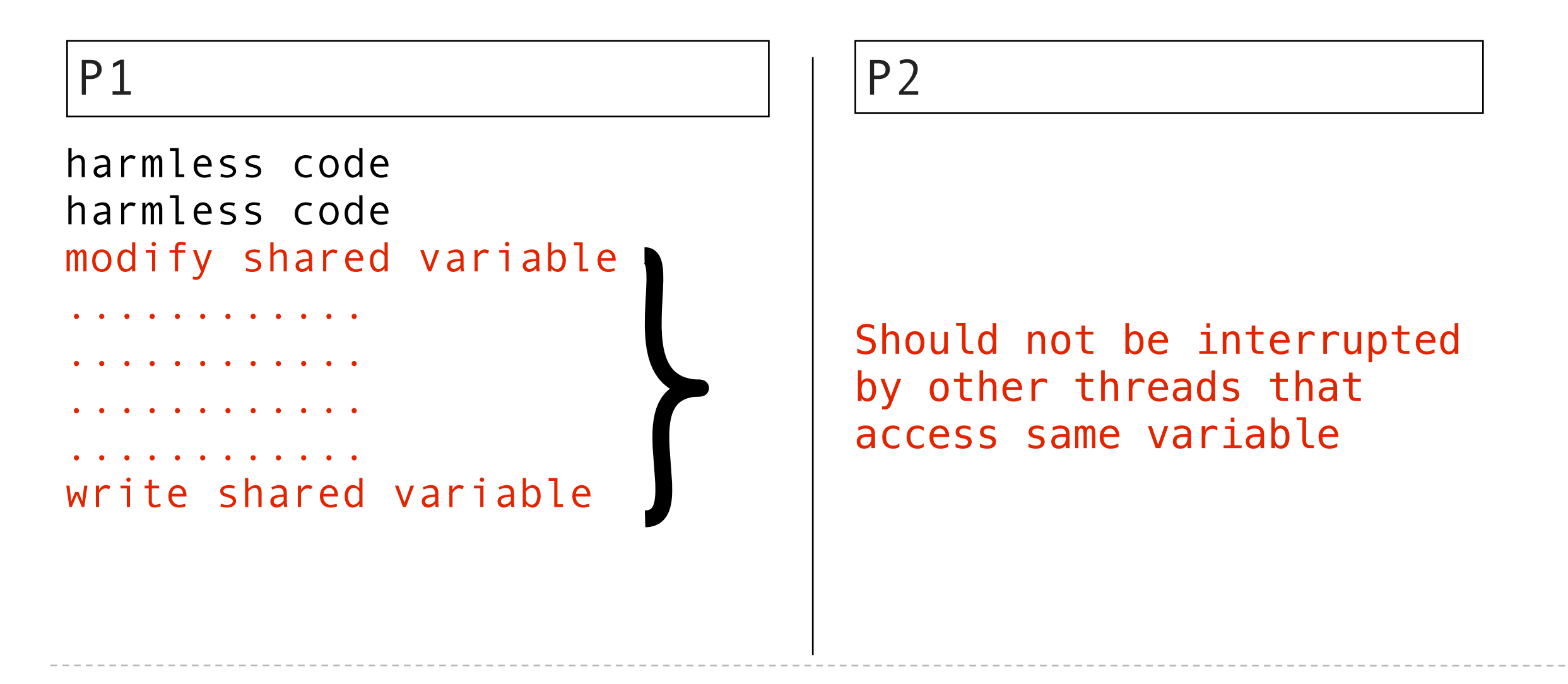

- A thread reads a value and starts processing
- Another thread changes the value
- The first thread's value is inconsistent and out of date

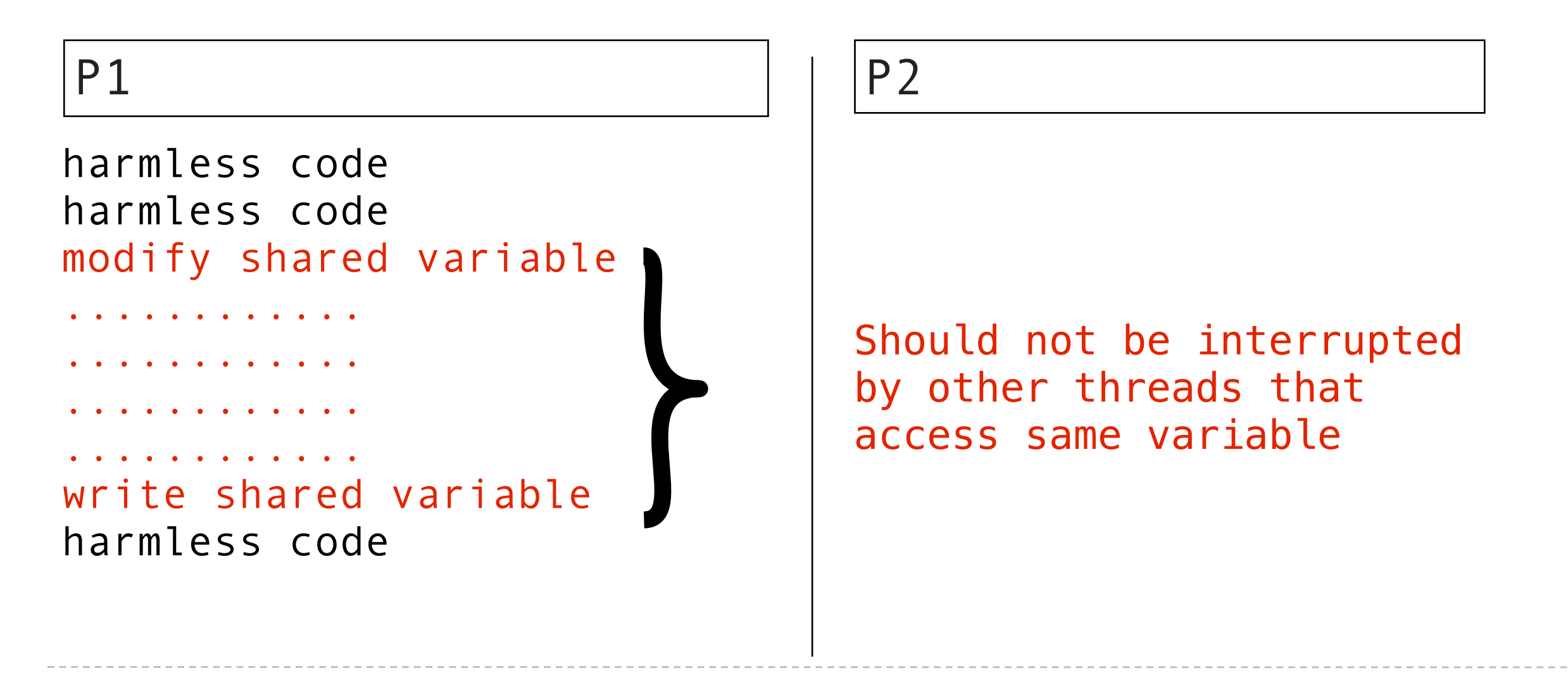

- A thread reads a value and starts processing
- Another thread changes the value
- The first thread's value is inconsistent and out of date

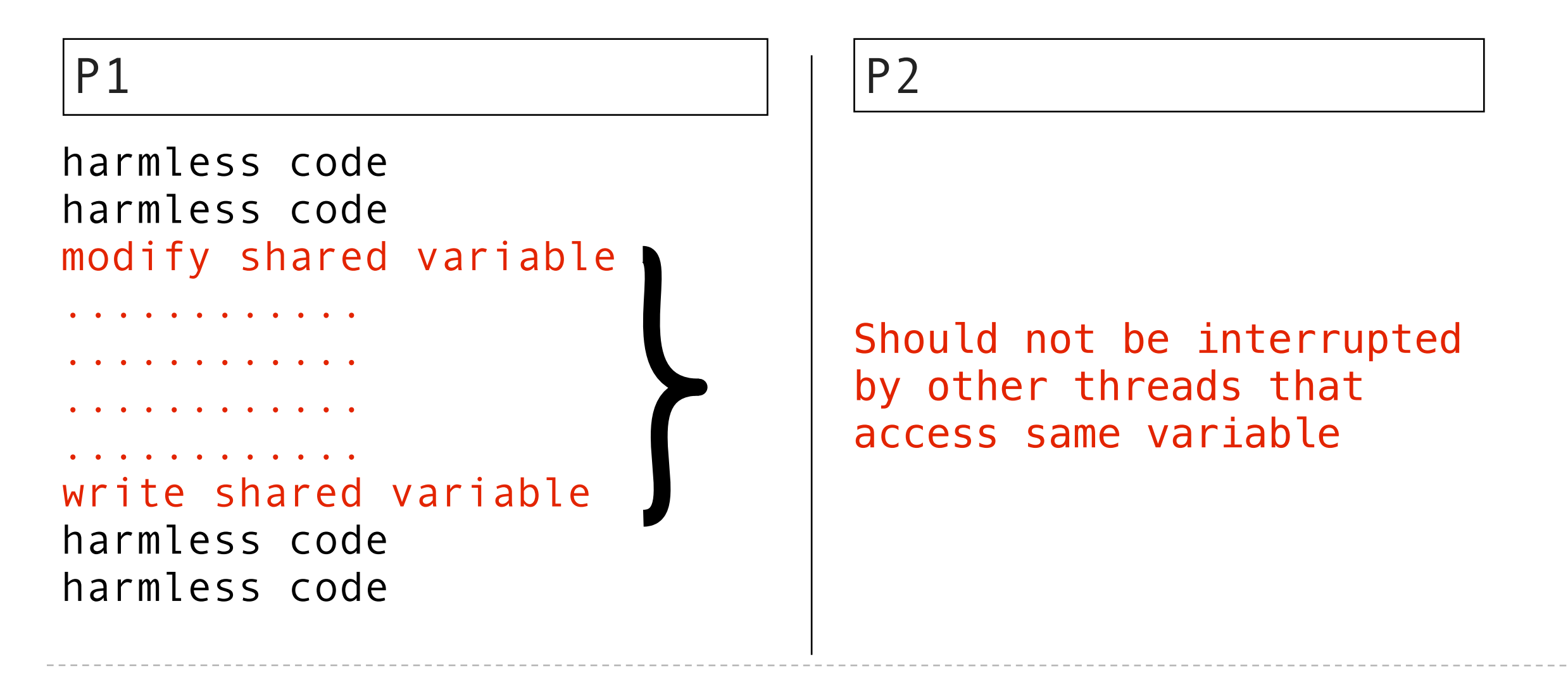

- A thread reads a value and starts processing
- Another thread changes the value
- The first thread's value is inconsistent and out of date

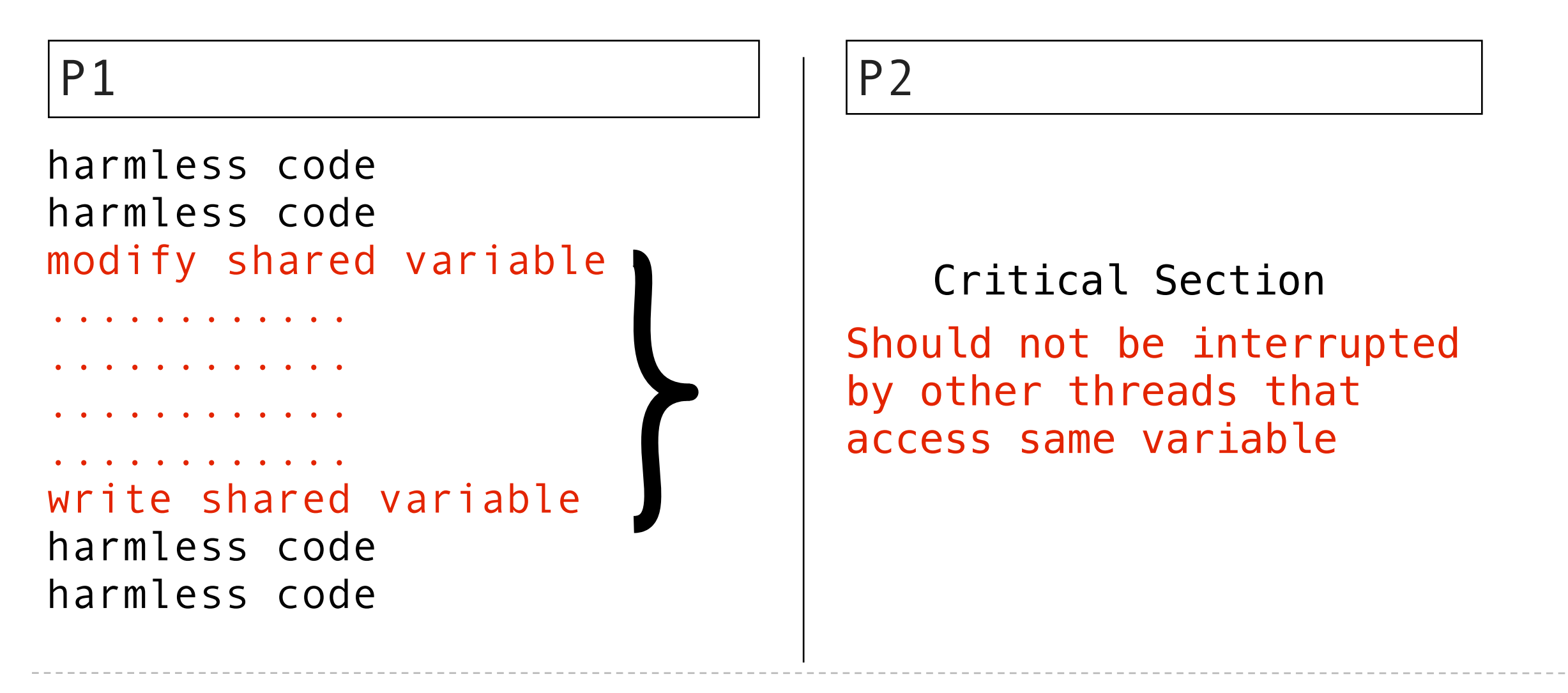

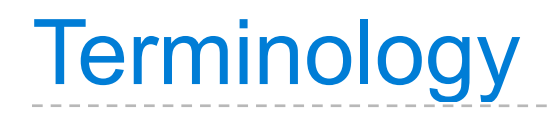

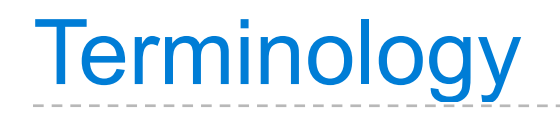

A section of code that should not be interrupted

- A section of code that should not be interrupted
- Should be executed as if it is a single statement

- A section of code that should not be interrupted
- Should be executed as if it is a single statement

- A section of code that should not be interrupted
- Should be executed as if it is a single statement

"Atomic" and "Atomicity"

- A section of code that should not be interrupted
- Should be executed as if it is a single statement

"Atomic" and "Atomicity"

Atomic: cannot be broken down into further pieces

- A section of code that should not be interrupted
- Should be executed as if it is a single statement

"Atomic" and "Atomicity"

- Atomic: cannot be broken down into further pieces
- Atomic (when applied to code): cannot be interrupted, like a single hardware instruction.

- A section of code that should not be interrupted
- Should be executed as if it is a single statement

"Atomic" and "Atomicity"

- Atomic: cannot be broken down into further pieces
- Atomic (when applied to code): cannot be interrupted, like a single hardware instruction.
- Atomicity: a guarantee that the code will not be interrupted.

- A section of code that should not be interrupted
- Should be executed as if it is a single statement

"Atomic" and "Atomicity"

- Atomic: cannot be broken down into further pieces
- Atomic (when applied to code): cannot be interrupted, like a single hardware instruction.
- Atomicity: a guarantee that the code will not be interrupted.

Critical sections need to have atomicity.

# Protecting shared state *with shared state*
Use shared state to store signals

Use shared state to store signals

Use shared state to store signals

Signals can indicate:

A variable is in use

Use shared state to store signals

- A variable is in use
- A step is complete (or not)

Use shared state to store signals

- A variable is in use
- A step is complete (or not)
- **How many threads are using a resource**

Use shared state to store signals

- A variable is in use
- A step is complete (or not)
- **How many threads are using a resource**
- Whether or not a condition is true

Use shared state to store signals

Signals can indicate:

- A variable is in use
- A step is complete (or not)
- $\blacksquare$  How many threads are using a resource
- Whether or not a condition is true

Signals:

Use shared state to store signals

Signals can indicate:

- A variable is in use
- A step is complete (or not)
- **How many threads are using a resource**
- Whether or not a condition is true

Signals:

Locks or mutexes (mutual exclusions)

Use shared state to store signals

Signals can indicate:

- A variable is in use
- A step is complete (or not)
- **How many threads are using a resource**
- Whether or not a condition is true

Signals:

- Locks or mutexes (mutual exclusions)
- Semaphores

Use shared state to store signals

Signals can indicate:

- A variable is in use
- A step is complete (or not)
- **How many threads are using a resource**
- Whether or not a condition is true

Signals:

- Locks or mutexes (mutual exclusions)
- Semaphores
- Conditions

Use shared state to store signals

Signals can indicate:

- A variable is in use
- A step is complete (or not)
- **How many threads are using a resource**
- Whether or not a condition is true

Signals:

- Locks or mutexes (mutual exclusions)
- Semaphores
- Conditions

Don't physically protect shared state

Use shared state to store signals

Signals can indicate:

- A variable is in use
- A step is complete (or not)
- **How many threads are using a resource**
- Whether or not a condition is true

Signals:

- Locks or mutexes (mutual exclusions)
- Semaphores
- Conditions

Don't physically protect shared state

Convention and shared rules for signals protect shared state.

Use shared state to store signals

Signals can indicate:

- A variable is in use
- A step is complete (or not)
- **How many threads are using a resource**
- Whether or not a condition is true

Signals:

- Locks or mutexes (mutual exclusions)
- Semaphores
- Conditions

#### Don't physically protect shared state

Convention and shared rules for signals protect shared state.

Like traffic signals "protect" an intersection

Used to signal that a shared resource is in use.

Used to signal that a shared resource is in use.

Used to signal that a shared resource is in use.

```
 "set" the signal.
```
Used to signal that a shared resource is in use.

- "set" the signal.
- No other threads will be able to acquire()

Used to signal that a shared resource is in use.

- "set" the signal.
- No other threads will be able to acquire()
- They will automatically wait until ...

Used to signal that a shared resource is in use.

acquire()

- "set" the signal.
- No other threads will be able to acquire()
- They will automatically wait until ...

release()

Used to signal that a shared resource is in use.

acquire()

- "set" the signal.
- No other threads will be able to acquire()
- They will automatically wait until ...

release()

"unset" a signal.

Used to signal that a shared resource is in use.

acquire()

- "set" the signal.
- No other threads will be able to acquire()
- They will automatically wait until ...

release()

- "unset" a signal.
- Any one thread that was waiting for acquire() will now succeed

#### Using locks: bank balance example

```
 def make_withdraw(balance):
def withdraw(amount):
    nonlocal balance
    if amount > balance:
         print('Insufficient funds')
    else:
        balance = balance - amount
         print(balance)
return withdraw
```
Using locks: bank balance example

```
 def make_withdraw(balance):
def withdraw(amount):
    nonlocal balance
    if amount > balance:
         print('Insufficient funds')
    else:
        balance = balance - amount
         print(balance)
return withdraw
```
 $w = make\_without$ thdraw(10)  $b$ alance = 10

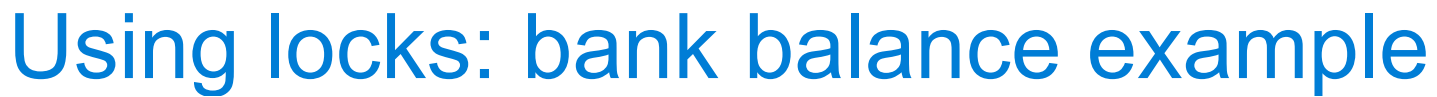

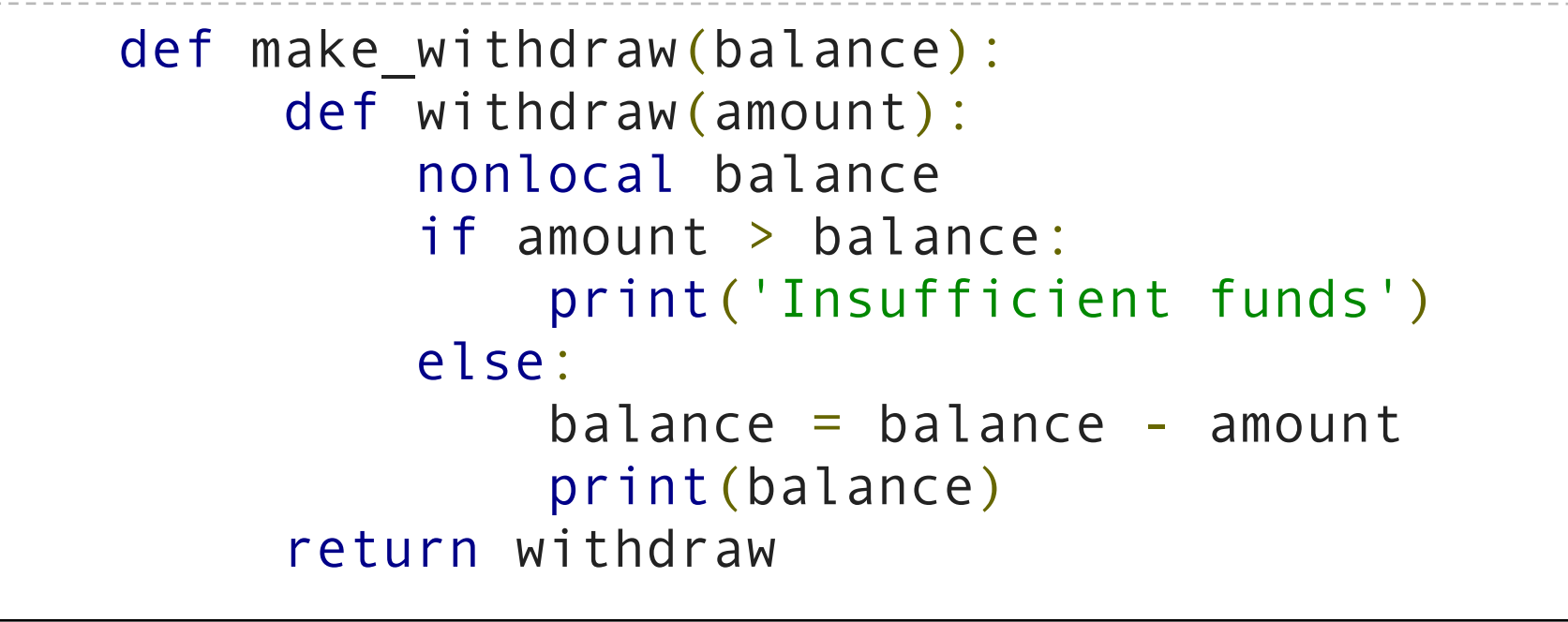

 $w =$  make withdraw(10)  $b$ alance = 10

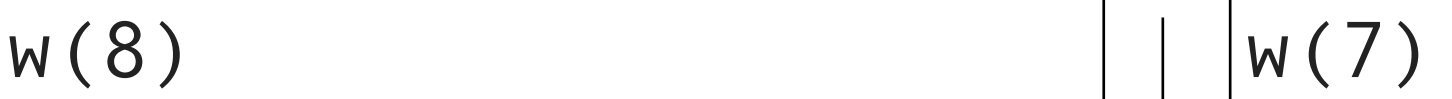

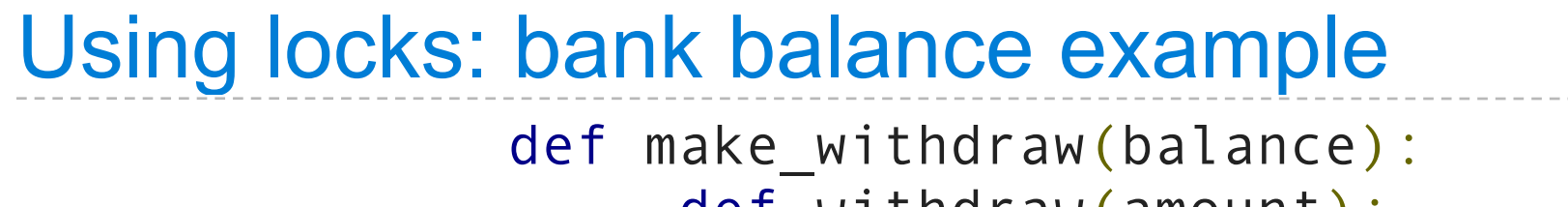

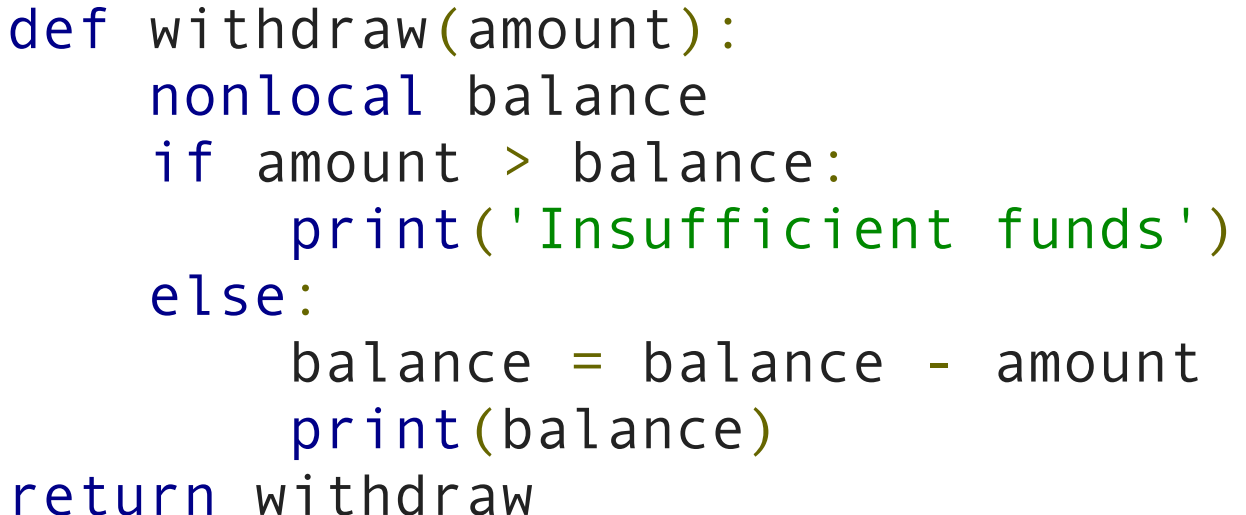

 $w =$  make withdraw(10)  $b$ alance = 10

read balance: 10

 $w(8)$   $|W(7)|$ 

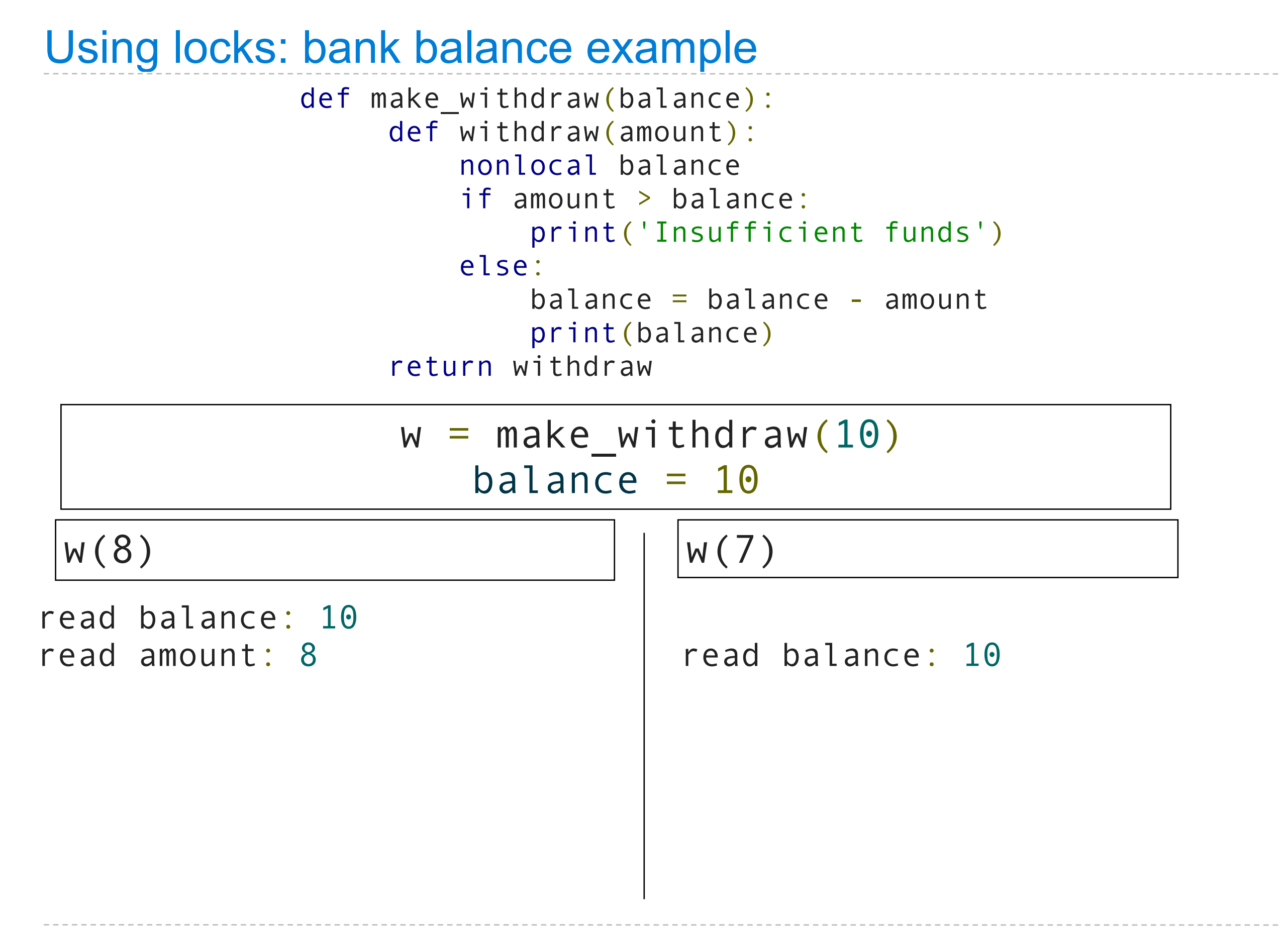

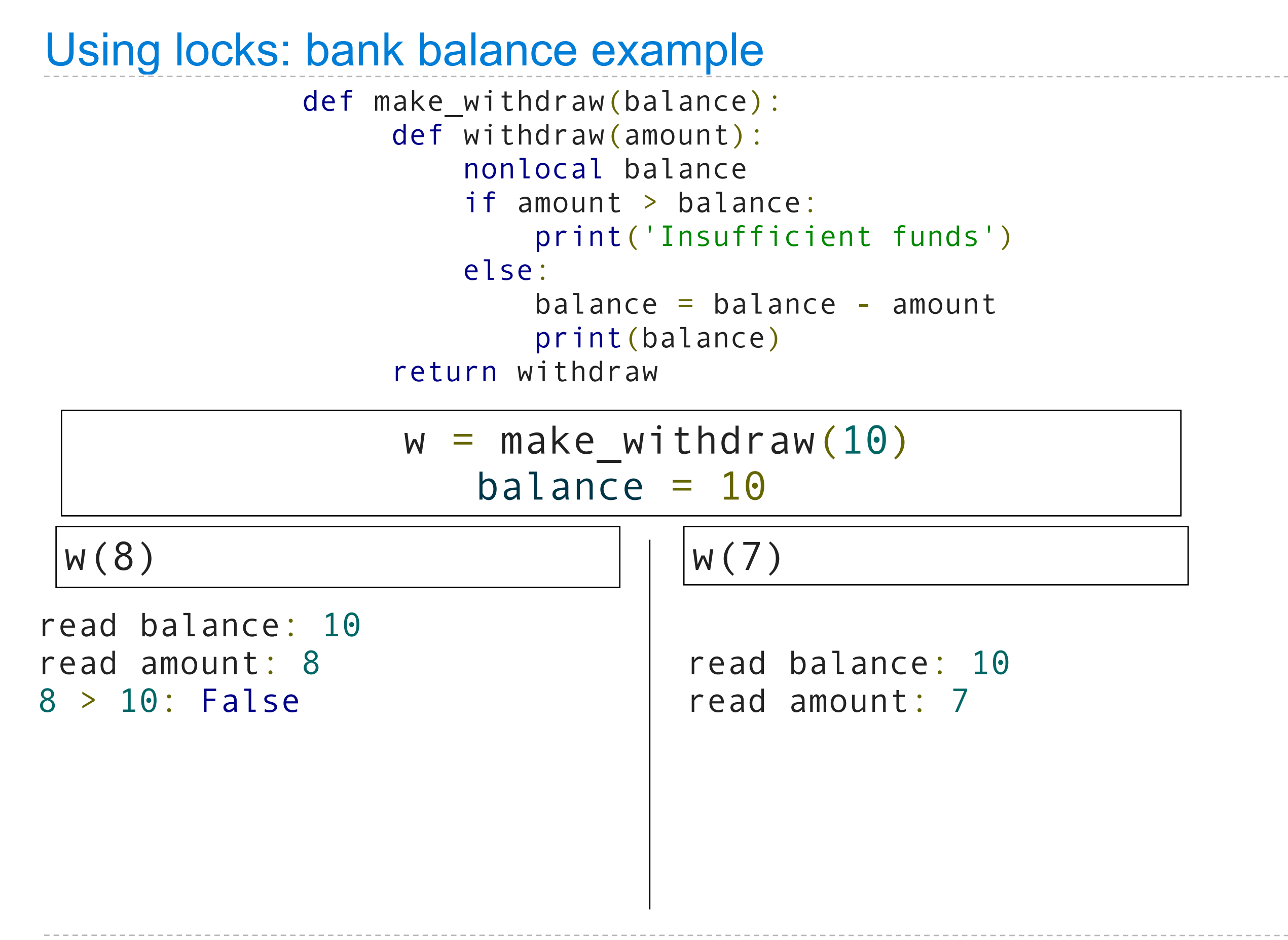

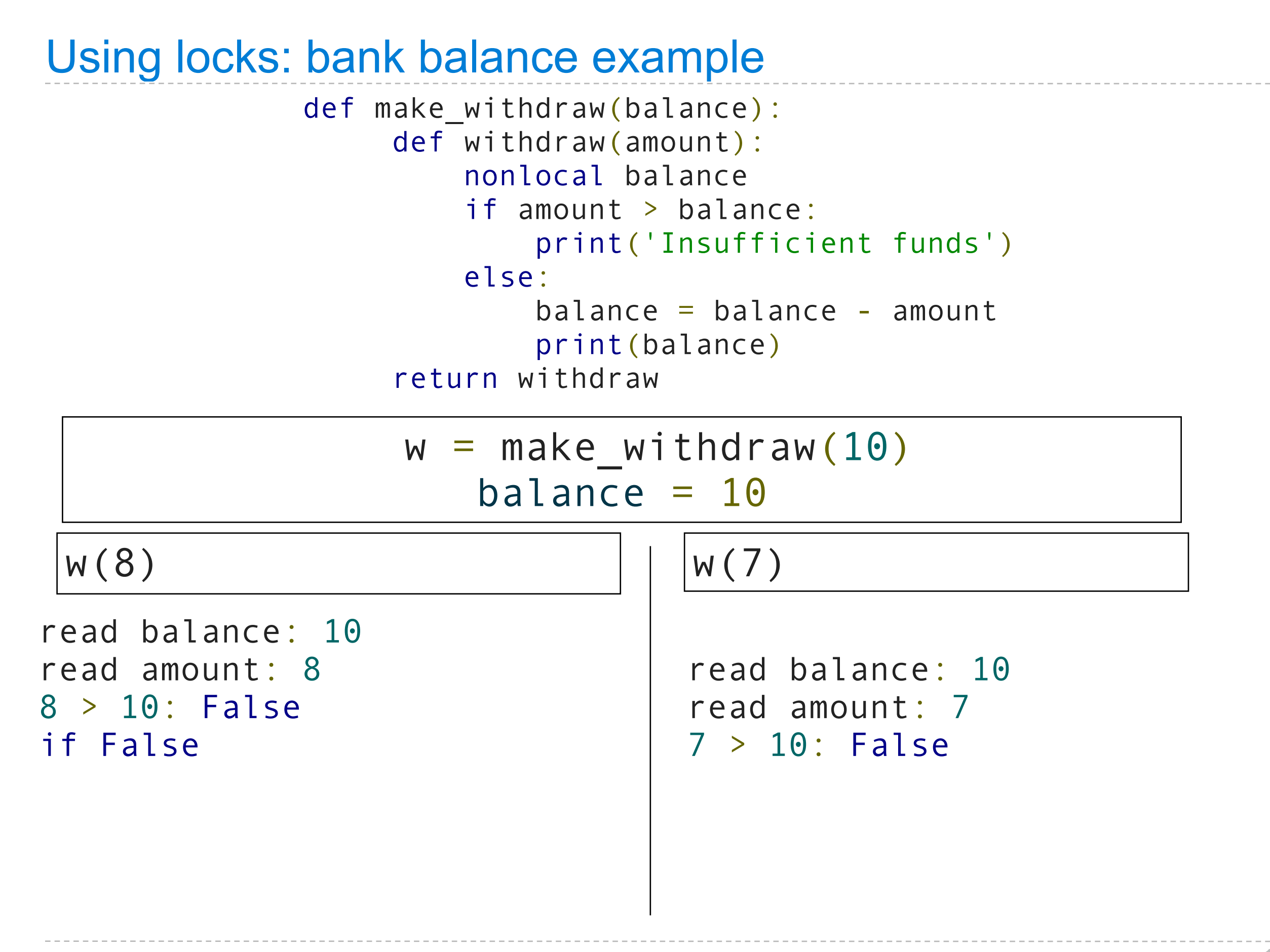

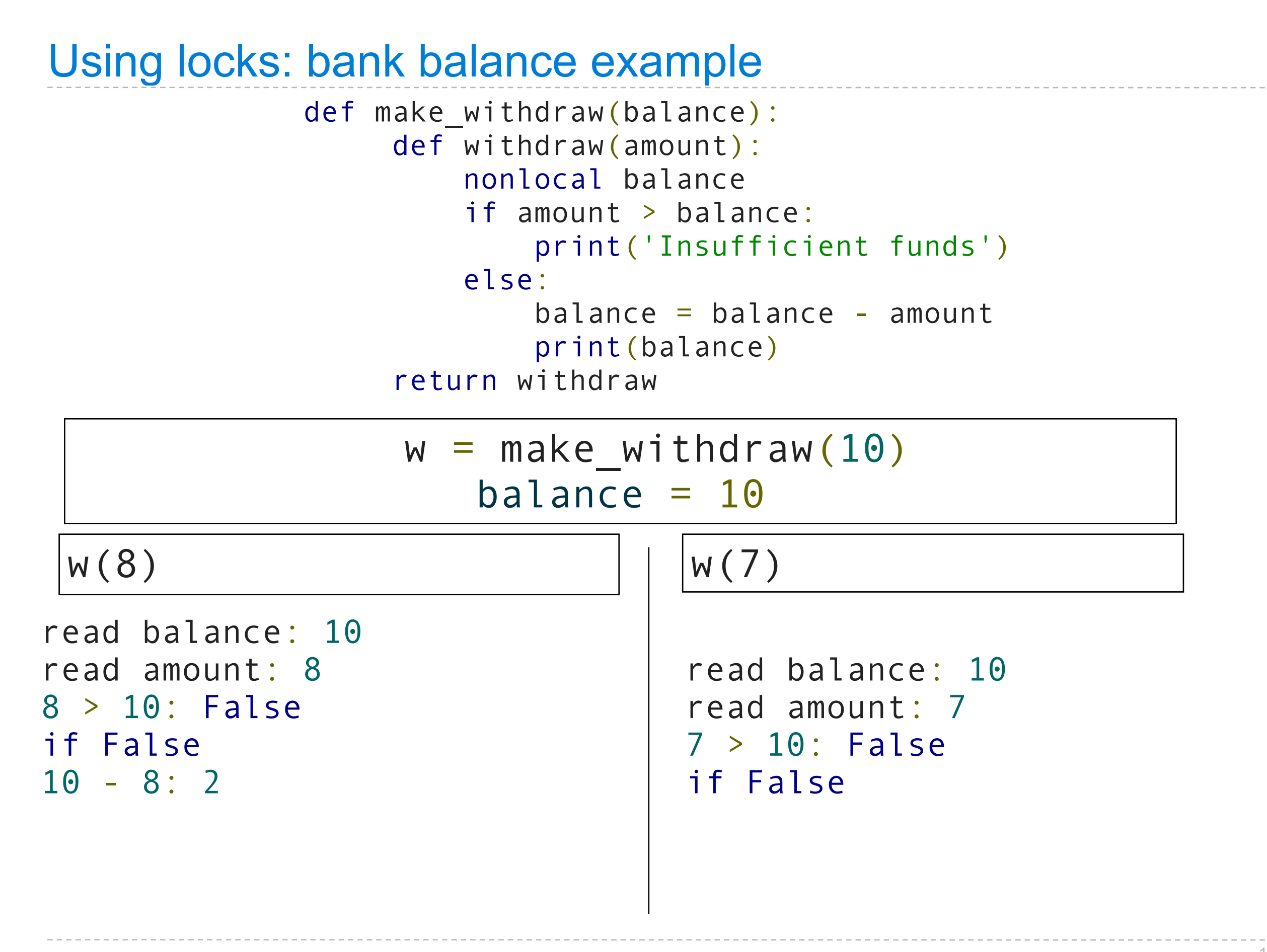

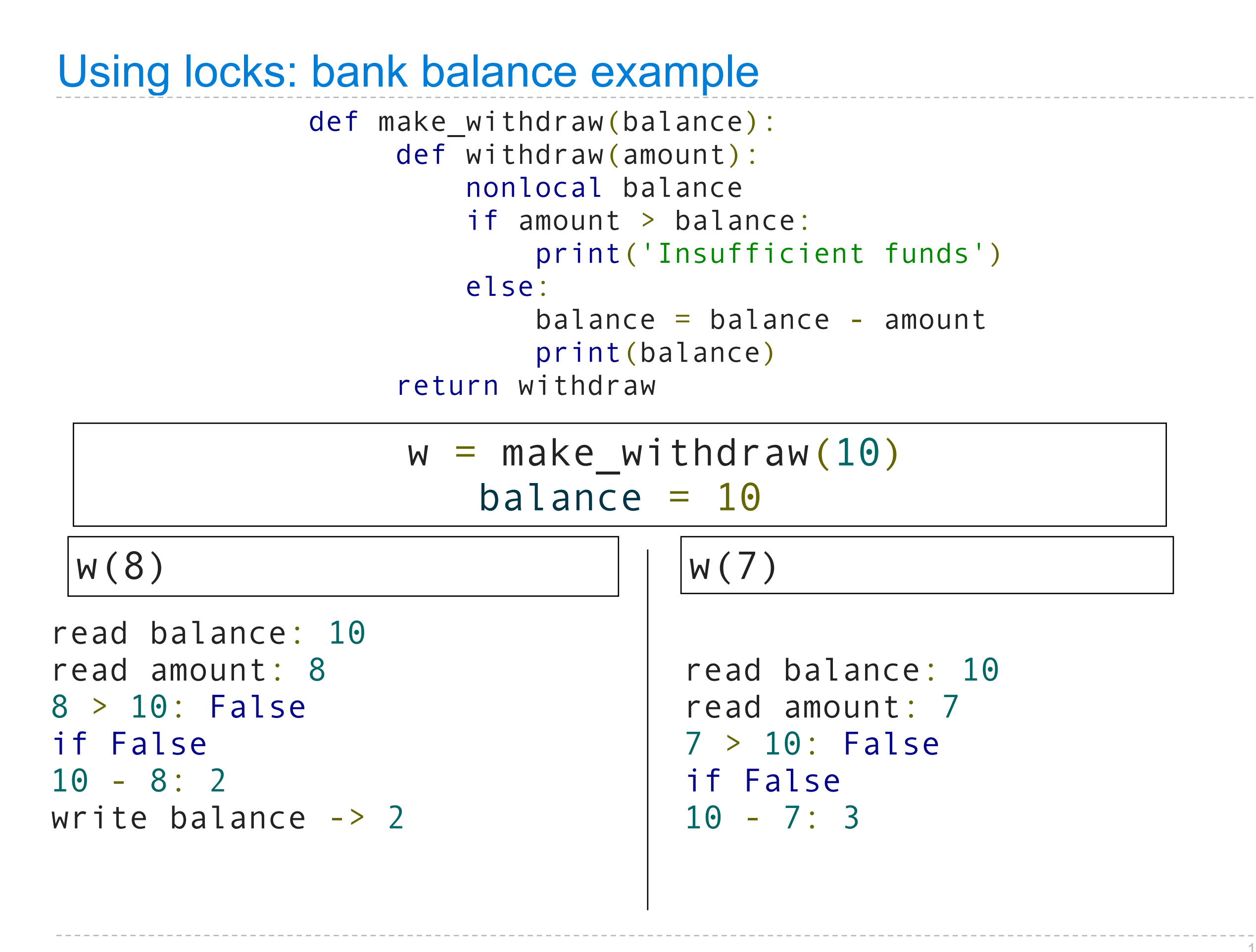

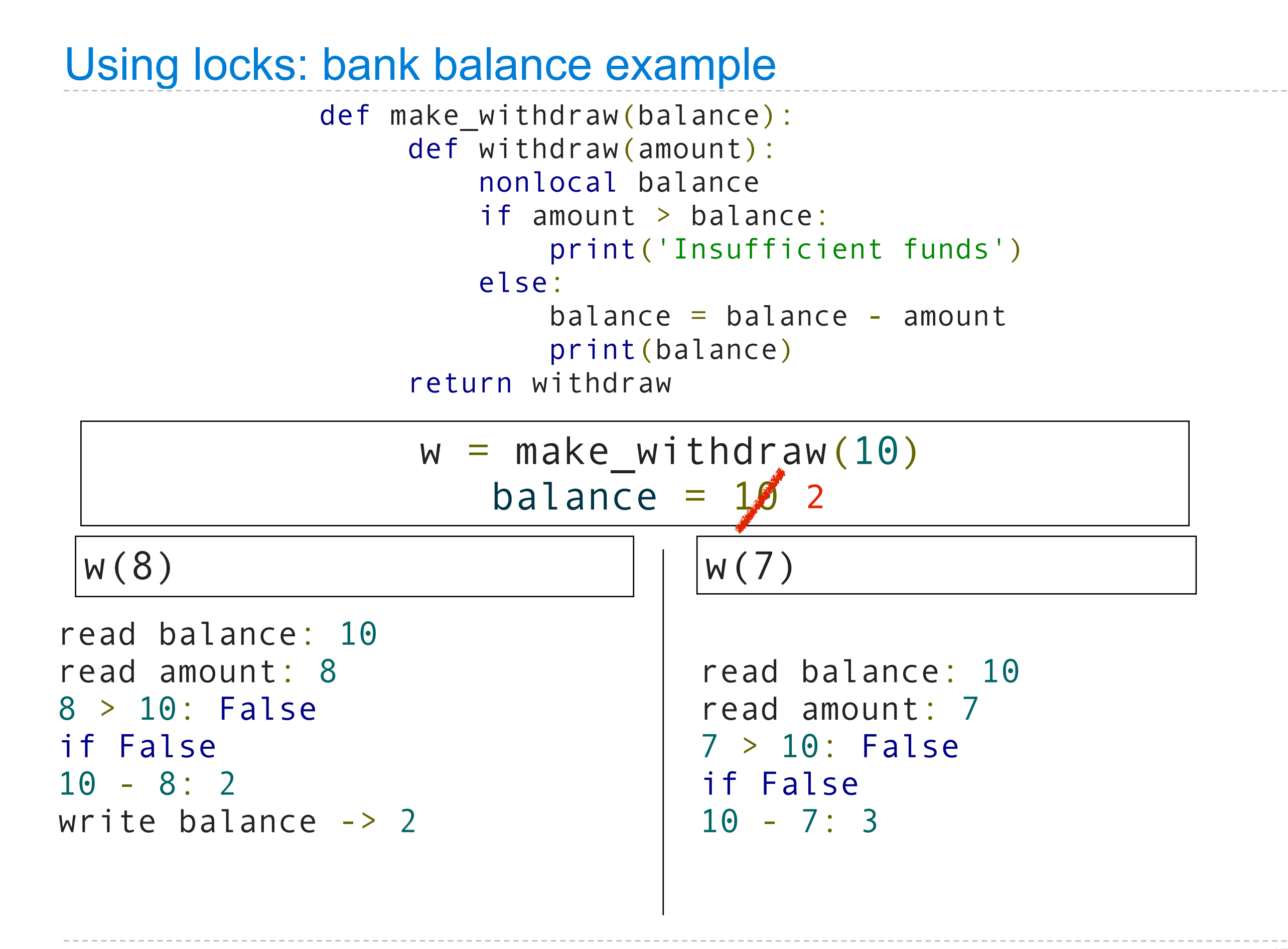

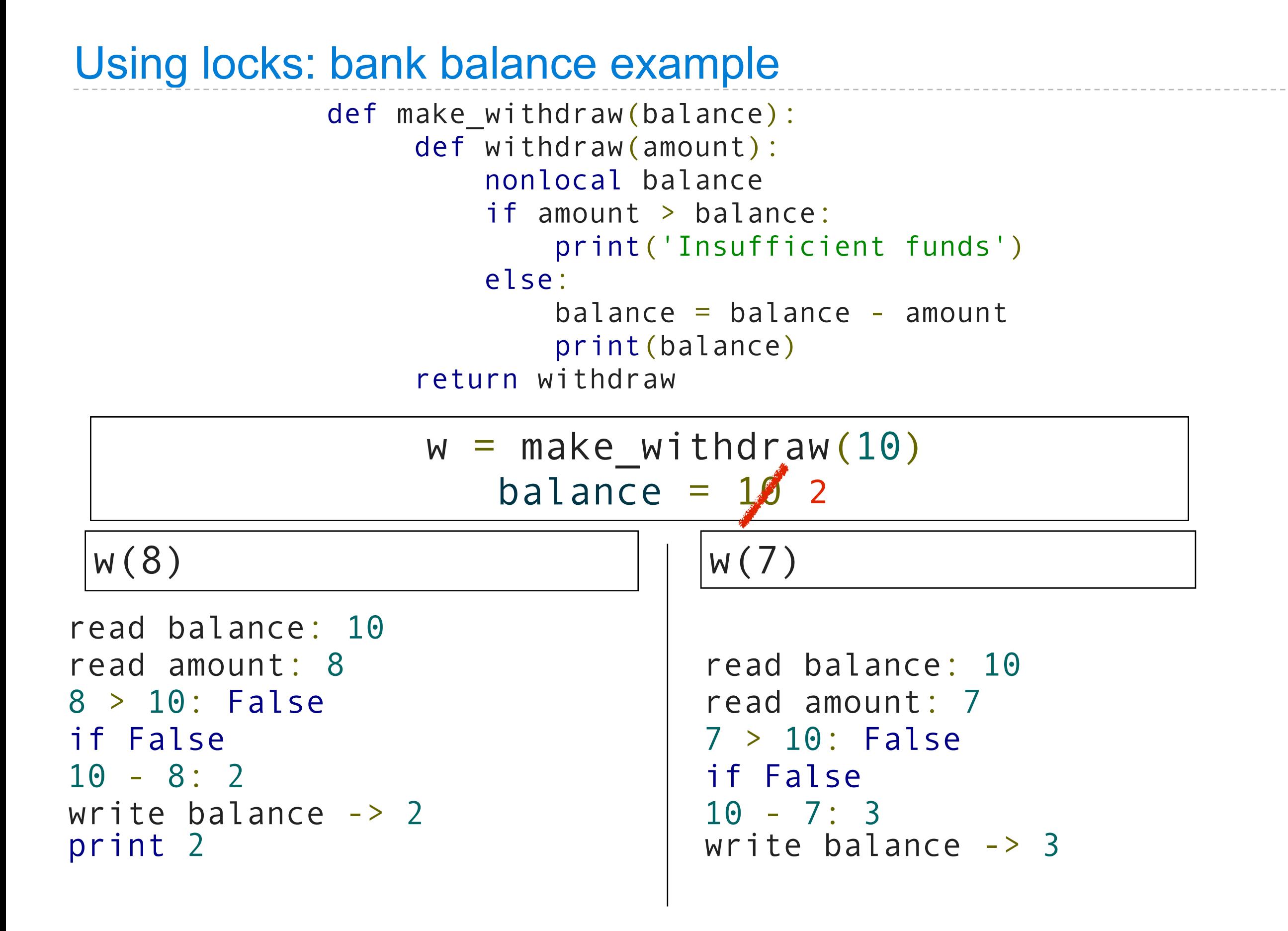

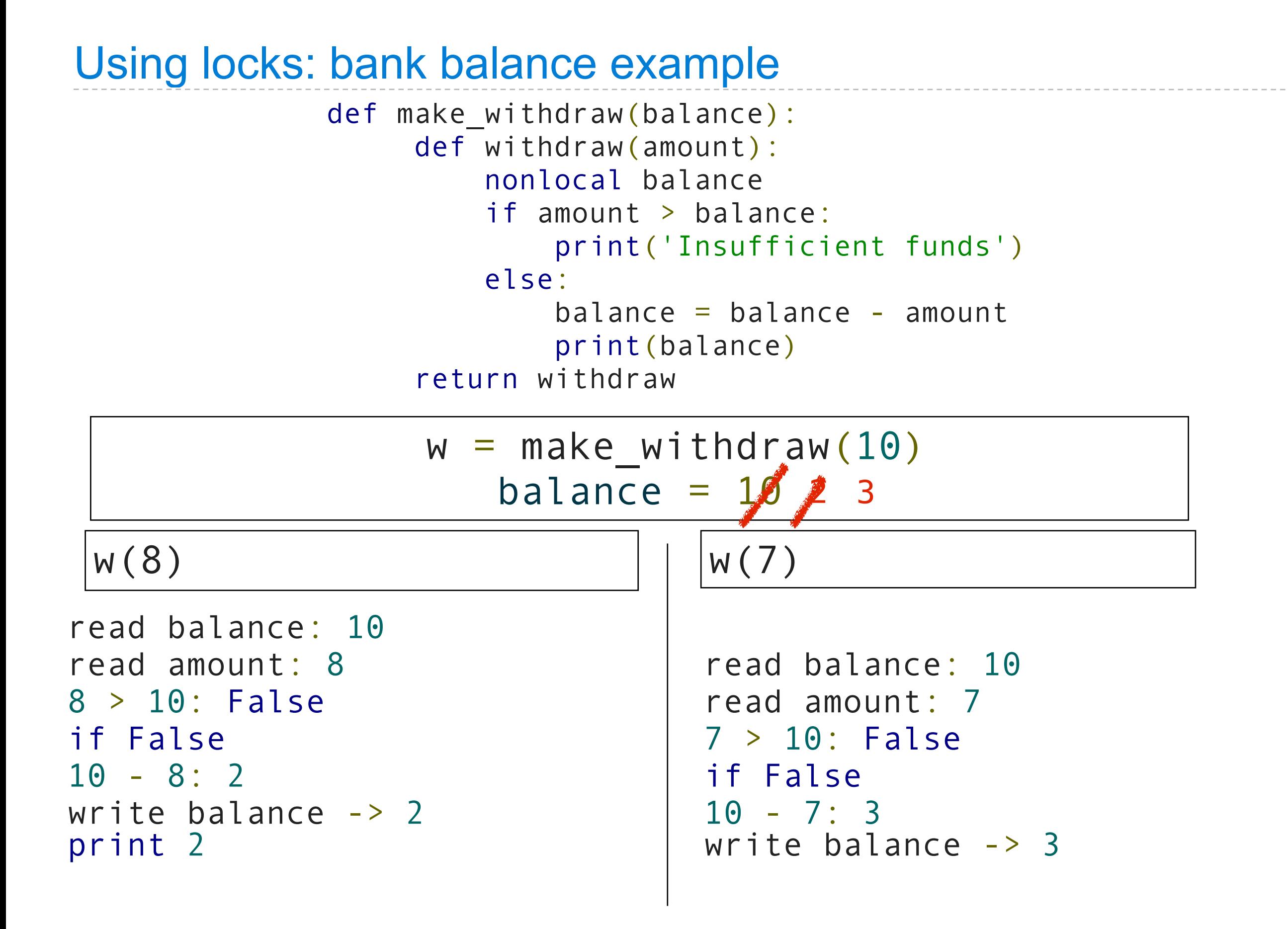

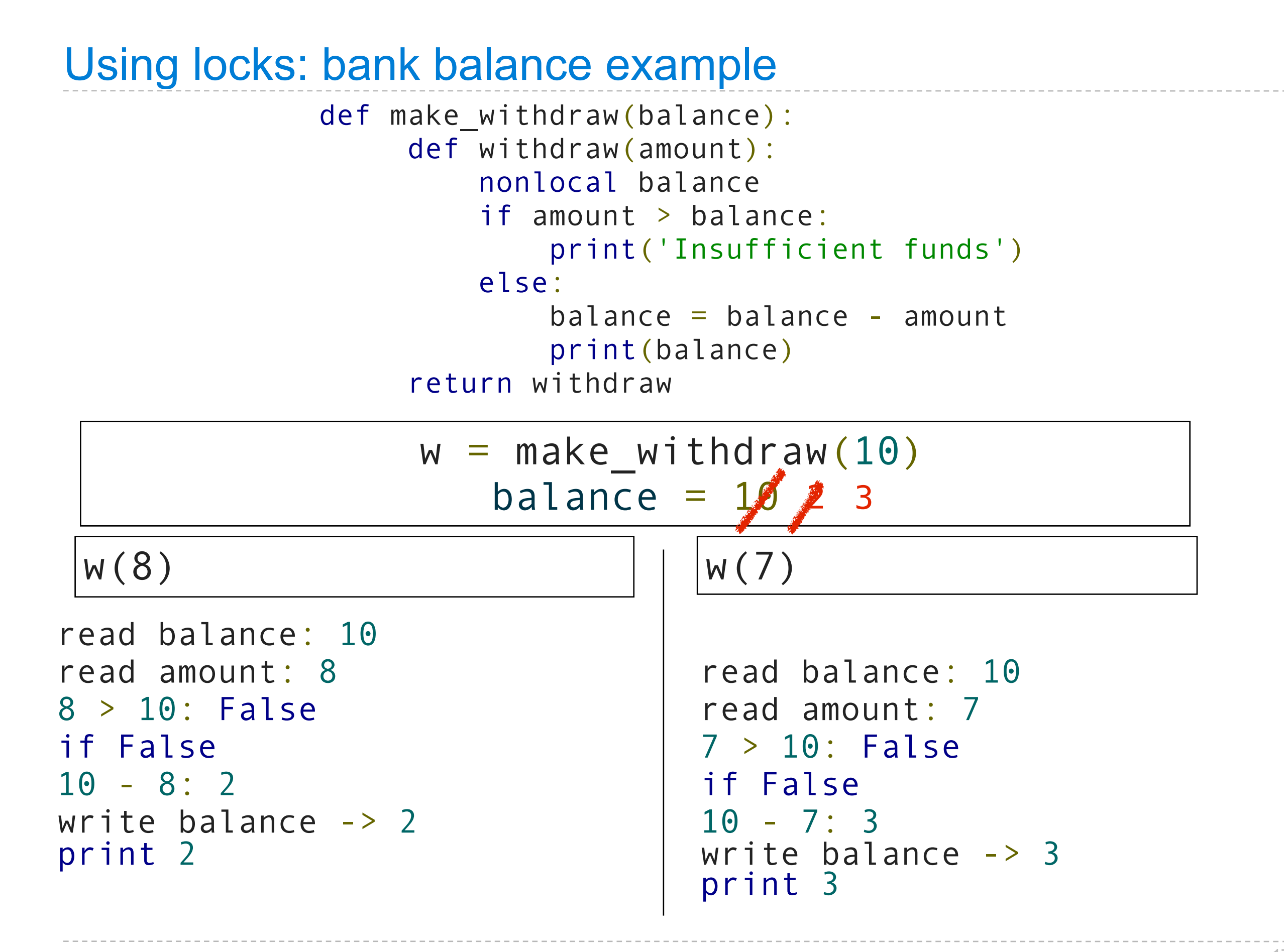
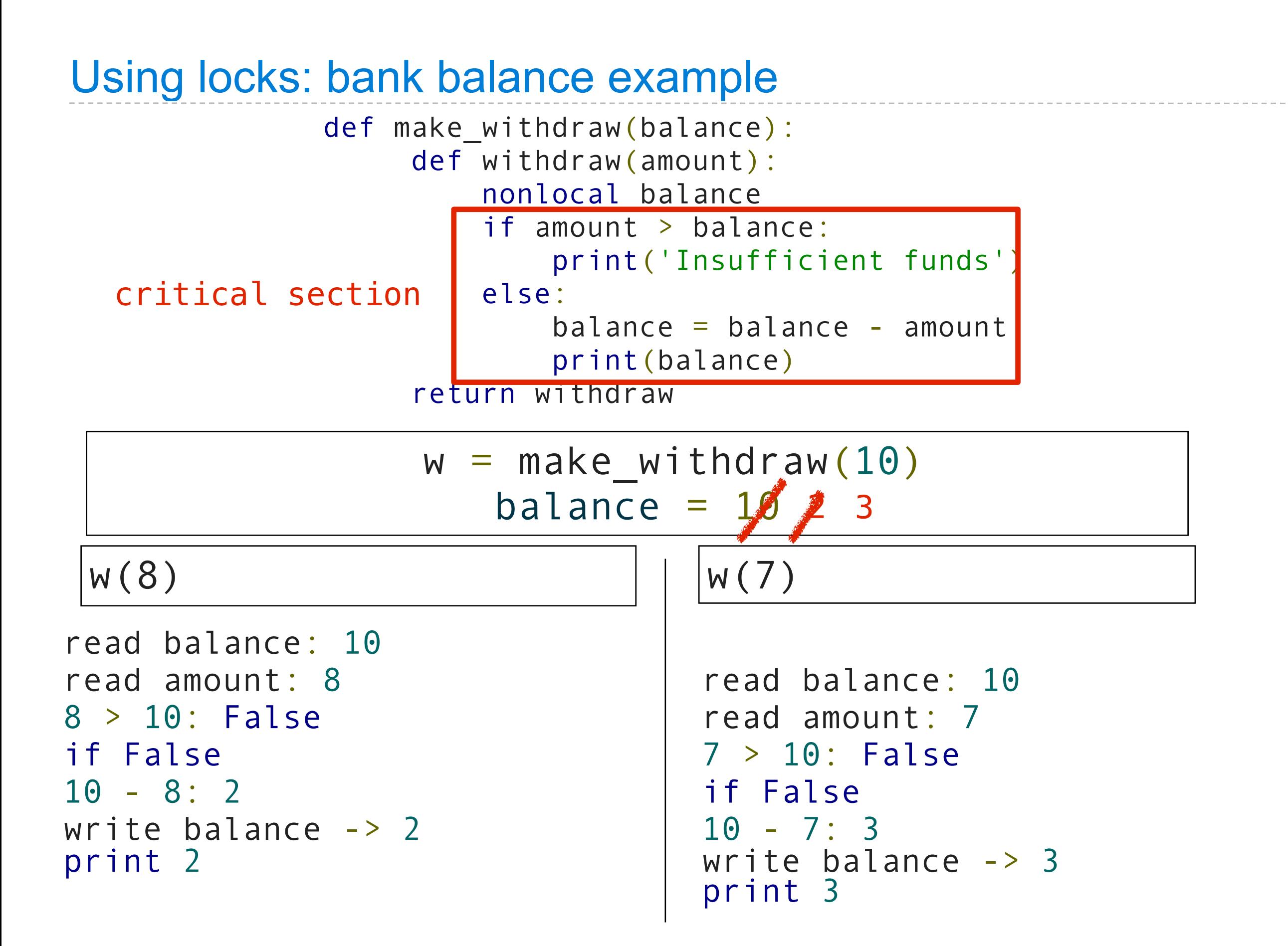

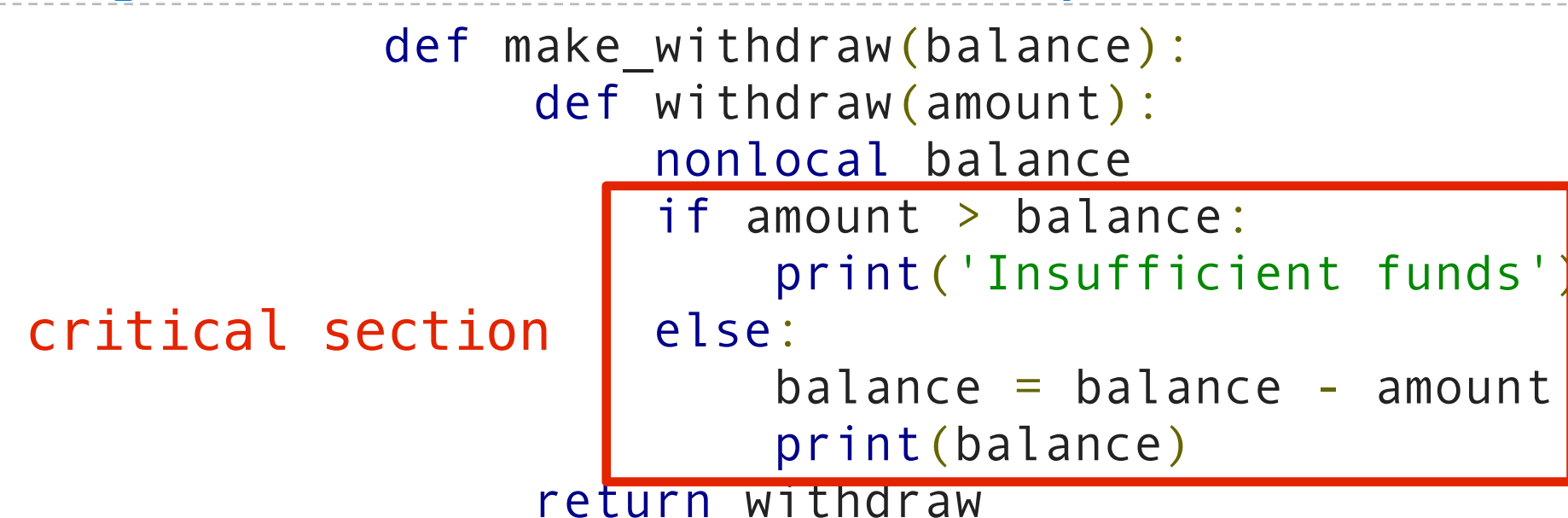

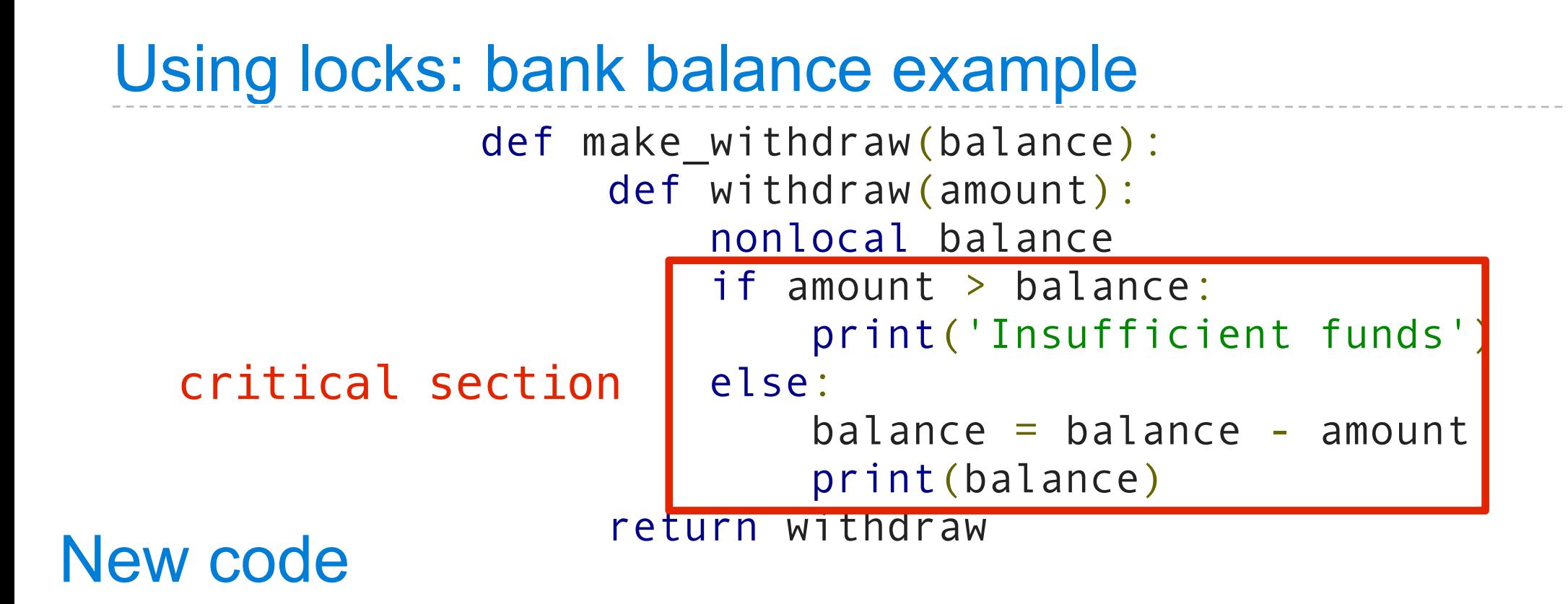

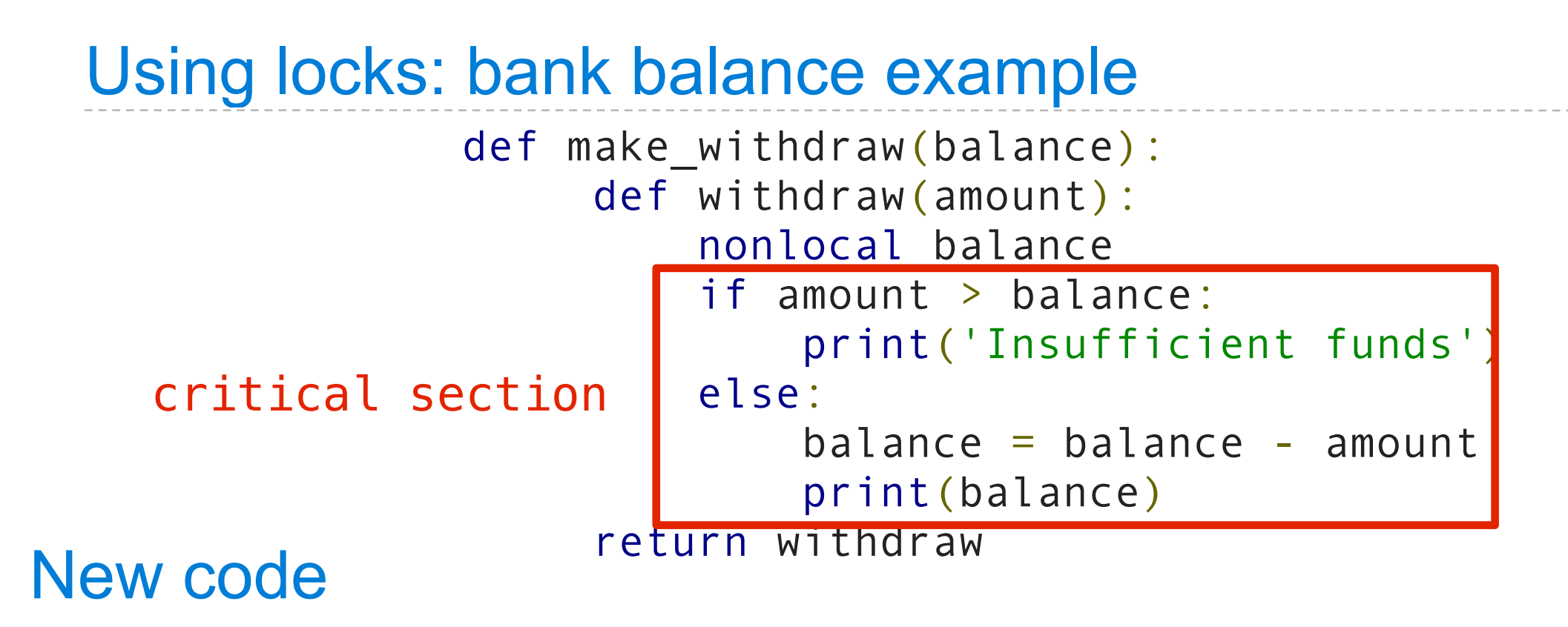

def make\_withdraw(balance)

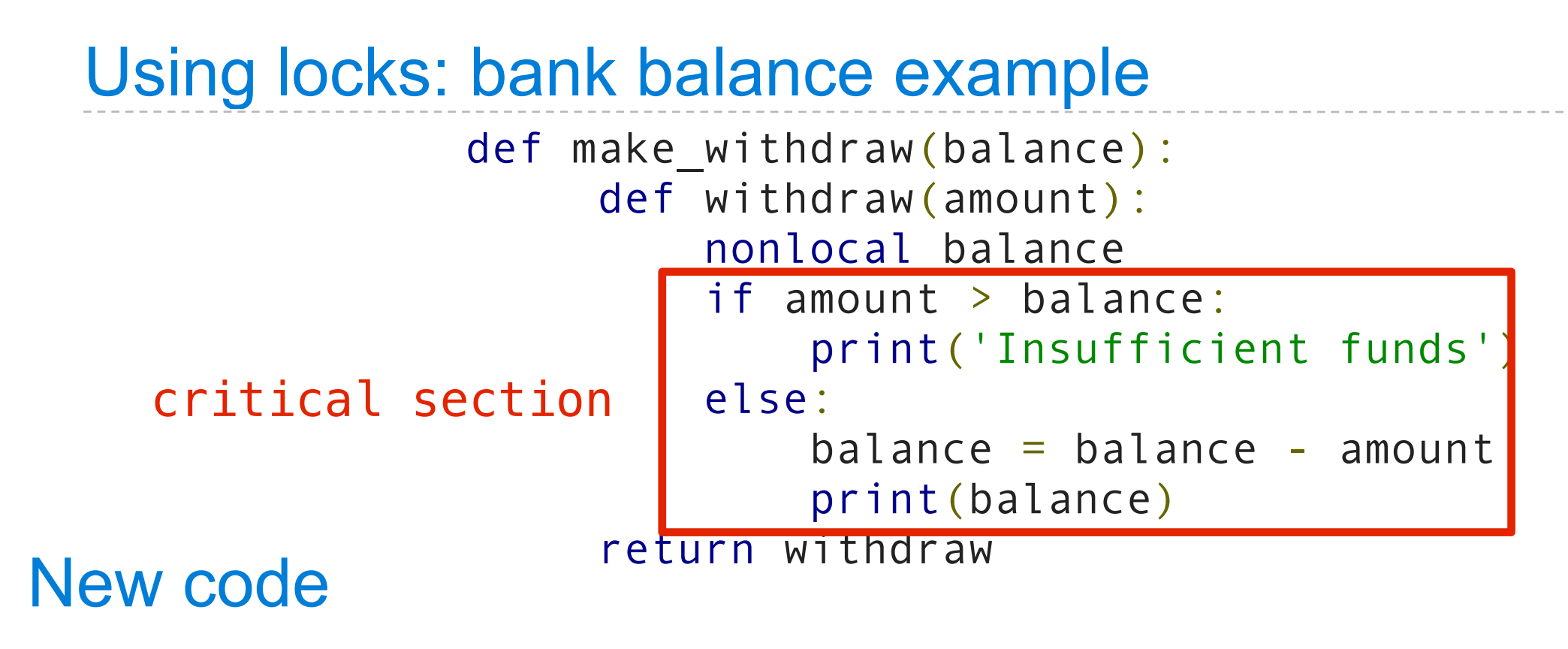

def make withdraw(balance)  $balance\_lock = Lock()$ 

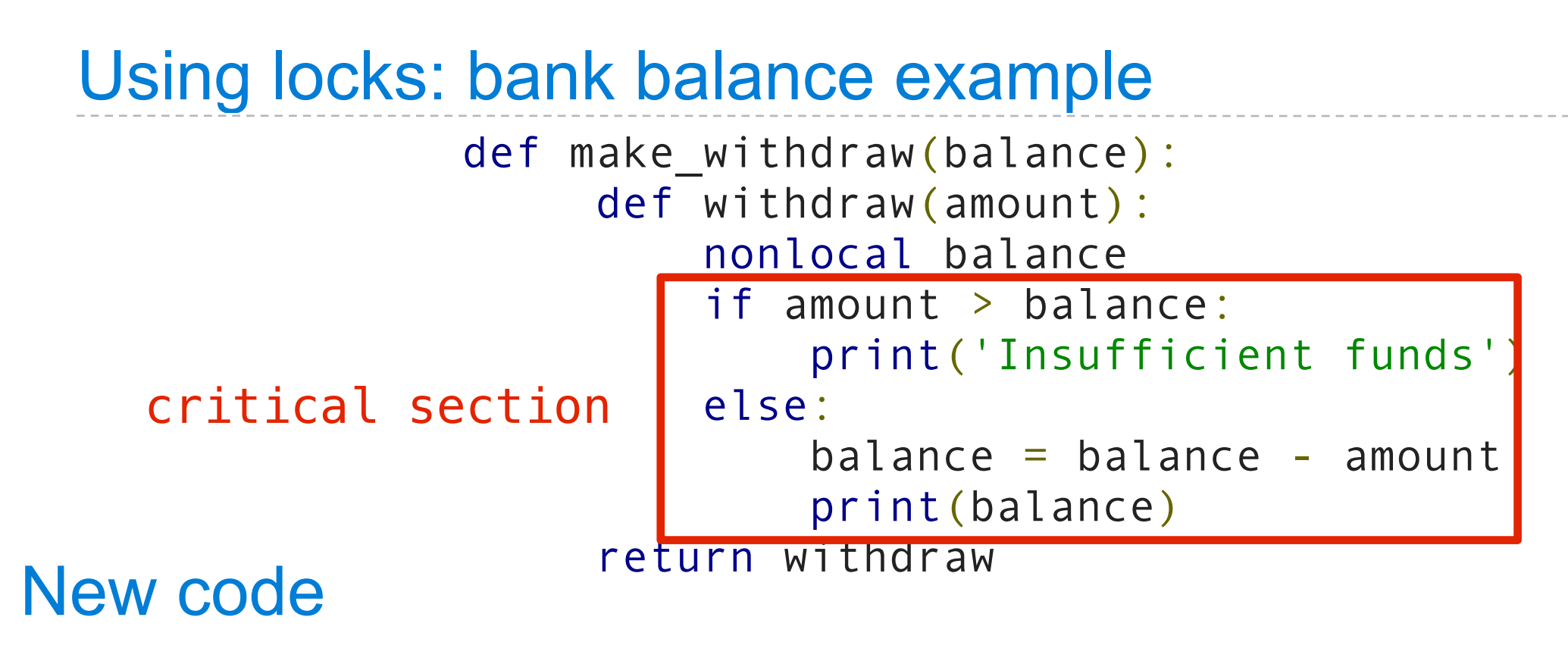

def make withdraw(balance)  $balance\_lock = Lock()$ def withdraw(amount):

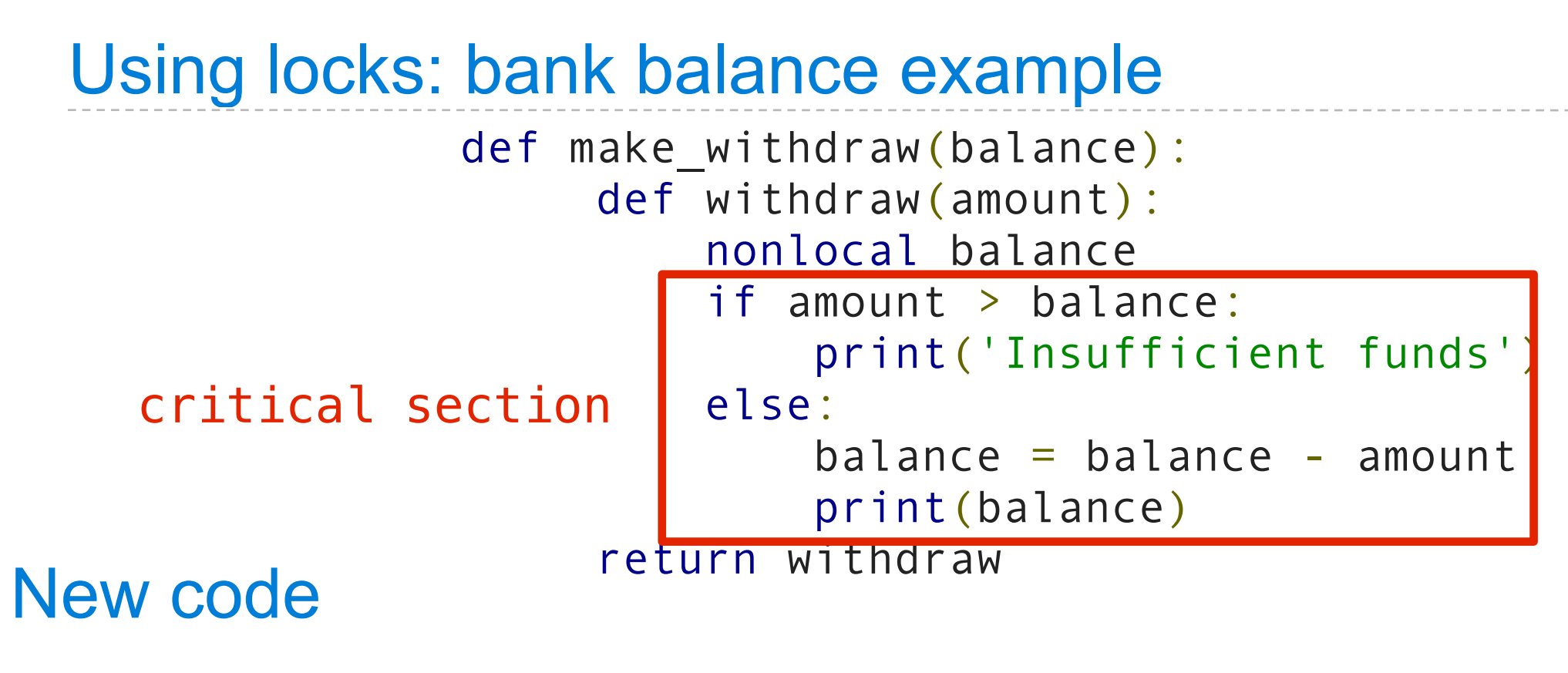

def make withdraw(balance)  $balance\_lock = Lock()$  def withdraw(amount): nonlocal balance

#### Using locks: bank balance example def make\_withdraw(balance): def withdraw(amount): nonlocal balance if amount > balance: print('Insufficient funds')  $critical section$  else:  $b$ alance =  $b$ alance - amount print(balance) return withdraw New code

def make withdraw(balance)  $balance\_lock = Lock()$  def withdraw(amount): nonlocal balance # try to acquire the lock

#### Using locks: bank balance example def make\_withdraw(balance): def withdraw(amount): nonlocal balance if amount > balance: print('Insufficient funds')

return withdraw

 $critical section$  else:

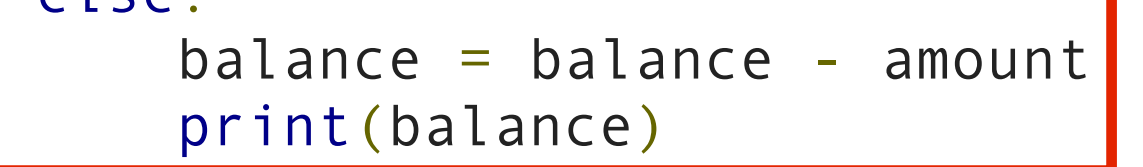

## New code

```
def make withdraw(balance)
       balance\_lock = Lock() def withdraw(amount):
            nonlocal balance
            # try to acquire the lock
            balance_lock.acquire()
```
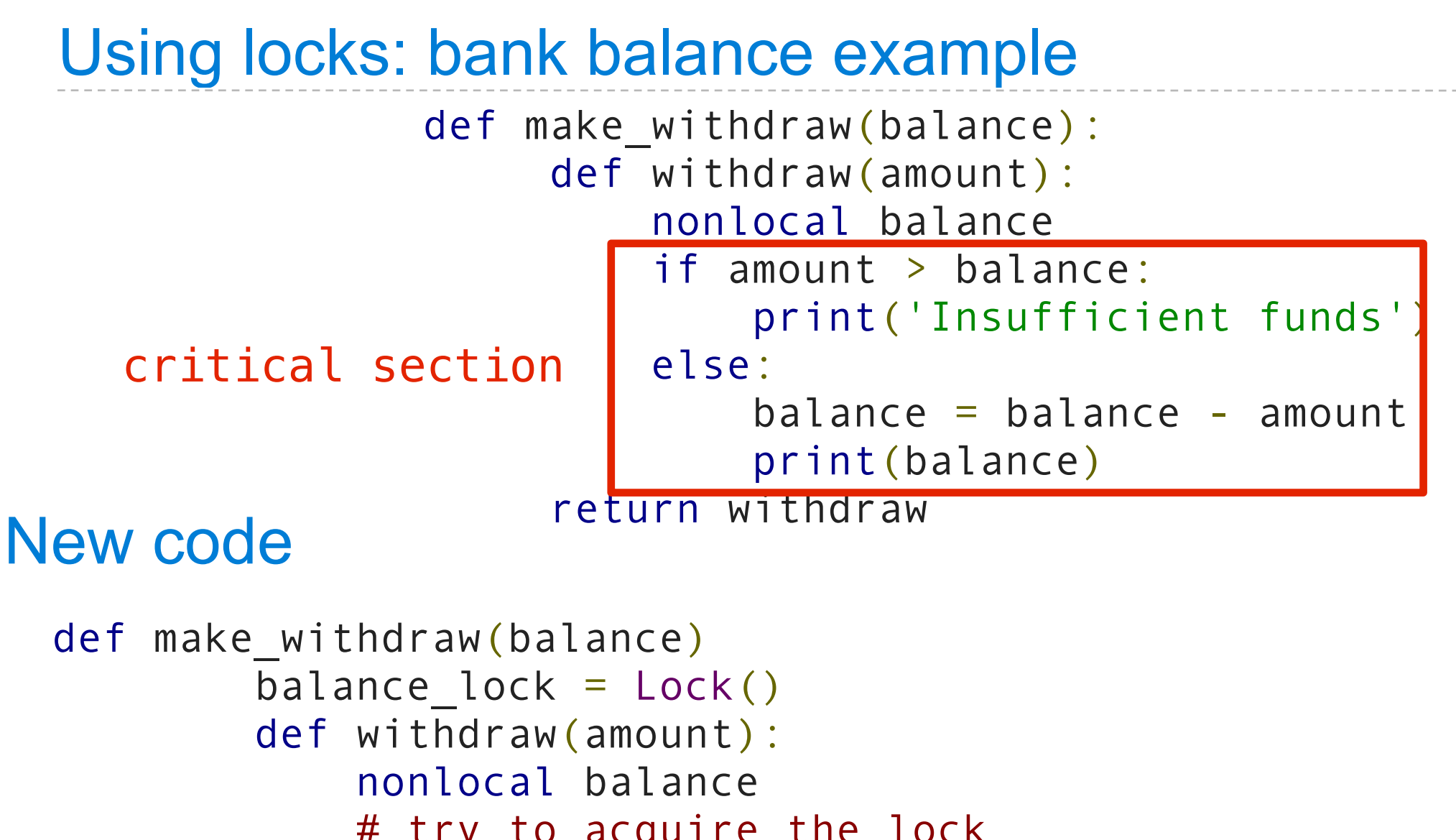

```
 # try to acquire the lock
balance_lock.acquire()
# once successful, enter the critical section
```
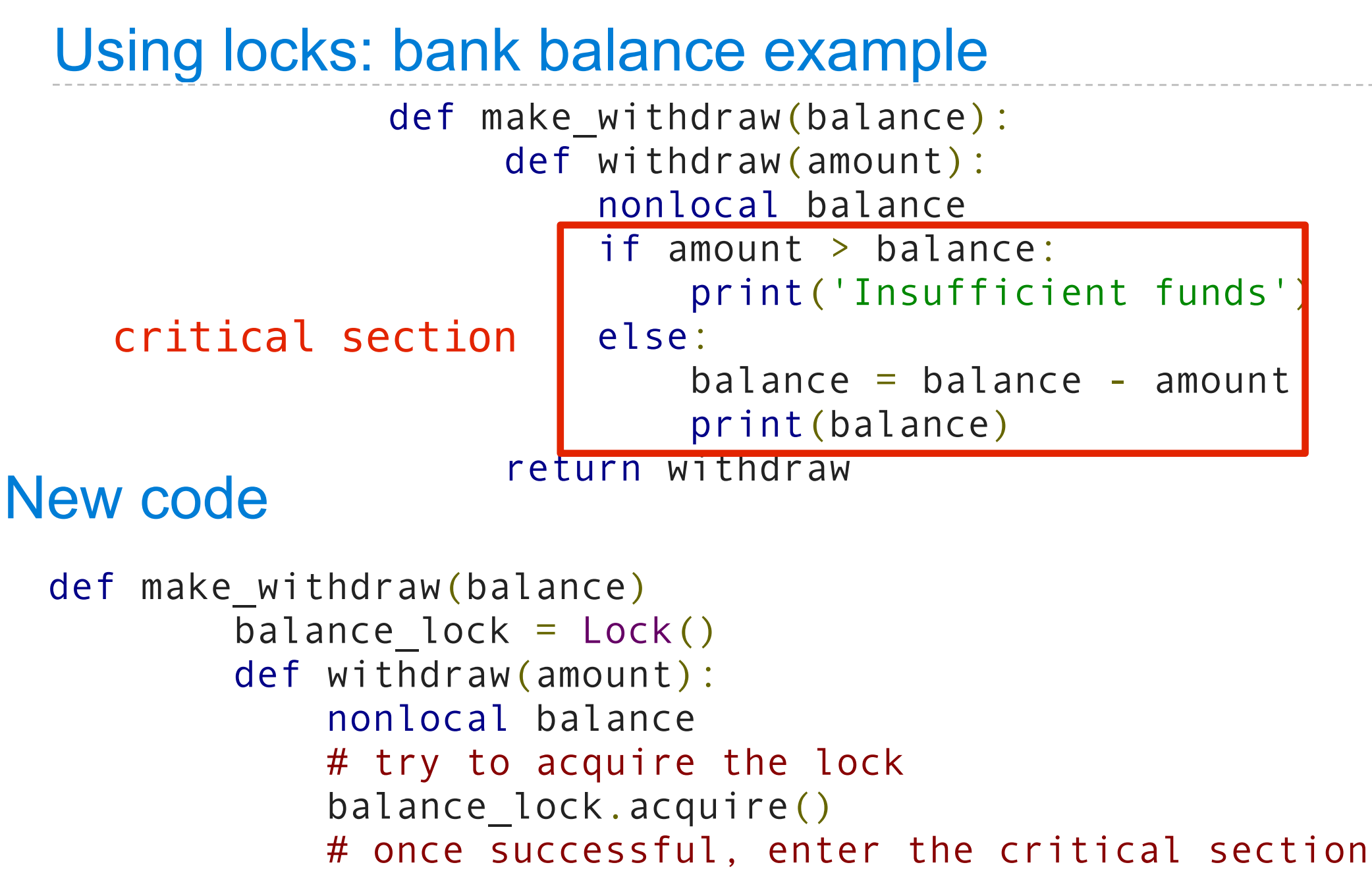

```
 if amount > balance:
```
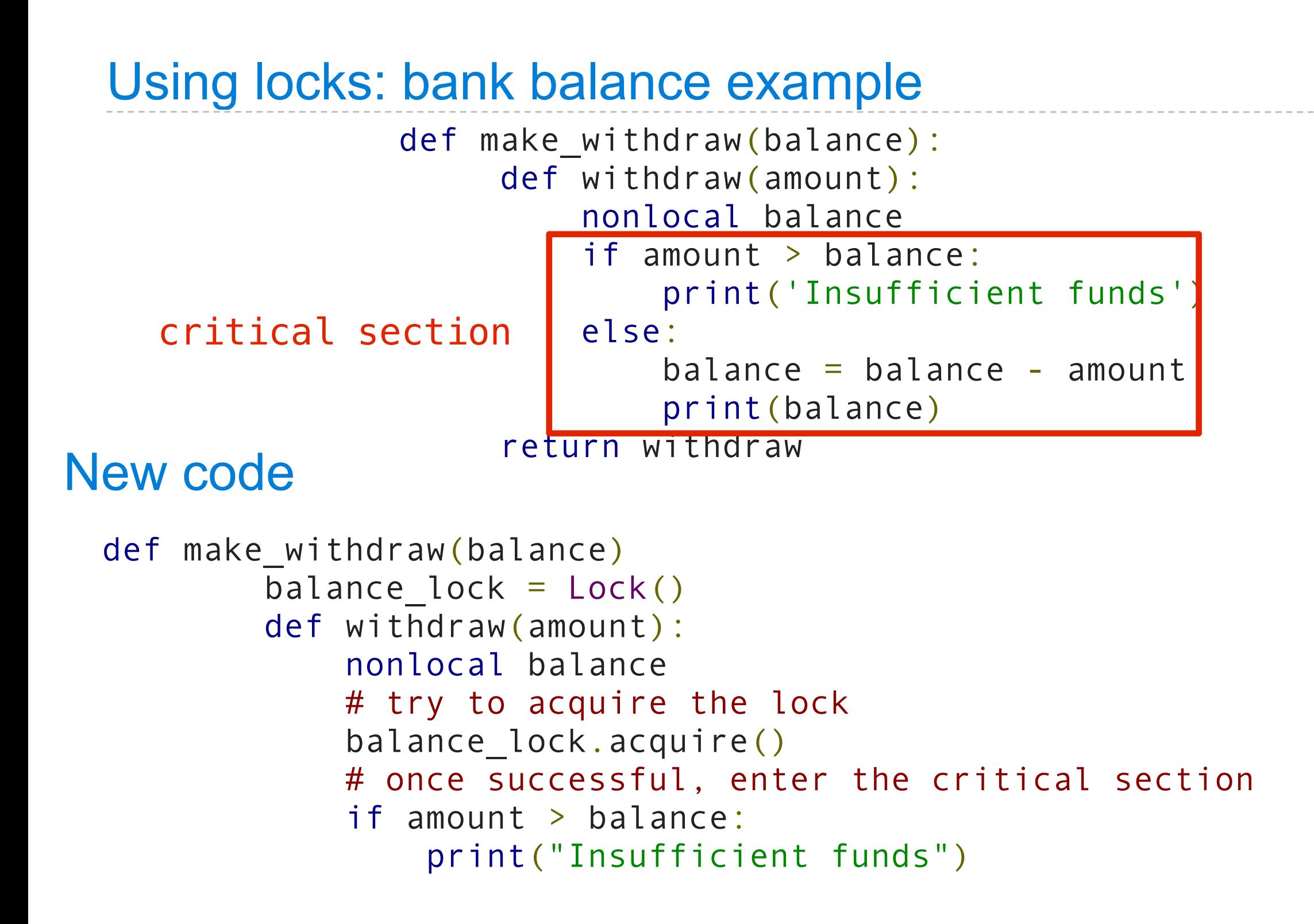

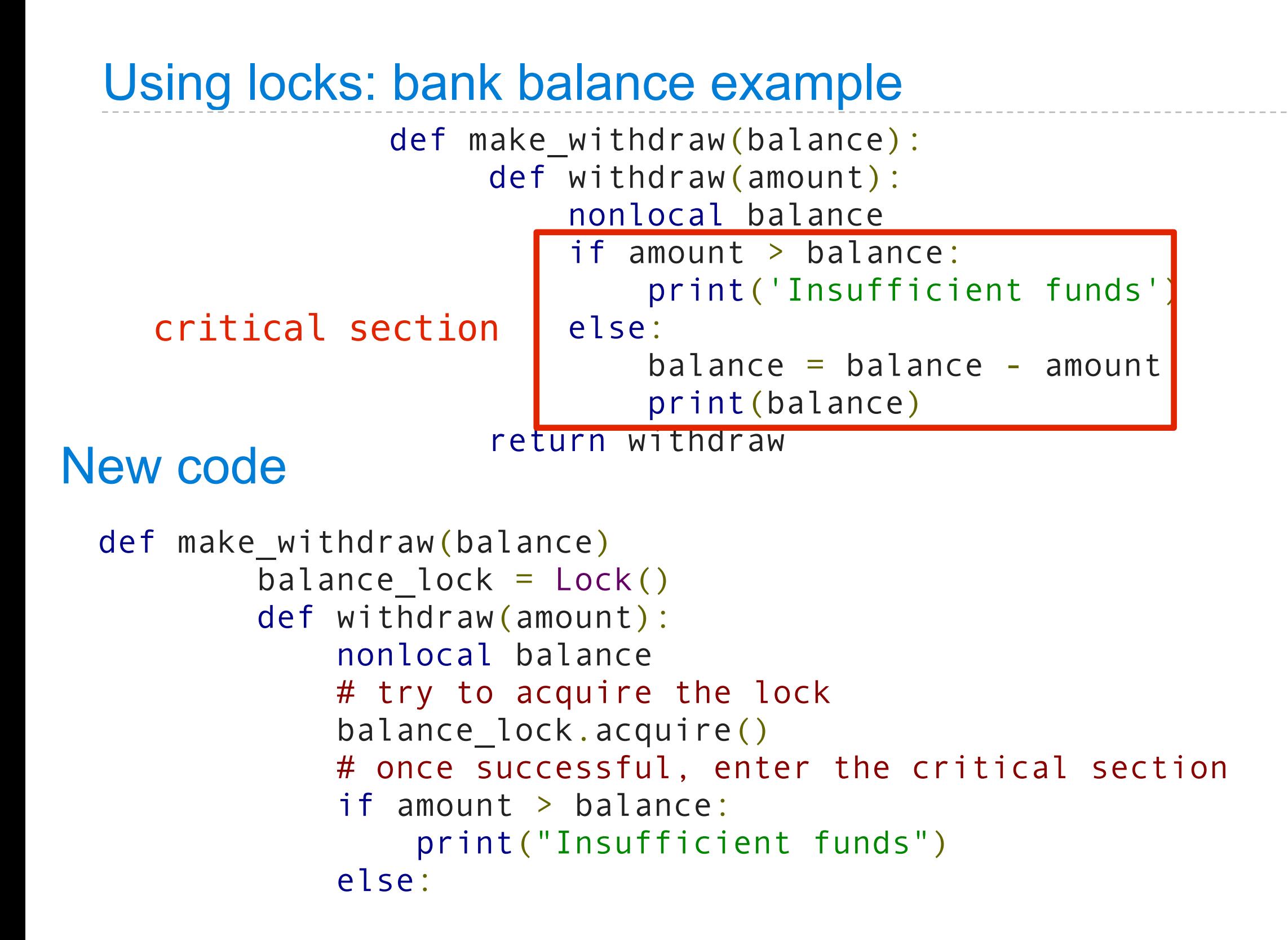

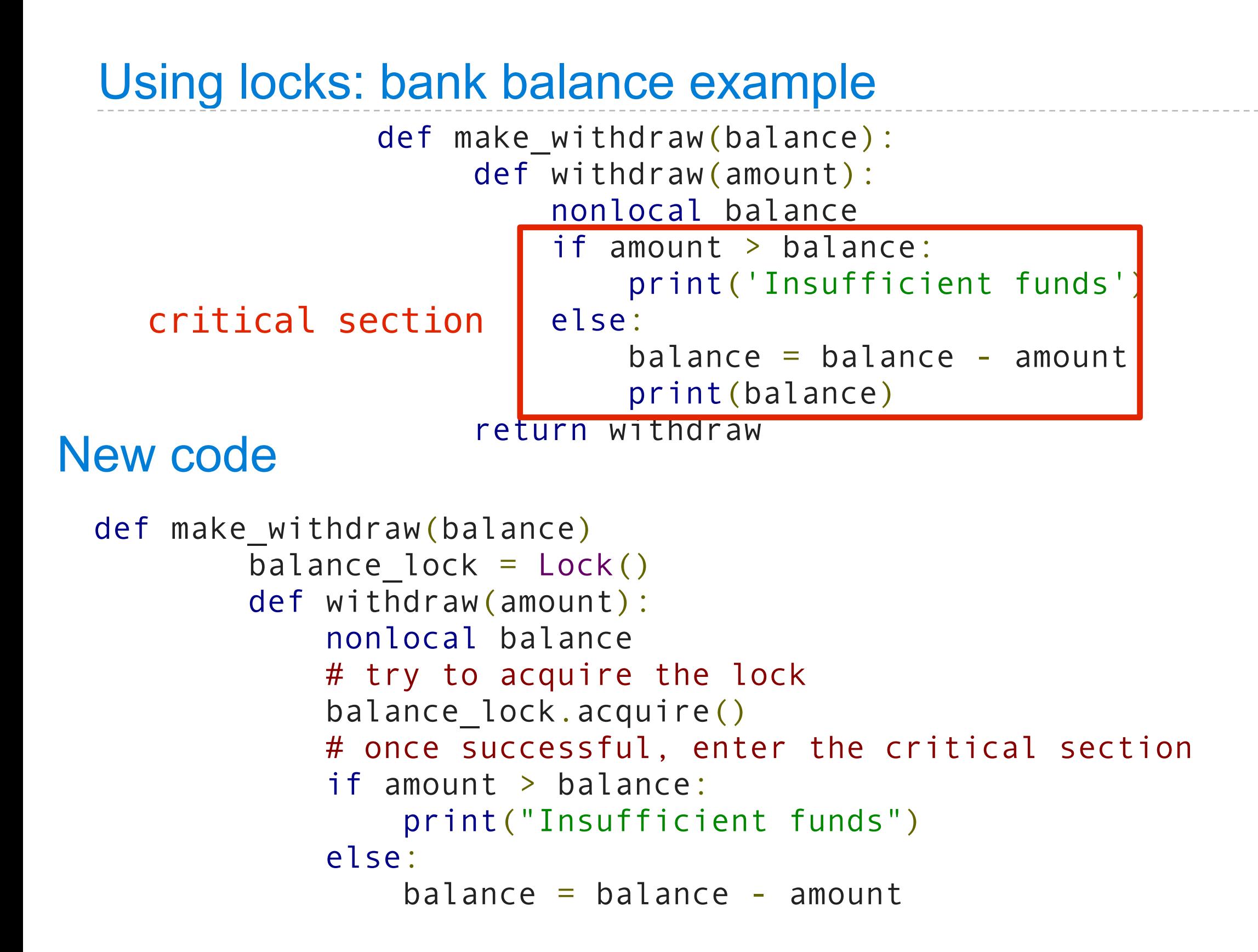

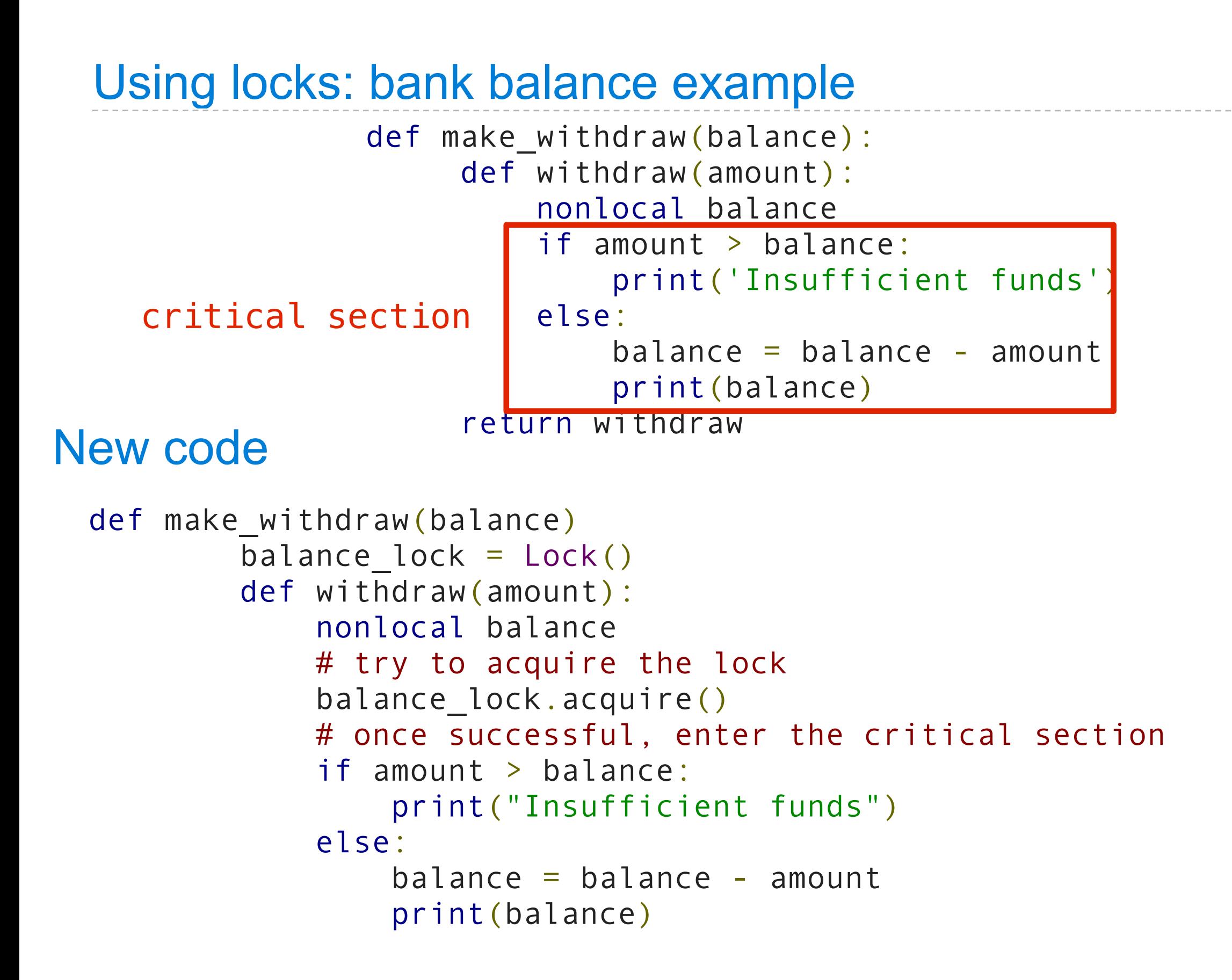

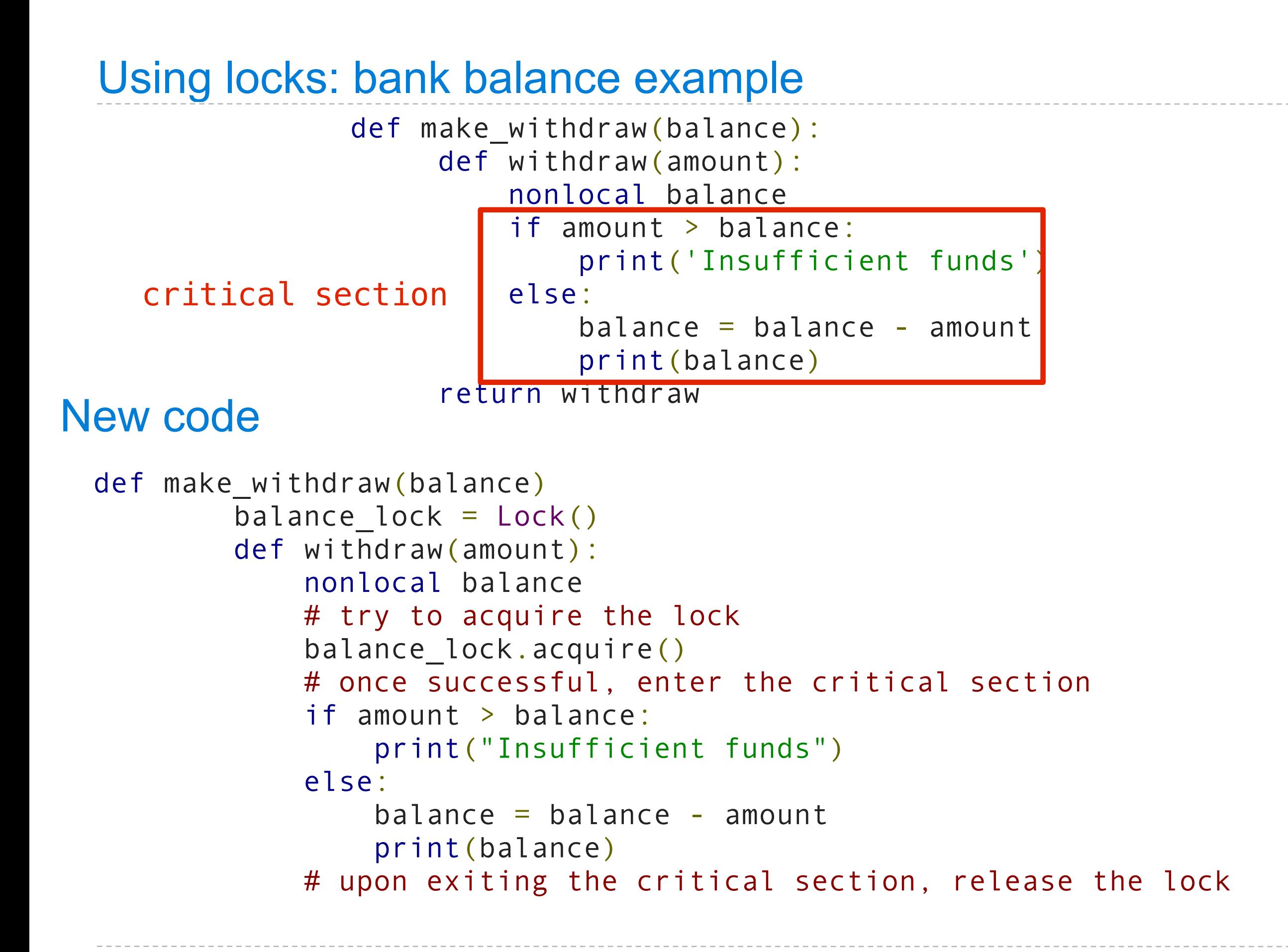

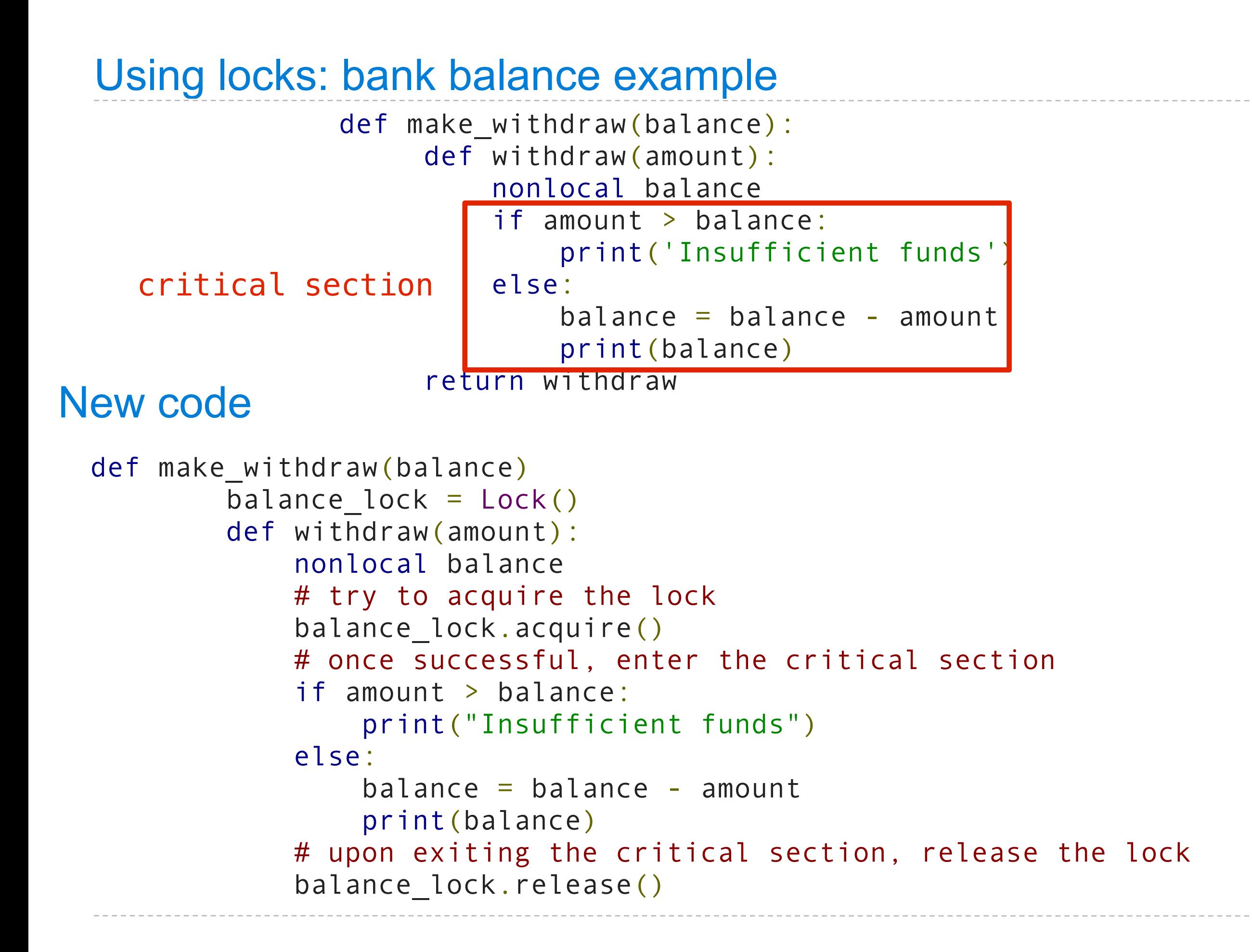

 $w = make\_without$ thdraw(10)  $b$ alance = 10  $balance\_lock = Lock()$ 

$$
w = \text{make\_widthdraw}(10)
$$
  
balance = 10  
balance\\_lock = Lock()

#### $w(8)$   $\vert \vert w(7)$

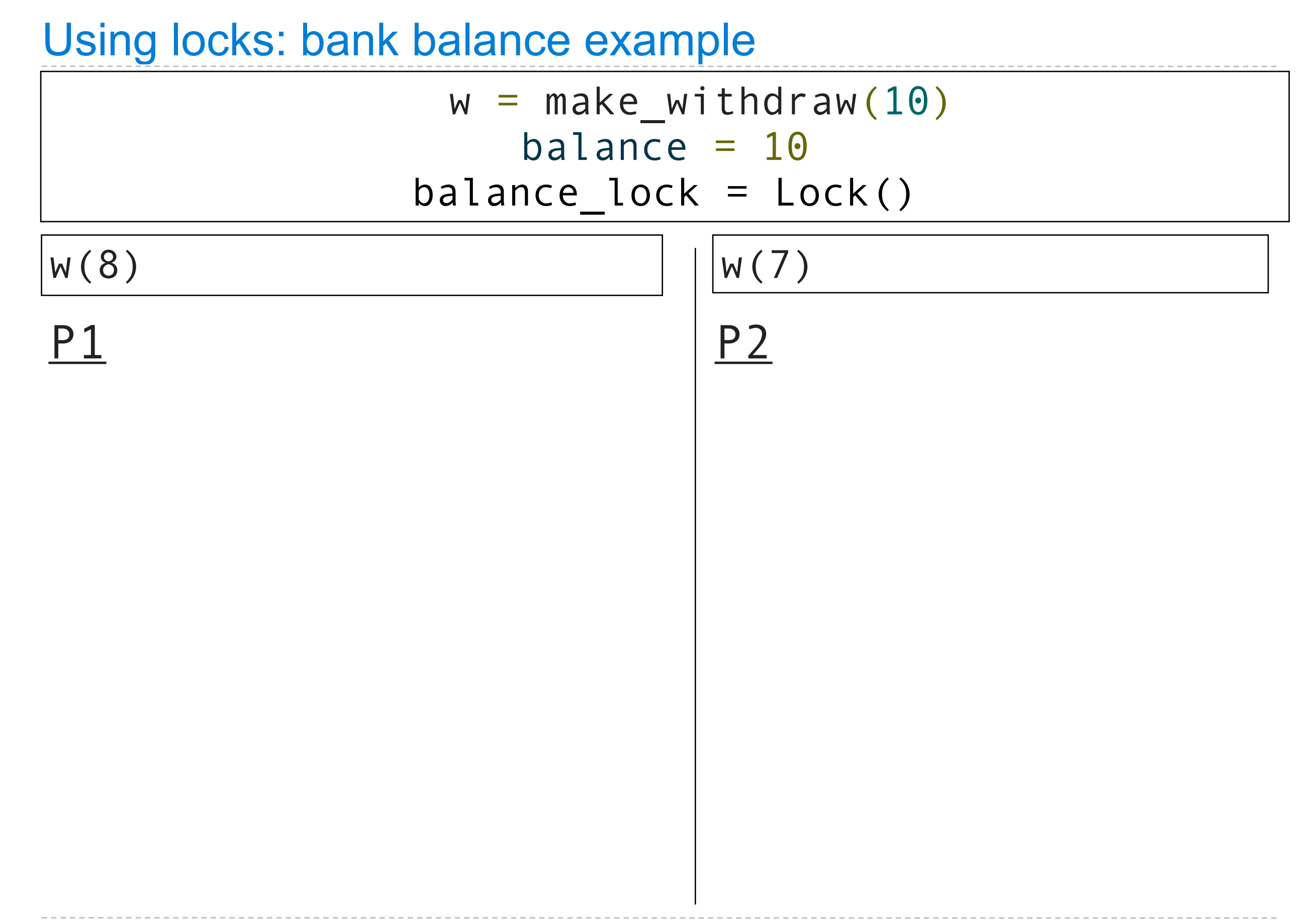

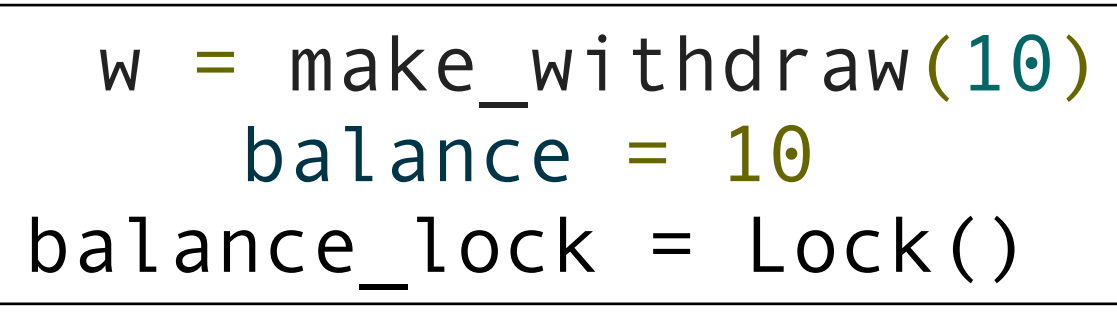

#### $w(8)$  | || $w(7)$

acquire balance\_lock: ok

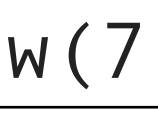

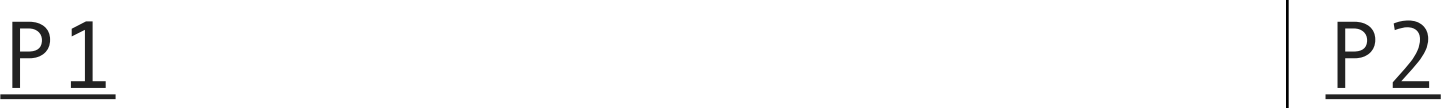

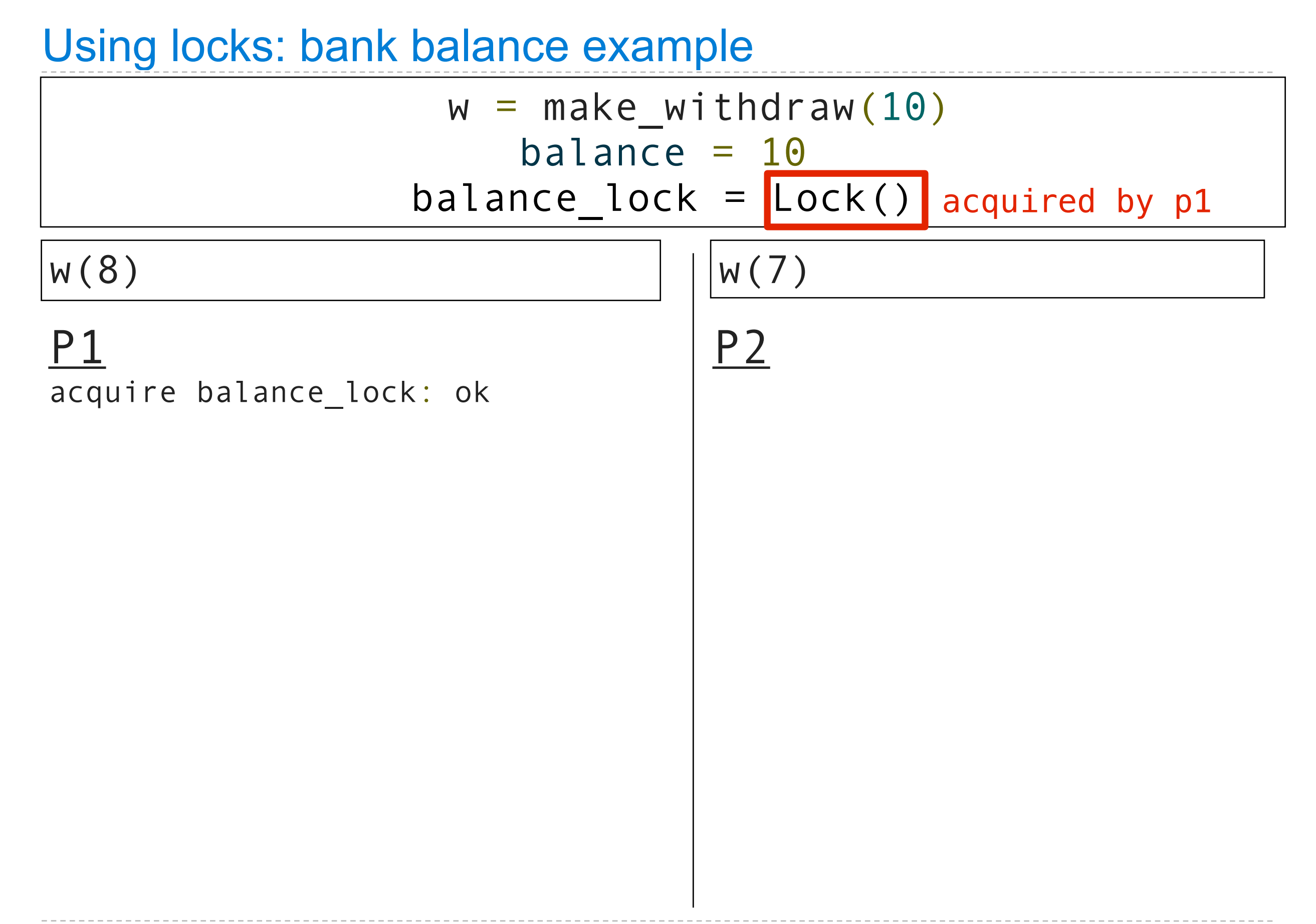

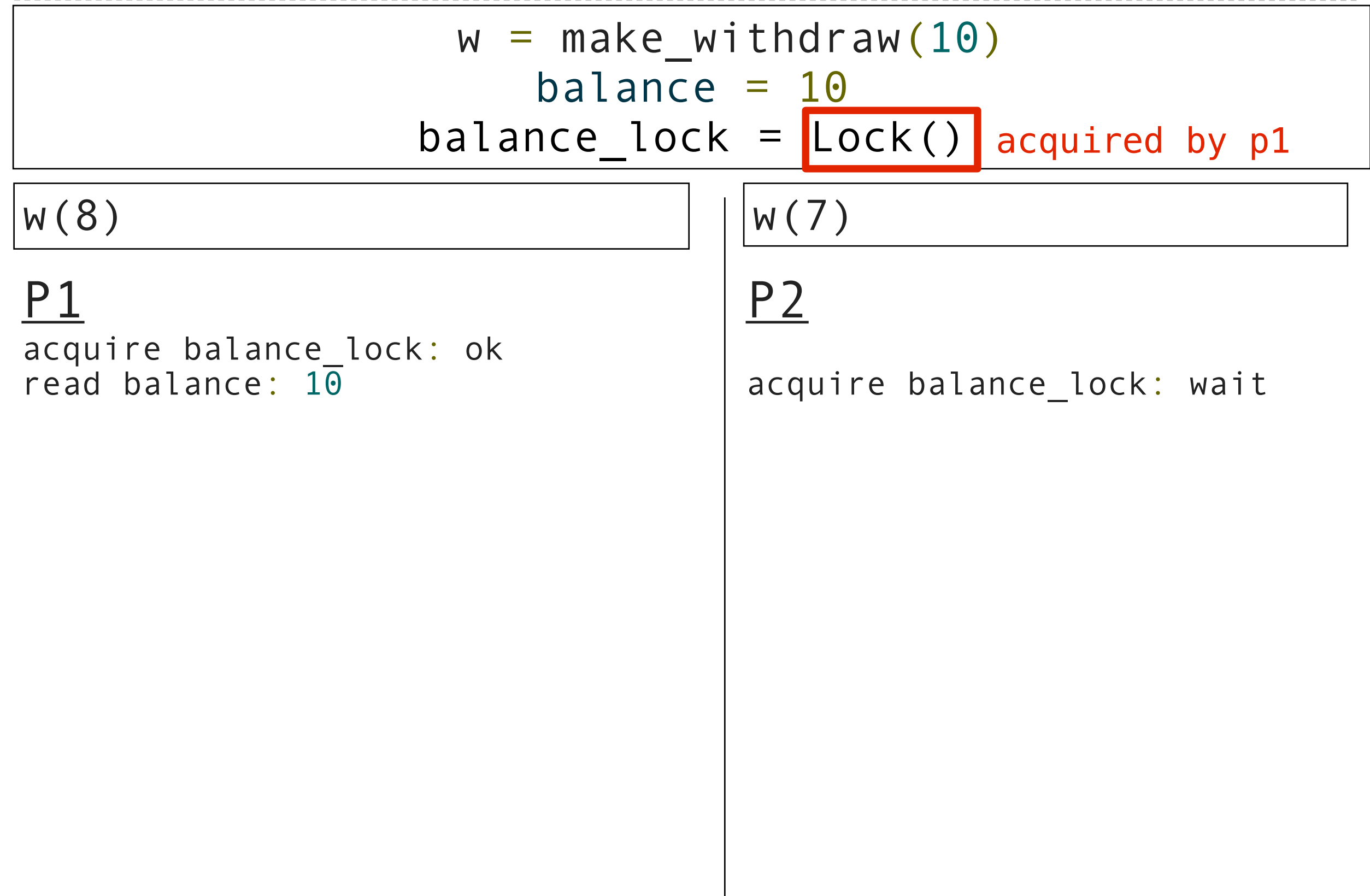

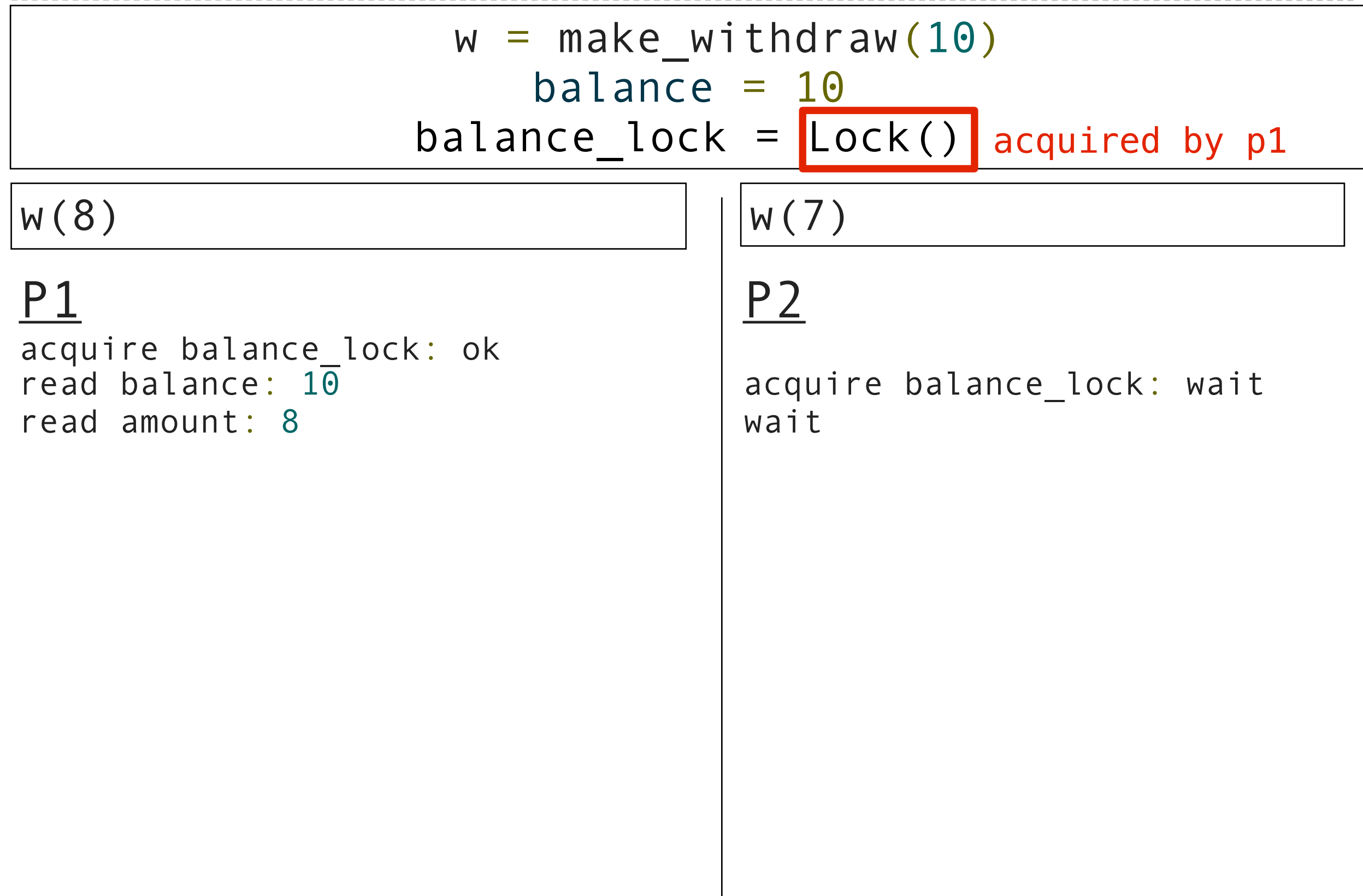

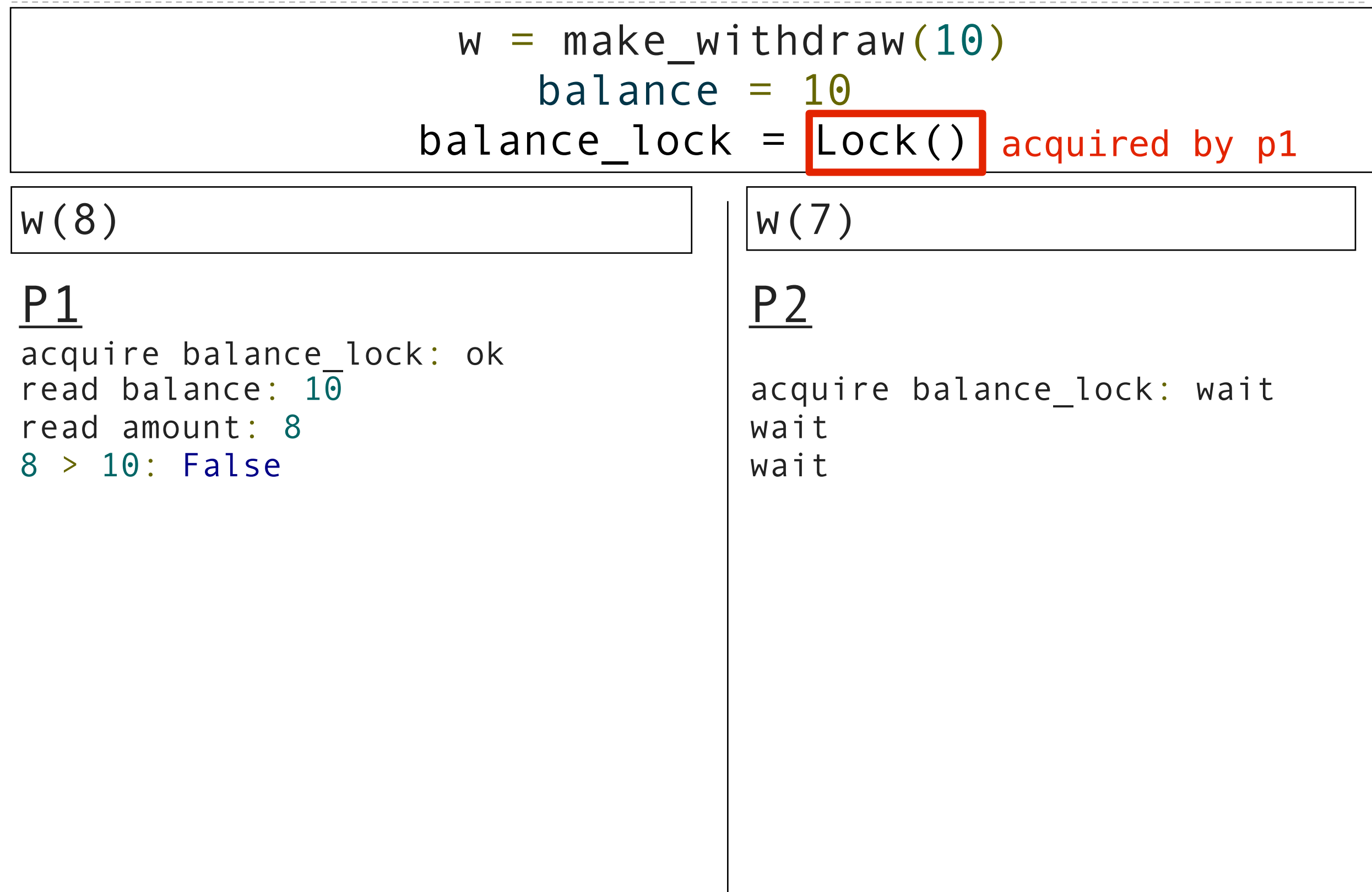

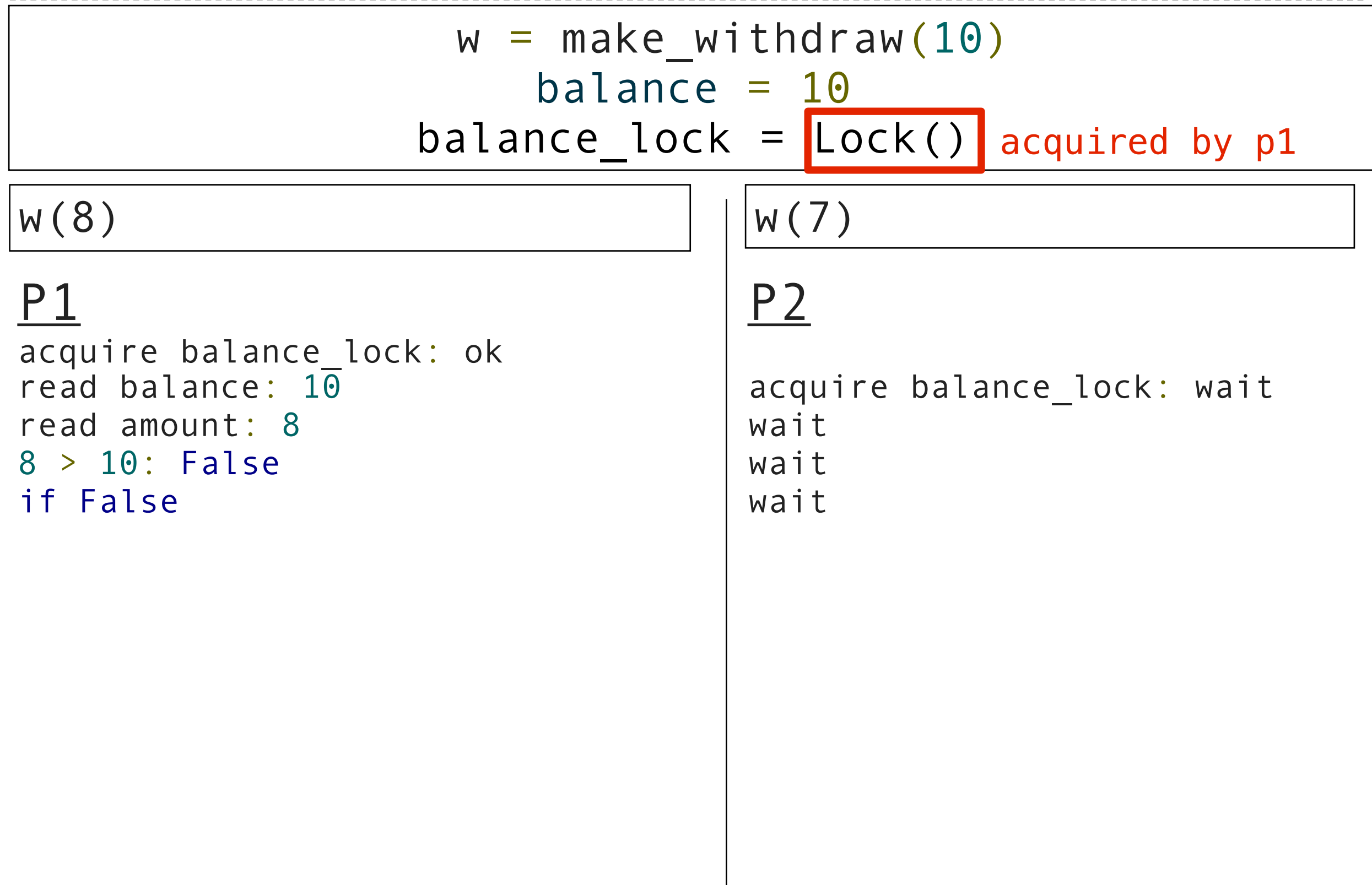

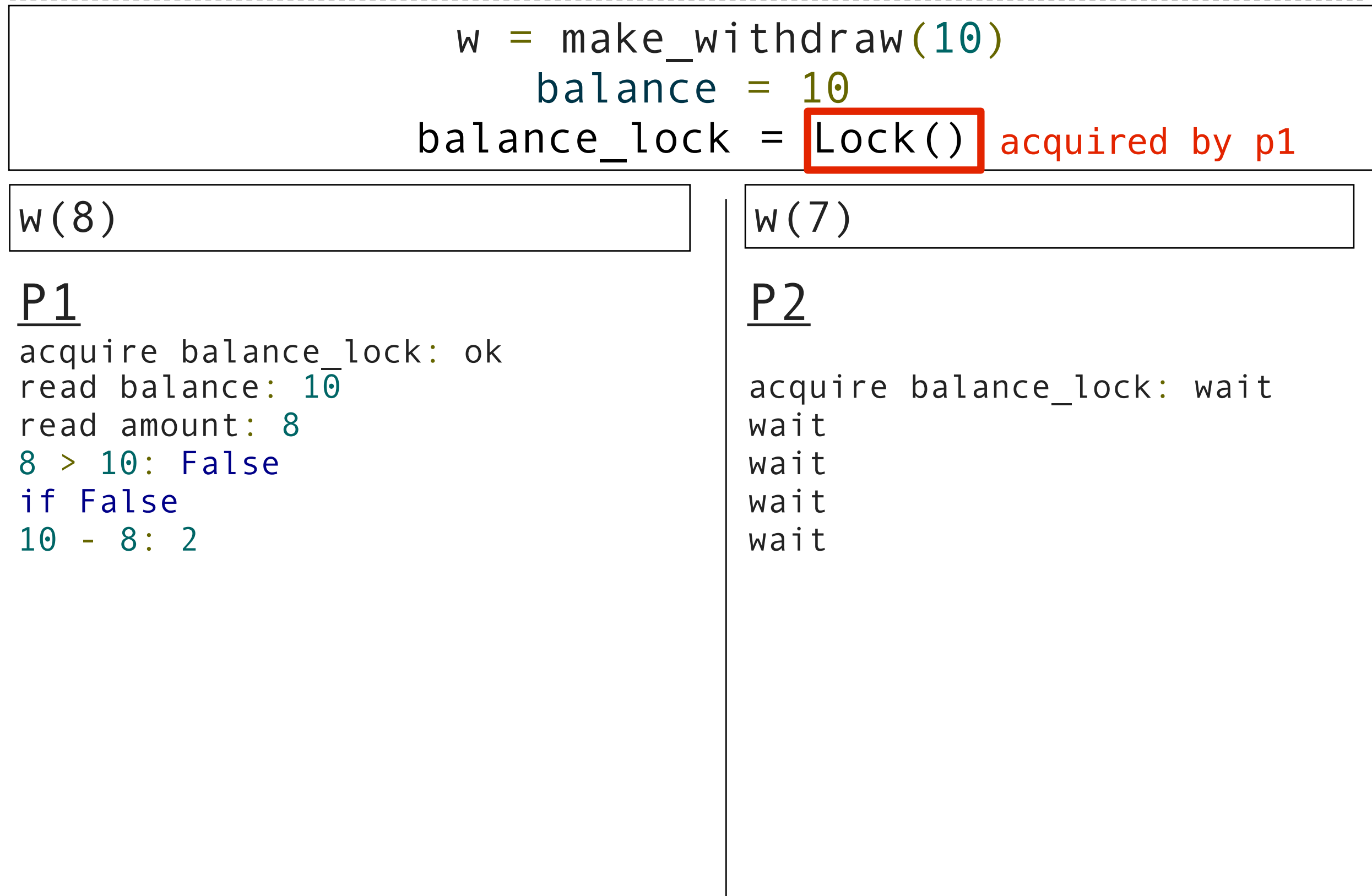

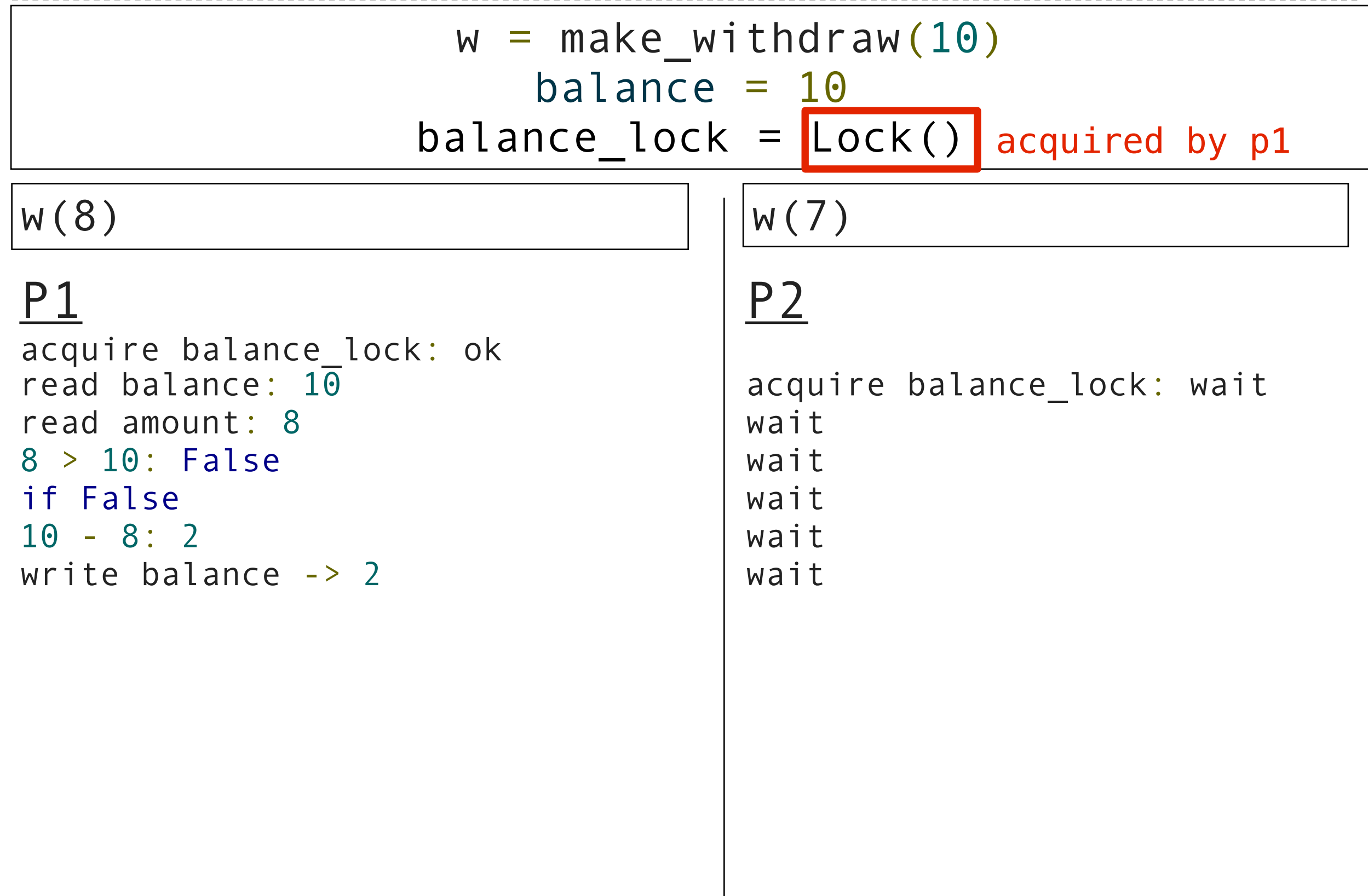

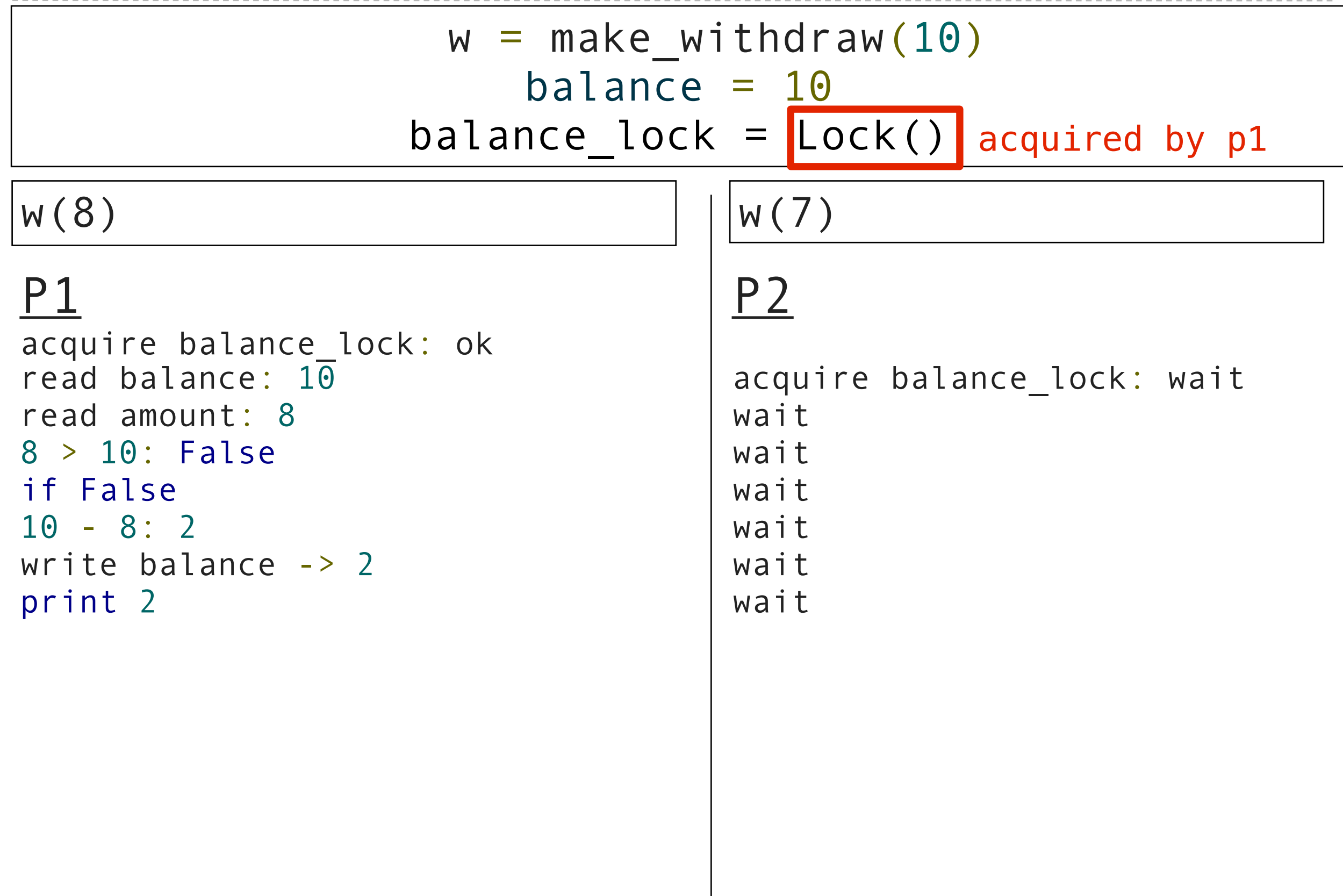

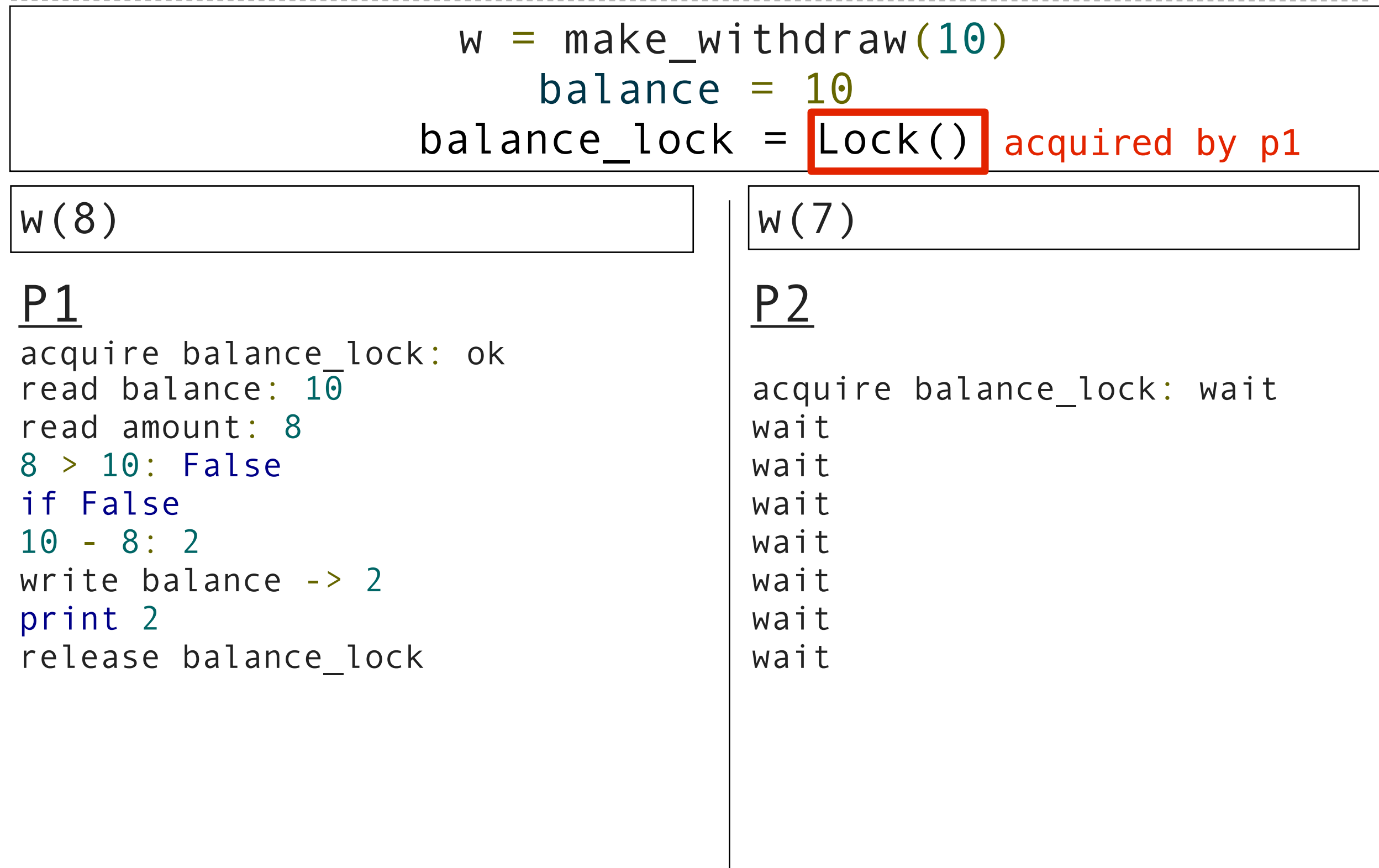

#### $w = make_withdraw(10)$  $b$ alance = 10 balance  $lock = Lock()$

#### $w(8)$  | || $w(7)$

# P1 P2

acquire balance\_lock: ok<br>read balance: 10 read amount: 8 wait 8 > 10: False wait if False wait 10 - 8: 2 wait write balance -> 2 Wait print 2 wait release balance\_lock | wait

acquire balance\_lock: wait

#### $w =$  make\_withdraw(10)  $b$ alance = 10 balance  $lock = Lock()$

#### $w(8)$  | || $w(7)$

acquire balance\_lock: ok<br>read balance: 10 read amount: 8 wait 8 > 10: False wait if False wait 10 - 8: 2 wait write balance -> 2 Wait print 2 wait release balance lock and wait

# P1 P2

acquire balance\_lock: wait acquire balance\_lock:ok

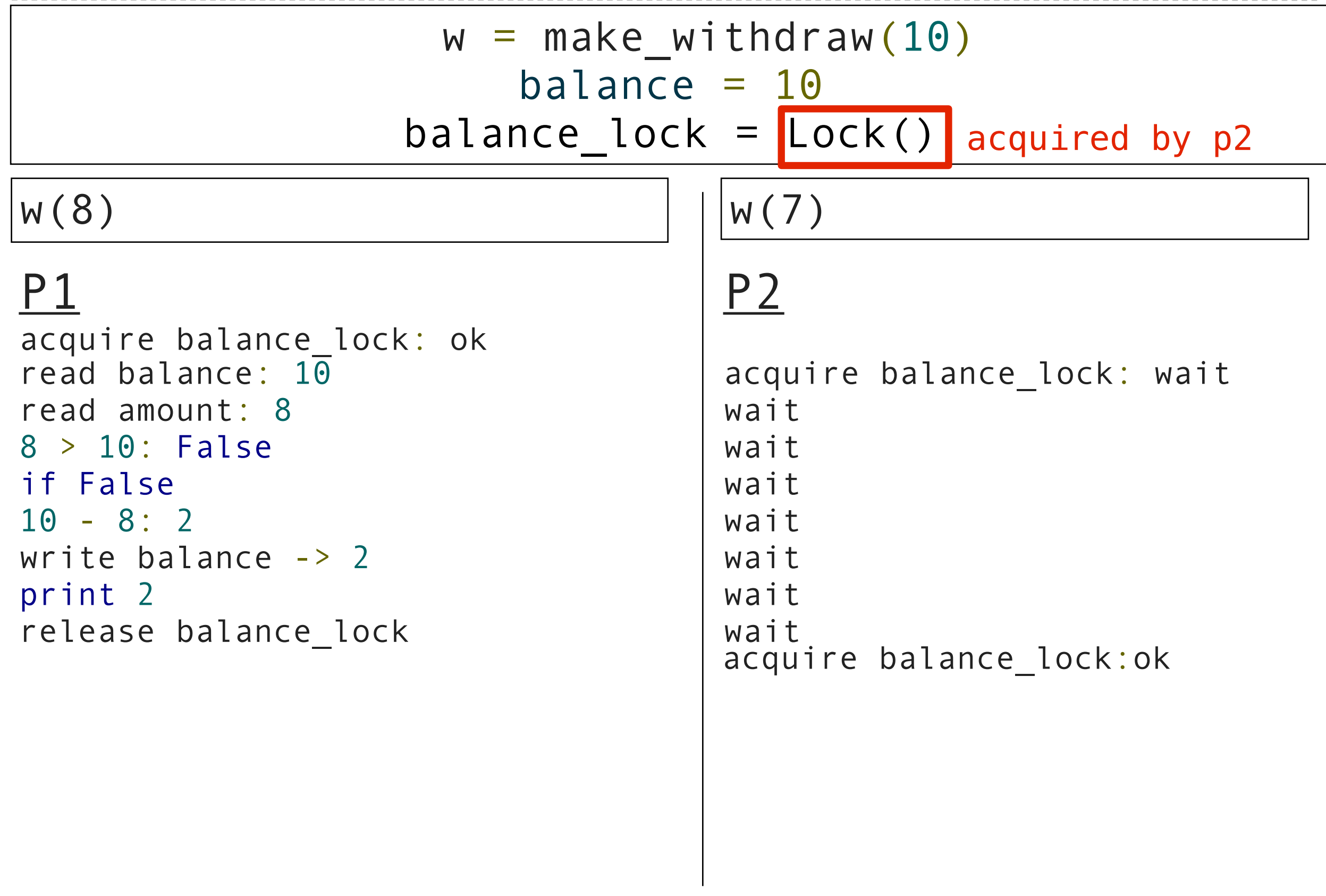

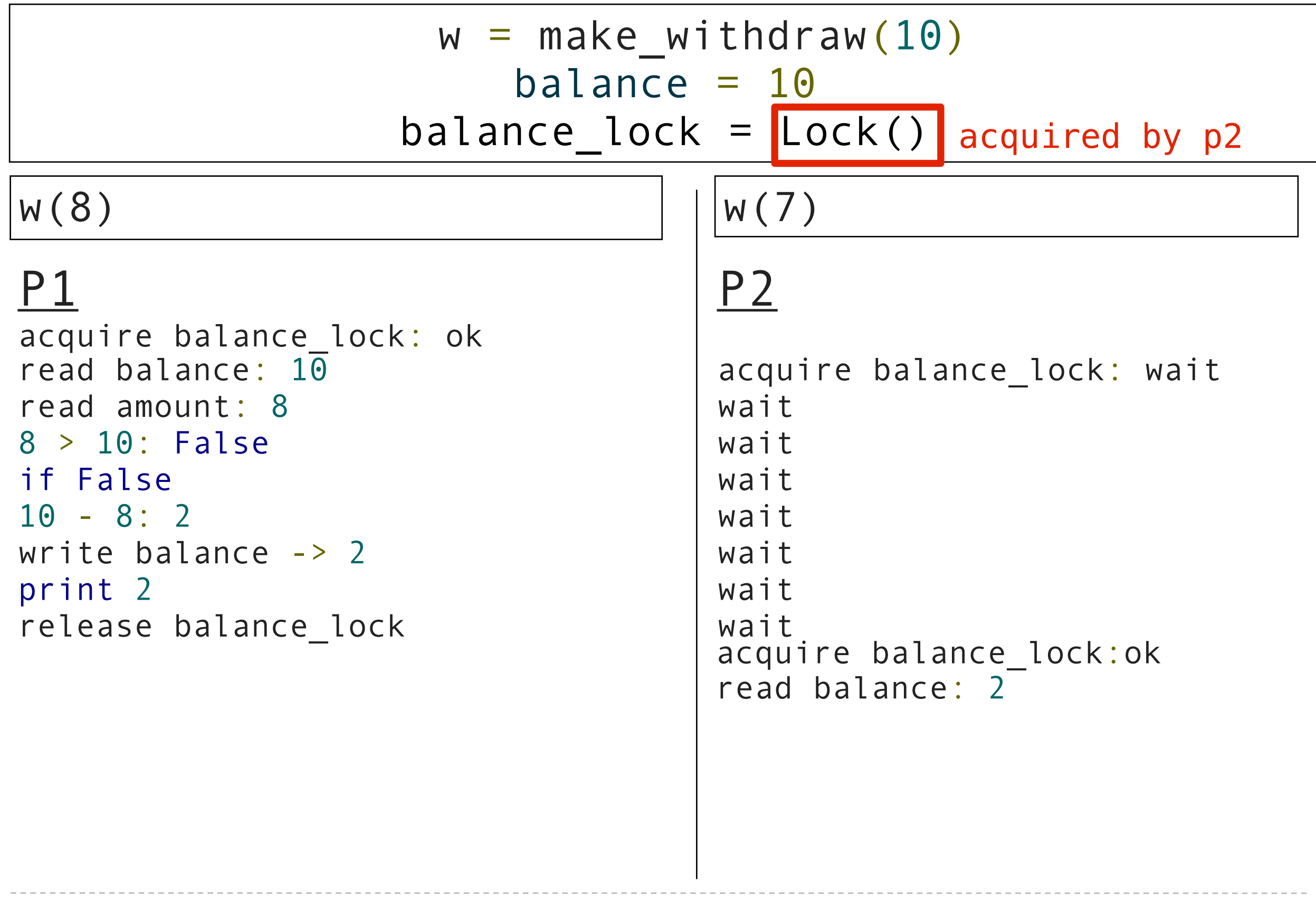

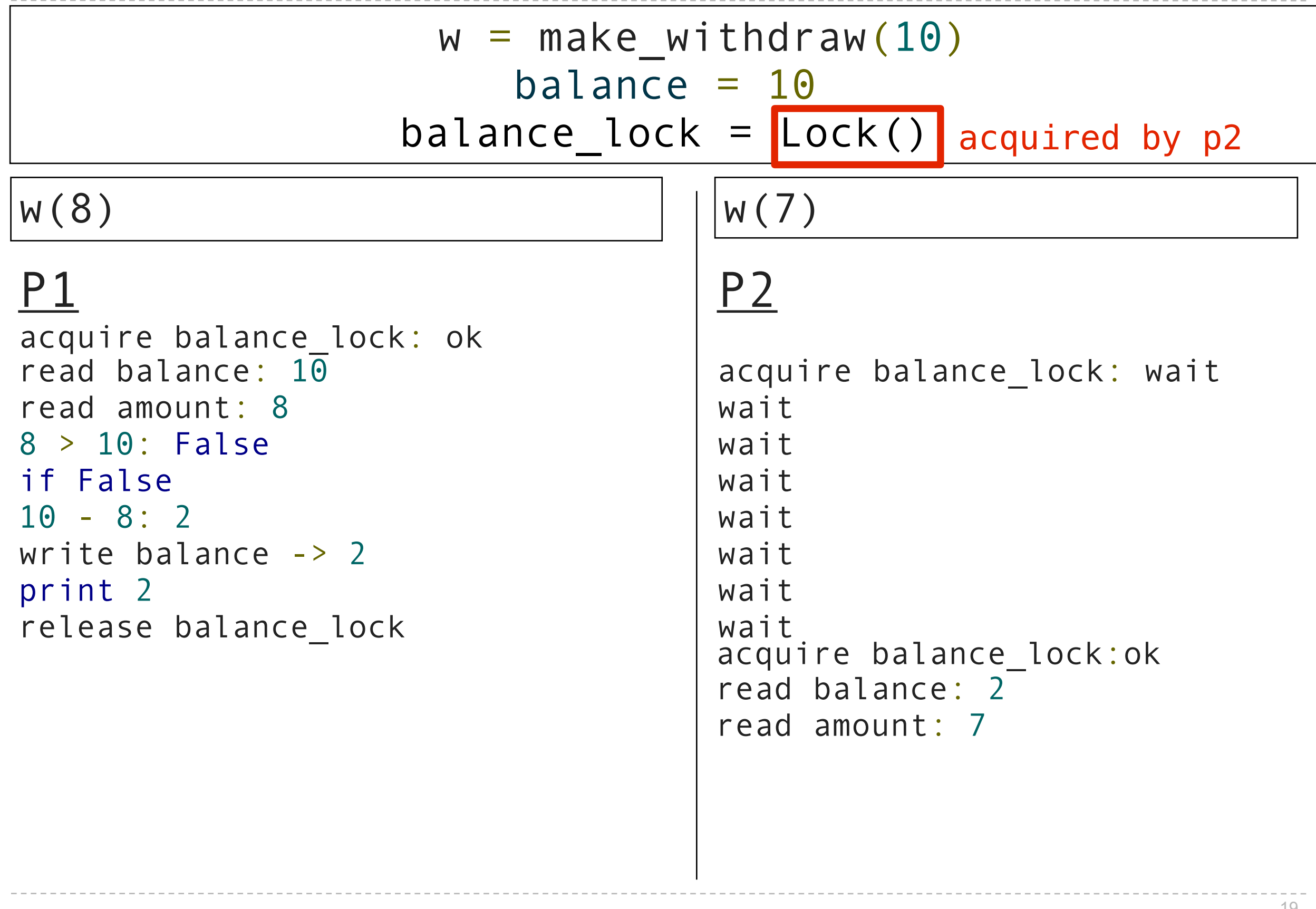
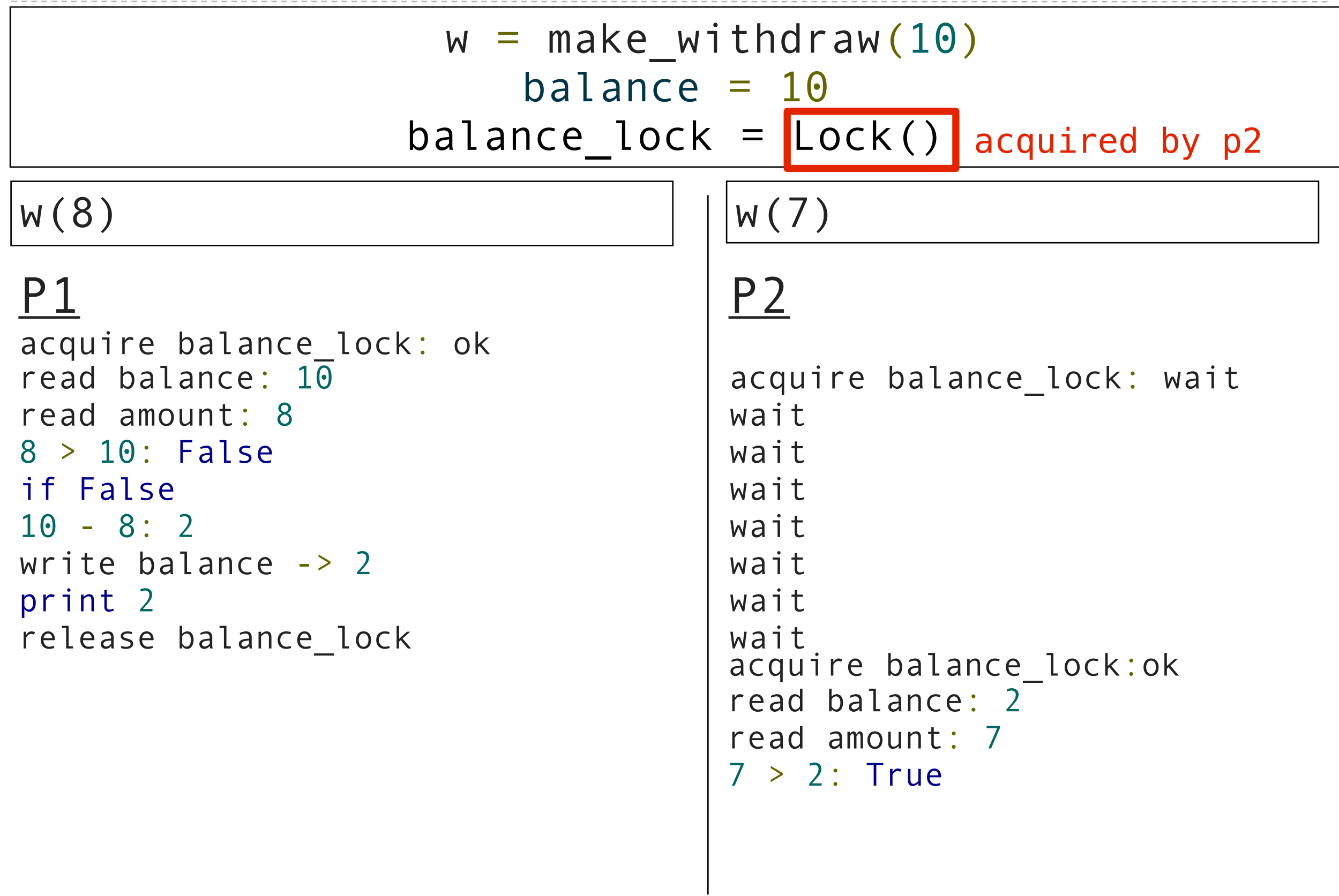

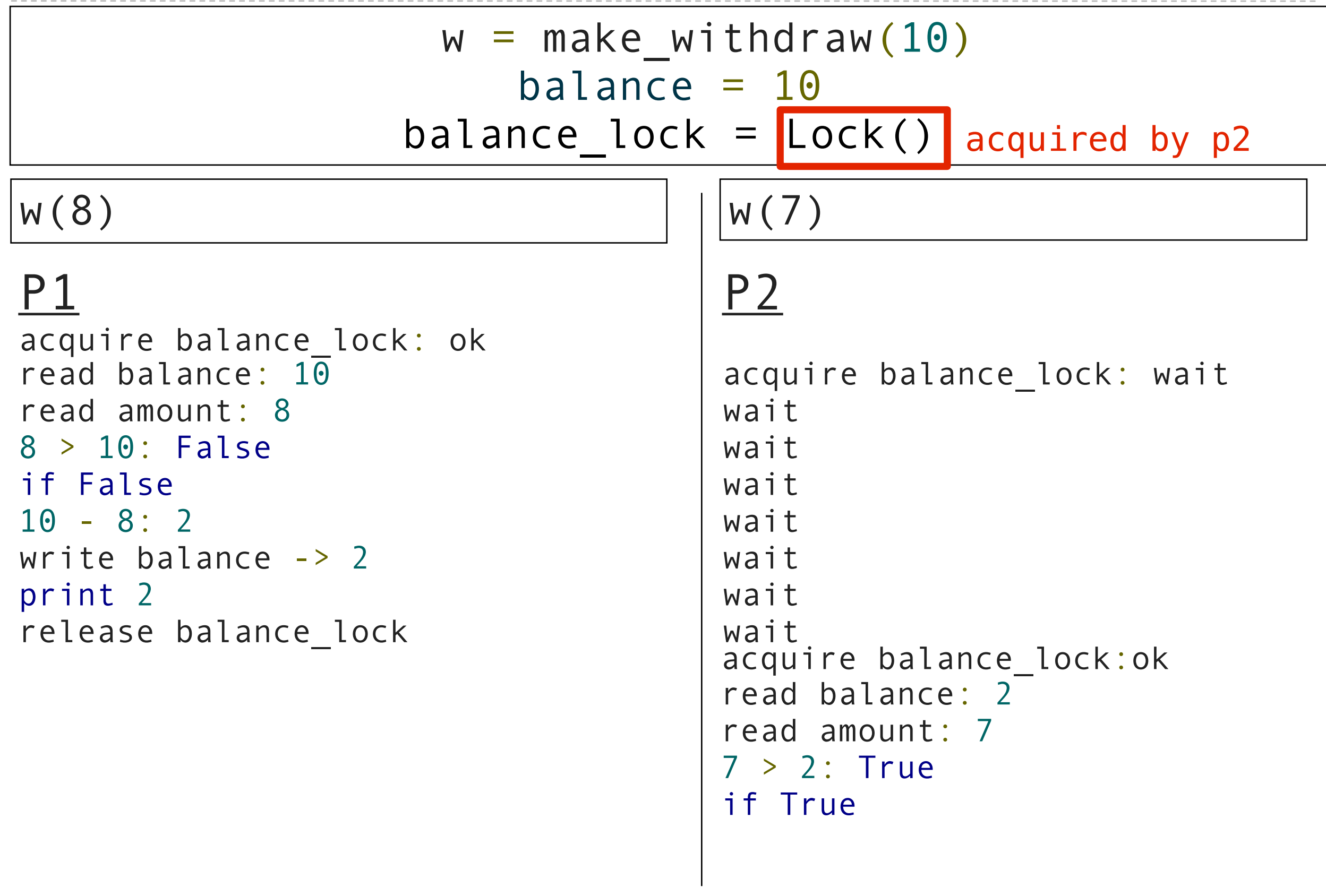

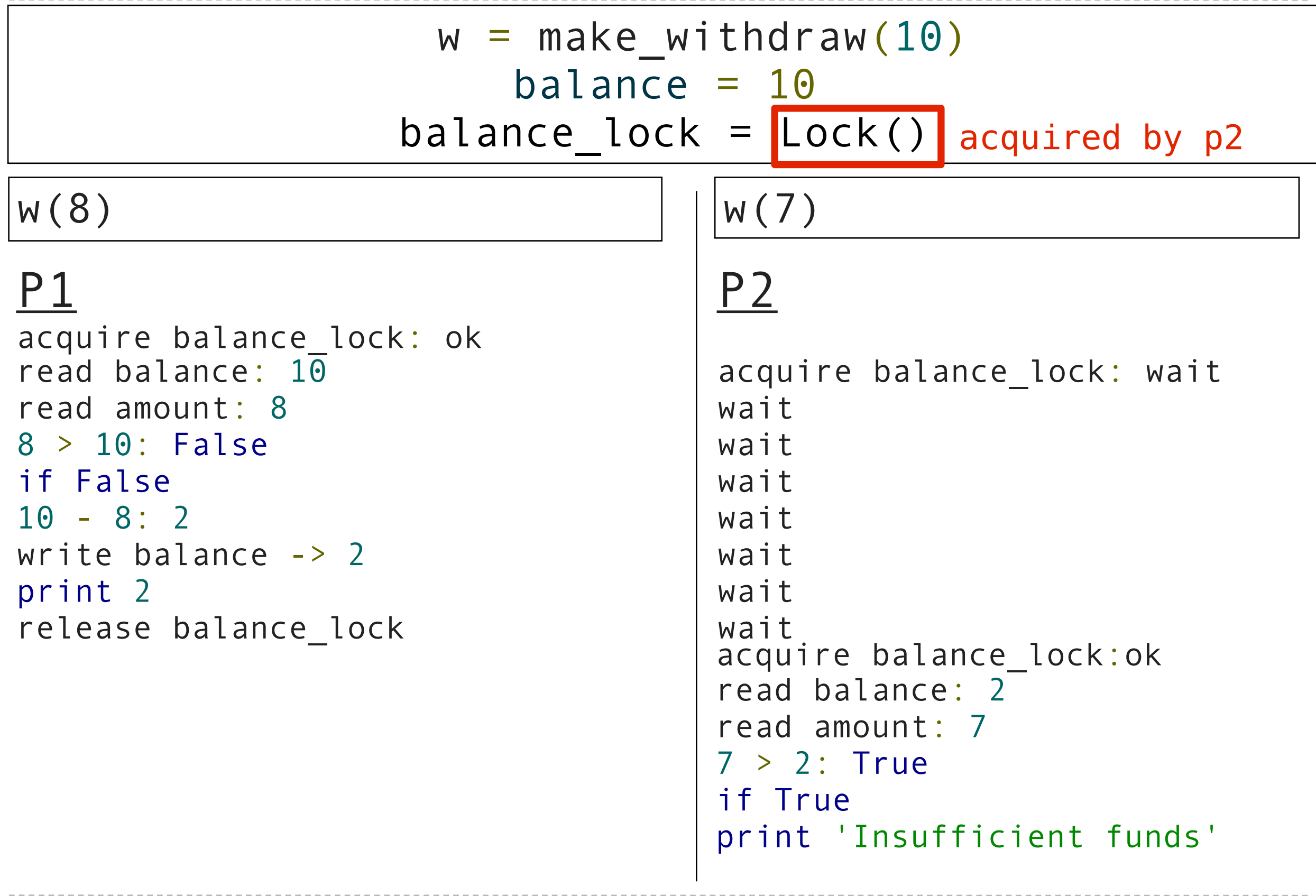

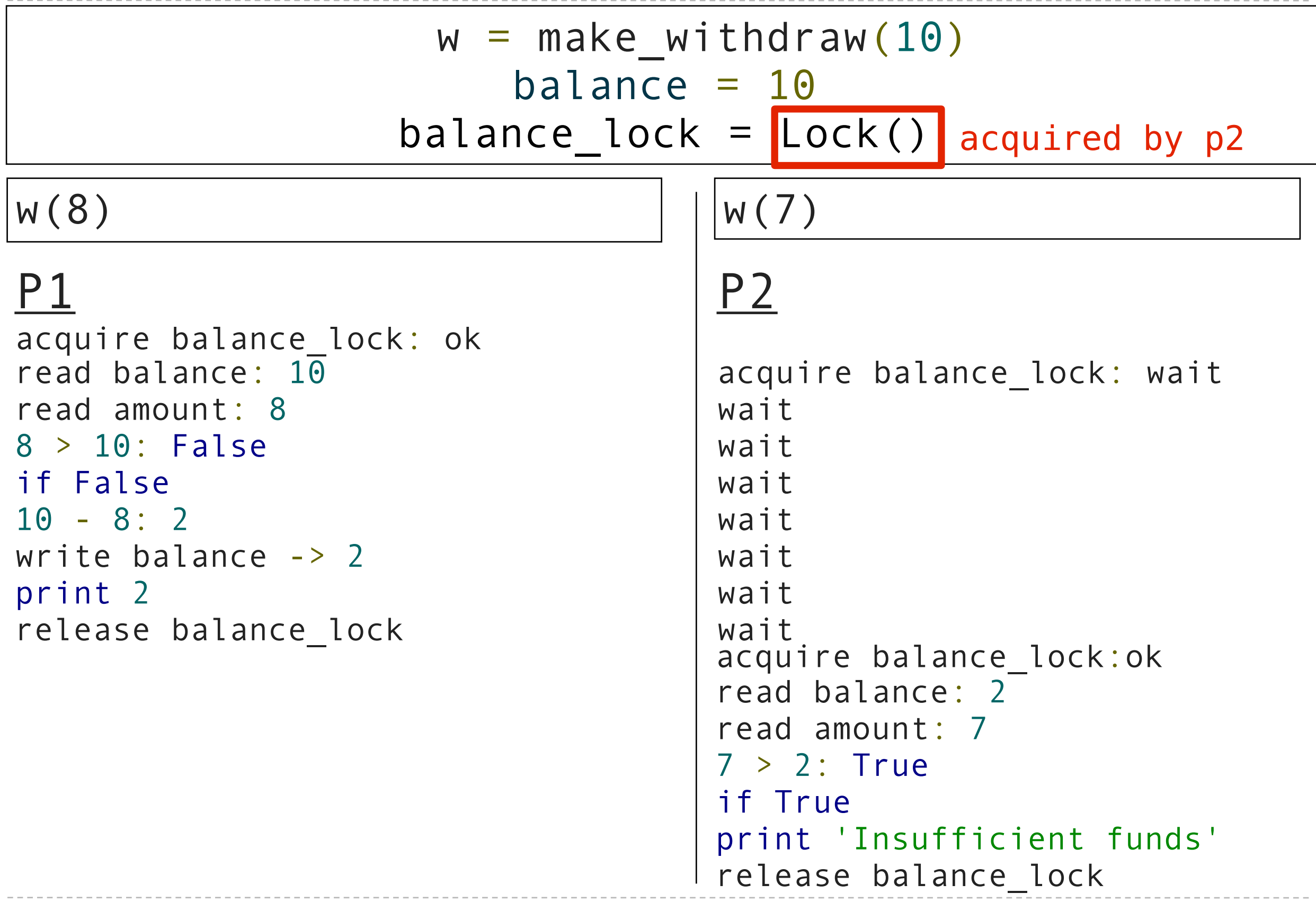

#### $w = make_withdraw(10)$  $b$ alance = 10 balance  $lock = Lock()$

#### $w(8)$  | |w(7)

acquire balance\_lock: ok read amount: 8 wait 8 > 10: False wait if False wait 10 - 8: 2 wait write balance -> 2 Wait print 2 wait release balance lock and wait

## P1 P2

read balance: 10 acquire balance\_lock: wait acquire balance\_lock:ok read balance: 2 read amount: 7 7 > 2: True if True print 'Insufficient funds' release balance\_lock

```
def make withdraw(balance)
        balance\_lock = Lock() def withdraw(amount):
             nonlocal balance
             # try to acquire the lock
             balance_lock.acquire()
             # once successful, enter the critical section
             if amount > balance:
                  print("Insufficient funds")
             else:
                 balance = balance - amount
                  print(balance)
             # upon exiting the critical section, release the lock
             balance_lock.release()
```

```
def make withdraw(balance)
        balance\_lock = Lock() def withdraw(amount):
             nonlocal balance
             # try to acquire the lock
             balance_lock.acquire()
             # once successful, enter the critical section
             if amount > balance:
                  print("Insufficient funds")
             else:
                 balance = balance - amount
                  print(balance)
             # upon exiting the critical section, release the lock
             balance_lock.release()
```

```
def make withdraw(balance)
        balance lock = Lock() def withdraw(amount):
             nonlocal balance
             # try to acquire the lock
            balance lock.acquire()
             # once successful, enter the critical section
             if amount > balance:
                 print("Insufficient funds")
             else:
                balance = balance - amount
                 print(balance)
             # upon exiting the critical section, release the lock
             balance_lock.release()
```

```
def make withdraw(balance)
        balance lock = Lock() def withdraw(amount):
             nonlocal balance
             # try to acquire the lock
            balance lock.acquire()
             # once successful, enter the critical section
             if amount > balance:
                 print("Insufficient funds")
             else:
                balance = balance - amount
                 print(balance)
             # upon exiting the critical section, release the lock
             balance_lock.release()
```
Whichever gets to balance\_lock.acquire() first gets to finish.

```
def make withdraw(balance)
        balance lock = Lock() def withdraw(amount):
             nonlocal balance
             # try to acquire the lock
            balance lock.acquire()
             # once successful, enter the critical section
             if amount > balance:
                 print("Insufficient funds")
             else:
                balance = balance - amount
                 print(balance)
             # upon exiting the critical section, release the lock
             balance_lock.release()
```
Whichever gets to balance\_lock.acquire() first gets to finish.

All others have to wait until it's finished.

```
def make withdraw(balance)
        balance lock = Lock() def withdraw(amount):
             nonlocal balance
             # try to acquire the lock
            balance lock.acquire()
             # once successful, enter the critical section
             if amount > balance:
                 print("Insufficient funds")
             else:
                balance = balance - amount
                 print(balance)
            # upon exiting the critical section, release the lock
            balance lock.release()
                                      important, allows others 
                                      to proceed
```
Whichever gets to balance\_lock.acquire() first gets to finish.

All others have to wait until it's finished.

remember: always release your locks.

```
def make withdraw(balance)
        balance lock = Lock() def withdraw(amount):
             nonlocal balance
             # try to acquire the lock
             balance_lock.acquire()
             # once successful, enter the critical section
             if amount > balance:
                 print("Insufficient funds")
             else:
                balance = balance - amount
                 print(balance)
            # upon exiting the critical section, release the lock
            balance lock.release()
                                       important, allows others 
                                      to proceed
```
No two processes can be in the critical section at the same time.

Whichever gets to balance\_lock.acquire() first gets to finish.

All others have to wait until it's finished.

Answer: yes

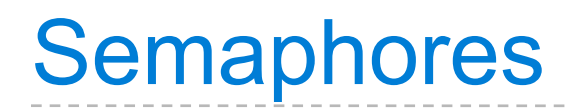

Used to protect access to limited resources

Each has a limit, N

Can be acquire()'d N times

After that, processes trying to acquire() automatically wait

Until another process release()'s

#### # set up the semaphore

```
 # set up the semaphore
db semaphore = Semaphore(2)
```

```
 # set up the semaphore
db semaphore = Semaphore(2)
```

```
 def insert(data):
```

```
# set up the semaphore
db semaphore = Semaphore(2)
```

```
 def insert(data):
     # try to acquire the semaphore
```

```
 # set up the semaphore
db semaphore = Semaphore(2) def insert(data):
     # try to acquire the semaphore
     db_semaphore.acquire()
```

```
 # set up the semaphore
db semaphore = Semaphore(2) def insert(data):
     # try to acquire the semaphore
     db_semaphore.acquire()
     # if successful, proceed
```

```
 # set up the semaphore
db semaphore = Semaphore(2) def insert(data):
     # try to acquire the semaphore
     db_semaphore.acquire()
     # if successful, proceed
     database.insert(data)
```

```
 # set up the semaphore
db semaphore = Semaphore(2) def insert(data):
     # try to acquire the semaphore
     db_semaphore.acquire()
     # if successful, proceed
     database.insert(data)
     #release the semaphore
```

```
 # set up the semaphore
db semaphore = Semaphore(2) def insert(data):
     # try to acquire the semaphore
     db_semaphore.acquire()
     # if successful, proceed
     database.insert(data)
     #release the semaphore
     db_semaphore.release()
```

```
db_semaphore = Semaphore(2)
```

```
 def insert(data):
     db_semaphore.acquire()
     database.insert(data)
     db_semaphore.release()
```
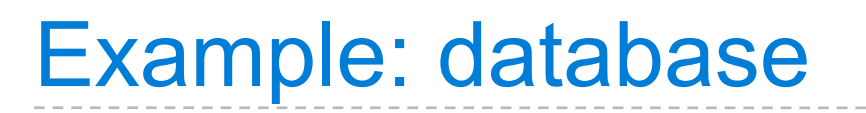

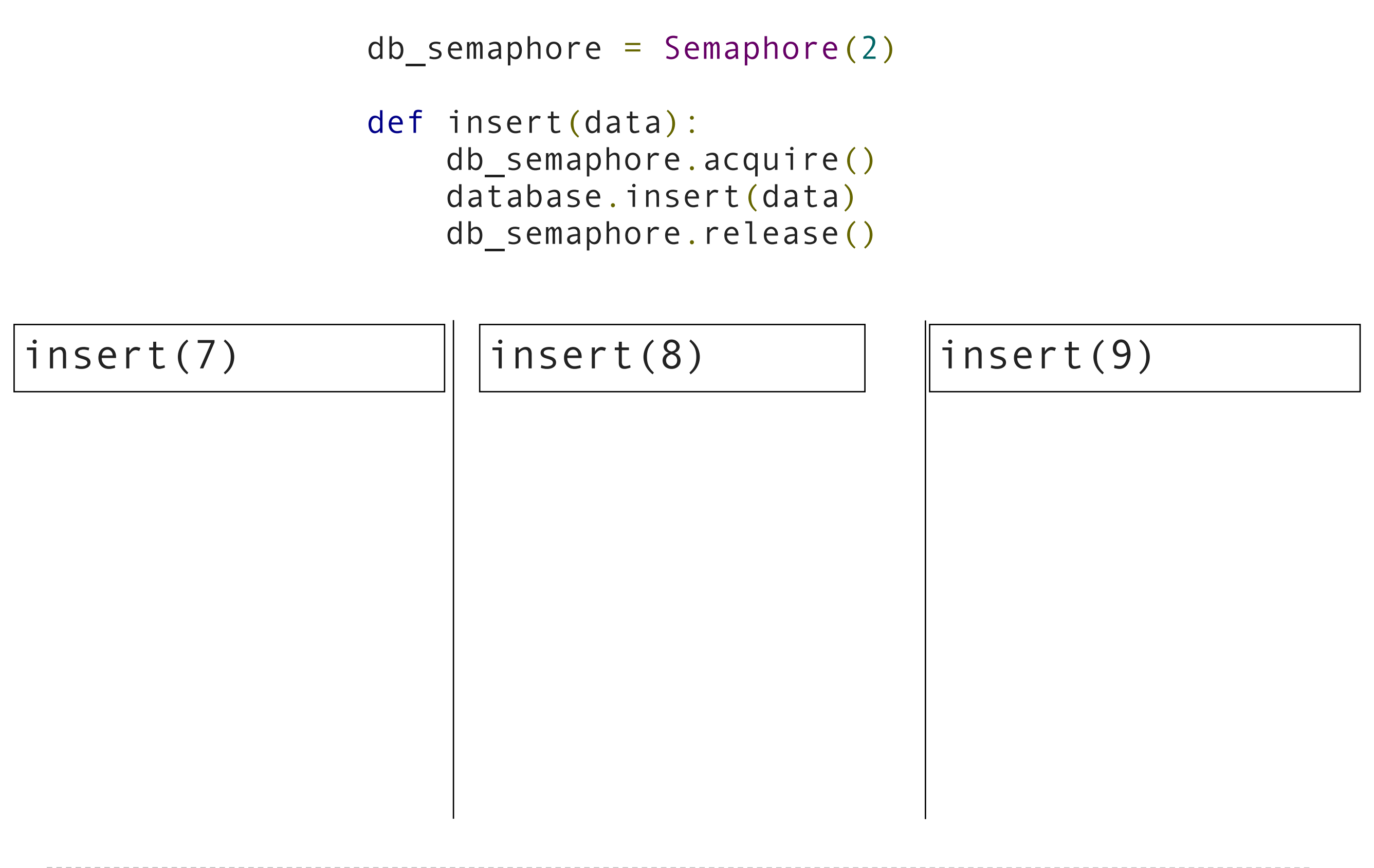

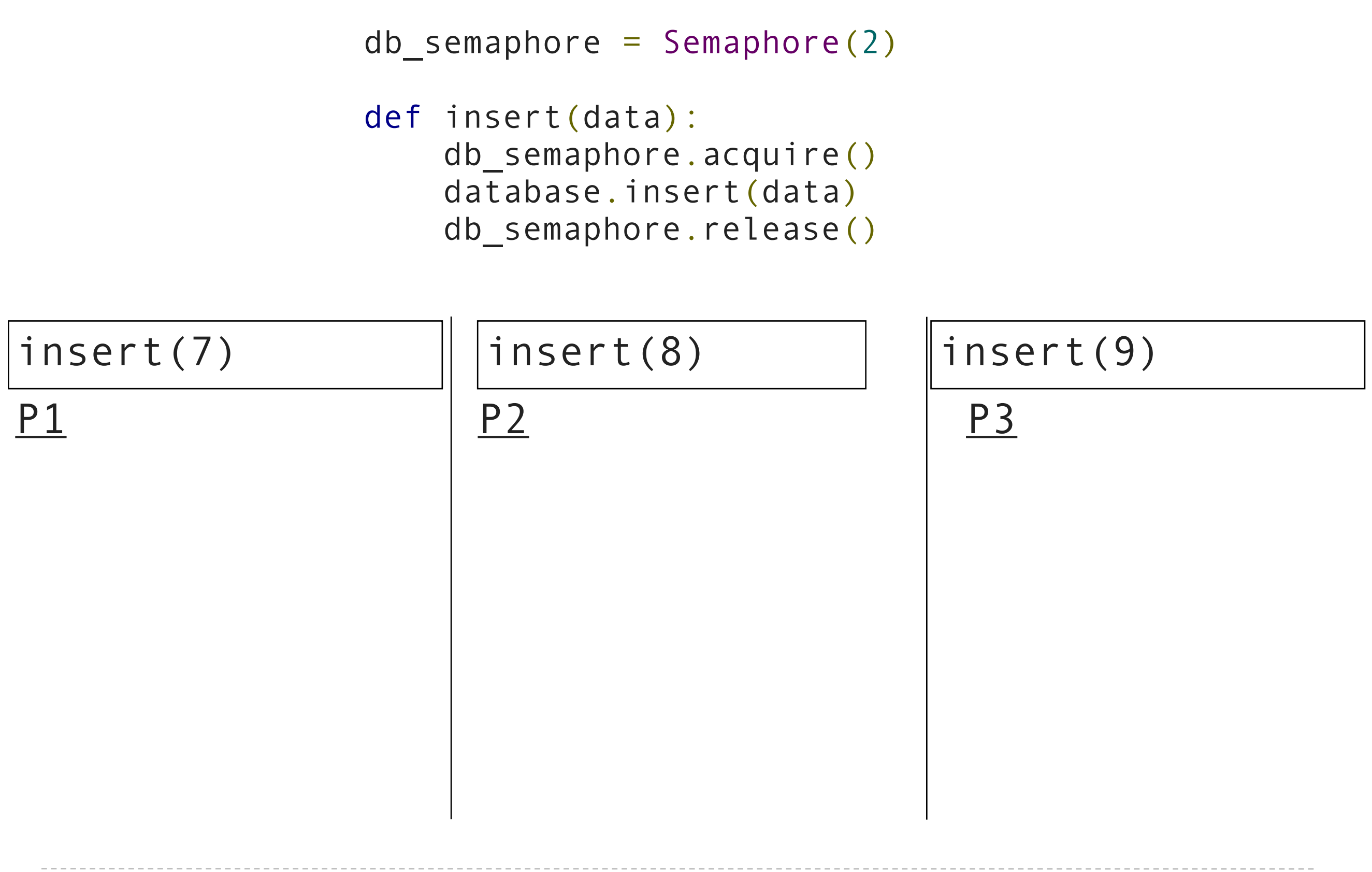

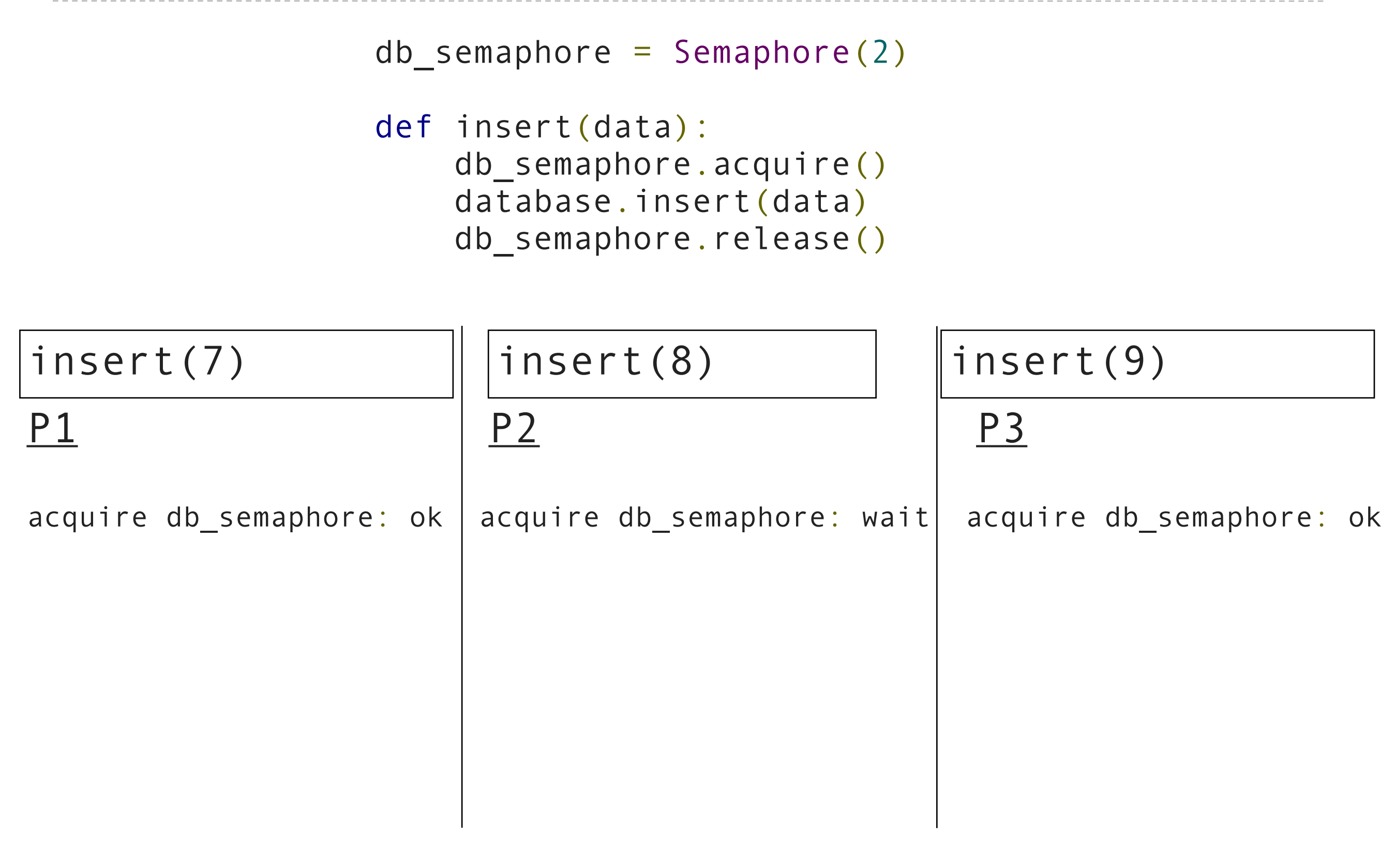

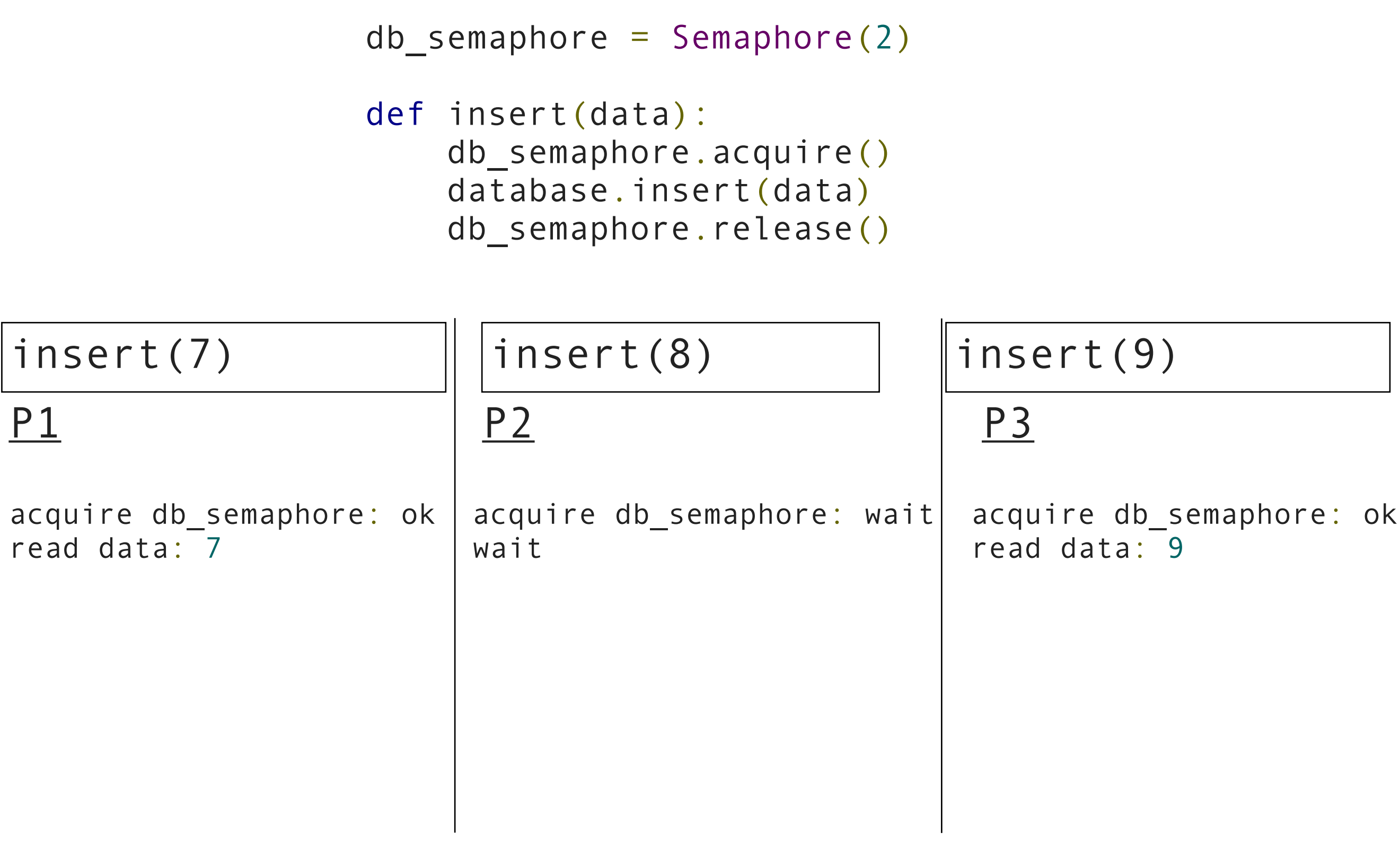

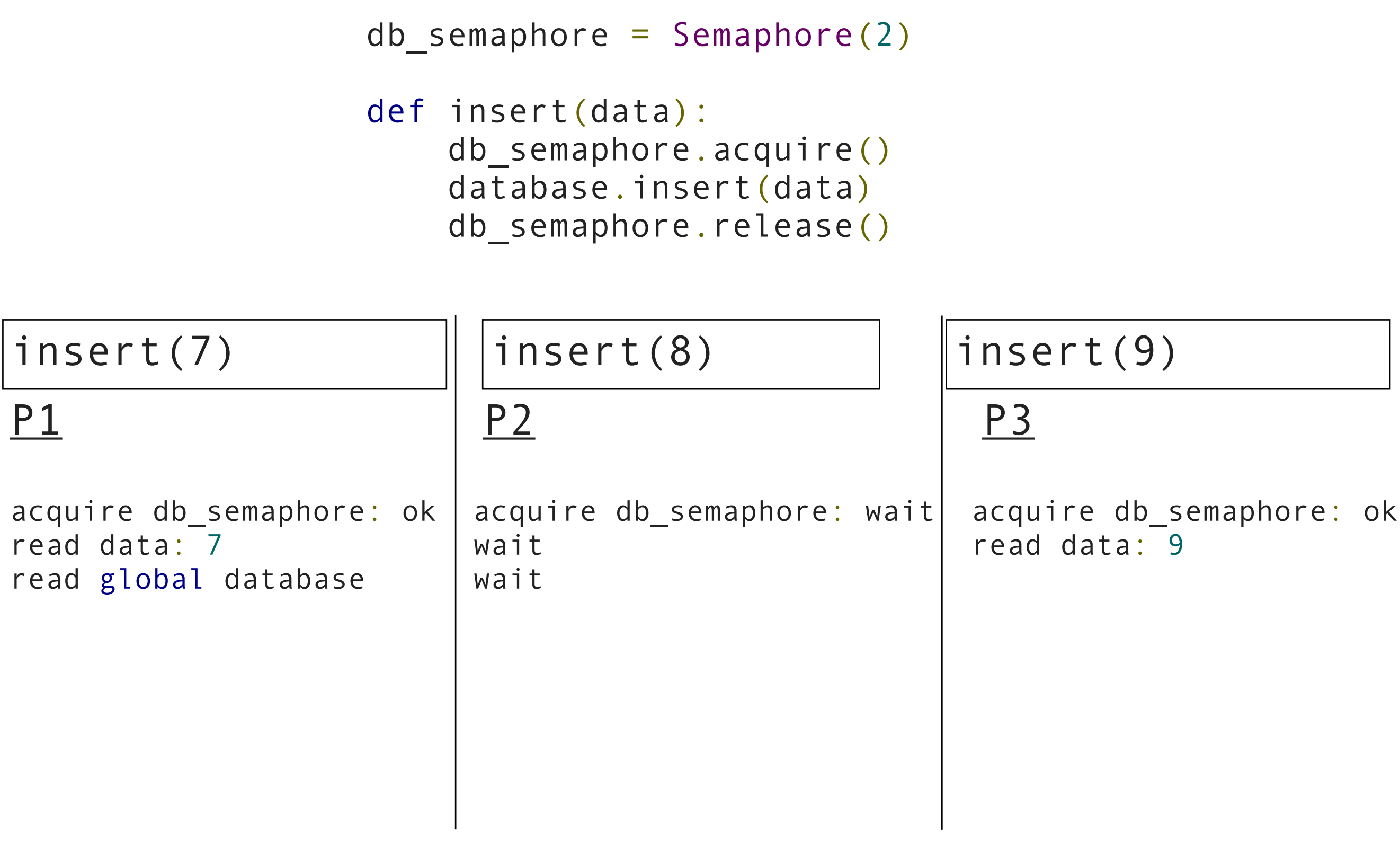

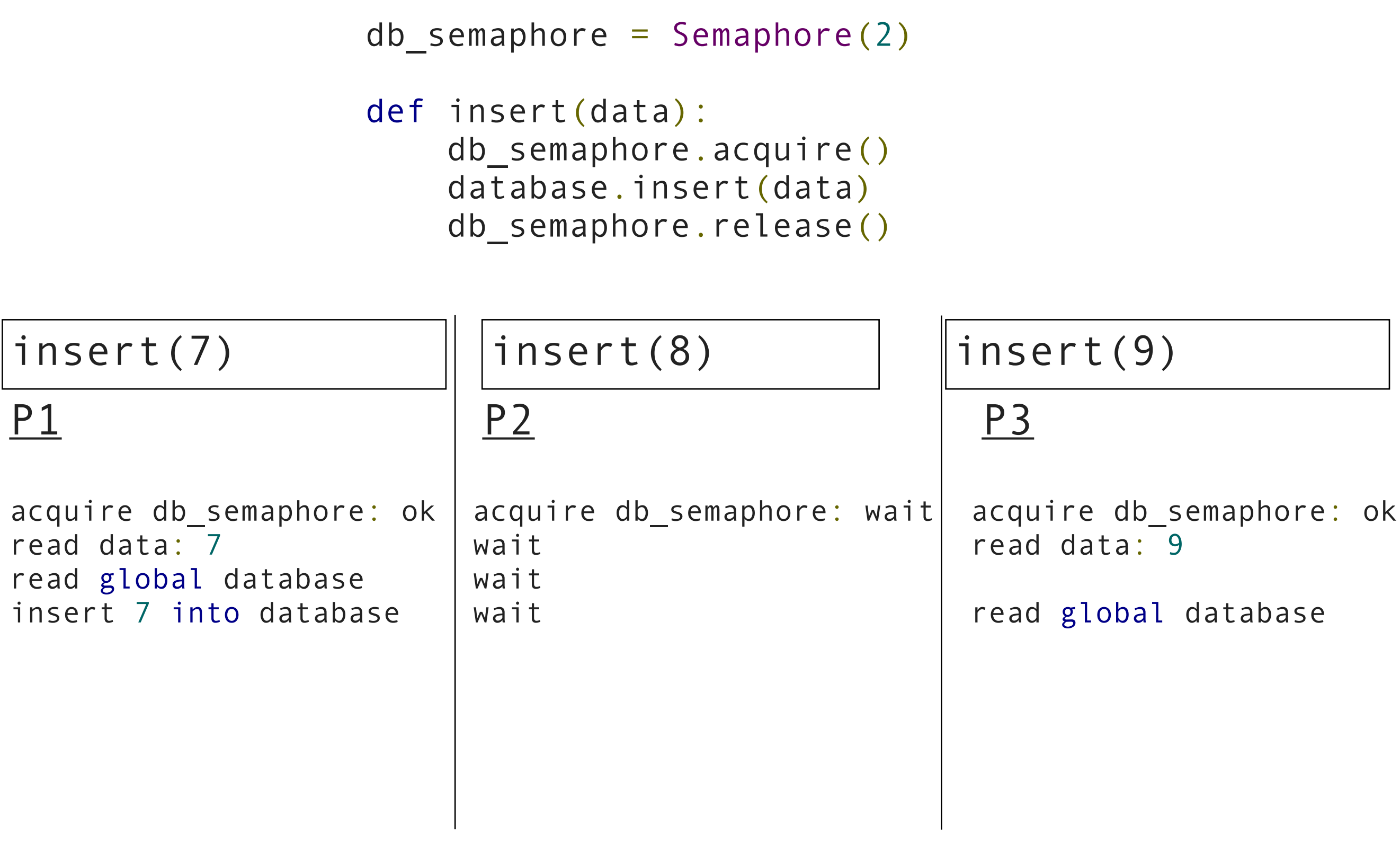

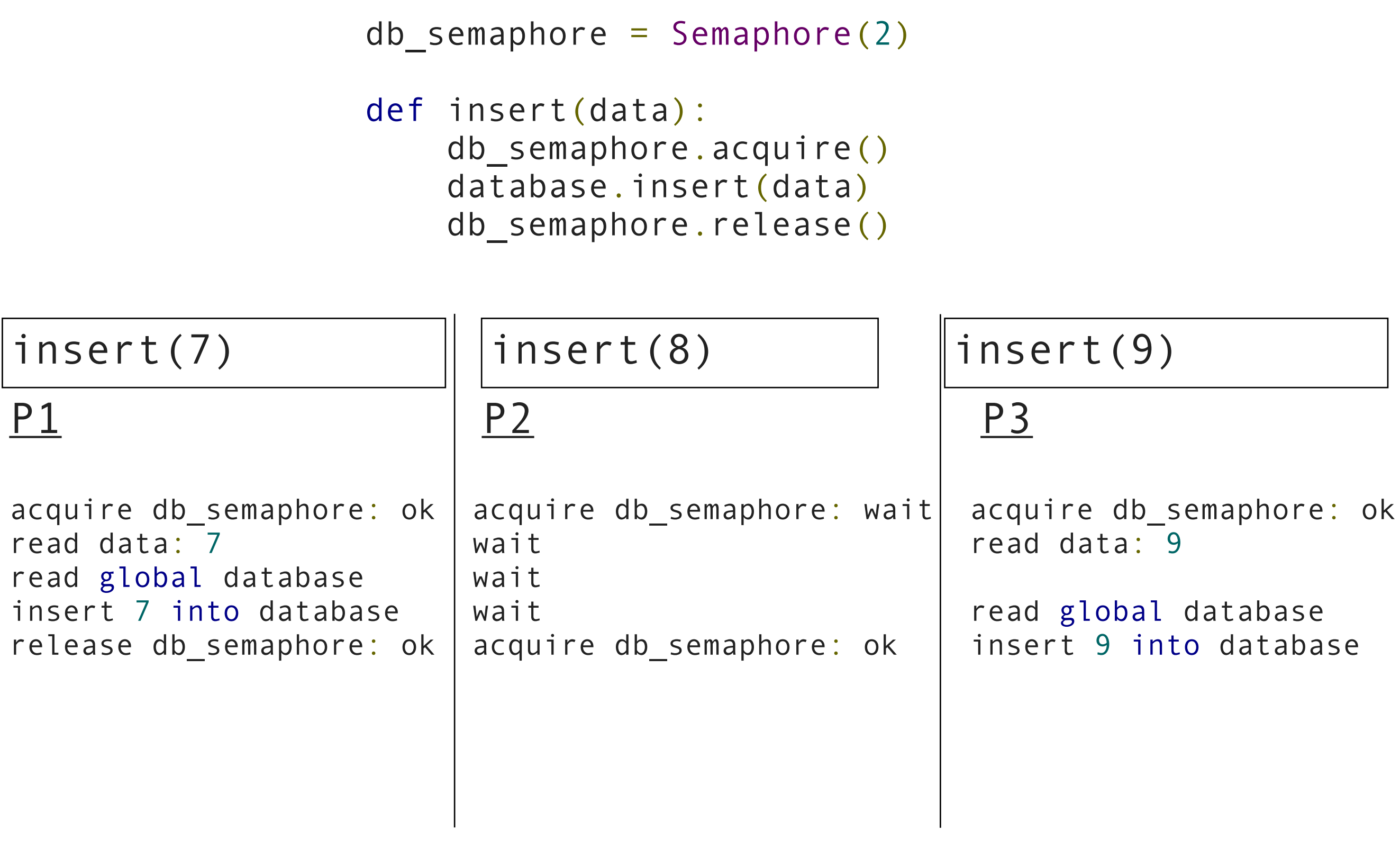

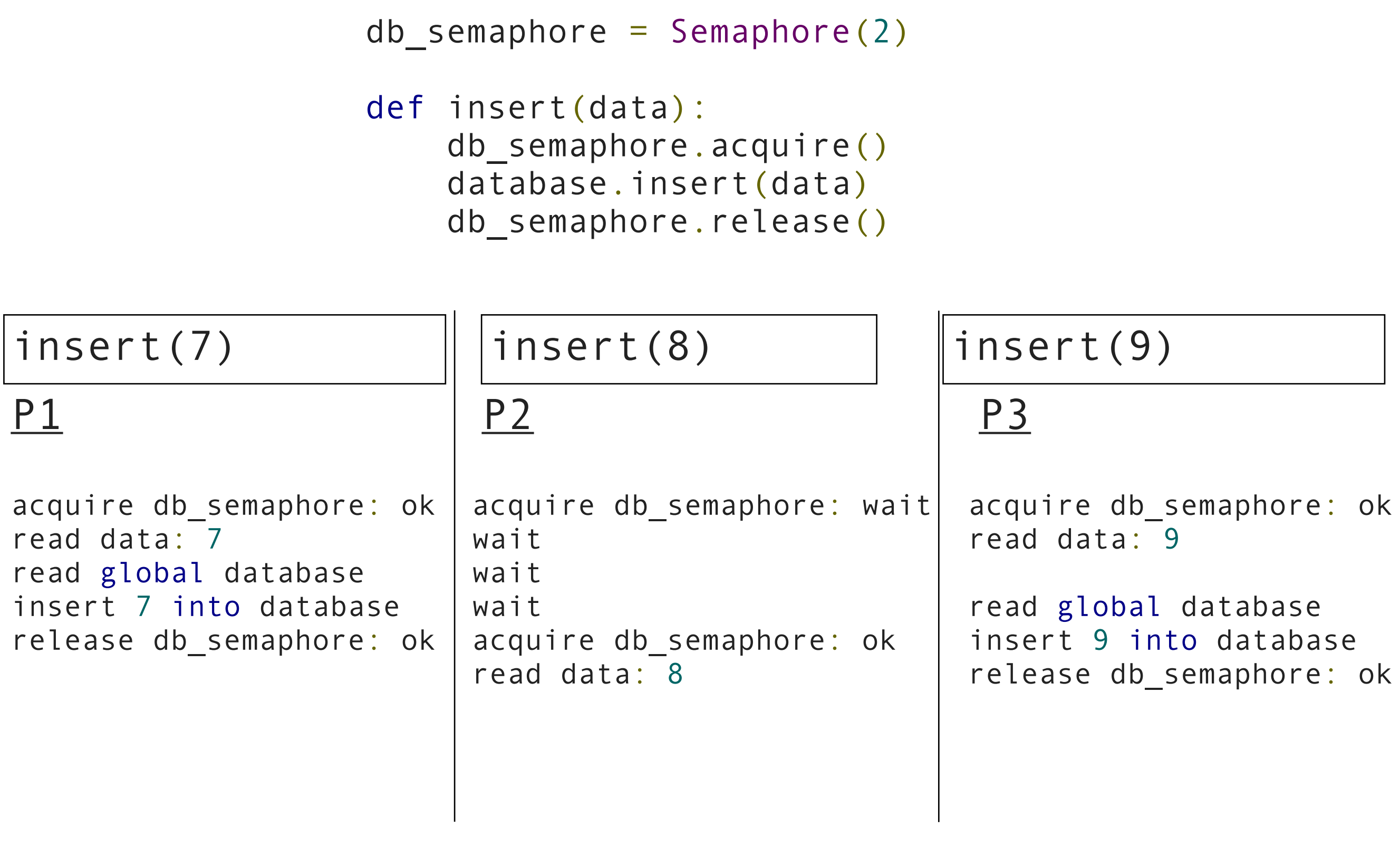

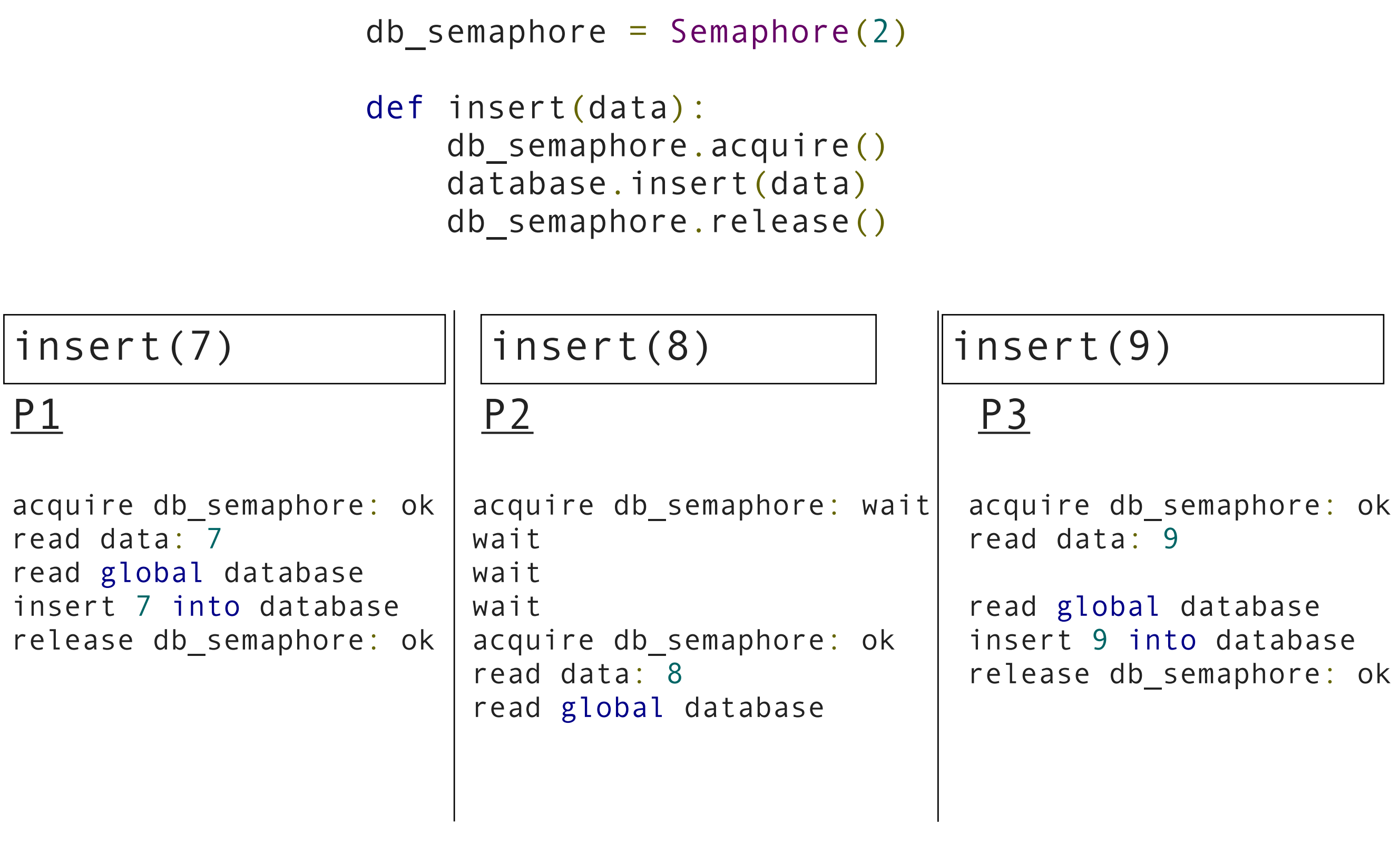

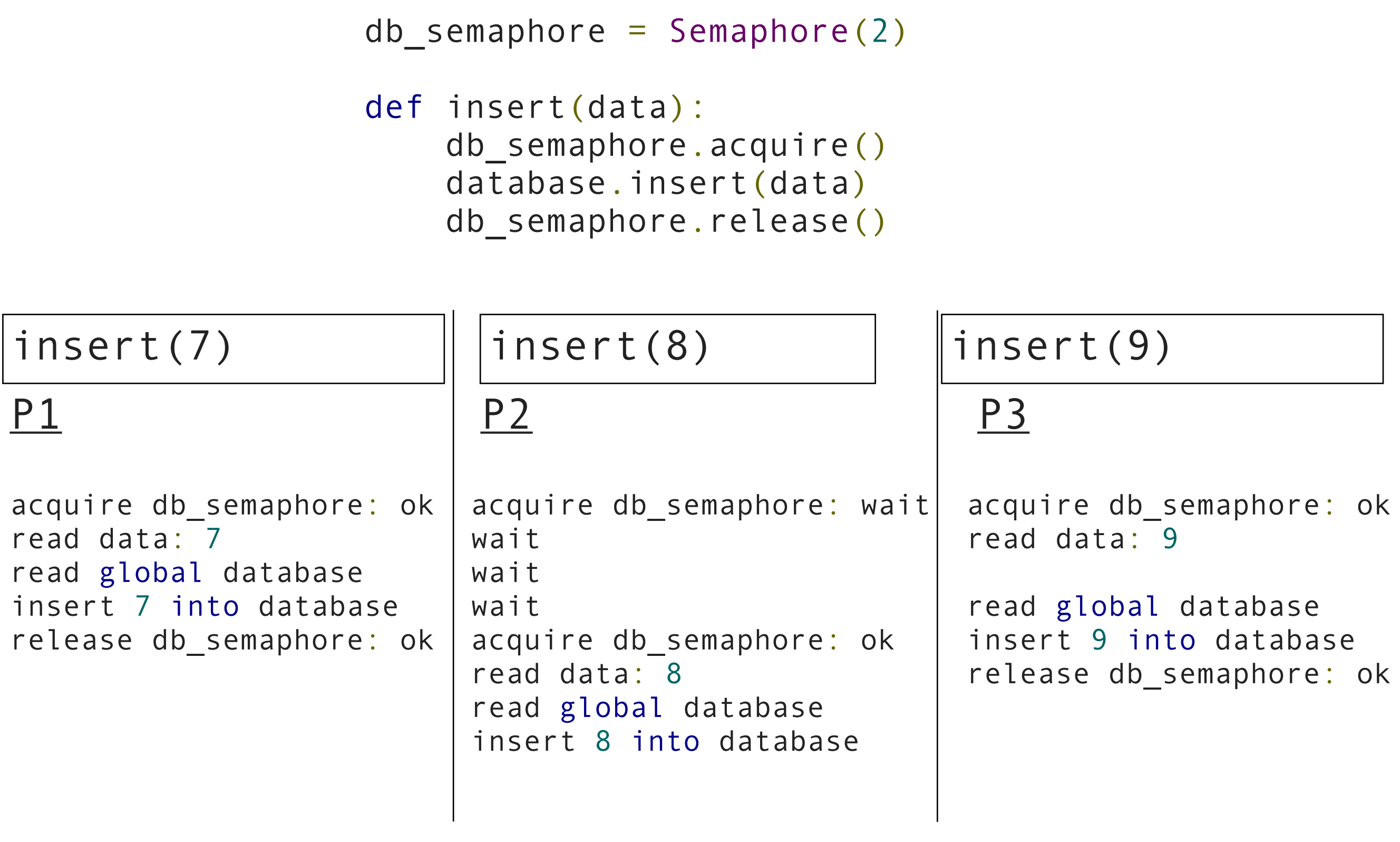

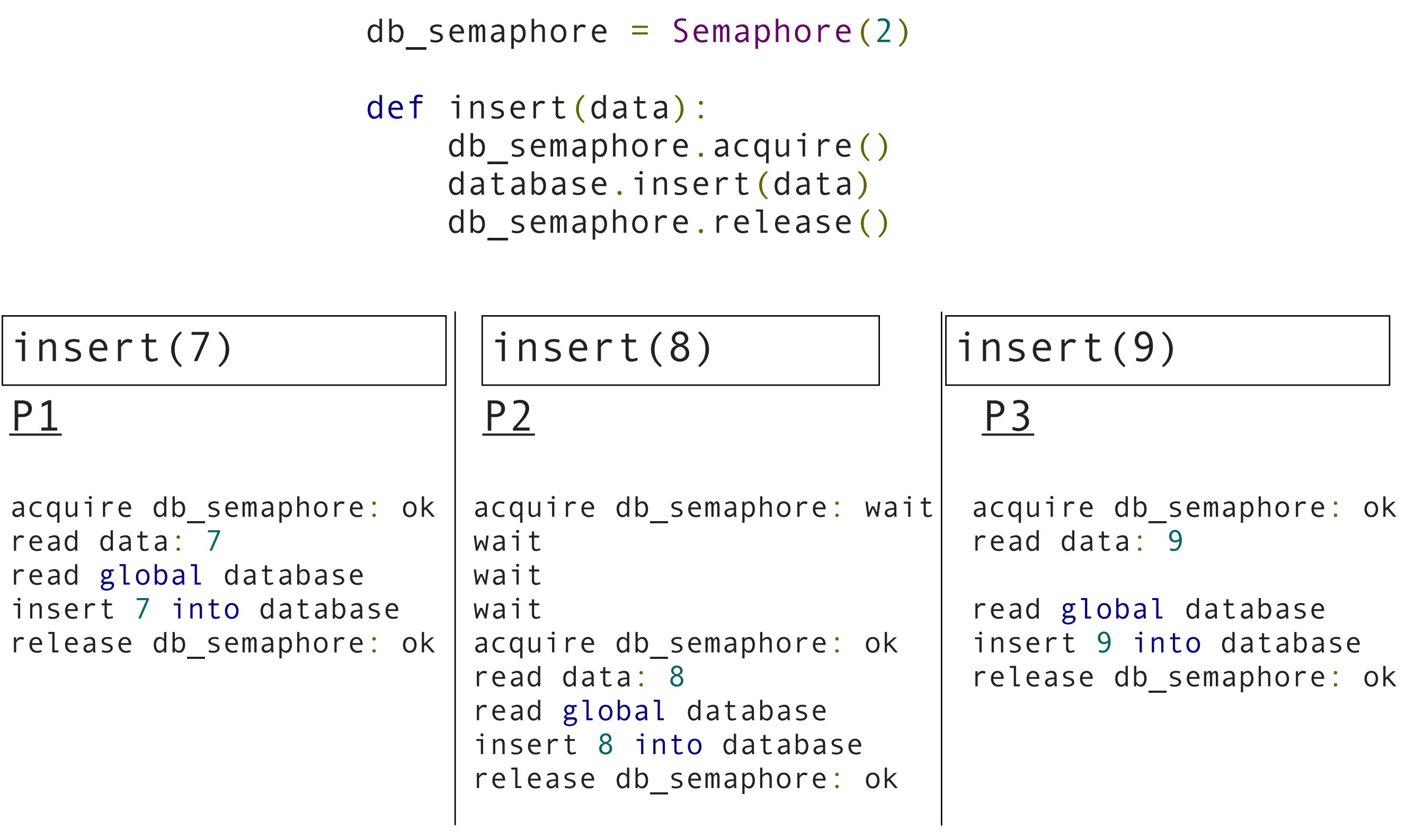
Conditions are signals used to coordinate multiple processes

Processes can wait() on a condition

Other processes can notify() processes waiting for a condition.

# $A = B + C$  $V = M \times A$

Friday, November 18, 2011

## Conditions example: vector mathematics  $A = B+C$  $V = MxA$ step1 $finished = 0$

#### Conditions example: vector mathematics  $A = B + C$  $V = MxA$  $step1 _$ finished = 0 start\_step2 = Condition()

step1 finished =  $0$ start\_step2 = Condition()  $A = B + C$  $V = MxA$ 

def do\_step\_1(index):

step1 finished =  $0$ start step $2 =$  Condition()

# $A = B + C$  $V = M \times A$

### def do\_step\_1(index):  $A[index] = B[index] + C[index]$

step1 finished =  $0$ start step $2 =$  Condition()

# $A = B + C$  $V = M \times A$

### def do\_step\_1(index):  $A$ [index] = B[index] + C[index] start step2.acquire()

step1 finished =  $0$ start step $2 =$  Condition()

```
def do_step_1(index):
 A[index] = B[index] + C[index]start step2.acquire()
  step1 finished += 1
```
 $A = B + C$ 

```
step1 finished = 0start_step2 = Condition()
```

```
def do_step_1(index):
 A[index] = B[index] + C[index]start step2.acquire()
  step1 finished += 1if(stop1-finished == 2):
```
 $V = MxA$ 

```
step1 finished = 0start_step2 = Condition()
```

```
def do_step_1(index):
 A[index] = B[index] + C[index]start step2.acquire()
  step1 finished += 1if(stop1-finished == 2):start step2.notifyAll()
```
 $V = MxA$ 

```
step1 finished = 0start_step2 = Condition()
```

```
def do step 1(index):
  A[index] = B[index] + C[index]start step2.acquire()
  step1 finished += 1if(step1 finished == 2):start step2.notifyAll()
  start step2.release()
```
 $V = MxA$ 

```
step1 finished = 0start_step2 = Condition()
```

```
def do_step_1(index):
  A[index] = B[index] + C[index]start step2.acquire()
  step1 finished += 1if(stop1-finished == 2):start step2.notifyAll()
  start step2.release()
```
def do\_step\_2(index):

 $A = B + C$ 

```
step1 finished = 0start_step2 = Condition()
```

```
def do_step_1(index):
  A[index] = B[index] + C[index]start step2.acquire()
  step1 finished += 1if(stop1-finished == 2):start step2.notifyAll()
  start step2.release()
```

```
def do_step_2(index):
        start step2.wait()
```

```
step1 finished = 0start_step2 = Condition()
```

```
def do_step_1(index):
 A[index] = B[index] + C[index]start step2.acquire()
  step1 finished += 1if(stop1-finished == 2):start step2.notifyAll()
  start step2.release()
```

```
def do_step_2(index):
        start step2.wait()
        V[index] = M[index] . A
```
## step1\_finished=0  $B = \begin{pmatrix} 2 \\ 0 \end{pmatrix}$   $C = \begin{pmatrix} 0 \\ 5 \end{pmatrix}$   $M = \begin{pmatrix} 1 & 2 \\ 1 & 2 \end{pmatrix}$ <br>tart step2 = Condition()  $\vert$ start\_step2 = Condition()

$$
\begin{array}{|l|}\n\hline\n\text{step1\_finished=0} & B = \begin{pmatrix} 2 \\ 0 \end{pmatrix} & C = \begin{pmatrix} 0 \\ 5 \end{pmatrix} & M = \begin{pmatrix} 1 & 2 \\ 1 & 2 \end{pmatrix} \\
\text{start\_step2} = \text{Condition()}\n\end{array}
$$

$$
\begin{array}{rcl} A_1 & = & B_1 + C_1 \\ V_1 & = & M_1 . A \end{array}
$$

$$
\begin{array}{rcl}\nA_2 &=& B_2 + C_2 \\
V_2 &=& M_2 . A\n\end{array}
$$

 $B = \begin{pmatrix} 2 \\ 0 \end{pmatrix} C = \begin{pmatrix} 0 \\ 5 \end{pmatrix} M = \begin{pmatrix} 1 & 2 \\ 1 & 2 \end{pmatrix}$ step1\_finished=0  $stat\_step2 = Condition()$ 

$$
\begin{array}{rcl} A_1 & = & B_1 + C_1 \\ V_1 & = & M_1 . A \end{array}
$$

$$
A_2 = B_2 + C_2
$$
  

$$
V_2 = M_2.A
$$

$$
\underline{P1} \qquad \qquad \underline{P2}
$$

# Conditions example: vector mathematics  $B = \begin{pmatrix} 2 \\ 0 \end{pmatrix} C = \begin{pmatrix} 0 \\ 5 \end{pmatrix} M = \begin{pmatrix} 1 & 2 \\ 1 & 2 \end{pmatrix}$  $A_1 = B_1 + C_1$  $V_1 = M_1.A$  $A_2 = B_2 + C_2$  $V_2$  =  $M_2.A$ P1 P2 read B1: 2 step1\_finished=0  $stat\_step2 = Condition()$

## Conditions example: vector mathematics  $B = \begin{pmatrix} 2 \\ 0 \end{pmatrix} C = \begin{pmatrix} 0 \\ 5 \end{pmatrix} M = \begin{pmatrix} 1 & 2 \\ 1 & 2 \end{pmatrix}$  $A_1 = B_1 + C_1$  $V_1 = M_1.A$  $A_2 = B_2 + C_2$  $V_2 = M_2.A$ P1 P2 read B1: 2 read C1: 0 step1\_finished=0  $stat\_step2 = Condition()$

## Conditions example: vector mathematics  $B = \begin{pmatrix} 2 \\ 0 \end{pmatrix} C = \begin{pmatrix} 0 \\ 5 \end{pmatrix} M = \begin{pmatrix} 1 & 2 \\ 1 & 2 \end{pmatrix}$  $A_1 = B_1 + C_1$  $V_1$  = M<sub>1</sub>.A  $A_2 = B_2 + C_2$  $V_2$  = M<sub>2</sub>.A P1 P2 read B1: 2 read C1: 0 calculate 2+0: 2 step1\_finished=0  $stat\_step2 = Condition()$

## Conditions example: vector mathematics  $B = \begin{pmatrix} 2 \\ 0 \end{pmatrix} C = \begin{pmatrix} 0 \\ 5 \end{pmatrix} M = \begin{pmatrix} 1 & 2 \\ 1 & 2 \end{pmatrix}$  $A_1 = B_1 + C_1$  $V_1$  = M<sub>1</sub>.A  $A_2 = B_2 + C_2$  $V_2 = M_2.A$ P1 P2 read B1: 2 read C1: 0 calculate 2+0: 2 write  $2 \rightarrow A1$  read B2: 0 step1\_finished=0  $stat\_step2 = Condition()$

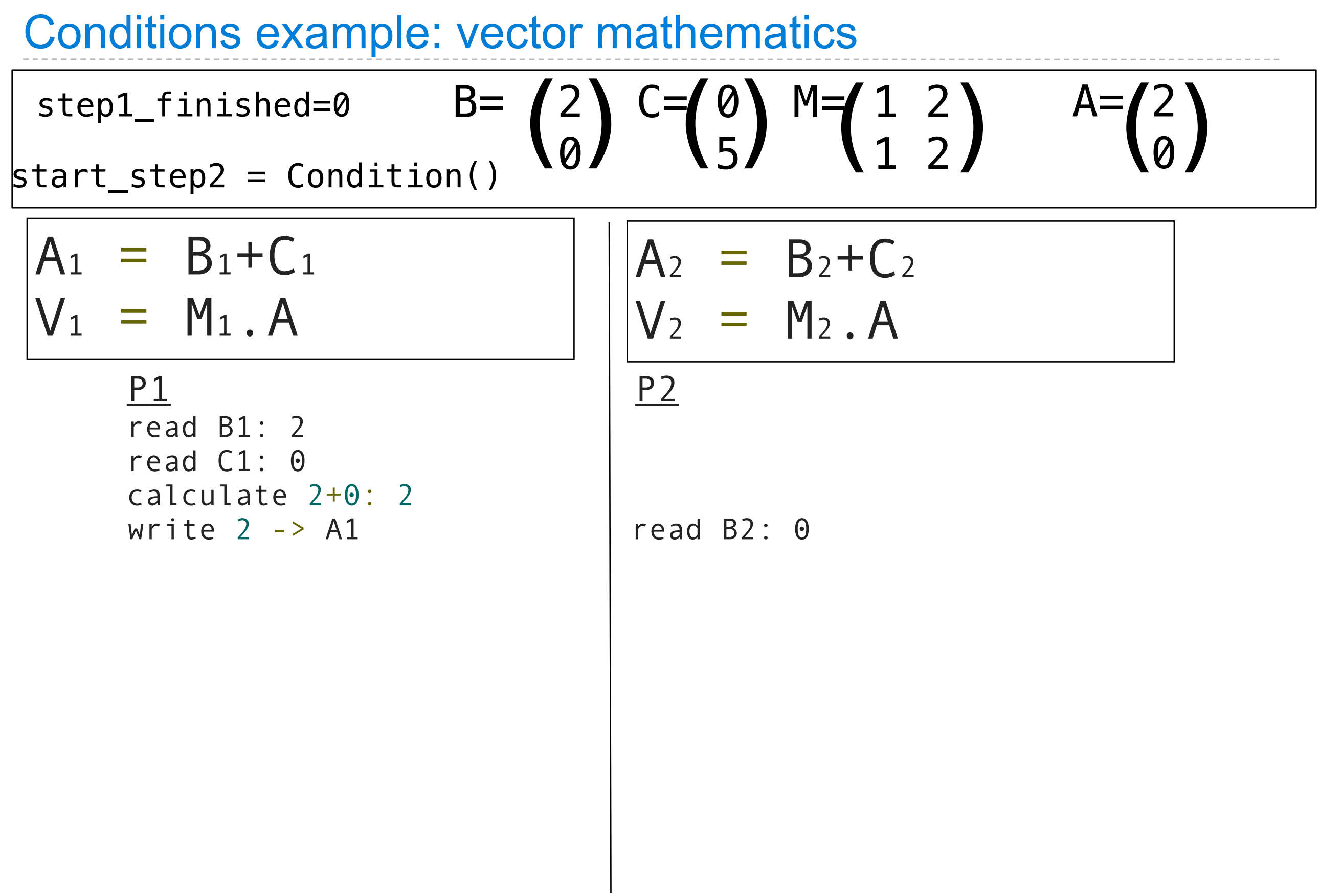

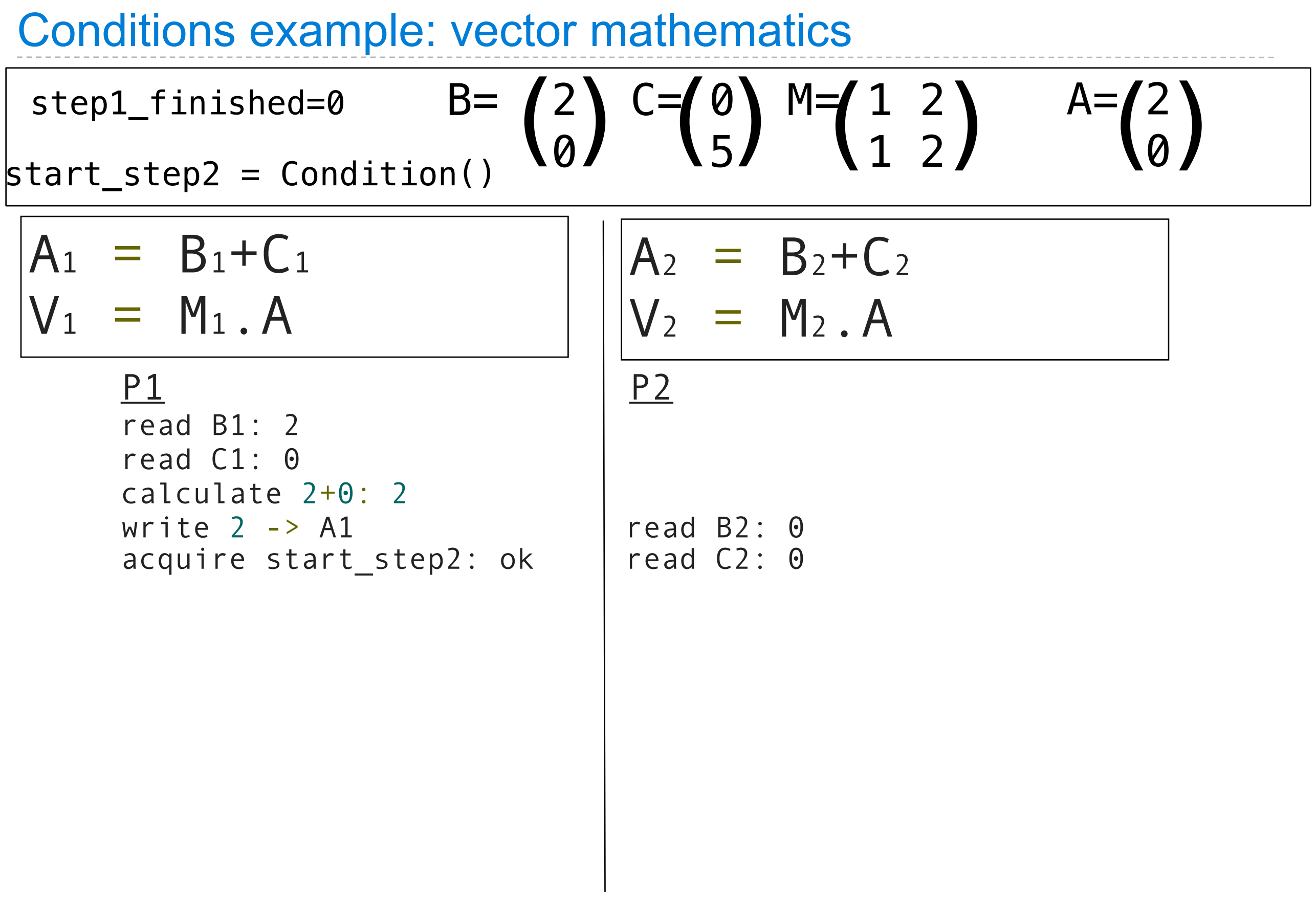

27

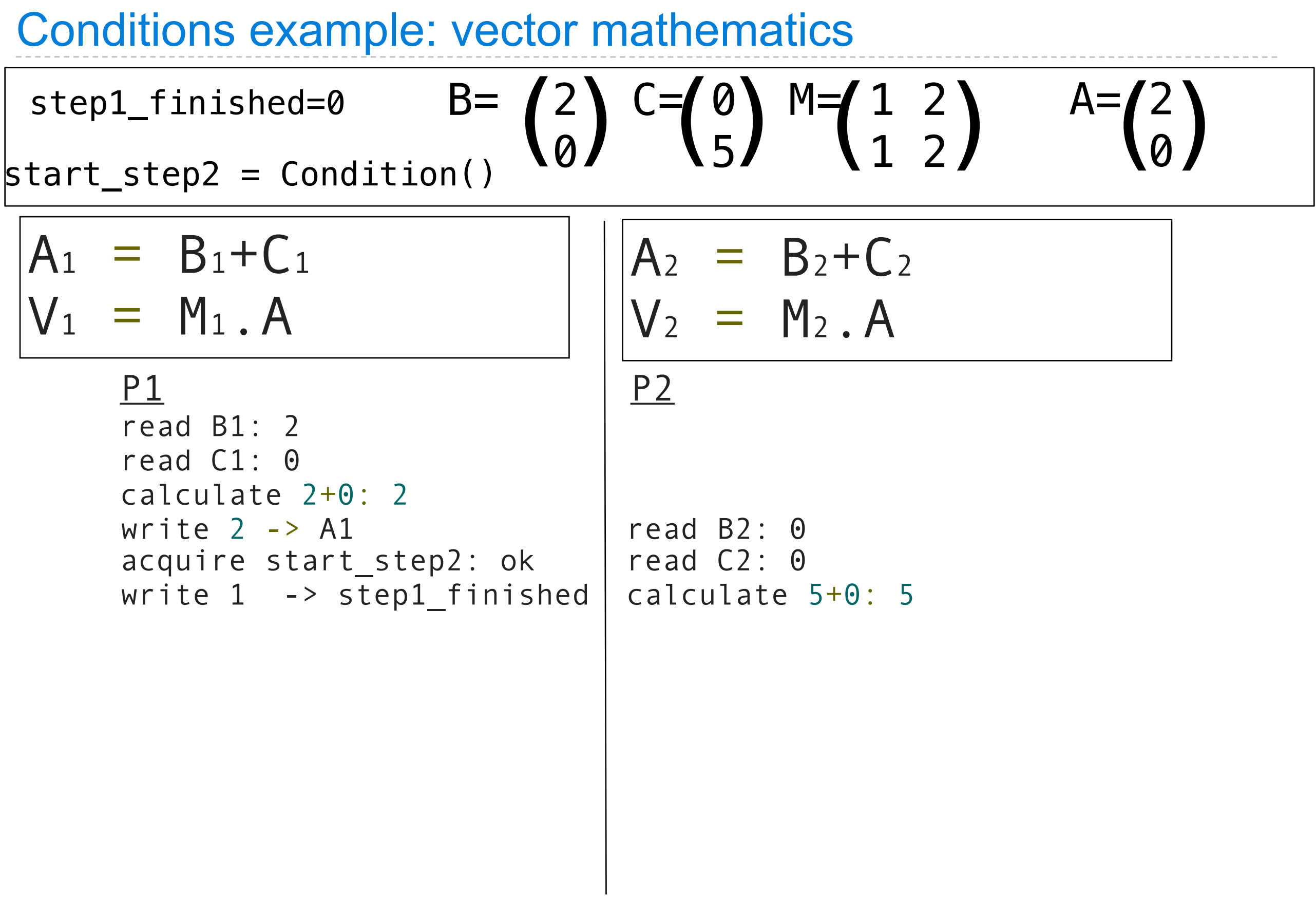

27

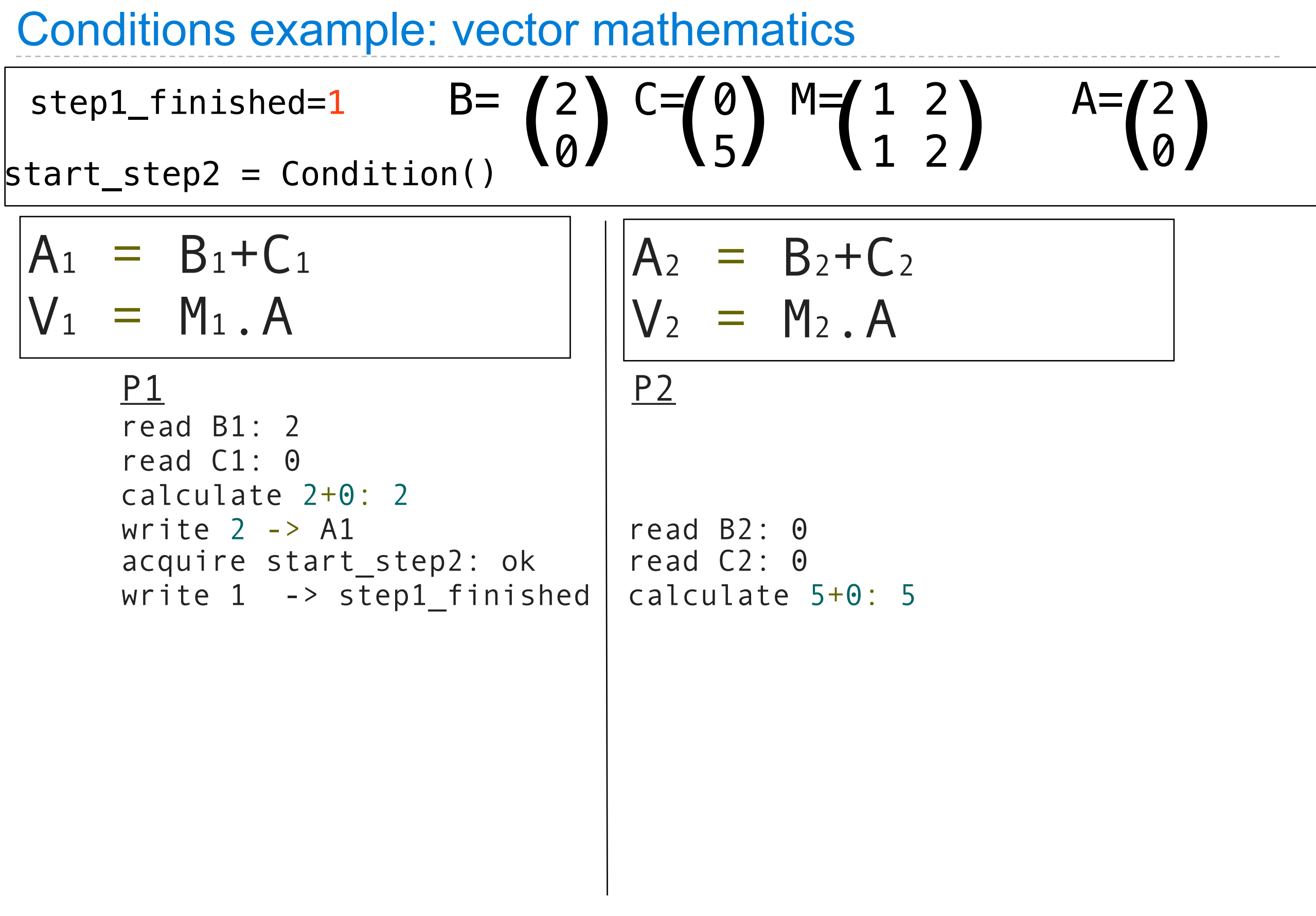

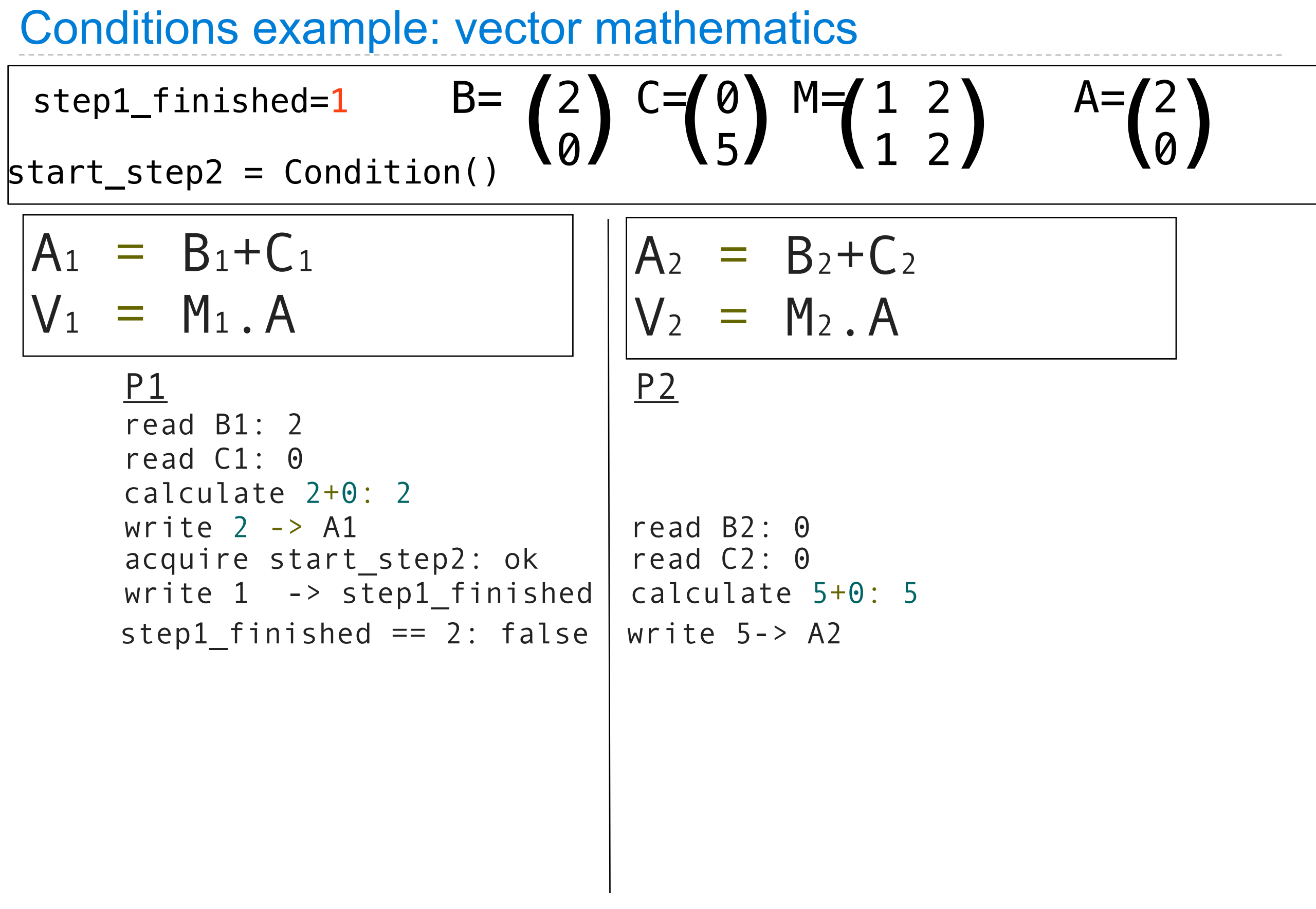

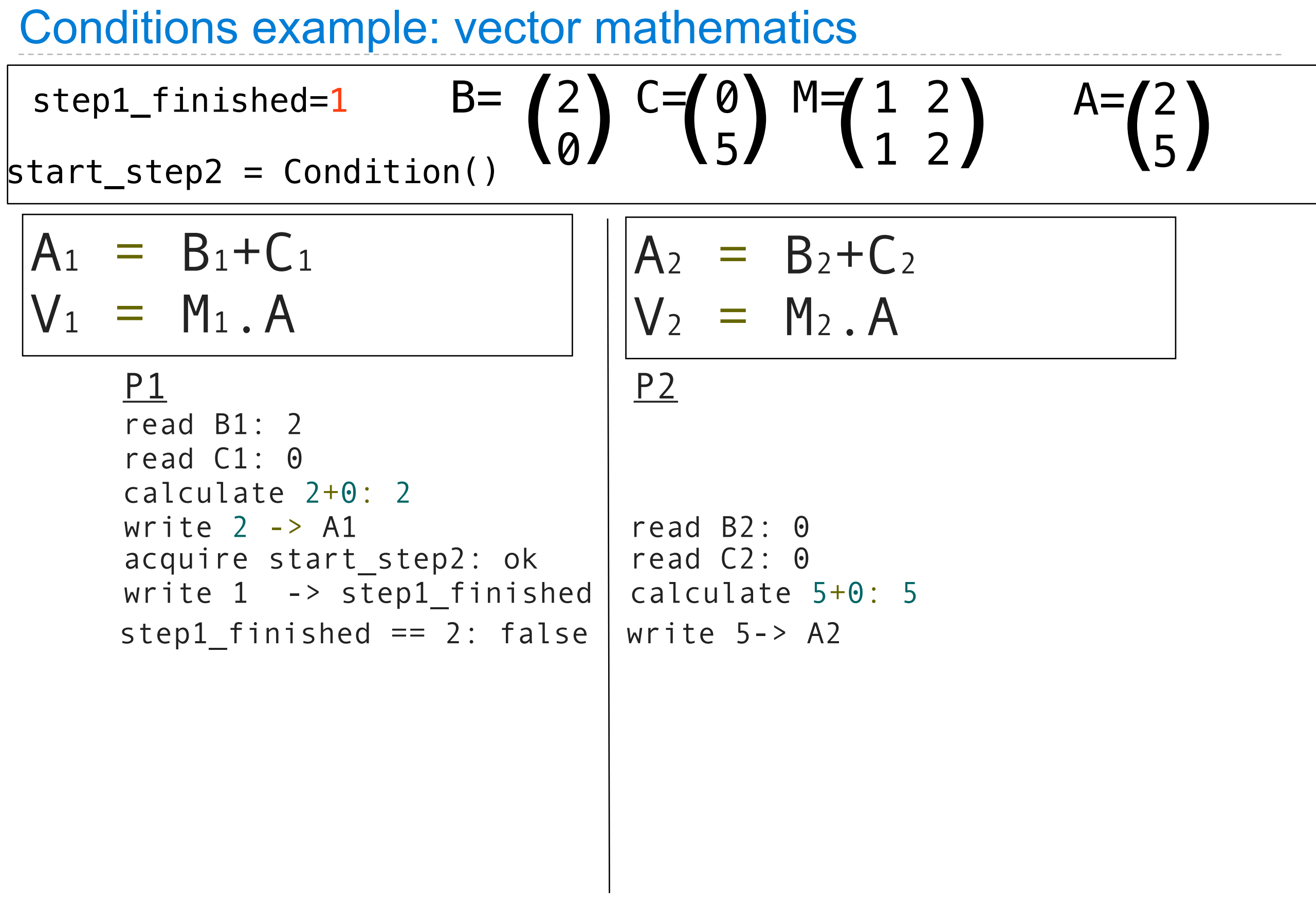

#### Conditions example: vector mathematics  $B = \begin{pmatrix} 2 \\ 0 \end{pmatrix} C = \begin{pmatrix} 0 \\ 5 \end{pmatrix} M = \begin{pmatrix} 1 & 2 \\ 1 & 2 \end{pmatrix}$  $= B_1 + C_1$  $V_1$  = M<sub>1</sub>.A  $A_2 = B_2 + C_2$  $V_2$  = M<sub>2</sub>.A P1 P2 read B1: 2 read C1: 0 calculate 2+0: 2 write 2 -> A1 | read B2: 0  $A=$  (2)  $A = \begin{pmatrix} 2 \\ 5 \end{pmatrix}$ acquire start\_step2:  $ok$  | read C2: 0 write  $1 \rightarrow step1$  finished calculate  $5+0:5$  $A=$  (2)  $A=\begin{pmatrix} 2 \\ 5 \end{pmatrix}$ step1\_finished == 2: false | write  $5 - > A2$ step1\_finished=0 step1\_finished=1 $stat$  step2 = Condition() release start step2: ok | acquire start step2: ok

#### Conditions example: vector mathematics  $B = \begin{pmatrix} 2 \\ 0 \end{pmatrix} C = \begin{pmatrix} 0 \\ 5 \end{pmatrix} M = \begin{pmatrix} 1 & 2 \\ 1 & 2 \end{pmatrix}$  $= B_1 + C_1$  $V_1$  = M<sub>1</sub>.A  $A_2 = B_2 + C_2$  $V_2$  =  $M_2.A$ P1 P2 read B1: 2 read C1: 0 calculate 2+0: 2 write  $2 \rightarrow A1$  read B2: 0  $A=$  (2)  $A = \begin{pmatrix} 2 \\ 5 \end{pmatrix}$ acquire start\_step2:  $ok$  | read C2: 0 write  $1 \rightarrow step1$  finished calculate  $5+0:5$  $A=$  (2)  $A=\begin{pmatrix} 2 \\ 5 \end{pmatrix}$ step1\_finished == 2: false | write  $5 - > A2$ step1\_finished=0 step1\_finished=1 $stat$  step2 = Condition() release start step2: ok | acquire start step2: ok start\_step2: wait write 2-> step1\_finished

#### Conditions example: vector mathematics  $B = \begin{pmatrix} 2 \\ 0 \end{pmatrix} C = \begin{pmatrix} 0 \\ 5 \end{pmatrix} M = \begin{pmatrix} 1 & 2 \\ 1 & 2 \end{pmatrix}$  $= B_1 + C_1$  $V_1$  = M<sub>1</sub>.A  $A_2 = B_2 + C_2$  $V_2$  = M<sub>2</sub>.A P1 P2 read B1: 2 read C1: 0 calculate 2+0: 2 write  $2 \rightarrow A1$  read B2: 0  $A=$  (2)  $A = \begin{pmatrix} 2 \\ 5 \end{pmatrix}$ acquire start\_step2:  $ok$  | read C2: 0 write  $1 \rightarrow step1$  finished calculate  $5+0:5$  $A=$  (2)  $A=\begin{pmatrix} 2 \\ 5 \end{pmatrix}$ step1\_finished == 2: false | write  $5 - > A2$ step1\_finished=0 step1\_finished=12 $stat$  step2 = Condition() release start step2: ok | acquire start step2: ok start\_step2: wait write 2-> step1\_finished

#### Conditions example: vector mathematics  $B = \begin{pmatrix} 2 \\ 0 \end{pmatrix} C = \begin{pmatrix} 0 \\ 5 \end{pmatrix} M = \begin{pmatrix} 1 & 2 \\ 1 & 2 \end{pmatrix}$  $= B_1 + C_1$  $V_1 = M_1.A$  $A_2 = B_2 + C_2$  $V_2$  = M<sub>2</sub>.A P1 P2 read B1: 2 read C1: 0 calculate 2+0: 2 write  $2 \rightarrow A1$  read B2: 0  $A=$  (2)  $A = \begin{pmatrix} 2 \\ 5 \end{pmatrix}$ acquire start\_step2:  $ok$  | read C2: 0 write  $1 \rightarrow$  step1 finished calculate  $5+0: 5$  $A=$  (2)  $A=\begin{pmatrix} 2 \\ 5 \end{pmatrix}$ step1\_finished == 2: false | write  $5 - > A2$ step1\_finished=0 step1\_finished=12 $stat$  step2 = Condition() release start step2: ok | acquire start step2: ok start\_step2: wait write 2-> step1\_finished start step2: wait  $\vert$  step1 finished == 2: true

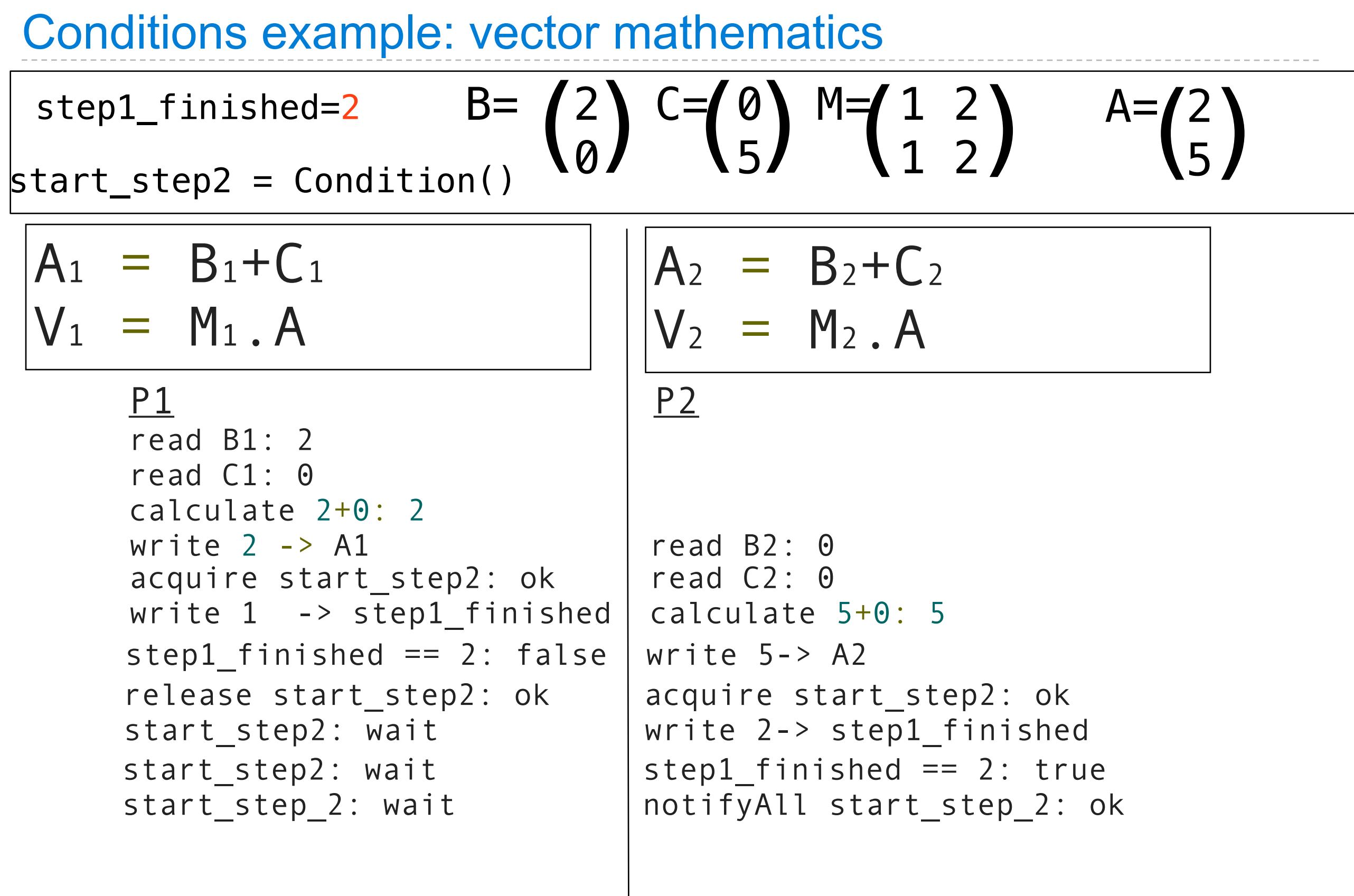

Friday, November 18, 2011

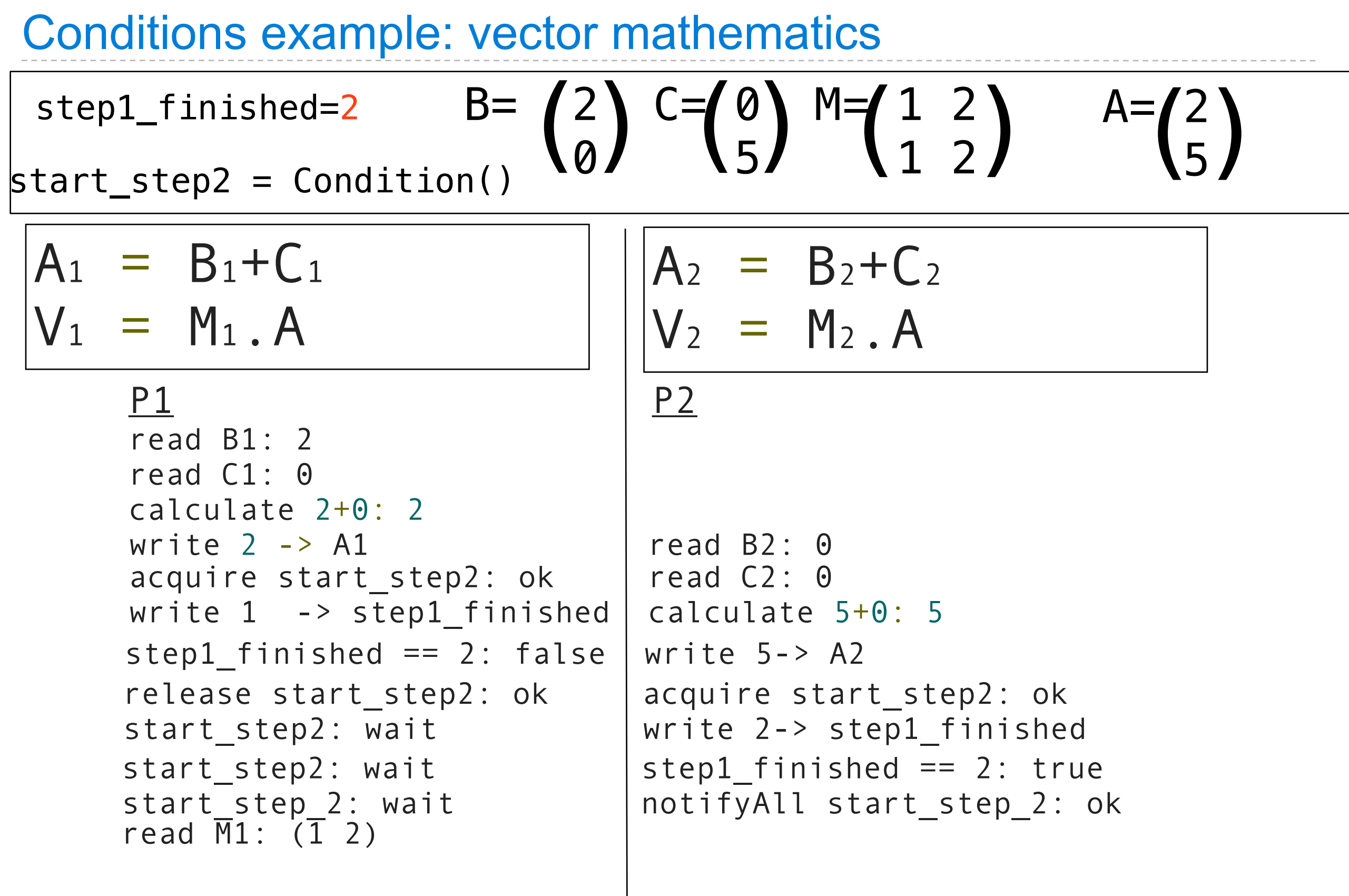

Friday, November 18, 2011

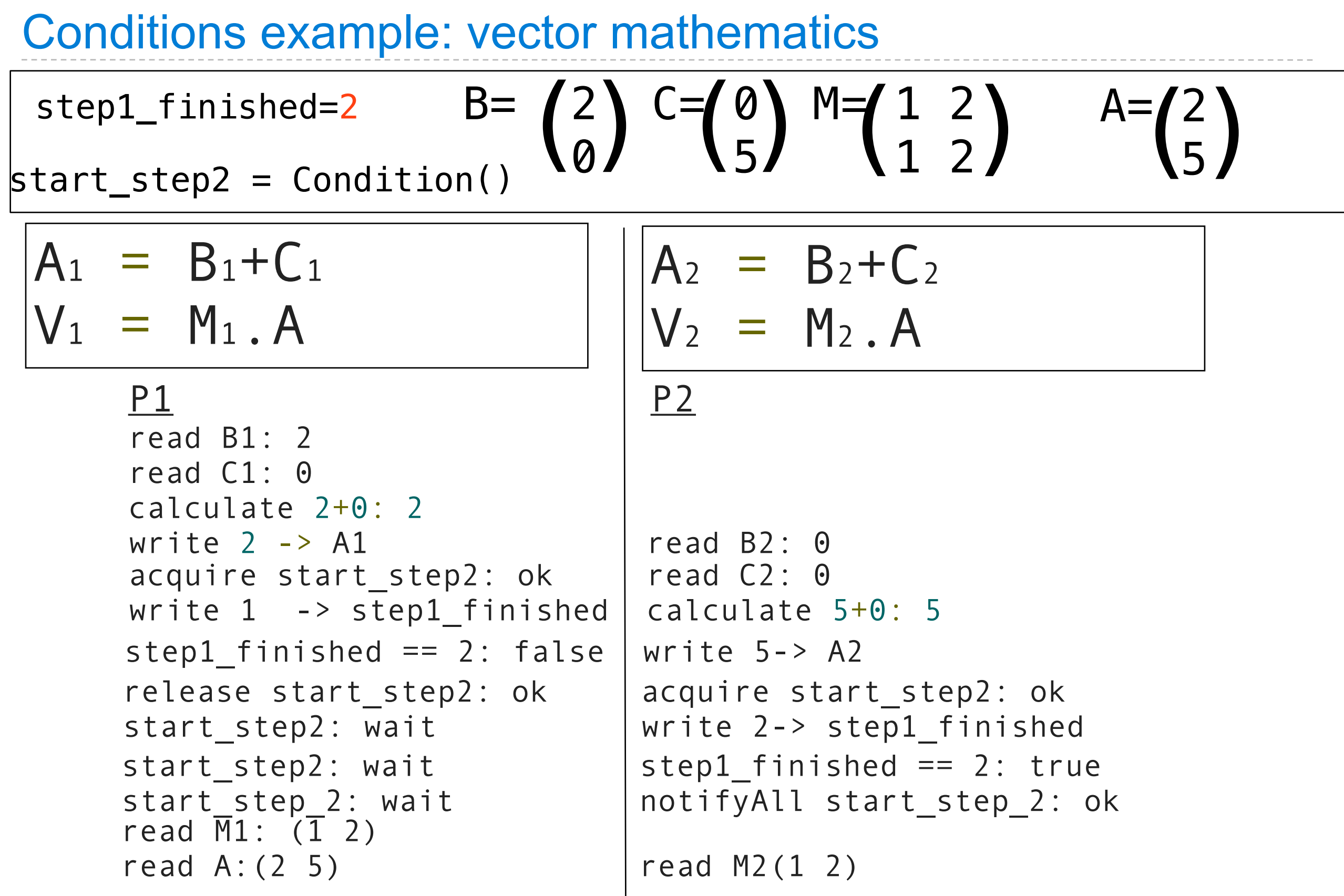

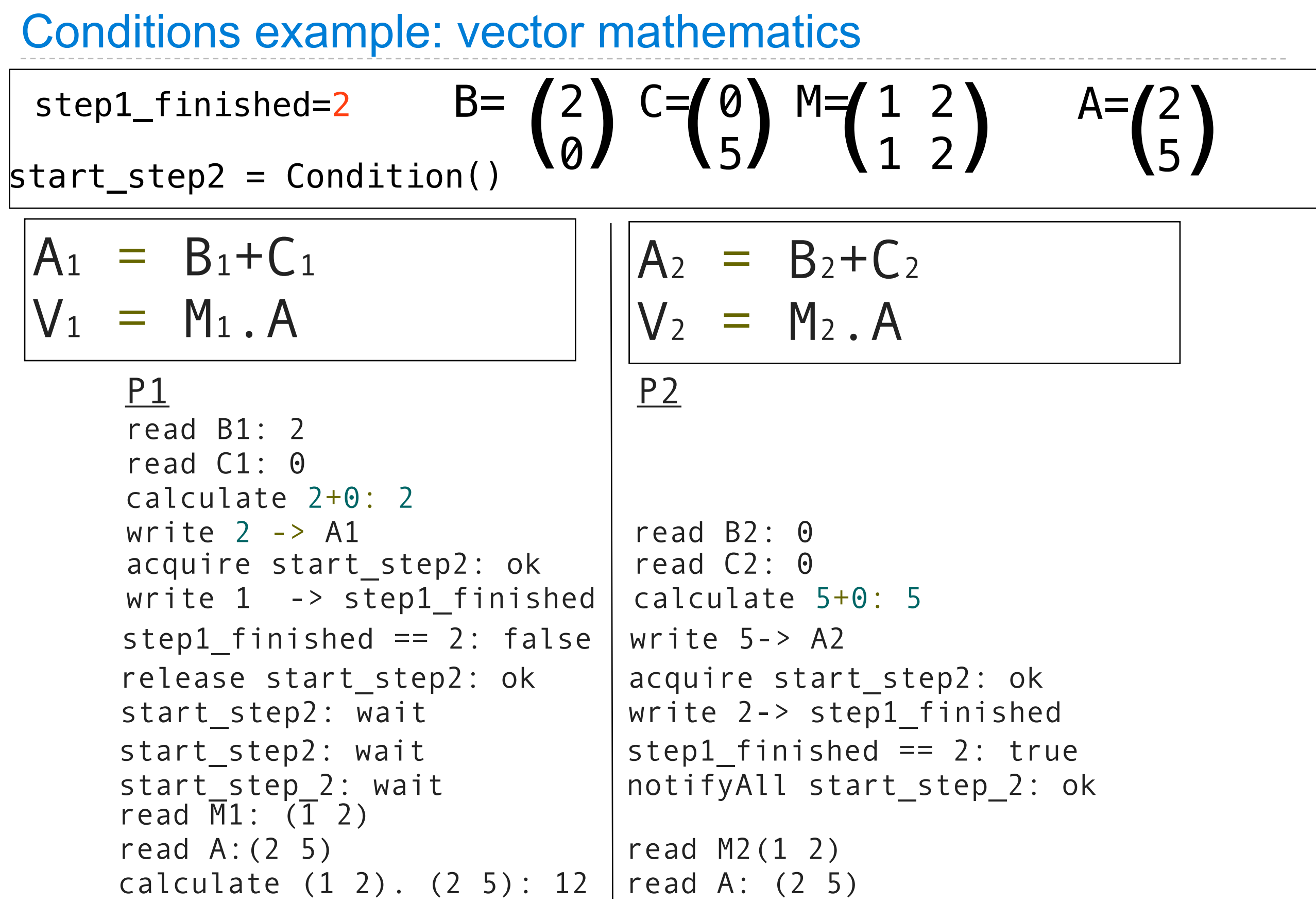

A condition in which threads are stuck waiting for each other forever
$\Rightarrow$   $\times$  lock = Lock()

>>> x\_lock = Lock()  $\Rightarrow$   $\frac{1}{2}$ lock = Lock()

```
\Rightarrow \times lock = Lock()
\Rightarrow \frac{1}{2}lock = Lock()
>>> x = 1
```

```
\Rightarrow \times lock = Lock()
\Rightarrow y\_lock = Lock()>>> x = 1\Rightarrow >> y = 0
```
Friday, November 18, 2011

```
\Rightarrow \times lock = Lock()
\Rightarrow y\_lock = Lock()\Rightarrow >> x = 1\Rightarrow >> y = 0>>> def compute():
```

```
\Rightarrow \times lock = Lock()
\Rightarrow y\_lock = Lock()\Rightarrow >> x = 1\Rightarrow >> y = 0>>> def compute():
            x_lock.acquire()
```

```
\Rightarrow \times lock = Lock()
>>> y_lock = Lock()
\Rightarrow > \times = 1
\Rightarrow >> y = 0>>> def compute():
            x_lock.acquire()
            y_lock.acquire()
```

```
\Rightarrow \times lock = Lock()
\Rightarrow y\_lock = Lock()\Rightarrow > \times = 1
\Rightarrow >> y = 0>>> def compute():
            x_lock.acquire()
            y_lock.acquire()
           y = x + y
```

```
\Rightarrow \times lock = Lock()
\Rightarrow y\_lock = Lock()\Rightarrow \times = 1
\Rightarrow >> y = 0>>> def compute():
            x_lock.acquire()
            y_lock.acquire()
           y = x + yx = x * x
```

```
\Rightarrow \times lock = Lock()
\Rightarrow >> y lock = Lock()
\Rightarrow > \times = 1
\Rightarrow >> y = 0>>> def compute():
            x_lock.acquire()
            y_lock.acquire()
           y = x + yx = x * x y_lock.release()
```

```
\Rightarrow \times lock = Lock()
\Rightarrow >> y lock = Lock()
\Rightarrow > \times = 1
\Rightarrow >> y = 0>>> def compute():
           x_lock.acquire()
           y_lock.acquire()
          y = x + yx = x * x y_lock.release()
           x_lock.release()
```

```
\Rightarrow \times lock = Lock()
\Rightarrow y lock = Lock()
\Rightarrow > \times = 1
\Rightarrow >> y = 0>>> def compute():
           x_lock.acquire()
           y_lock.acquire()
          y = x + yx = x * x y_lock.release()
           x_lock.release()
>>> def anti compute():
```

```
\Rightarrow \times lock = Lock()
>>> y_lock 
= Lock()
>>> x = 1\Rightarrow > > y = 0
>>> def compute():
 x_lock
.acquire()
 y_lock
.acquire()
y = x + yx = x * x y_lock
.release()
 x_lock
.release()
>>> def anti compute():
 y_lock
.acquire()
```

```
\Rightarrow \times lock = Lock()
>>> y_lock 
= Lock()
>>> x = 1\Rightarrow > > y = 0
>>> def compute():
 x_lock
.acquire()
 y_lock
.acquire()
y = x + yx = x * x y_lock
.release()
 x_lock
.release()
>>> def anti compute():
 y_lock
.acquire()
 x_lock
.acquire()
```

```
\Rightarrow \times lock = Lock()
>>> y_lock 
= Lock()
>>> x = 1\Rightarrow > > y = 0
>>> def compute():
 x_lock
.acquire()
 y_lock
.acquire()
y = x + yx = x * x y_lock
.release()
 x_lock
.release()
>>> def anti compute():
 y_lock
.acquire()
 x_lock
.acquire()
y = y - x
```

```
\Rightarrow \times lock = Lock()
>>> y_lock 
= Lock()
>>> x = 1\Rightarrow > > y = 0
>>> def compute():
 x_lock
.acquire()
 y_lock
.acquire()
y = x + yx = x * x y_lock
.release()
 x_lock
.release()
>>> def anti compute():
 y_lock
.acquire()
 x_lock
.acquire()
y = y - xx = sqrt(x)
```

```
\Rightarrow \times lock = Lock()
>>> y_lock 
= Lock()
>>> x = 1\Rightarrow > > y = 0
>>> def compute():
 x_lock
.acquire()
 y_lock
.acquire()
y = x + yx = x * x y_lock
.release()
 x_lock
.release()
>>> def anti compute():
 y_lock
.acquire()
 x_lock
.acquire()
y = y - xx = sqrt(x) x_lock
.release()
```

```
\Rightarrow \times lock = Lock()
>>> y_lock 
= Lock()
>>> x = 1\Rightarrow > > y = 0
>>> def compute():
 x_lock
.acquire()
 y_lock
.acquire()
y = x + yx = x * x y_lock
.release()
 x_lock
.release()
>>> def anti compute():
 y_lock
.acquire()
 x_lock
.acquire()
y = y - xx = sqrt(x) x_lock
.release()
 y_lock
.release()
```

```
 def anti_compute():
                                   y_lock.acquire()
                                   x_lock.acquire()
                                  y = y - xx = sqrt(x) x_lock.release()
                                   y_lock.release()
 def compute():
      x_lock.acquire()
      y_lock.acquire()
     y = x + yx = x * x y_lock.release()
      x_lock.release()
```
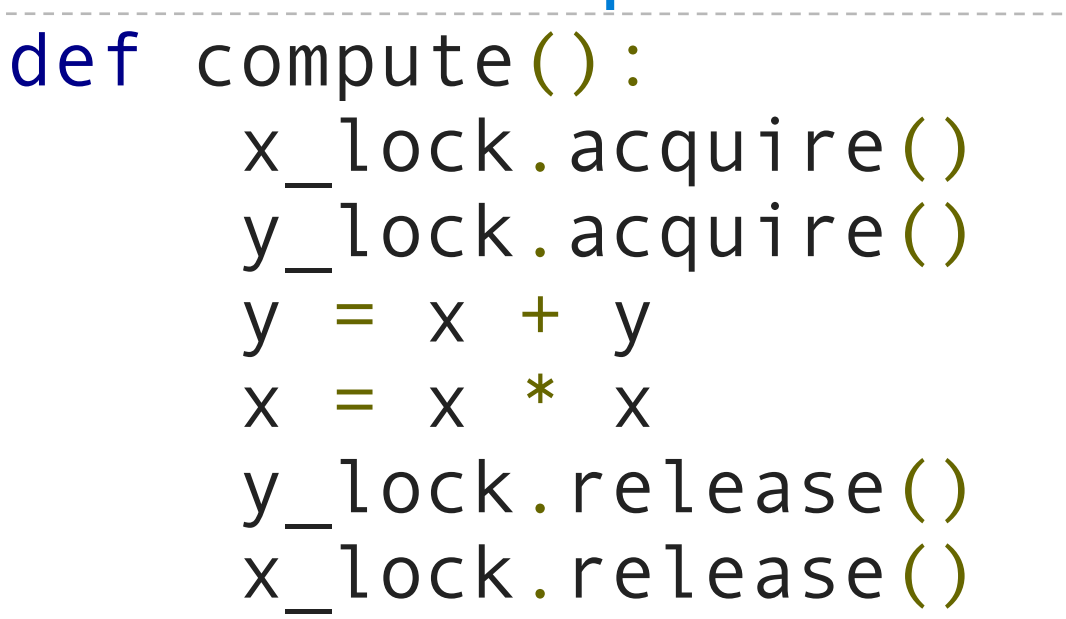

 def anti\_compute(): y\_lock.acquire() x\_lock.acquire()  $y = y - x$  $x = sqrt(x)$  x\_lock.release() y\_lock.release()

compute() | | | | anti compute()

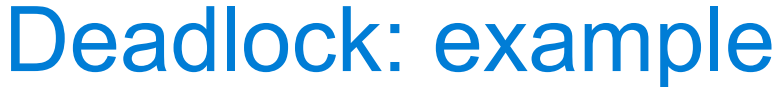

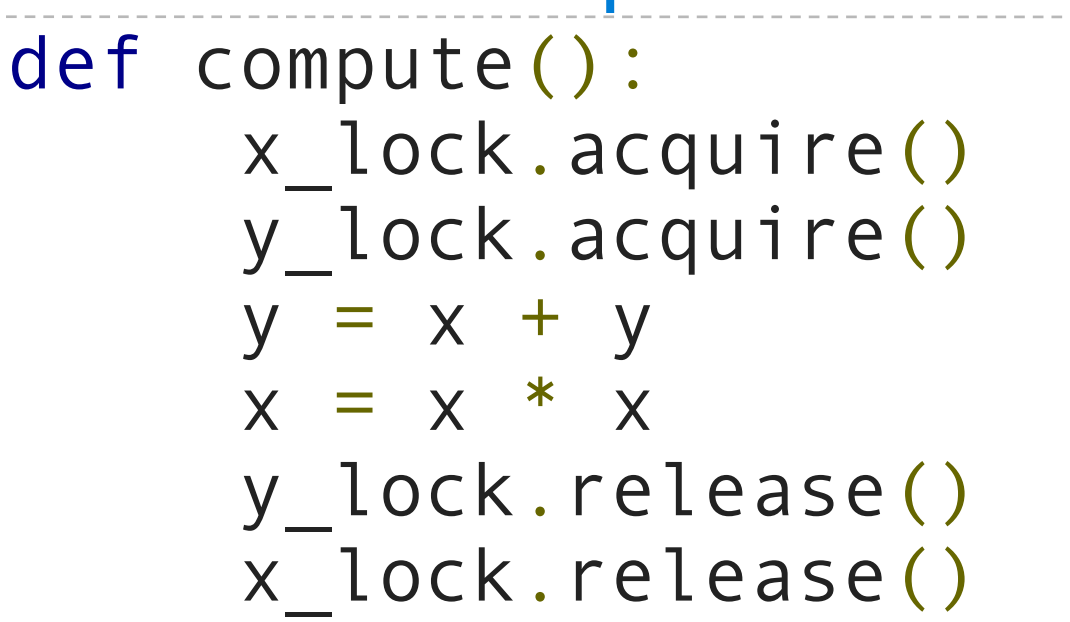

 def anti\_compute(): y\_lock.acquire() x\_lock.acquire()  $y = y - x$  $x = sqrt(x)$  x\_lock.release() y\_lock.release()

compute() anti compute()

P1 P2

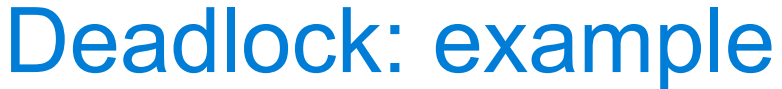

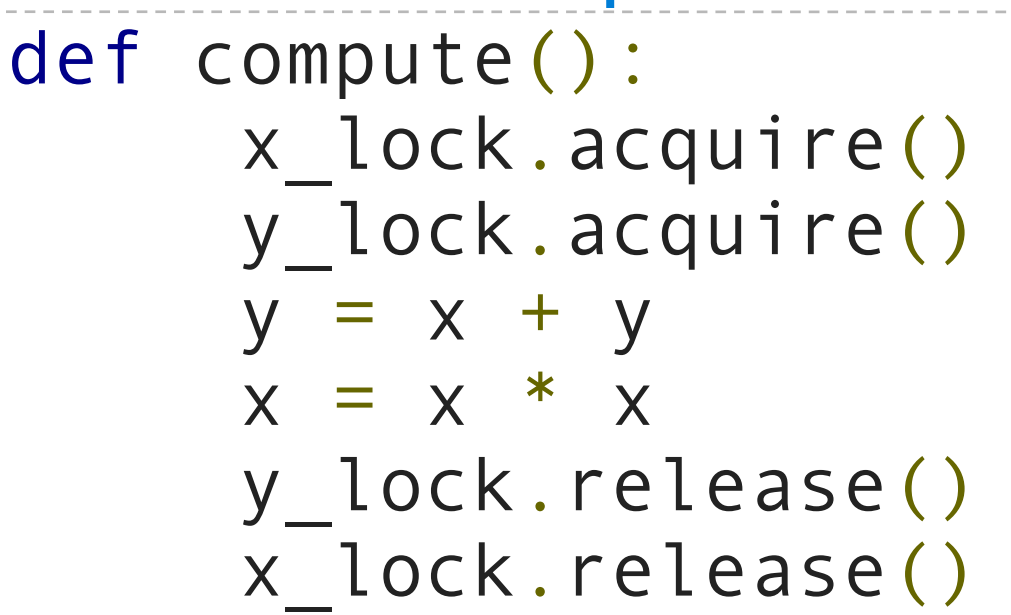

```
 def anti_compute():
      y_lock.acquire()
      x_lock.acquire()
     y = y - xx = sqrt(x) x_lock.release()
      y_lock.release()
```
P1 P2 acquire x lock: ok acquire y lock: ok

compute() anti compute()

```
 def compute():
      x_lock.acquire()
      y_lock.acquire()
     y = x + yx = x * x y_lock.release()
      x_lock.release()
```

```
 def anti_compute():
      y_lock.acquire()
      x_lock.acquire()
     y = y - xx = sqrt(x) x_lock.release()
      y_lock.release()
```
P1 P2 acquire x lock: ok acquire y lock: ok acquire y lock: wait | acquire x lock: wait

compute() anti compute()

Deadlock: example def anti\_compute(): y\_lock.acquire() x\_lock.acquire()  $y = y - x$  $x = sqrt(x)$  x\_lock.release() y\_lock.release() def compute(): x\_lock.acquire() y\_lock.acquire()  $y = x + y$  $x = x * x$  y\_lock.release() x\_lock.release()

P1 P2 acquire x lock: ok acquire y lock: ok acquire y lock: wait | acquire x lock: wait wait wait

compute() anti compute()

Deadlock: example compute() anti compute() def anti\_compute(): y\_lock.acquire() x\_lock.acquire()  $y = y - x$  $x = sqrt(x)$  x\_lock.release() y\_lock.release() def compute(): x\_lock.acquire() y\_lock.acquire()  $y = x + y$  $x = x * x$  y\_lock.release() x\_lock.release() P1 P2 acquire x lock: ok acquire y lock: ok acquire y lock: wait | acquire x lock: wait wait wait wait wait

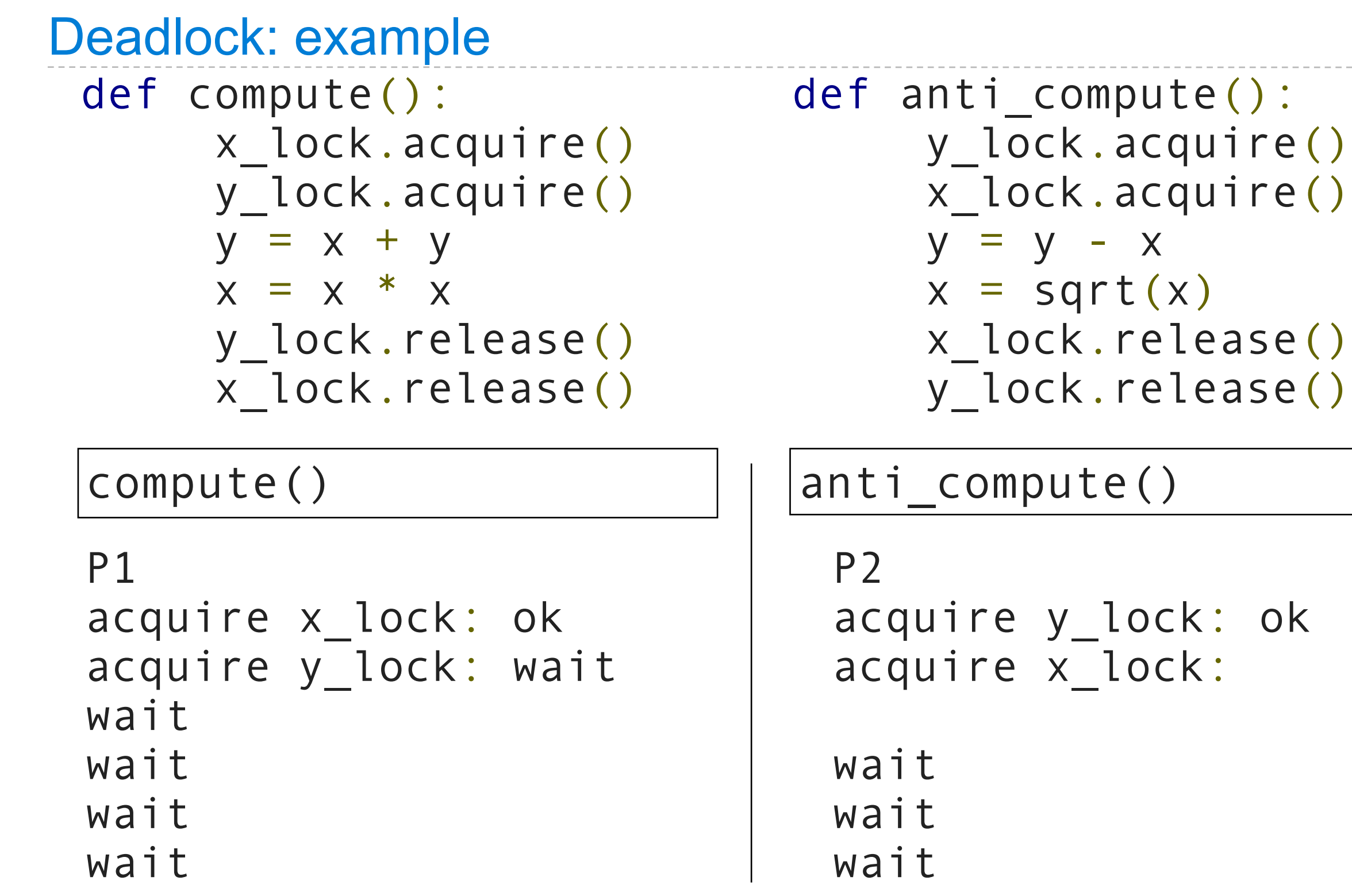

 $\cdots \cdots \cdots \cdots$ 

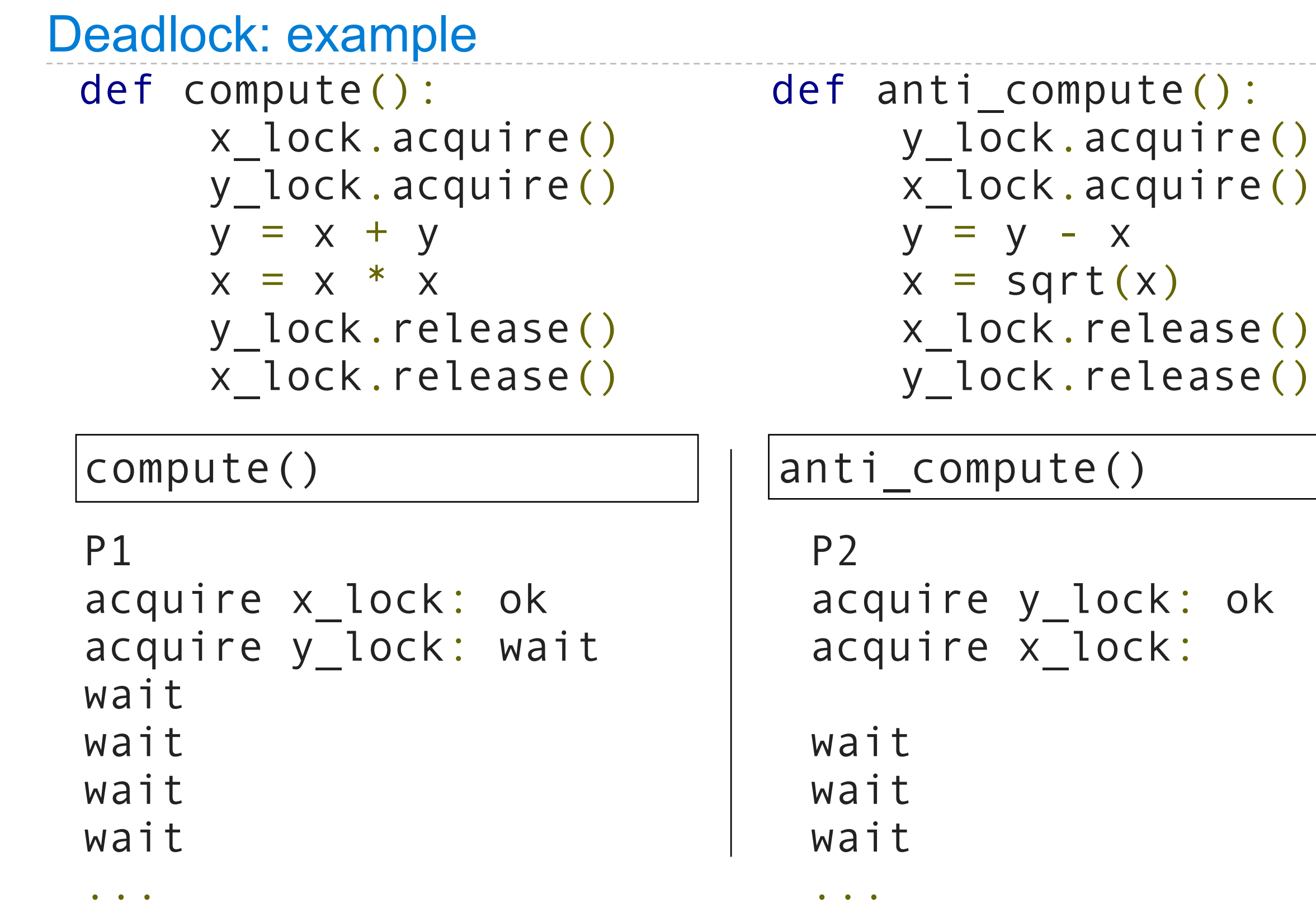

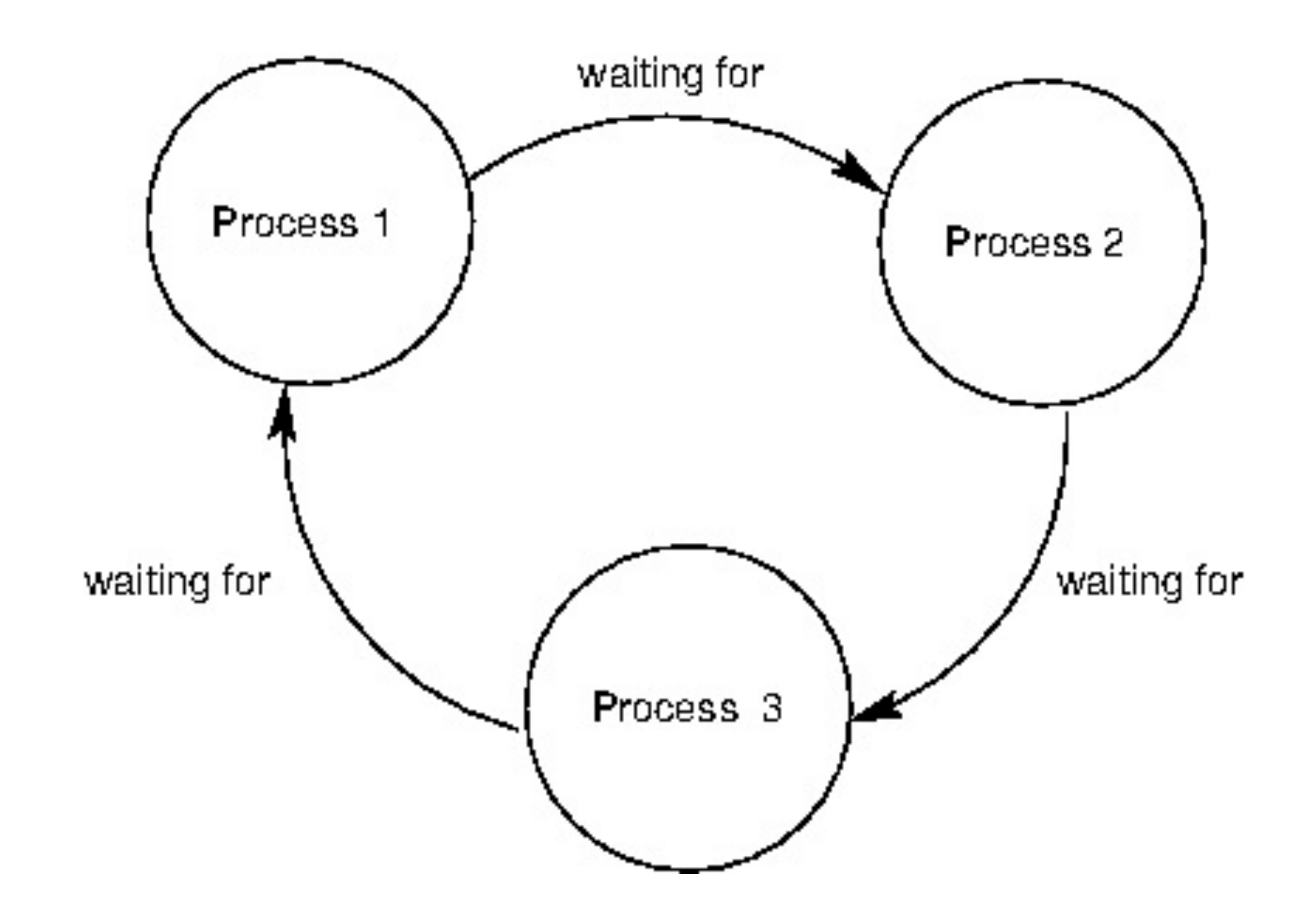

# Next time

Sequences and Streams

Friday, November 18, 2011